#### **RÉPUBLIQUE ALGÉRIENNE DÉMOCRATIQUE ET POPULAIRE**

#### **MINISTÈRE DE L'ENSEIGNEMENT SUPÉRIEUR ET DE LA RECHERCHE SCIENTIFIQUE**

**UNIVERSITÉ IBN KHALDOUN DE TIARET**

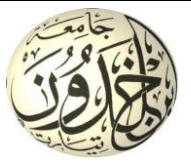

#### **FACULTÉ DES SCIENCES APPLIQUÉES DÉPARTEMENT DE GÉNIE CIVIL**

**Mémoire de fin d'études en vue de l'obtention du diplôme de Master**

Spécialité : Génie Civil

Option : Structure

Présenté par :

SAHNOUN ABDELKADER SALAH

TOUHAMI YAGOUB

*Sujet du mémoire*

**Etude d'un bâtiment en R+8 à usage multiple implanté à Oran**

*Soutenu publiquement le 30/09/2020 devant le jury composé de :*

M, **H.BEKKI** Président M, **B.SERBAH** Rapporteur Mme , **A.DRAOUI** Examinateur M<sup>me</sup>, **Z.RENNAK** Examinateur

PROMOTION : 2019/2020

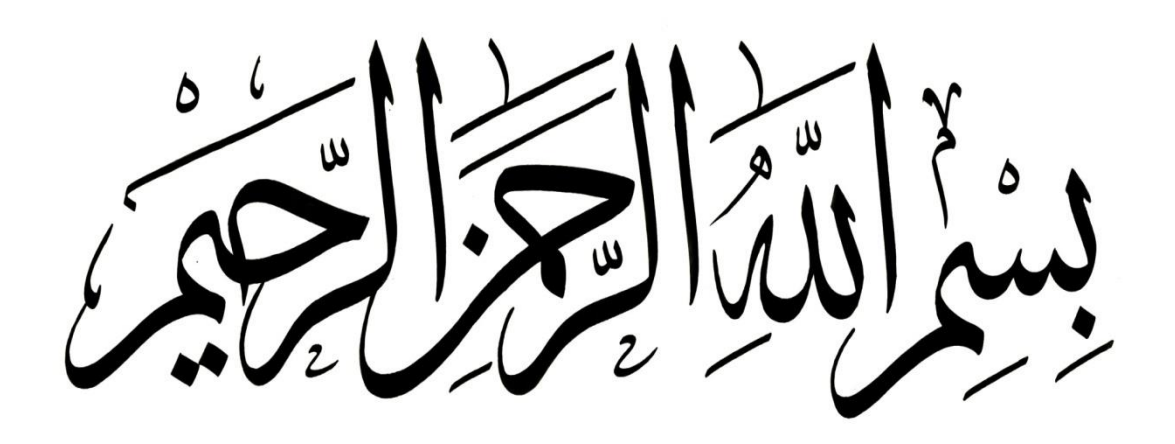

### *REMERCIEMENT*

*Au premier lieu, nous tenons à remercier Dieu qui nous a donné le courage et la volonté pour terminer ce travail.*

 *Nous tenons à remercier vivement tous ceux qui nous ont aidés à élaborer cet ouvrage et en particulier notre promoteur Monsieur SERBAH BOUMEDIENE pour sa disponibilité permanente, pour son aide et ces orientations précieuses, tout le long de ce projet.*

*Nous tenons également à remercier les honorables membres du jury, pour l'honneur qu'ils nous ont accordés en acceptant d'évaluer notre travail.*

 *Nous remercions aussi l'ensemble des enseignants du département de génie civil qui ont contribués à notre formation Master en Génie Civil.*

*Que tous ceux ou celles qui nous ont apportés leur soutien et qui nous ont aidé de loin ou de prés pour l'achèvement de ce projet trouvent ici l'expression de notre vive et sincère reconnaissance, en particulier nos parents, nos familles et nos amis.*

### *DEDICACE*

*Je dédie ce modeste travail* 

*A mes très chers parents qui m'ont guidé durant les moments les plus pénibles de ce long chemin, ma mère qui a été à mes côtés et ma soutenu durant toute ma vie, et mon père qui a sacrifié toute sa vie afin de me voir devenir ce que je suis, merci mes parents.*

*A mon cher frère AYOUB.*

*A ma sœur HADJER et son époux MOHAMED et ses enfants* 

*AKRAm et HADIL.*

*A ma grande mère LALIA.*

*A mon uncle DJAMEL.*

*A l'architecte ALI et l'ingénieur HASNA.*

*A toute ma famille sans exception.* 

*A tous mes amis.*

*En fin, je remercie mon ami mon binôme TOUHAMI YAKOUB qui a contribué à la réalisation de ce modeste travail*.

*SALAH.* 

### *DEDICACE*

*Je dédie ce modeste travail* 

*A mes très chers parents qui m'ont guidé durant les moments les plus pénibles de ce long chemin, ma mère qui a été à mes côtés et ma soutenu durant toute ma vie, et mon père qui a sacrifié toute sa vie afin de me voir devenir ce que je suis, merci mes parents.*

*A mes chers frères ILYES et KHALIL.*

*A ma sœur FATEMA.*

*A l'architecte ALI et l'ingénieur HASNA.*

*A toute ma famille sans exception.* 

*A tous mes amis.*

*Enfin, je remercie mon ami mon binôme SAHNOUN ABDELKADER SALAH qui a contribué à la réalisation de ce modeste travail*.

*YAKOUB.* 

## NOTATIONS ET SYMBOLES

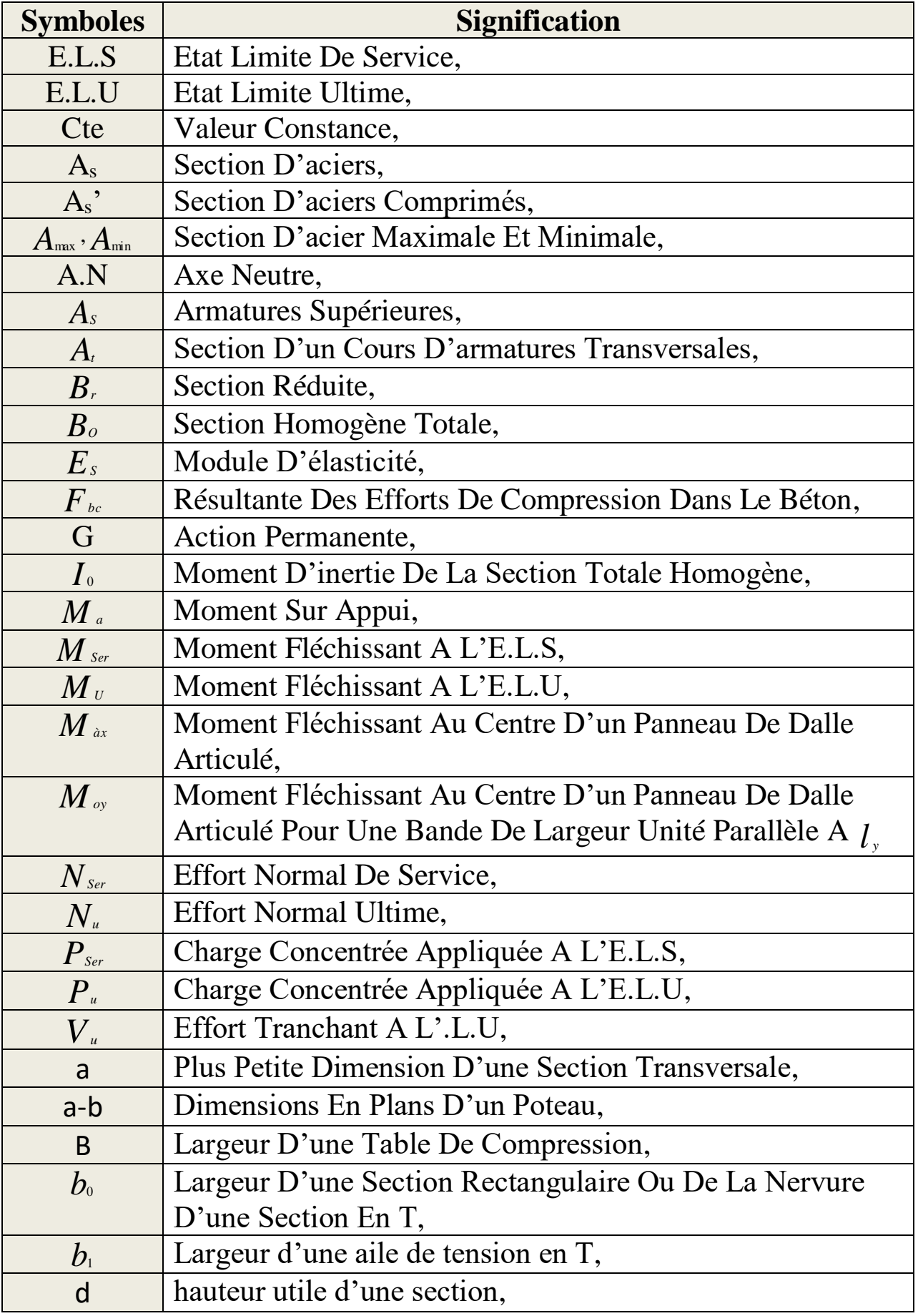

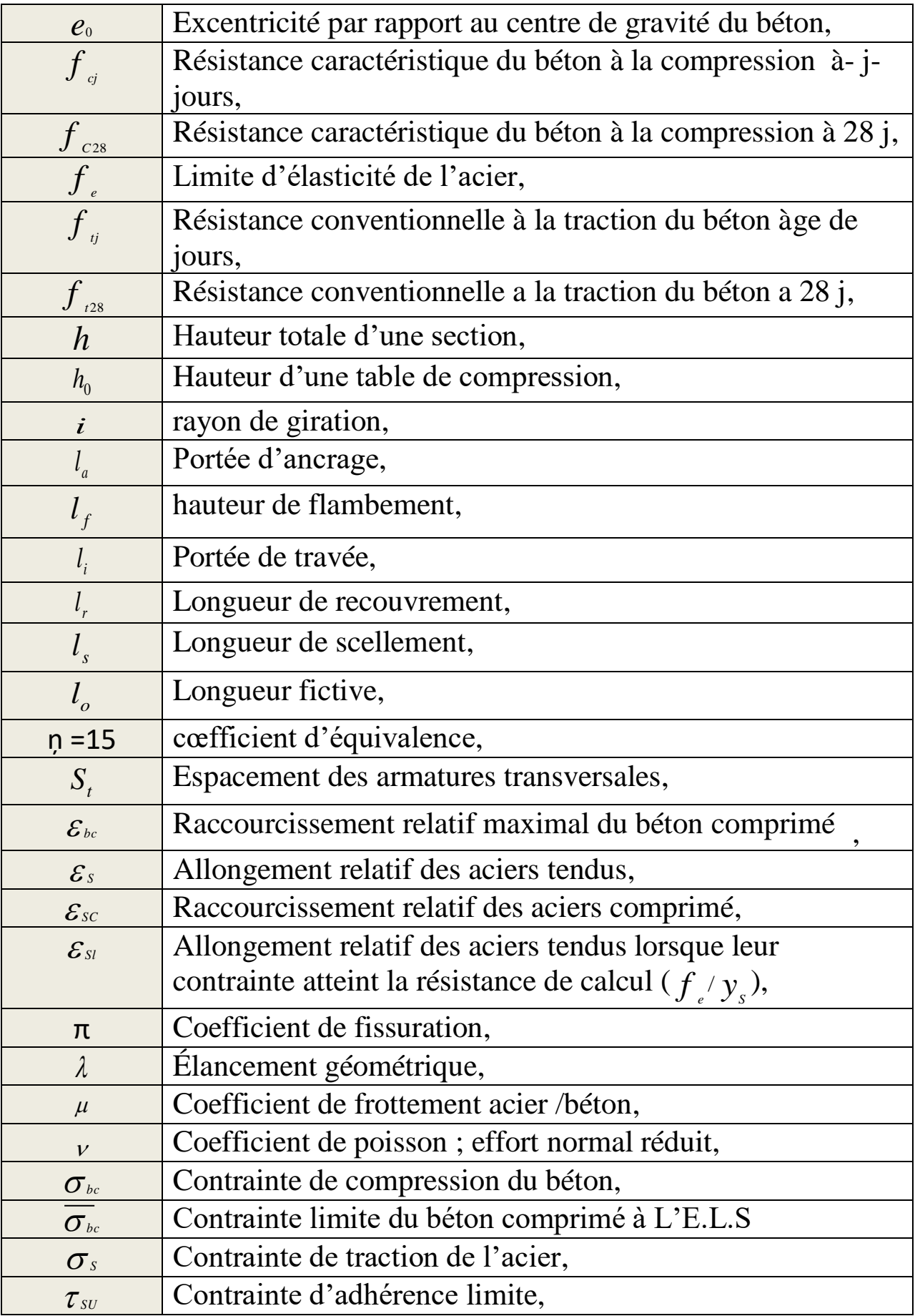

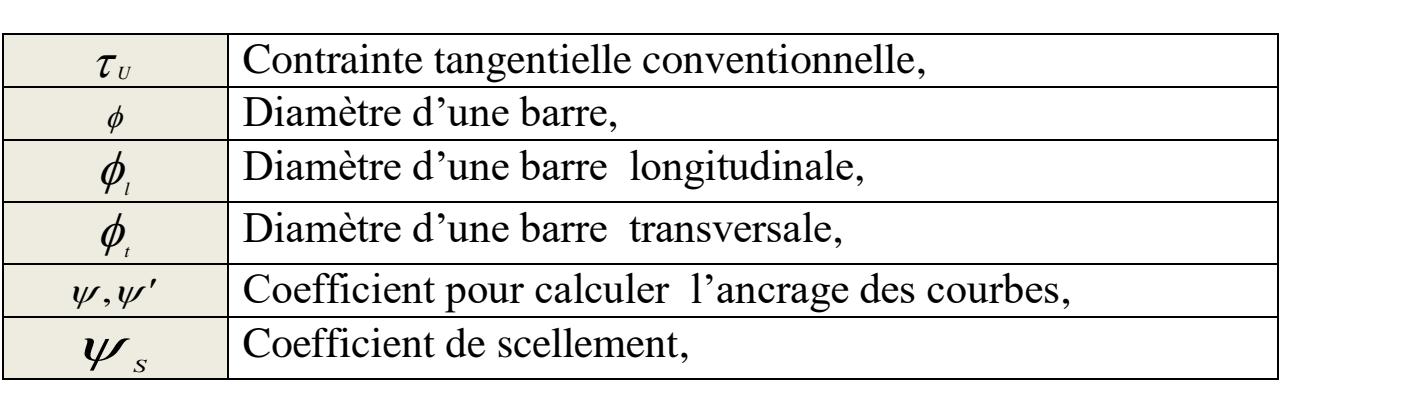

# **Liste des figures :**

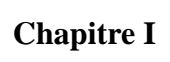

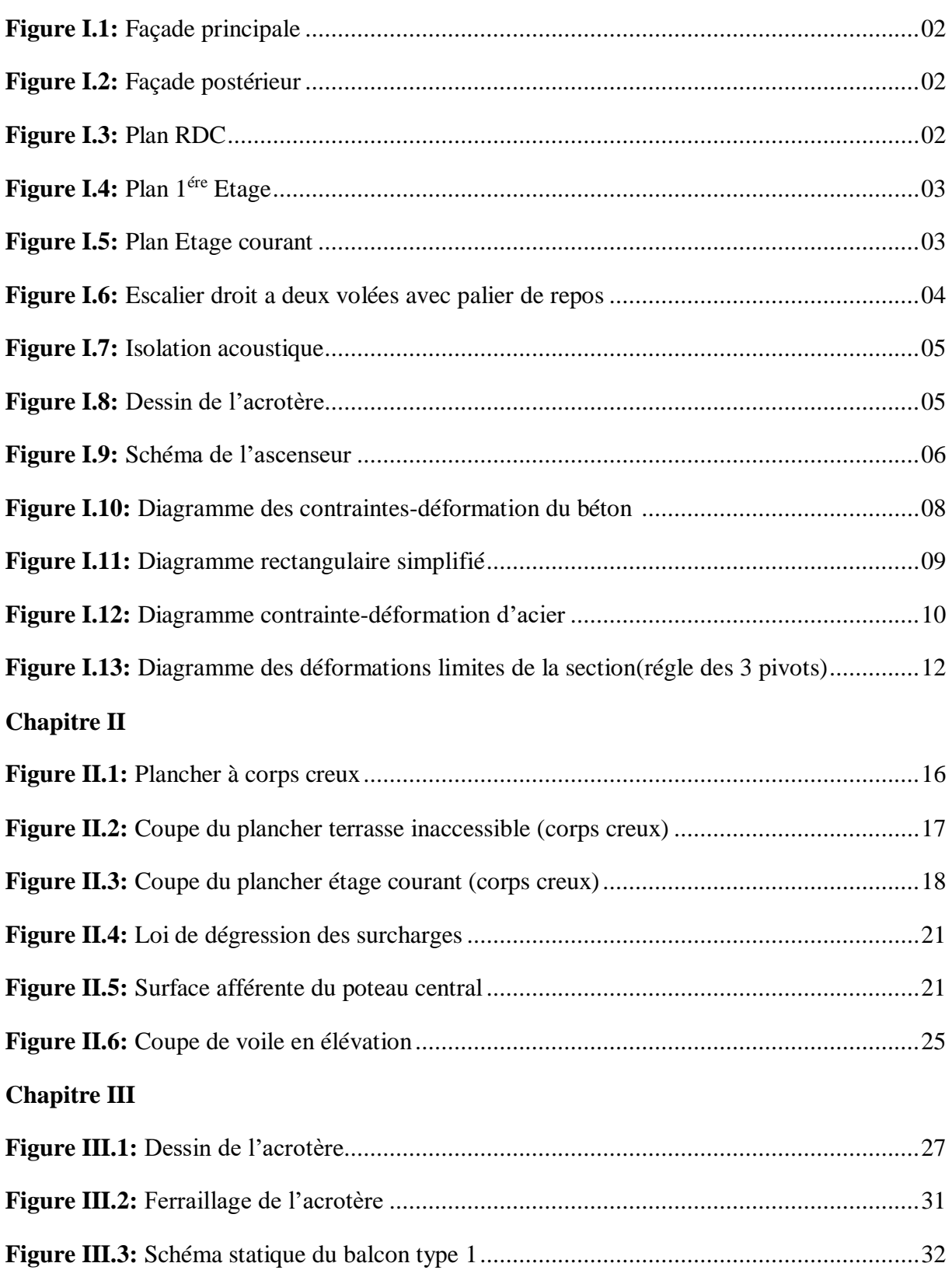

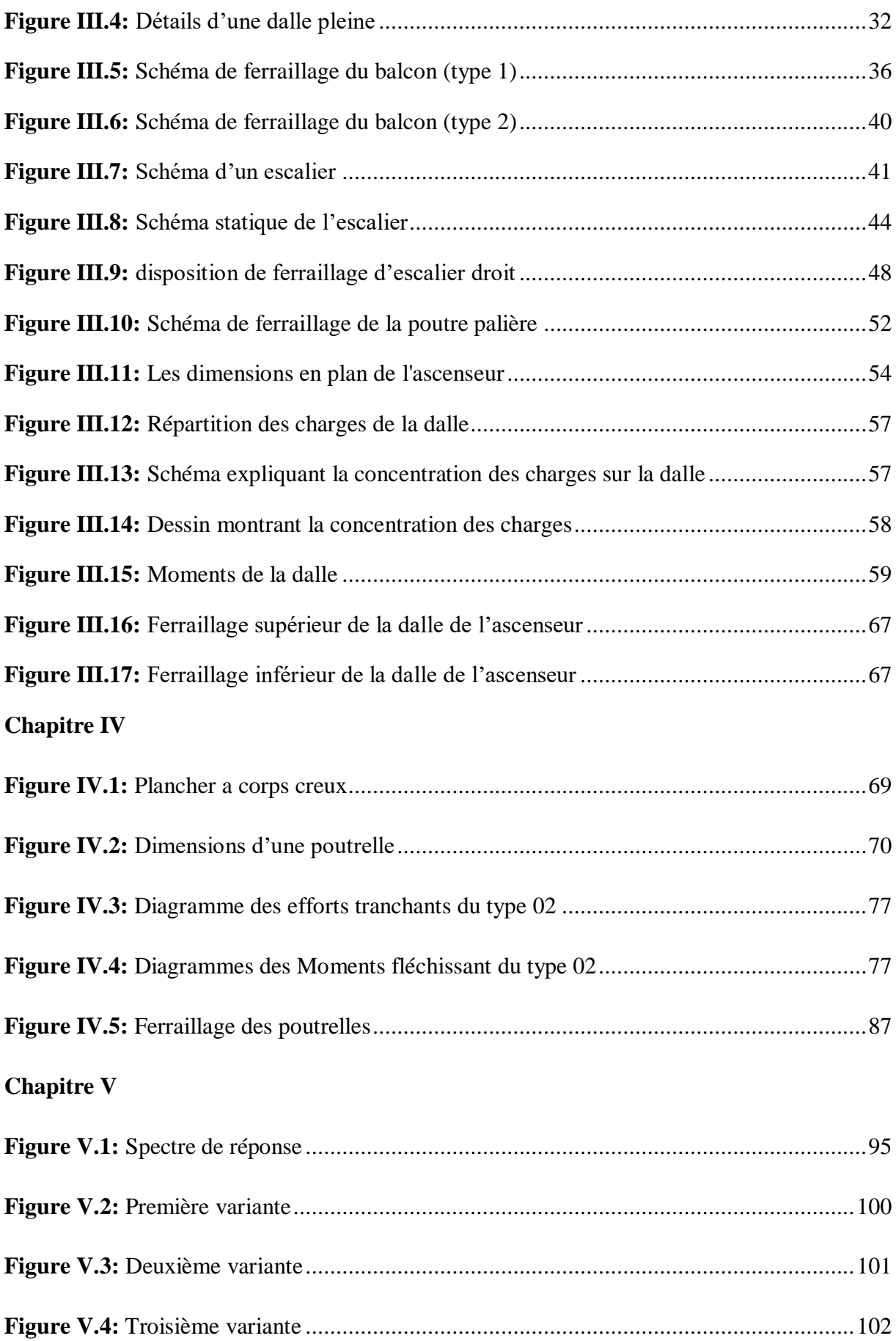

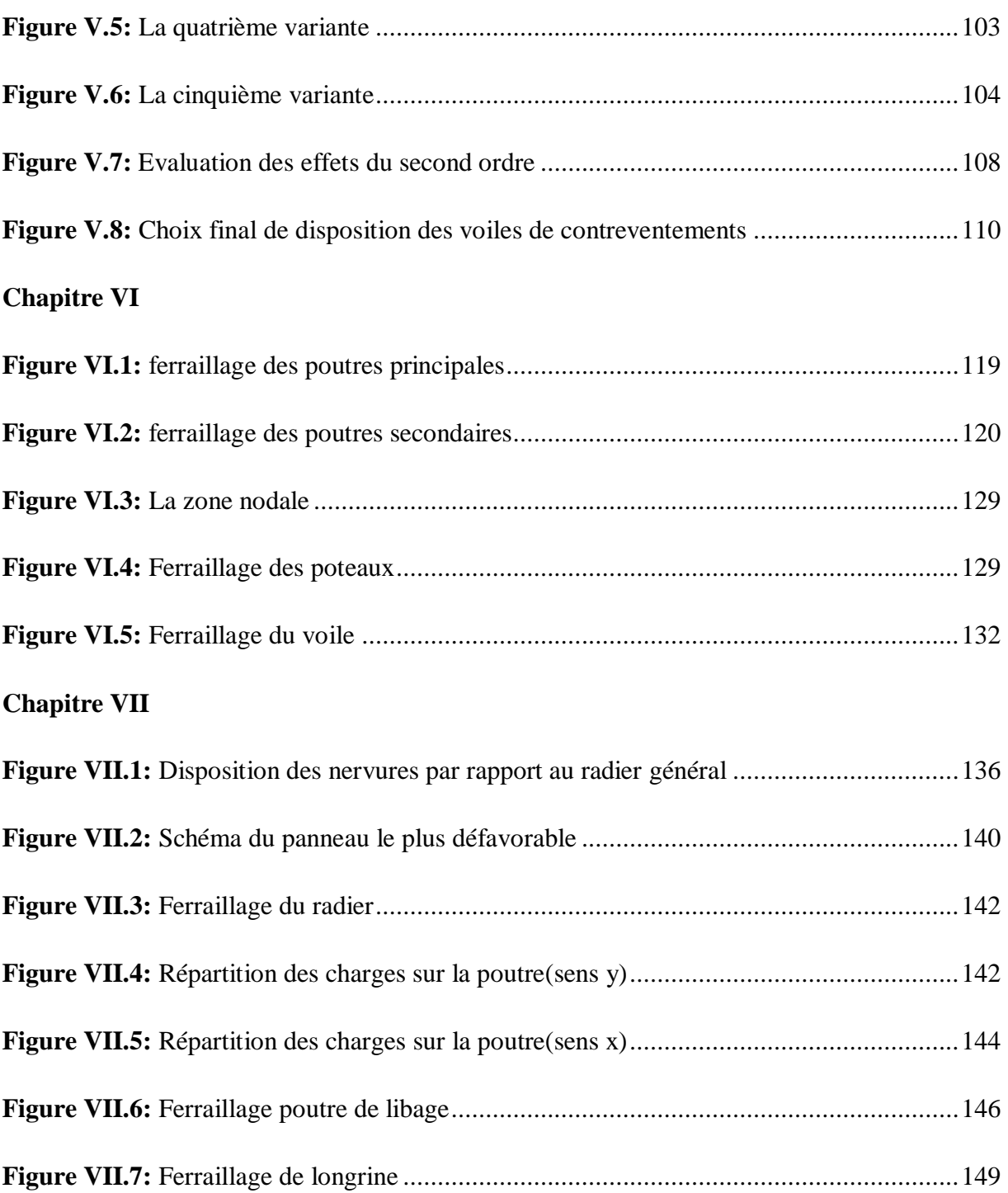

## **LISTE DES TABLEAUX**

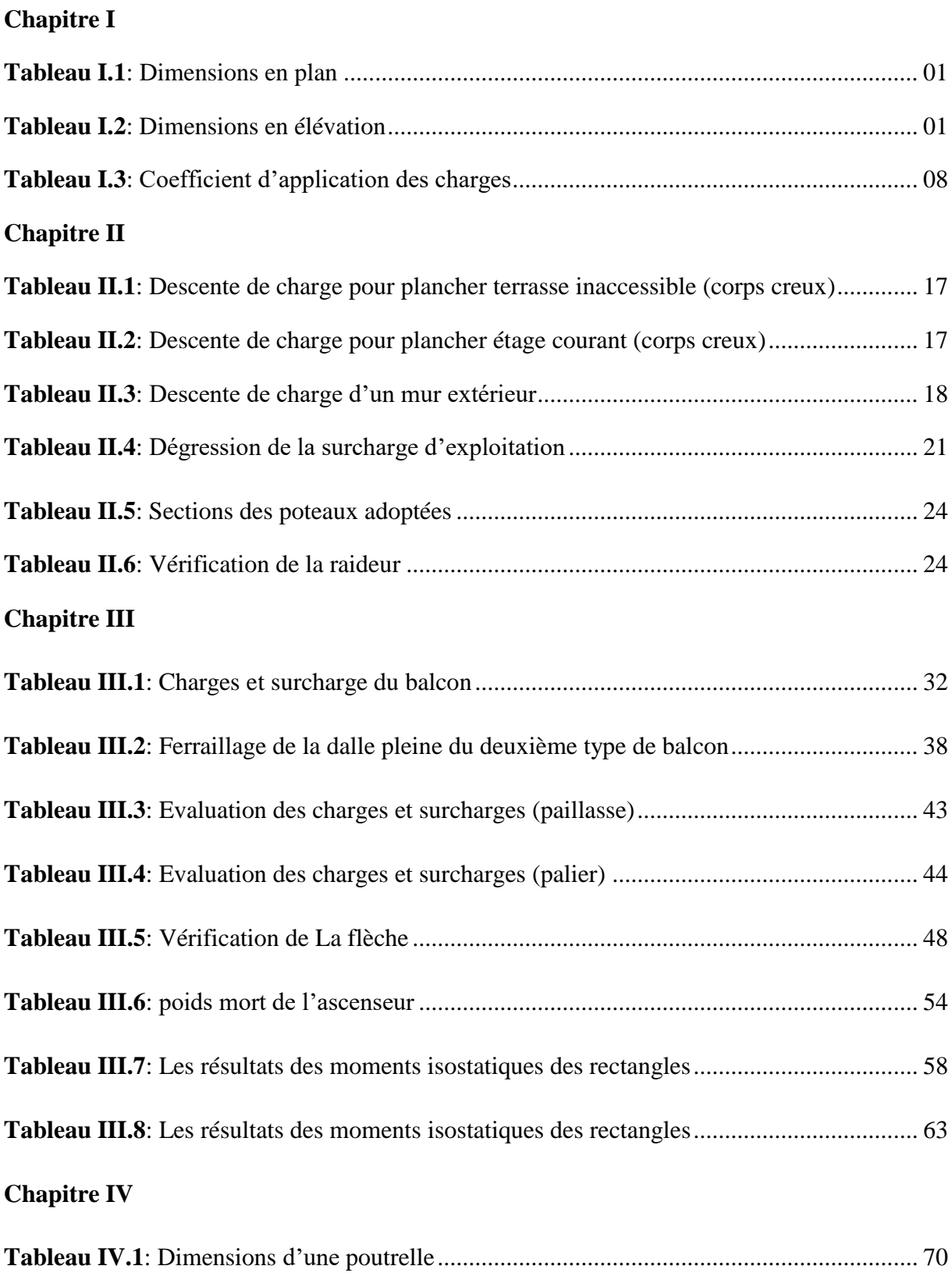

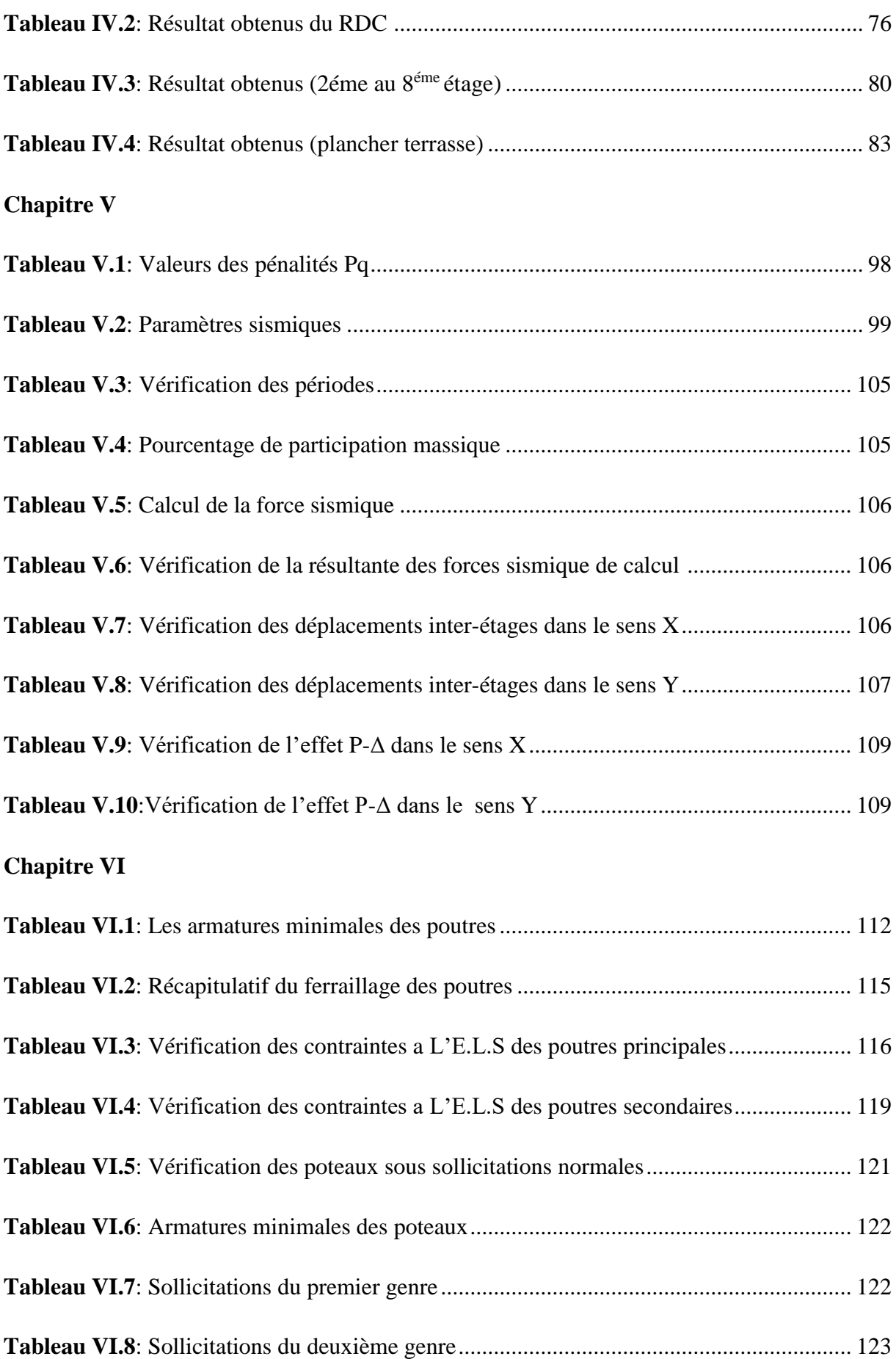

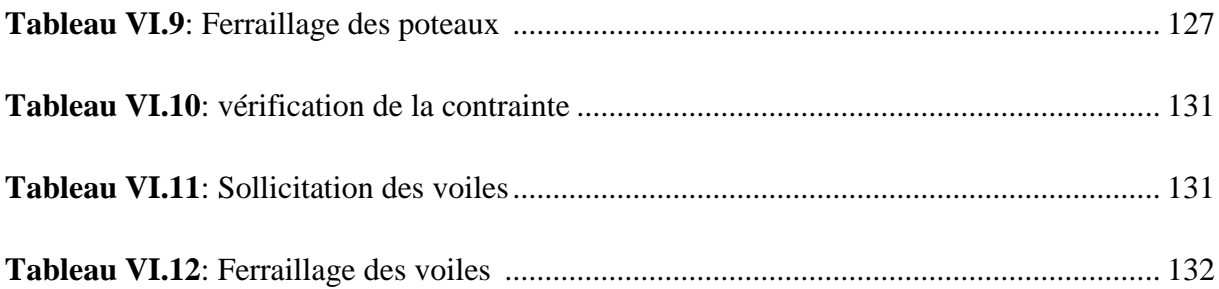

## **Table des matières**

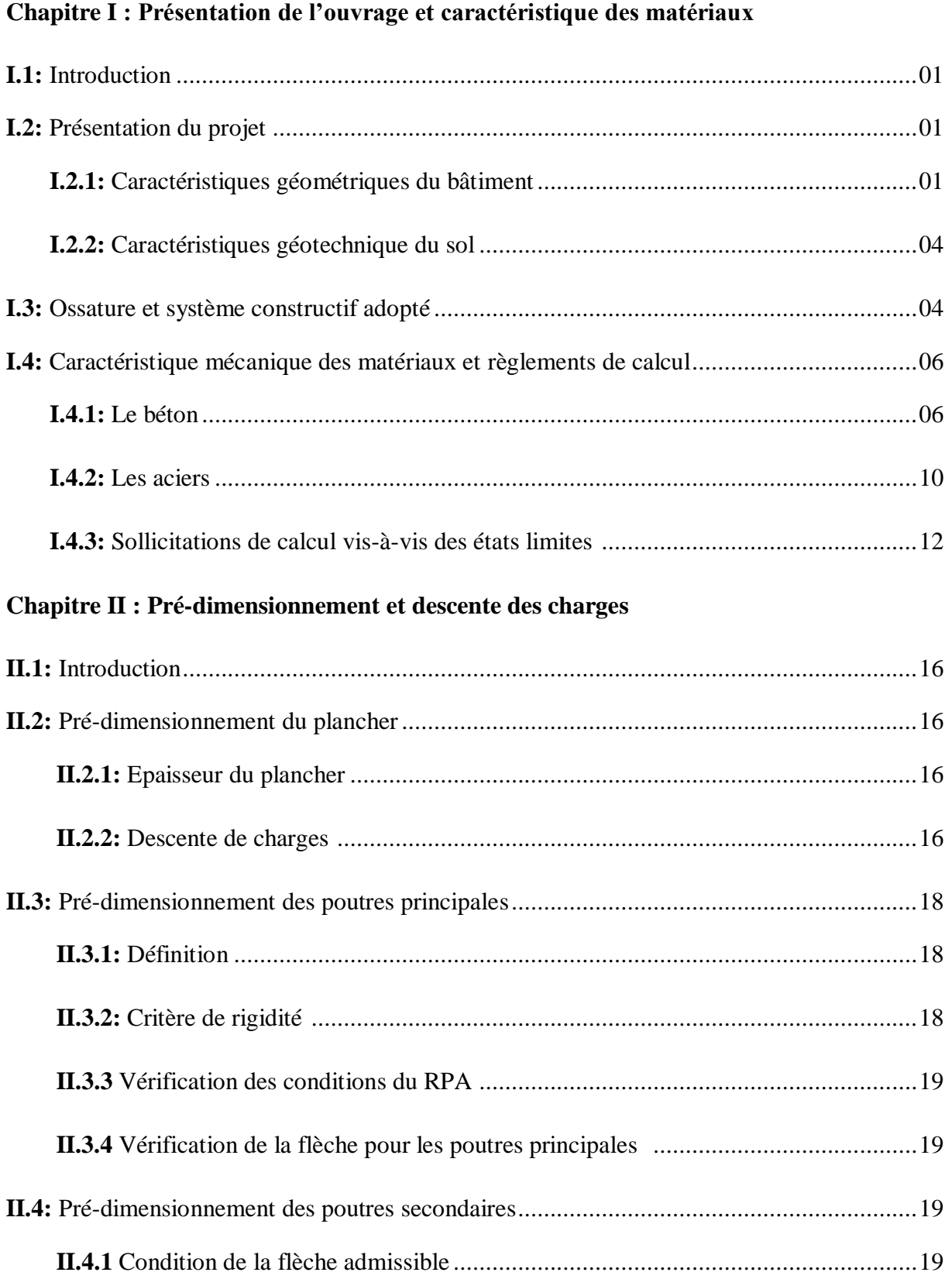

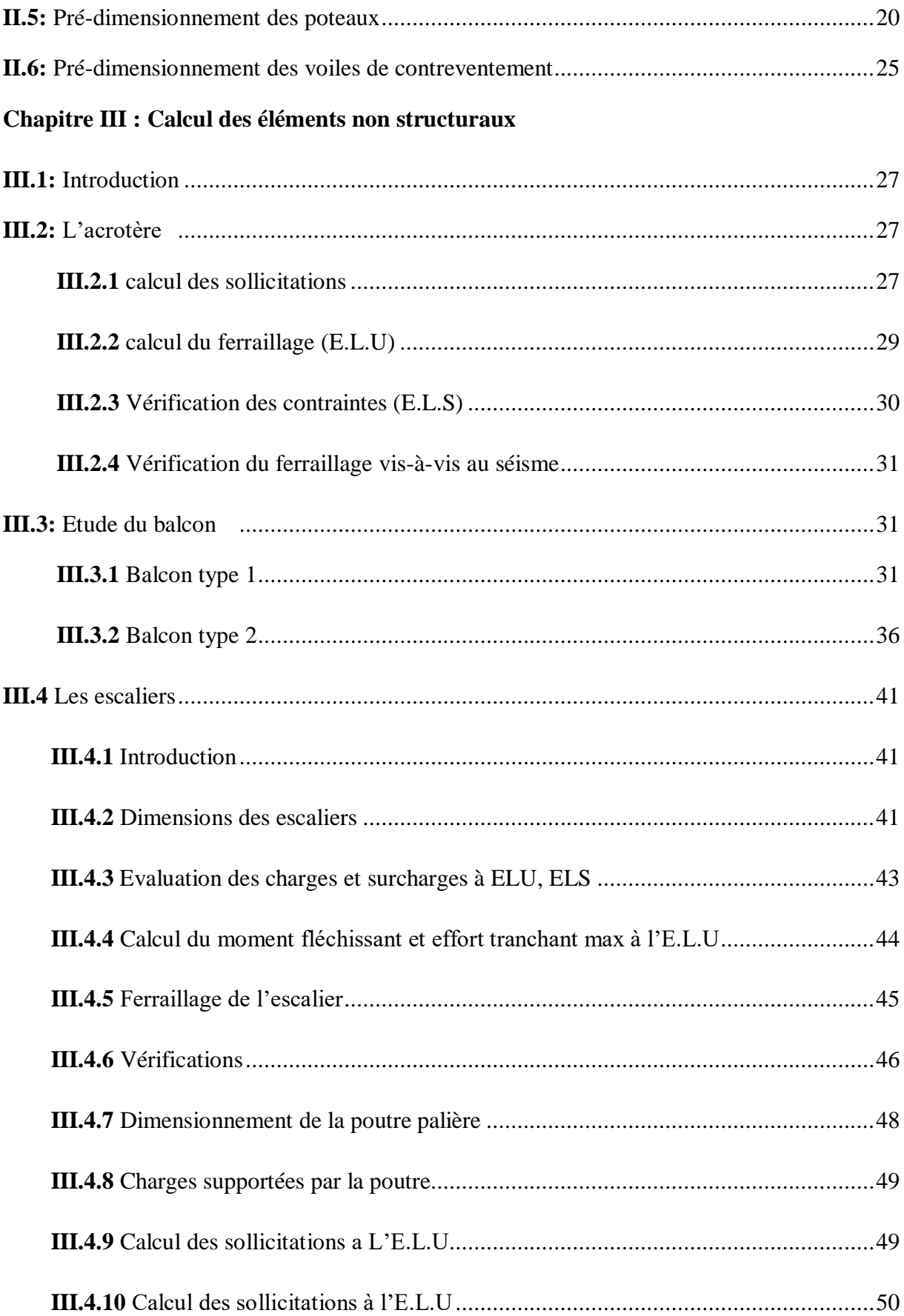

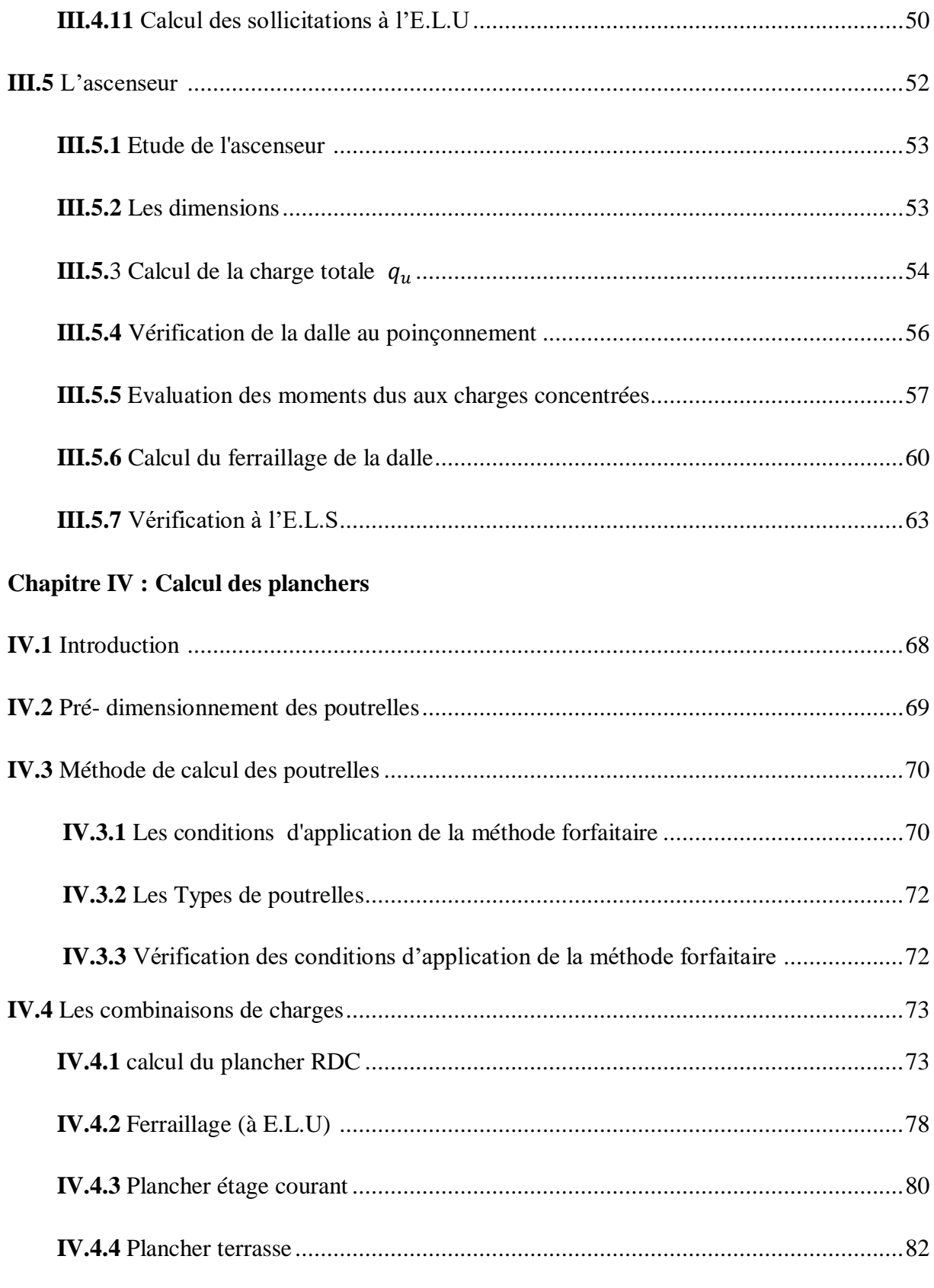

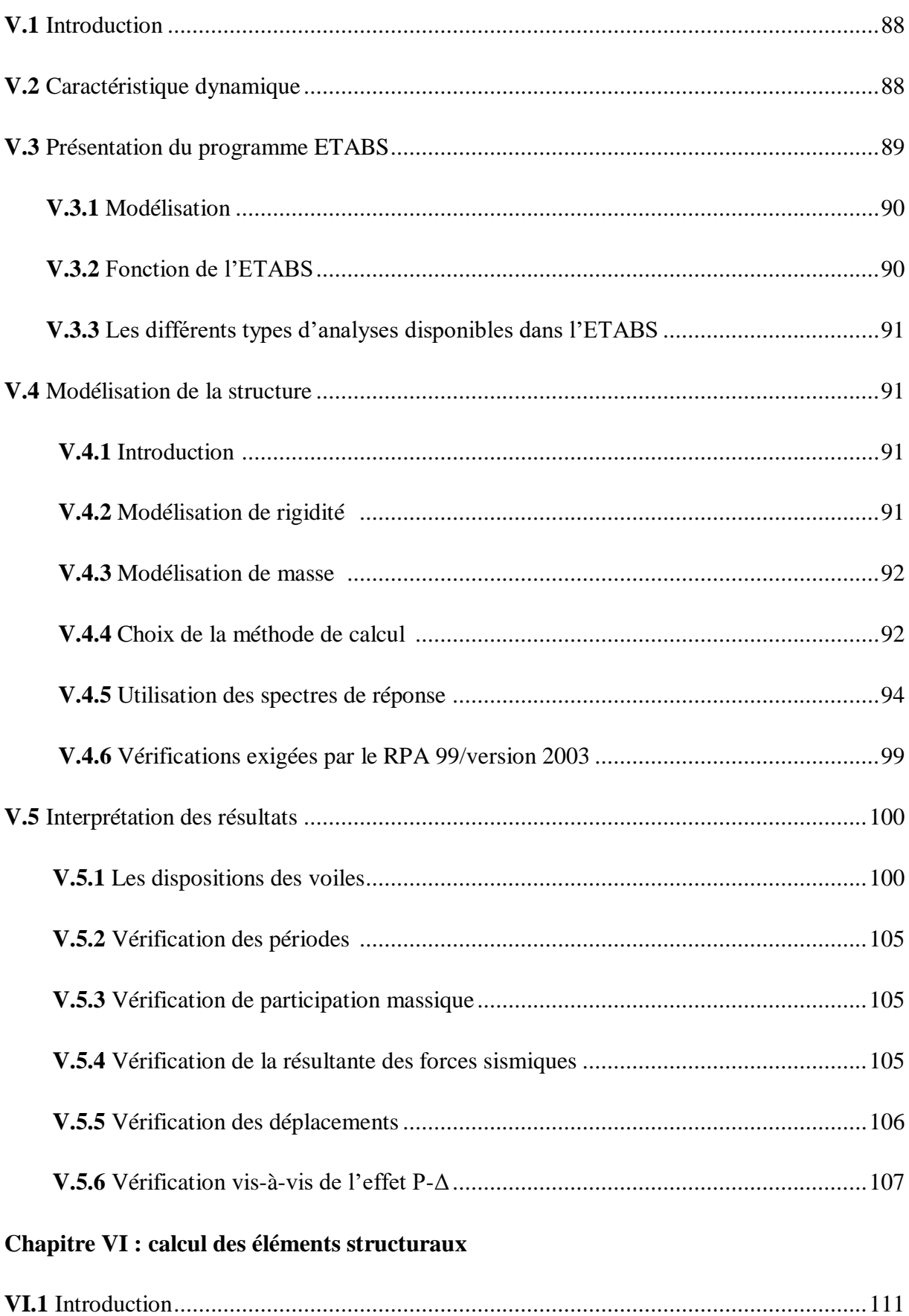

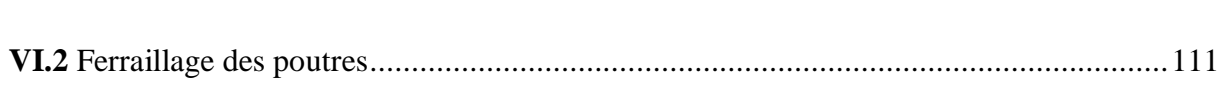

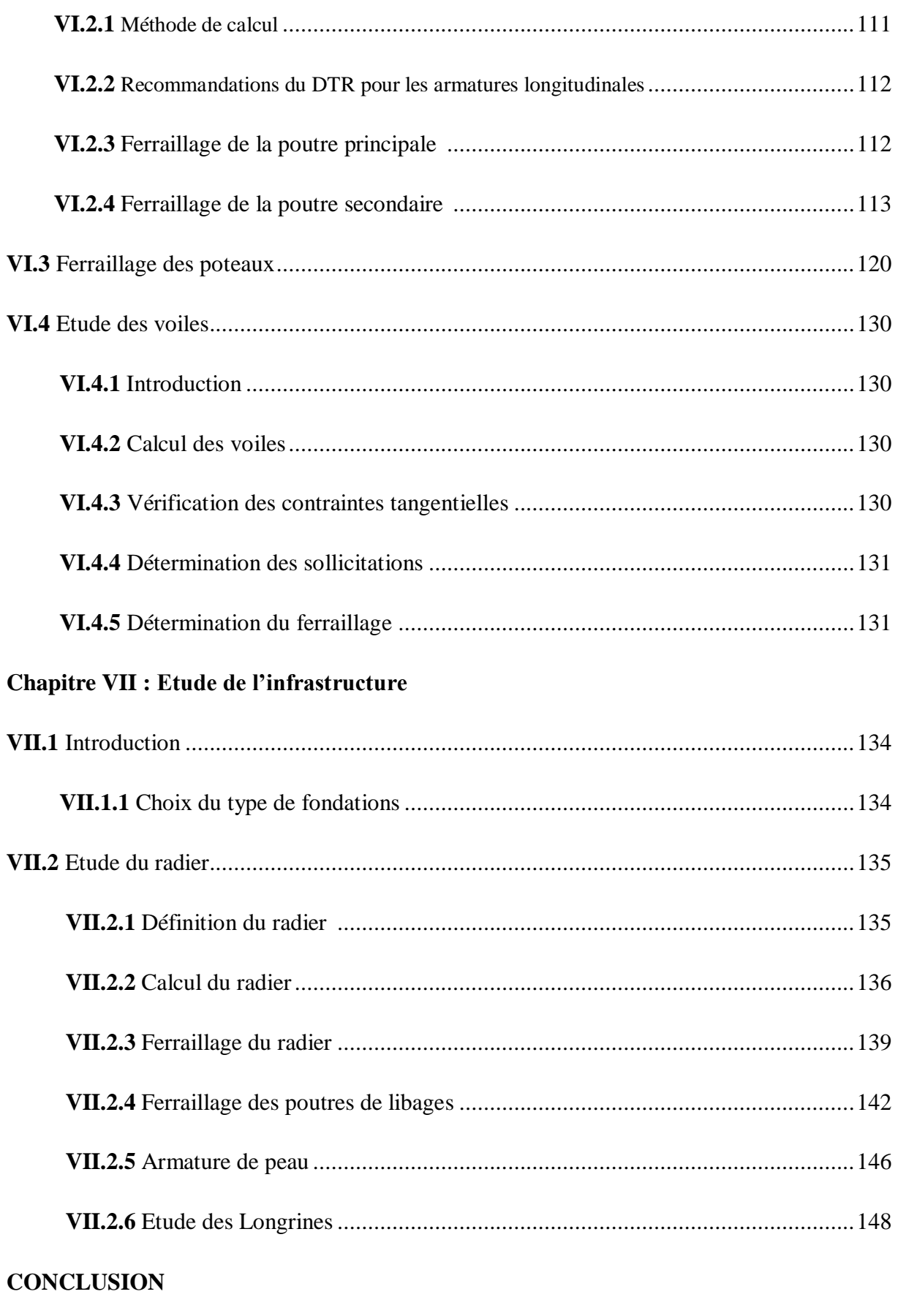

#### **BIBLIOGRAPHIE**

**ANNEXES.**

**الملخص**

هذا المشروع هو عبارة عن دراسة مفصلة لعمارة مكونة من طابق أرضي وثمانية طوابق

اشتملت الدراسة على أربعة محاور:

الجزء األول هو الوصف العام للمشروع مع عرض الجانب المعماري لعناصر البناء،ثم دراسة األبعاد األولية للهيكل و أخير ا هبوط الأحمال

الجزء الثاني مخصص للعناصر الثانوية (السلالم ،العوارض،الألواح الصلبة و إحاطة الأسقف)

يتم البدء في الدراسة الديناميكية للبنية في الجزء الثالث من خالل برنامج 9.6 ETABS

لتحديد أحمال التحميل المختلفة (الشحنات الدائمة،التشغيلية و الشحنات الزلزالية)

يتضمن الجزء الأخير تسليح العناصر المقاومة المختلفة للبنية (الأعمدة، العوارض و الأساسات) و هذا مع مراعاة توصيات 99/2003RPA المعدل 99 و اللوائح التنظيمية الجزائرية 91 BAEL

**الكلمات المفتاحية :** العمارة، الخرسانة، 91/99BAEL، 99/2003RPA 9.6، ETABS.

# **Résumé**

Le présent projet a pour objectif l'étude détaillée d'un bâtiment de forme régulière à usage multiple constitué un Réez de chaussée +8 étages, implanté dans la Wilaya d'Oran.

Cette étude se compose de quatre parties :

- La première partie c'est la description générale du projet avec une présentation de l'aspect architectural des éléments du bâtiment, Ensuite le pré dimensionnement de la structure et enfin la descente des charges.
- La deuxième partie est consacrée aux éléments secondaires (l'escalier, poutrelles, dalles pleines et l'acrotère).
- L'étude dynamique de la structure est entamée dans la troisième partie par le logiciel ETABS 9.6 afin de déterminer les différentes sollicitations dues aux chargements (charges permanentes, d'exploitation et charge sismique).
- La dernière partie comprend le ferraillage des différents éléments résistants de la structure (poteaux, poutres et fondation).

 Ceci, en tenant compte des recommandations du BAEL91, modifiée 99 et des règlements parasismiques algériens RPA 99/2003.

**Mots clés :** bâtiment, béton armé, BAEL91/99, RPA99/2003, ETABS9.6.

# **Summary**

 This project presents a detailed study of an regularly shaped building multi-use consists of a ground floor + 8 stories implanted in the Wilaya of Oran.

This study consists of four parts:

- The first part is the general description of the project with a presentation of the architectural aspects of building elements, then the predimensionement structure and finally the descent of the load.
- The second part was devoted to secondary nutrients (the staircase beams, solid slabs and parapet wall).
- The dynamic study of the structure was begun in the third part determined by ETABS9.6 to various stresses due to loads (permanent loads, operational and seismic loading).
- The last part includes the reinforcement of the various resistance elements of the structure (columns beams and foundation).

 Taking into account the recommendations of BAEL91, modifiée99 Algerian seismic regulations and RPA 99/2003.

**Keywords:** building, concrete, BAEL91/99, RPA 99/2003, ETABS9.6.

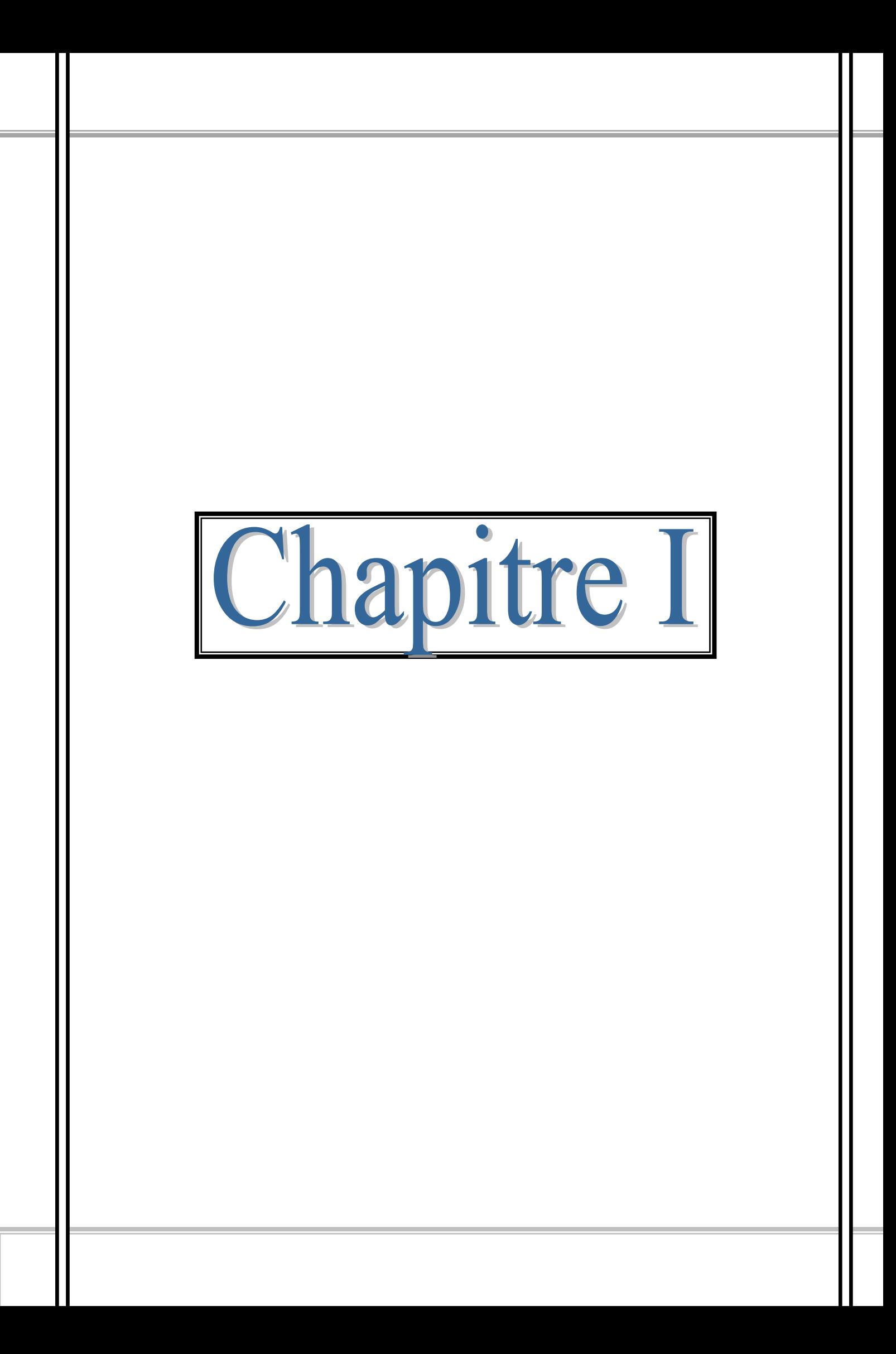

#### **I.1 Introduction:**

L'étude d'un bâtiment en béton armé nécessite des connaissances de base sur lesquelles le concepteur prend appuis, et cela pour obtenir une structure à la fois sécuritaire et économique. Le projet qui nous a été confié consiste à étudier les éléments structuraux d'un bâtiment en béton armé en R+8 à usage multiple qui sera implanté à Oran.

Notre travail sera structuré comme suit :

- Etude préliminaire du pré-dimensionnement des éléments horizontaux: poutres ; chainage et planchers et des éléments verticaux poteaux et voiles.
- Etude détaillée des différents éléments non structuraux : Acrotère, balcon, ascenseur et escalier
- Etude sismique (méthodes statique équivalente et dynamiques spectrale)
- Ferraillage des éléments structuraux tels que poteaux poutres voiles
- Etude de l'infrastructure : fondation superficielle.

#### **I.2 Présentation du projet :**

Notre bâtiment est un bloc barre logements à usage multiple (commerciale+habitation) composé du RDC et 8 étages, implanté à Oran, situé à une zone de moyenne sismicité (zone IIa) selon la classification du règlement parasismiques algériennes (RPA99/version 2003).

#### **I.2.1 Caractéristiques géométriques du bâtiment :**

#### **Dimensions en plan :**

#### **Tableau I.1 :** Dimensions en plan.

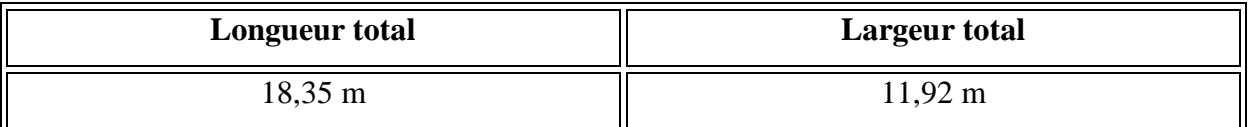

#### **Dimensions en élévation :**

**Tableau I.2 :** Dimensions en élévation.

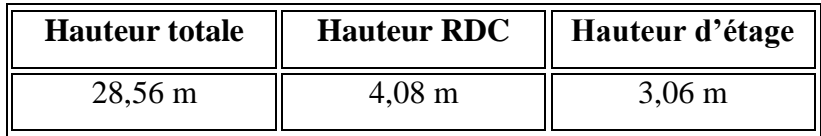

Les différents plans architecturaux de notre bâtiment sont représentés par les figures I.1 à I.5.

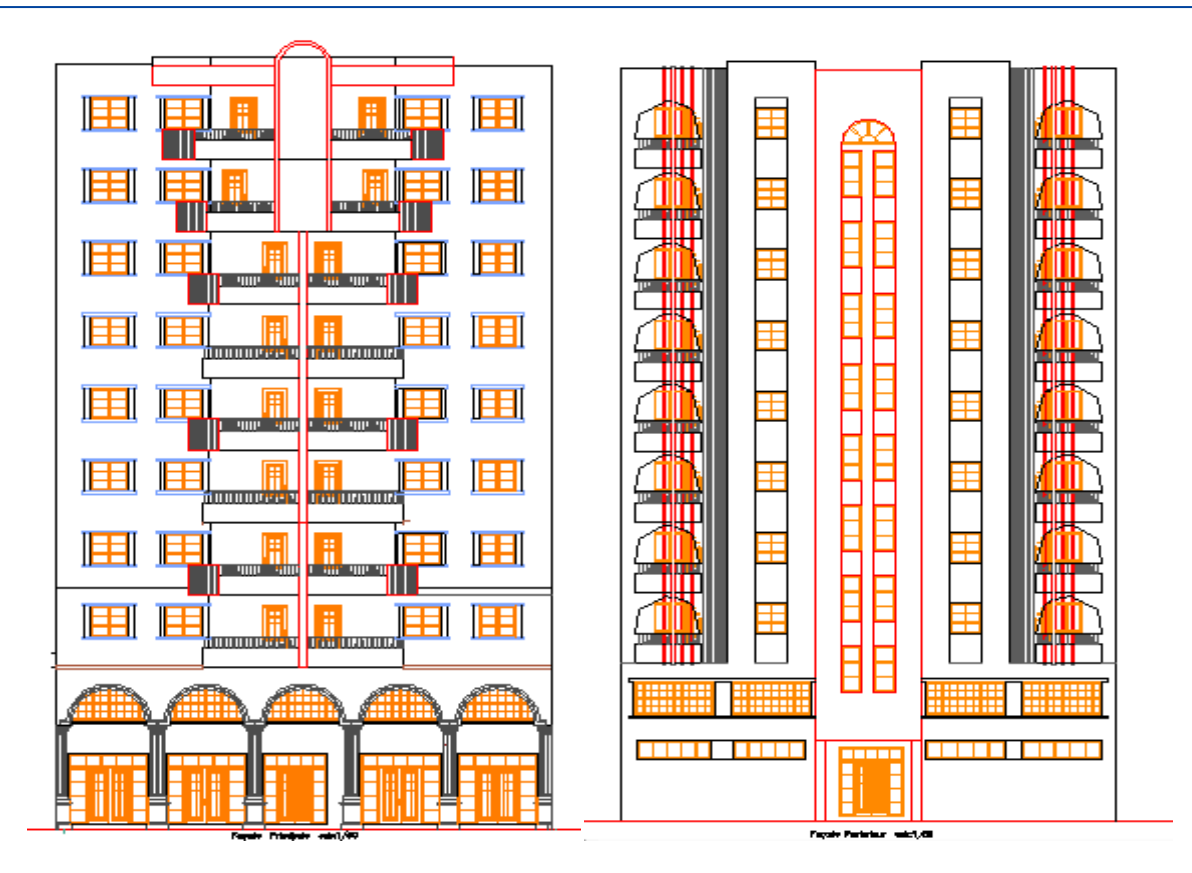

 **Figure I.1:** Façade principale **Figure I.2:** Façade postérieur

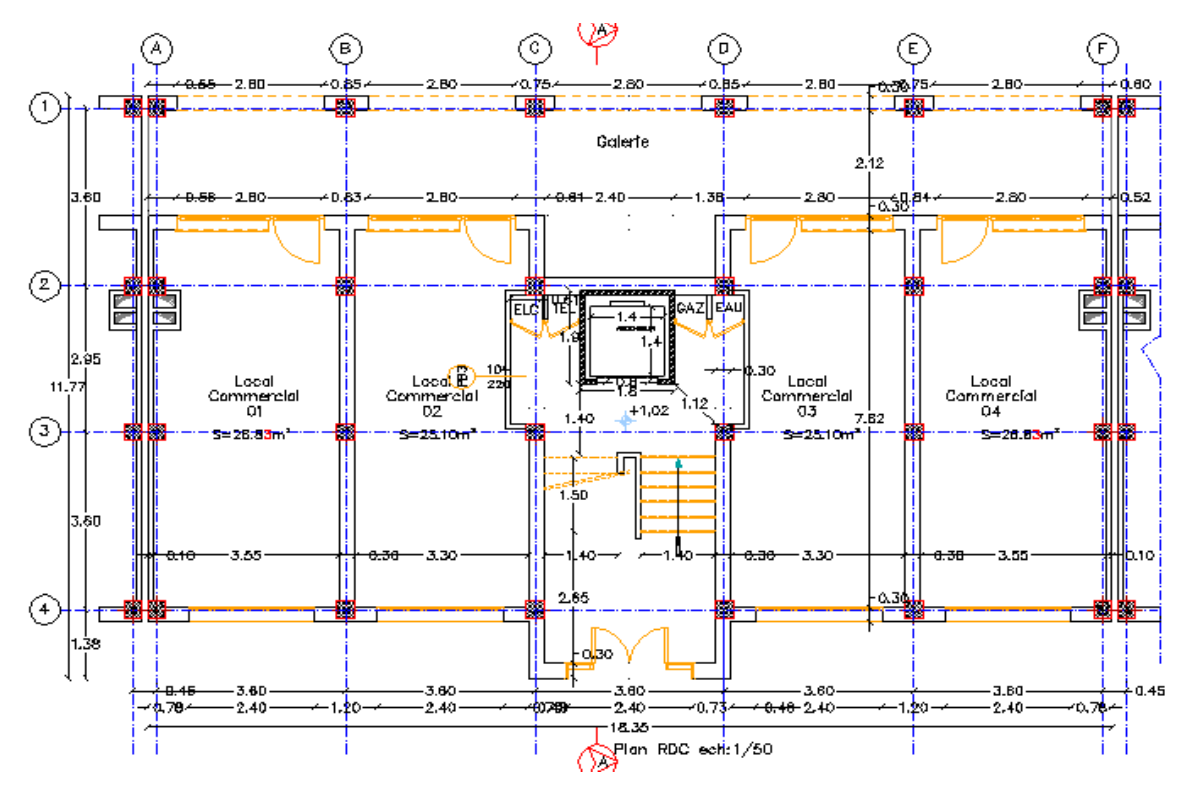

**Figure I.3 :** Plan RDC

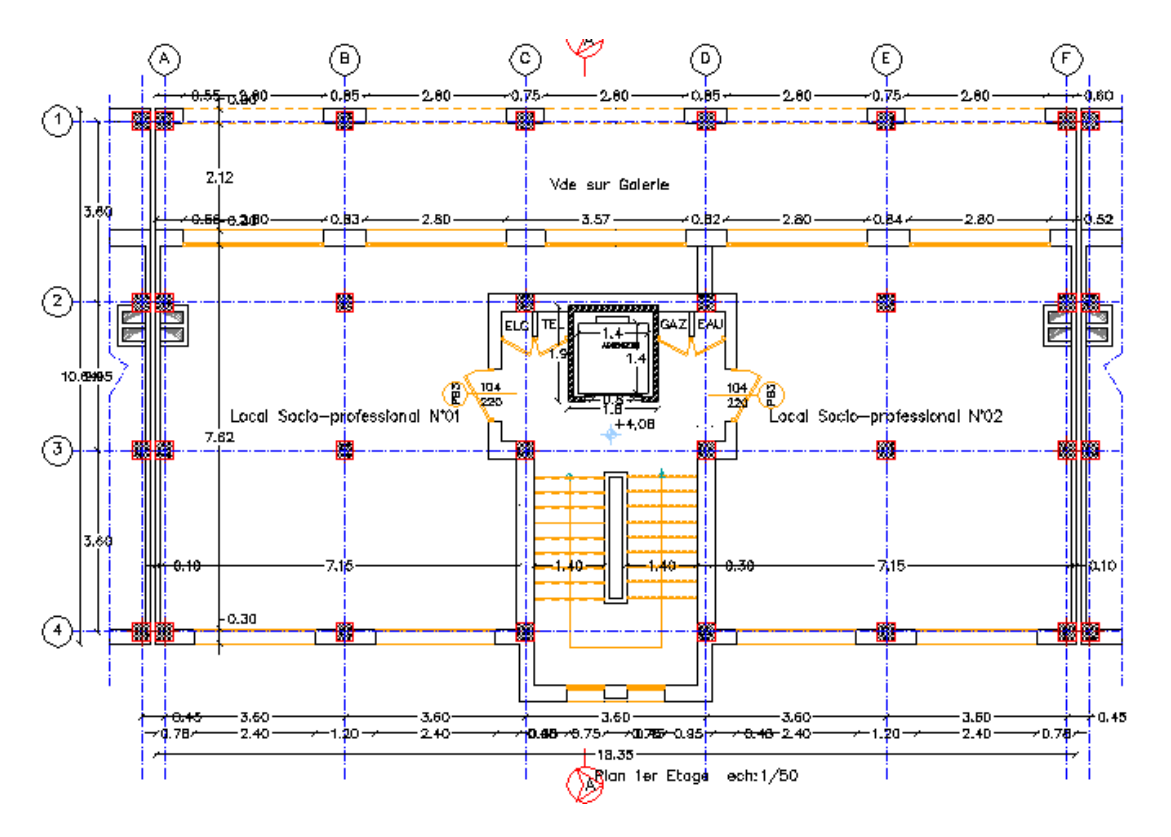

**Figure I.4 : Plan 1<sup>er</sup> Etage** 

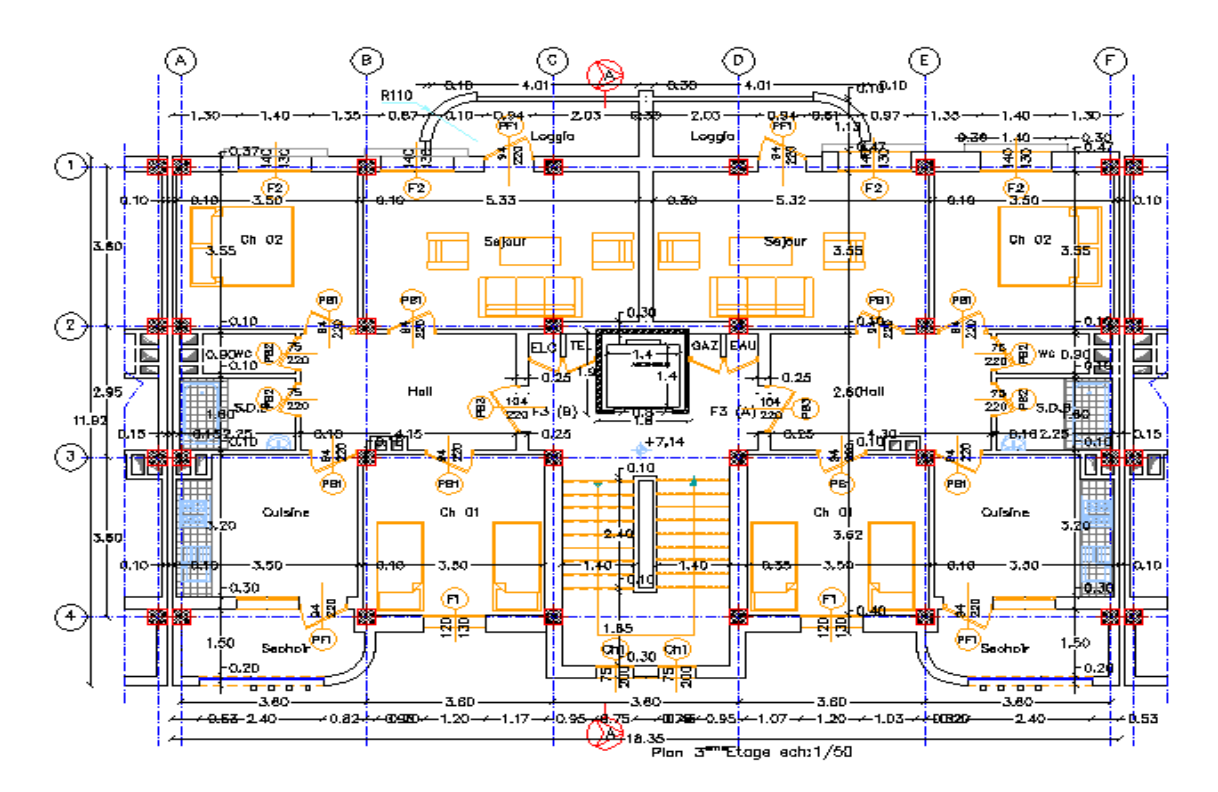

**Figure I.5:** Plan Etage courant

#### **I.2.2 Caractéristiques géotechnique du sol :**

Selon le rapport géotechnique du laboratoire (L.T.P.O-Oran) le sol d'assise présente les caractéristiques géotechnique suivantes :

- Contrainte admissible du sol  $\sigma_{sol} = 1.5$  bars avec un ancrage **D** = 2, **8 m**.
- Le site est considéré comme site meuble S3.
- Poids volumique du sol :  $17 \text{ KN/m}^3$ .
- Nature de sol : non Agressif.

#### **I.3 Ossature et système constructif adopté :**

#### **a. Ossature :**

Système de contreventement mixte assuré par des voiles et des portiques, exigés par le RPA 99 / version 2003, pour assurer la stabilité de l'ensemble sous l'effet des actions verticales et des actions horizontales.

#### **b. Planchers :**

Tous les planchers sont réalisés en corps creux et une dalle de compression type (16+4) cm. Les balcons sont en dalle pleine

#### **c. Escaliers:**

Le bâtiment comporte un seul type d'escaliers à deux volées et un palier de repos.

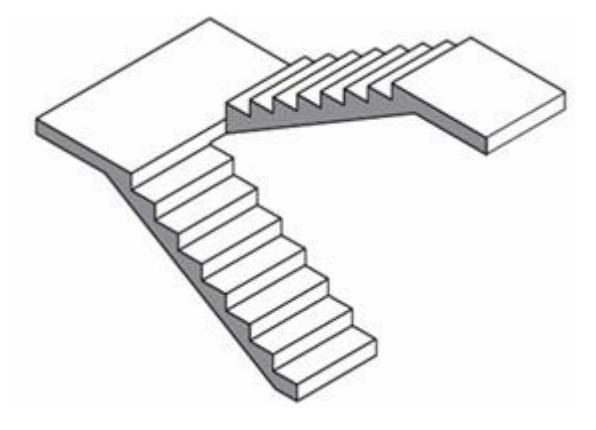

**Figure I.6:**Escalier droit a deux volées avec palier de repos

#### **d. Maçonnerie :**

- Les murs intérieurs sont réalisés en simple cloison en brique creuse de 10 cm d'épaisseur.
- Les murs extérieurs sont réalisés en doubles parois en briques creuses de 10 cm, séparés par un vide d'air de 5 cm.

#### **e. Revêtement :**

- Enduit en plâtre pour les plafonds. sauf plafonds en locaux humides (cuisine et la douche)
- Enduit en ciment pour les murs extérieurs.
- Revêtement à carrelage pour les planchers.

 Le plancher terrasse sera recouvert par une étanchéité multicouche imperméable évitant la pénétration des eaux pluviales.

#### **f. Isolation :**

L'isolation acoustique est assurée par le vide de corps creux et la masse du plancher, par contre au niveau des murs extérieurs l'isolation est assurée par le vide d'air entre les deux parois qui compose ses derniers (figure I.7).

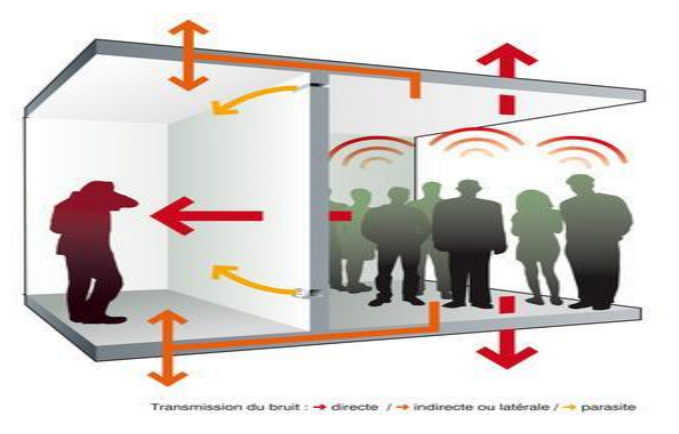

**Figure I.7 :** Isolation acoustique

#### **g. Acrotères** :

.

.

La terrasse étant inaccessible, le dernier niveau est entouré d'un acrotère en béton armé d'une hauteur égale 60 cm (figure I.8).

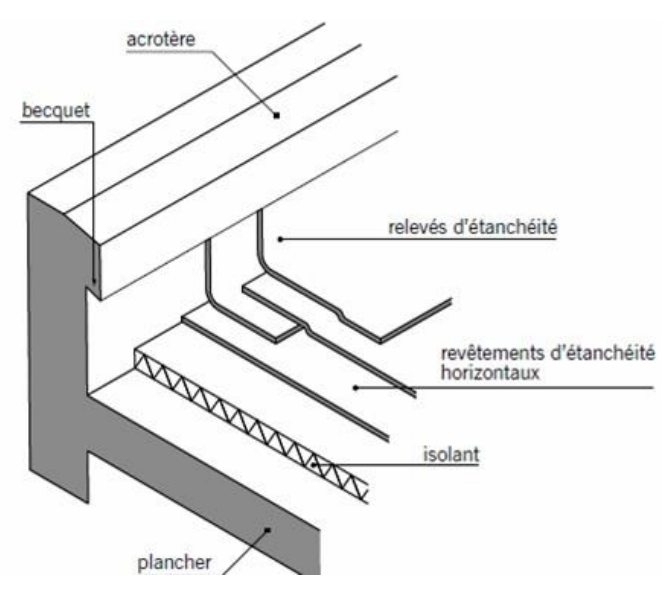

**Figure I.8 :** Dessin de l'acrotère

#### **h. Gaine d'ascenseurs :**

Vu la hauteur importante de ce bâtiment, la conception d'un ascenseur est indispensable pour faciliter le déplacement entre les différents étages (figure I.9).

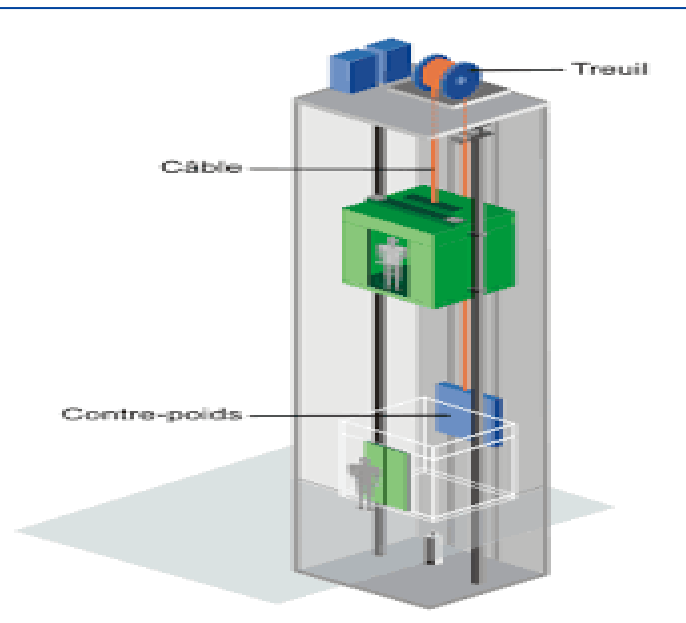

**Figure I.9 :** Schéma de l'ascenseur

#### **I.4 Caractéristique mécanique des matériaux et règlements de calcul :**

Notre bâtiment sera construit en béton armé, matériau composé de béton et de ferraillages.

#### **I.4.1 Le béton :**

Le béton est un matériau constitué par le mélange du ciment granulats (sable, gravillons) et d'eau de gâchage. Le béton armé est obtenu en introduisant dans le béton des aciers (armatures) disposés de manière à équilibrer les efforts de traction.

La composition d'un mètre cube du béton est la suivante **[1]** :

- $\overline{\phantom{0}}$  350 kg de ciment CEM II/ A 42,5 (7 sacs de 50 Kg)
- 400dm<sup>3</sup> de sable Cg  $\leq$  5 mm
- 800 dm<sup>3</sup> de gravillons Cg  $\leq$  25 mm (3/8,8/15,15/21)
- 175 dm<sup>3</sup> d'eau de gâchage

La fabrication des bétons est en fonction de l'importance du chantier, elle peut se formé soit par une simple bétonnière de chantier, soit par l'installation d'une centrale à béton.

La centrale à béton est utilisée lorsque les volumes et les cadences deviennent élevés et la durée de la production sur un site donné est suffisamment longue.

#### **a. Etapes de réalisation d'un élément en béton armé :**

La réalisation d'un élément d'ouvrage en béton armé, comporte les 4 opérations :

- Exécution d'un coffrage (moule) en bois ou en métal.
- La mise en place des armatures dans le coffrage.
- Mise en place et « serrage » du béton dans le coffrage.
- Décoffrage « ou démoulage » après durcissement suffisant du béton.

#### **b. Résistance mécanique :**

#### **b.1 Résistance caractéristique à la compression :**

La résistance caractéristique à la compression du béton **fcj** est déterminée à partir d'essais sur des éprouvettes normalisées de 16 cm de diamètre et de 32 cm de hauteur.

For 
$$
28 \leq 40 \, \text{MPa} \to f \, c \, j = \frac{j}{4.76 + 0.83. j} \times \text{fc } 28
$$
 [2]

\nFor  $28 \geq 40 \, \text{MPa} \to f \, c \, j = \frac{j}{1.40 + 0.95j} \times \text{fc } 28$ 

Pour 28 jours  $\lt j \lt 60$  jours, on prend : f<sub>cj =</sub> 1.1 f<sub>c28</sub> (à condition que le béton ne soit pas traité thermiquement)

Pour notre étude, on prend :  $fc_{28} = 25 MPa$ 

#### **b.2 Résistance à la traction :**

La résistance caractéristique à la traction du béton à j jours, notée $f_{tj}$ , est conventionnellement définie par les relations :

$$
ft_j = 0.6 + 0.06 f c_j [2]
$$

Cette formule n'est valable que pour les bétons courants dans la valeur f<sub>cj</sub> ne dépasse pas 60Mpa

Pour :  $fc_{28} = 25 MPa \rightarrow ft_{28} = 2,1 MPa$ 

#### **c. Déformations et contraintes de calcul :**

Un ouvrage doit être conçu et calculé de manière à présenter durant toute sa durée d'exploitation des sécurités appropriées vis-à-vis :

- Sa ruine totale ou partielle
- Du comportement en service susceptible d'affecter gravement sa durabilité, son aspect, ou encore le confort des usagers

#### **c.1 Etat limite de résistance :**

Dans les calculs relatifs à l'état limite ultime de résistance on utilise pour le béton un diagramme conventionnel dit parabole-rectangle, et dans certains cas par mesure de simplification un diagramme rectangulaire simplifié.

#### - **Diagramme parabole rectangle :**

C'est un diagramme de contraintes déformations du béton qui peut être utilisé à ELU (en compression 2% et 3,5%) **[2]**

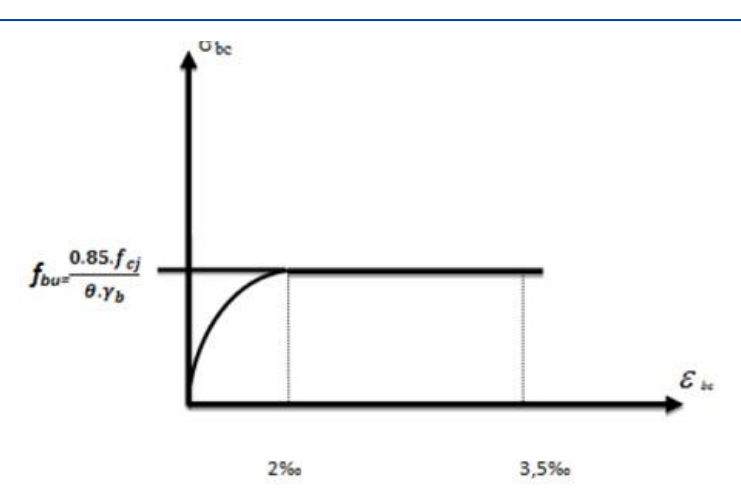

**Figure I.10:** Diagramme des contraintes-déformations du béton (Diagramme parabole –rectangle).

σbc: Contrainte de compression du béton

ξ<sub>bc</sub>: Déformation du béton en compression

f<sub>bc</sub>: Contrainte de calcul pour  $2\% \leq \epsilon$ bc  $\leq 3.5\%$ 

 $f_{ci}$ : Résistance caractéristique à la compression du béton à j jours

γ<sub>b</sub>: Coefficient de sécurité

 $\gamma_{\rm b}=1.5~$  Cas général

 $\gamma_{\rm b} = 1.15$  Cas accidentel

D'où la contrainte est en fonction de son raccourcissement

θ:Coefficient d'application des charges **[2]**

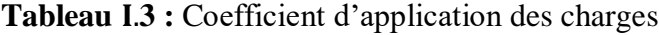

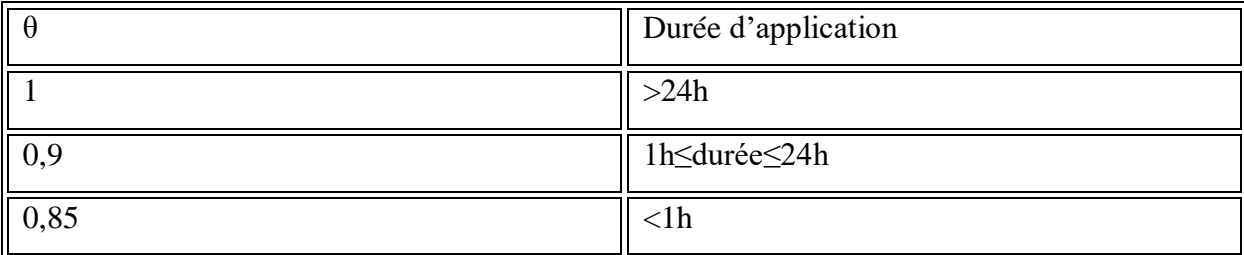

#### - **Diagramme rectangulaire simplifié :**

Lorsque la section est partiellement comprimée, on peut utiliser un diagramme rectangulaire simplifié :

- Sur une distance de 0.2 y à partir de l'axe neutre où la contrainte est nulle.
- Sur la distance restante 0.8 y la contrainte à pour valeur :

. 0.85 fcj  $\frac{\delta^3 H}{\delta \gamma b}$  Pour les zones comprimées dont la largeur est croissante ou constante vers les

fibres les plus comprimées.

. 0.85 fcj  $\frac{63 \text{ kg}}{9 \cdot \gamma b}$  Pour les zones comprimées dont la largeur est décroissante ou constante vers

ces mêmes fibres

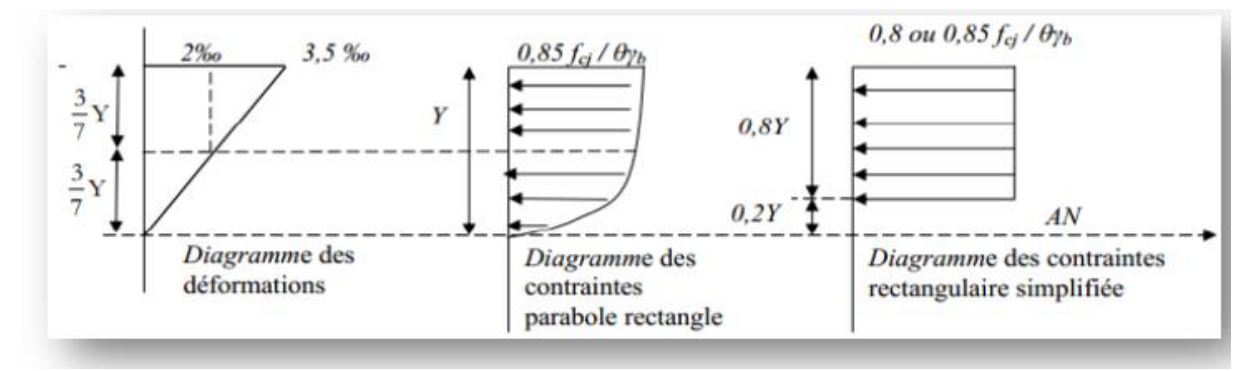

**Figure I.11:** Diagramme rectangulaire simplifié

#### **c.2 Contrainte admissible de cisaillement [2] :**

 $\overline{\tau u}$  = Min (0,2fcj / γb, 5MPa)  $\rightarrow$  Fissuration peu préjudiciable.

 $\overline{\tau u}$  = Min (0,15fcj / γb, 4MPa)  $\rightarrow$  Fissuration préjudiciable ou très préjudiciable.

La contrainte ultime de cisaillement dans une pièce en béton est définit par rapport à l'effort Tranchant ultime  $T_u$ .

$$
\tau_u = \frac{T_u}{b \times d}
$$

Avec b : largeur de la pièce.

d: hauteur utile.

#### **c.3 Module de déformation longitudinale du béton [7] :**

#### **a. Module de déformation instantané :**

Sous des contraintes normales d'une durée d'application inferieure à 24 h. on admet que le module de déformation longitudinal instantané  $E_{ii}$  à « j » jours est égale à :

 $E_{ij}$ =11000 $\sqrt[3]{fcj}$  avec  $E_{ij}$  et  $f_{cj}$  en Mpa

Pour  $f_{c28} = 25 \text{ MPa} \rightarrow E_{i28} = 32164 \text{ MPa}$ 

#### **b. Module de déformation différée :**

Sous des contraintes de longue durée d'application on admet le module de déformation longitudinal différée du béton  $E_{vi}$  à « j » jours est égale à :

 $E_{\rm ej}$ =3700 $\sqrt[3]{fcj}$  avec  $E_{\rm vj}$ et f<sub>cj</sub> en MPa

pour  $f_{c28} = 25 \text{ MPa}$ ,  $E_{v28} = 10818,90 \text{ MPa}$ 

#### **c.4 Coefficient de Poisson [2] :**

Ce coefficient étant le rapport des déformations transversales et des déformations longitudinales noté "v". Conformément au règlement **BAEL 91**:

 $\hat{A}$  l'ELU :  $v=0 \rightarrow$  calcul des sollicitations (béton fissuré).

 $\hat{A}$  l'ELS :  $v=0,2 \rightarrow$  calcul des déformations (béton non fissuré).

#### **I.4.2 Acier:**

L'acier est un alliage fer carbone en faible pourcentage, son rôle est d'absorber les efforts de traction, de cisaillement et de torsion.

Les aciers utilisés pour le béton armé sont :

- Les ronds lisses  $(\Phi6, \Phi8, \Phi10)$
- Les barres à hautes adhérence ( HA12 , HA14 , HA16 )
- **Les Treillis soudés de maille**  $150 \times 150$  **mm<sup>2</sup> avec**  $\Phi = 3.5$  **mm**

#### **a. Diagramme déformation-contrainte de calcul :**

Dans les calculs relatifs aux états limites, on introduit un coefficient de sécurité qui a les valeurs suivantes **[1]**

 $\gamma_s = 1{,}15 \rightarrow \text{cas}$  général.

 $\gamma_s = 1,00 \rightarrow \text{cas}$  des combinaisons accidentelles.

Pour notre cas on utilise des aciers FeE400

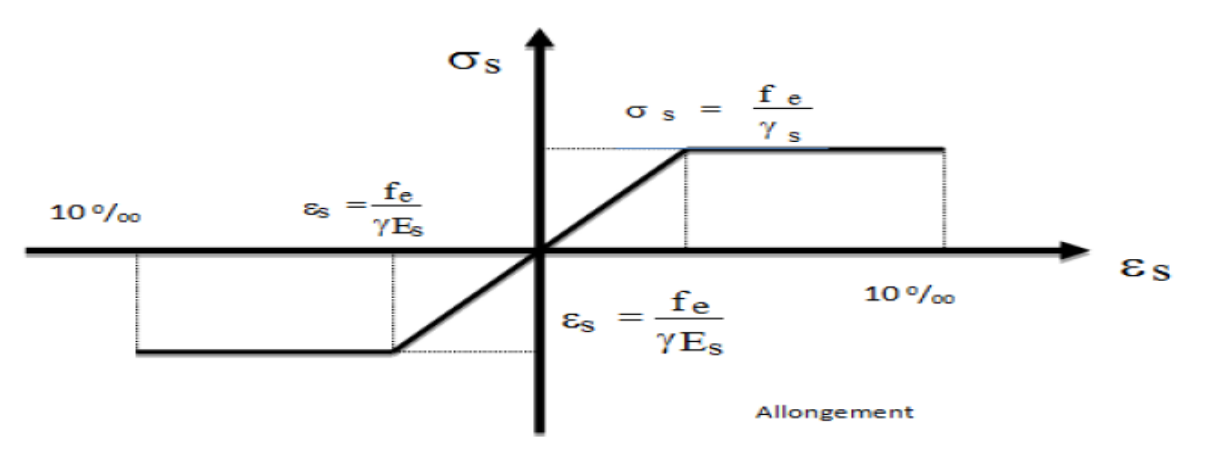

**Figure I.12 :** Diagramme contrainte-déformation d'acier

#### **b. Contrainte limite de traction des armatures [2]** :

D'après le BAEL 91 révisé 99 on a :

- Fissuration peu préjudiciable  $\leq f_e$  pas de limitation
- Fissuration préjudiciable = Min [2/3fe; max (0.5f<sub>e</sub>; 110 $\sqrt{n \times ft}$ ].
- Fissuration très préjudiciable = 0,8.Min [2/3fe; max  $(0.5f_e; 110\sqrt{n \times ft})$ ].
- η: coefficient de fissuration
- $\eta = 1 \rightarrow$  les ronds lisse (RL)

 $\eta = 1.6 \rightarrow$  les hautes adhérences avec  $\Phi \ge 6$  mm (HA)

#### **c. Etats limites :**

Suivant les règles BAEL91 on distingue deux états limites de calcul :

- Etats limites ultimes de résistance …………………E.L.U.R
- Etats limites de service …………………………….E.L.S

#### **c.1 E.L.U.R [1] :**

C'est un état d'équilibre entre les sollicitations d'action majorées et les sollicitations résistantes calculées en supposant que les matériaux atteignent les limites de rupture minorées, ce qui correspond aux règlements parasismiques Algériens R.P.A99 (version 2003). On doit par ailleurs vérifier que L'E.L.U.R n'est pas atteint en notant que les actions sismiques étant des actions accidentelles

#### - **Hypothèses de calcul :**

- Les sections planes avant déformation restent planes après déformation
- Pas de glissement relatif entre les armatures et le béton
- La résistance du béton à la traction est négligée.
- Le raccourcissement du béton est limité à :
	- $\varepsilon_{bc} = 2\%$  en compression simple
	- $\varepsilon_{bc} = 3,5\%$  en flexion simple et composée.
- L'allongement de l'acier est limité à 10%

#### - **Règle des trois pivots :**

En fonction des sollicitations normales, la rupture d'une section en béton armé peut intervenir soit :

- Par écrasement du béton comprimé
- Par épuisement de la résistance de l'armature tendue

Les positions limites que peut prendre le diagramme des déformations sont déterminées à partir des déformations limites du béton et de l'acier.

La déformation est représentée par une droite passant par l'un des points A, B ou C appelés pivots **[2]**

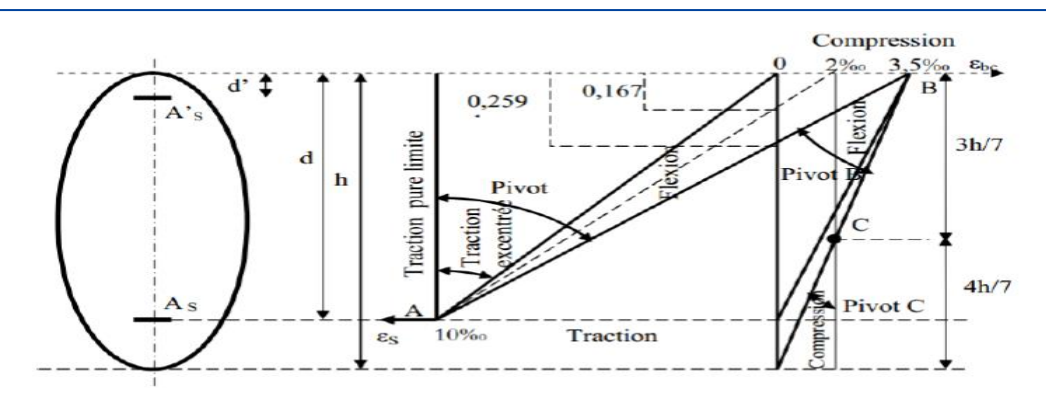

**Figure I.13 :** Diagramme des déformations limites de la section (règle des trois pivots).

#### **En résumé :**

 Pivot A : traction simple ou composée, flexion avec état limite ultime atteint dans l'acier

- Pivot B : flexion avec état limite ultime atteint dans le béton
- **Pivot C: compression simple ou composée**

#### **c.2 E.L.S**

C'est un état d'équilibre entre les sollicitations d'actions réelles (non majorée) et les sollicitations résistance dépassant des contraintes limites.

#### - **Hypothèse de calcul [1] :**

 Les sections droites et planes avant déformation, restent droites et planes après déformation

- Il n'ya pas de glissement relatif entre les armatures et le béton
- Le béton tendu est négligé
- Les contraintes sont proportionnelles aux déformations

 $\sigma_{bc} = E \times \varepsilon_{bc}$  ;  $\sigma_{bc} = E_s \times \varepsilon_s$ 

Par convention (n) correspond ou rapport du module d'élasticité longitudinal de l'acier à celui du béton

 $n = E_s/E_b = 15$  (coefficient d'équivalence)

**I.4.3 Sollicitations de calcul vis-à-vis des états limites :**

#### **a. Etat limite ultime :**

Les sollicitations de calcul sont déterminées à partir de la combinaison d'action suivante :

 $1,35$  G + 1,5 Q

#### **b. Etat limite de service :**

Combinaison d'action suivante :  $G + Q$
S'il y a intervention des efforts horizontaux dus au séisme, les règles parasismiques Algériennes ont prévu les combinaisons d'action suivantes **[3]** :

- $\bullet$  **G** + Q+ E **G** : charge permanente.
- $\bullet$   $\bullet$   $\bullet$  + Q + 1,2 E **Q** : charge d'exploitation.
- 0,8 G +E **E**: effort de séisme

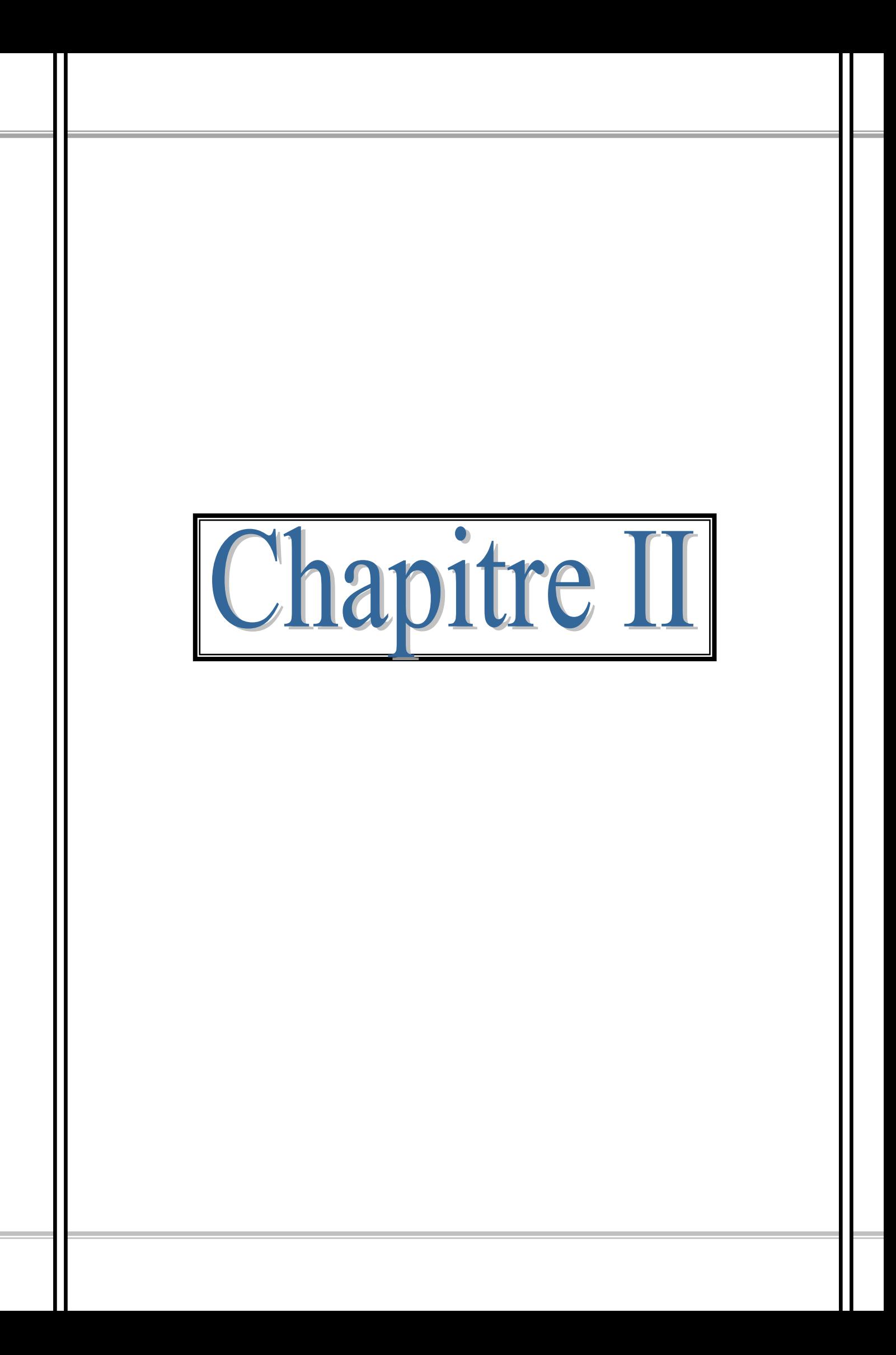

#### **II.1 Introduction :**

Le pré-dimensionnement a pour but de déterminer l'ordre de grandeur du point du vue coffrage des différents éléments résistants de la structure. Ces dimensions sont choisies selon les prescriptions du RPA 99/Version 2003, BAEL 91 modifié 99 et du CBA93 et peuvent être changé après vérifications dans la phase finale de dimensionnement.

# **II.2 Pré-dimensionnement du plancher :**

## **II.2.1 Epaisseur du plancher :**

L'épaisseur du plancher en corps creux est déterminée à partir de la condition de la flèche **[2]**:

$$
h_t \geq \frac{L_{\text{max}}}{22.5}
$$

 $h_t$ : Épaisseur du plancher

 $L_{max}$ : La portée maximale entre nus d'appuis des poutrelles,  $L_{max}$  =3,3 m

Donc 
$$
h_t \ge \frac{330}{22.5} \Rightarrow h_t \ge 15
$$
cm on prend  $h_t = 20$  cm

On adopte un plancher d'épaisseur 20 cm

16 cm : épaisseur du corps creux.

4 cm : épaisseur de la dalle de compression.

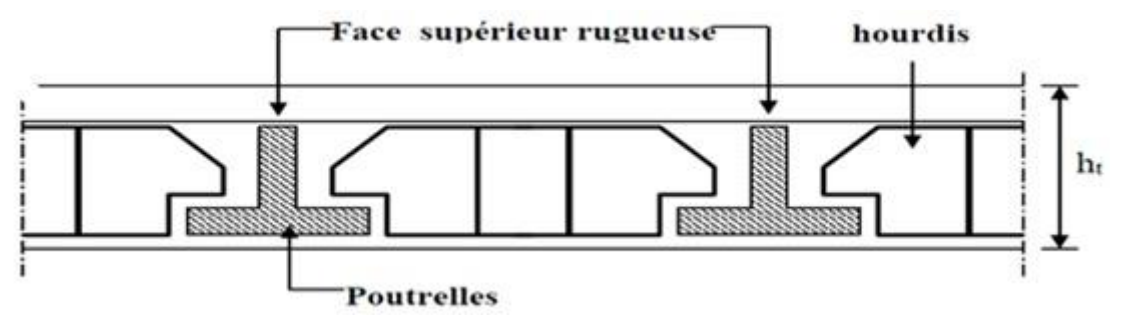

**Figure II.1 :** Plancher à corps creux

# **II.2.2 Descente de charges [4] :**

L'évaluation des charges et surcharges consiste à calculer successivement pour chaque élément porteur de la structure, la charge qui lui revient à chaque plancher et ce jusqu'à la fondation. Les différents charges et surcharges existantes sont :

- $\triangleright$  Les charges permanentes notées (G)
- $\triangleright$  Les surcharges d'exploitation notées (Q)
	- **a. Terrasse inaccessible :**

| N              | Désignation des éléments               | $e$ (cm)       | Poids $(KN/m^2)$ |
|----------------|----------------------------------------|----------------|------------------|
|                | Protection en gravillon                | 5              | 0,8              |
| 2              | Étanchéité multicouche                 | $\overline{2}$ | 0,12             |
| 3              | Forme de pente                         | 10             | 2,20             |
| $\overline{4}$ | Isolation thermique                    | $\overline{4}$ | 0,16             |
| 5              | Dalle en Corps creux                   |                | 2,8              |
| 6              | Enduit<br>en plâtre<br>sous<br>plafond | $\overline{2}$ | 0,20             |
|                |                                        |                | $G=6,28$         |

Tableau II.1 : Descente de charge pour plancher terrasse inaccessible (corps creux)

 **Surcharge d'exploitation : Q=1KN/m<sup>2</sup>**

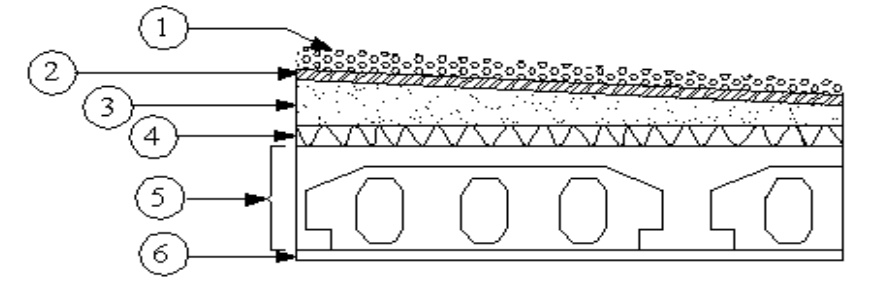

**Figure II.2 :** Coupe du plancher terrasse inaccessible (corps creux)

# **b. plancher étage courant et RDC:**

**Tableau II.2 :** Descente de charge pour plancher étage courant (corps creux)

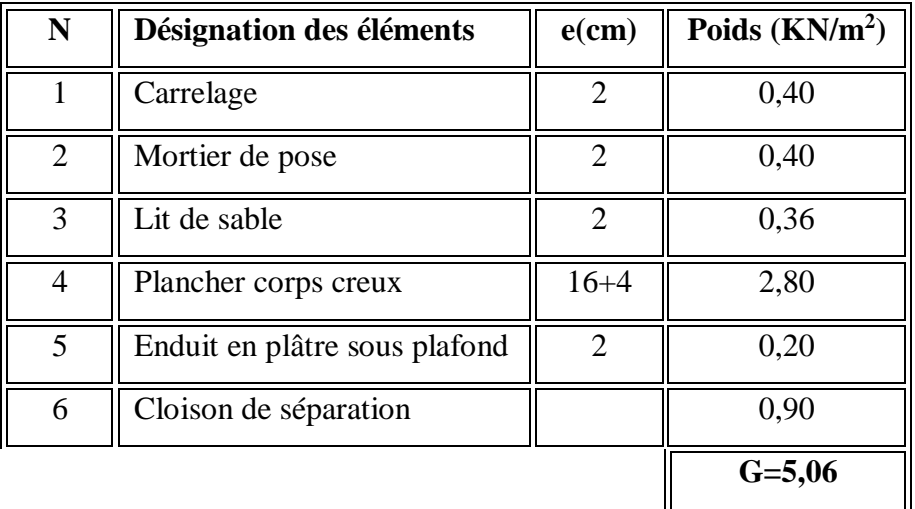

 **Surcharge d'exploitation (Logement d'habitation): Q = 1,50 KN/m<sup>2</sup>**

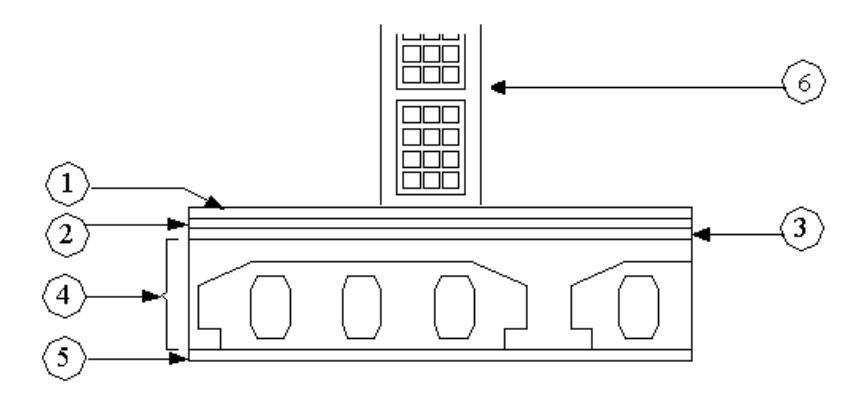

**Figure II.3 :** Coupe du plancher étage courant (corps creux)

# **c. Murs extérieurs en double parois :**

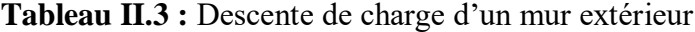

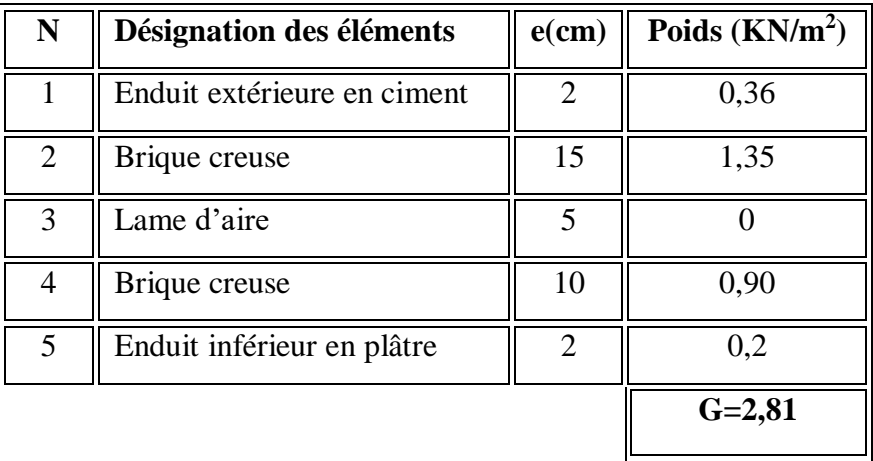

## **II.3 Pré-dimensionnement des poutres principales :**

# **II.3.1 Définition :**

Les poutres sont des éléments horizontaux en béton armé, leurs sections doivent respecter le critère de rigidité selon BAEL91 ainsi que les conditions imposées par le règlement parasismique algérien.

# **II.3.2 Critère de rigidité :**

La hauteur doit vérifier la condition suivante :

#### **Hauteur de la poutre principale :**

$$
\frac{L_{\max}}{15} \le h \le \frac{L_{\max}}{10} \qquad [1]
$$

Lmax : La plus grande portée entre axe d'appuis.

$$
L_{max} = 360 \text{ cm}
$$

 $h_P$ : La hauteur de la poutre

$$
\frac{360}{15} \le h \le \frac{360}{10} \Rightarrow 24 \text{ cm} \le h \le 36 \text{ cm}
$$

# On adopte: **h = 35 cm**

# **La largeur de la poutre principale :**

 $0.3 d \le b \le 0.4 d$ 

d=0.9×h=0,9×35=31,5cm

9,45 cm  $\leq b \leq 12,6$ cm

On adopte: **b =30 cm** 

# **II.3.3 Vérification des conditions du RPA [3] :**

 $b \ge 20$  cm  $\rightarrow$  30 cm  $>$  20 cm  $\rightarrow$  Condition Vérifiée.

h ≥ 30 cm →35 cm ≥ 30 cm → Condition Vérifiée.

h  $\frac{\mu}{\mu} \leq 4 \rightarrow 35/30 = 1,16 < 4 \rightarrow$ Condition Vérifiée.

# **II.3.4 Vérification de la flèche pour les poutres principales :**

$$
\frac{h}{L} \ge \frac{1}{16}
$$
  

$$
\frac{35}{360} \ge \frac{1}{16} \Rightarrow 0.09 \ge 0.06 \rightarrow
$$
Condition Vérifiée

# **Conclusion :**

La section des poutres principales est de : **(30×35) cm<sup>2</sup> .**

# **II.4 Pré-dimensionnement des poutres secondaires :**

Les poutres secondaires ont un rôle de chainage.

# **II.4.1 Condition de la flèche admissible:**

# **Hauteur de la Poutre secondaire [1]:**

360  $\frac{360}{15} \leq h \leq \frac{360}{10}$  $\frac{360}{10}$   $\Rightarrow$  24cm  $\leq$  h  $\leq$  36 cm

Lmax : La plus grande portée entre axe d'appuis.

 $L_{\text{max}}$  = 360 cm

On adopte:  $h = 30$  cm.

# **Largeur de la poutre secondaire :**

```
d= 0.9h = 0.9 \times 30 = 27cm
```

$$
0.3 d \leq b \leq 0.4 d
$$

8.1 cm  $\leq b \leq 10.8$  cm

On adopte:**b =30 cm**

# **Vérification des conditions du RPA[3] :**

 $b \ge 20$  cm $\rightarrow$  30 cm $>$  20 cm  $\rightarrow$  Condition Vérifiée.

h ≥ 30 cm → 30 cm ≥ 30cm → Condition Vérifiée.

h  $\frac{h}{b} \leq 4 \rightarrow \frac{30}{30} = 1 < 4 \rightarrow$ Condition Vérifiée. **Vérification de la flèche pour les poutres secondaires :** 

h L 1 16 30  $\frac{30}{360}$  =0.09  $\Rightarrow$  0.08  $>0.062$   $\rightarrow$  Condition Vérifiée.

# **Conclusion :**

La section des poutres principales est de : **(30×30) cm<sup>2</sup> .**

# **II.5 Pré-dimensionnement des poteaux :**

Ce sont des éléments porteurs, en béton armé, participant à la reprise des efforts sismiques et les efforts verticaux pour les acheminer vers la base. Le pré-dimensionnement des poteaux se fait selon trois critères :

- 1- Critère de résistance.
- 2- Critère de stabilité de forme (flambement).
- 3- Conditions de RPA.
- 4- L'effort normal réduit.

Le poteau calculé est le poteau le plus sollicité, c'est-à-dire le poteau qui recevra l'effort de compression maximal qui sera déterminé à partir de la descente de charges.

Dans notre structure on distingue trois types des coffrages :

- **►** Type 1 **:** RDC et 1<sup>ier</sup>, 2<sup>ième</sup> étage.
- $\triangleright$  **Type 2** : 3<sup>ième</sup>, 4<sup>ième</sup>, 5<sup>ième</sup> étage.
- **►** Type 3 : 6<sup>ième</sup> jusqu'à la terrasse.

# **Le calcul des poteaux vis a vis loi de dégression [4] :**

Dans le cas des bâtiments plus de cinq étages, les surcharges verticales peuvent être réduites selon la loi de dégression verticale ci-après. Soit  $Q_0$  la surcharge appliquée au toit ou à la terrasse de couverture, et Q<sub>i</sub> la surcharge appliquée à l'étage numéro i, de haut en bas et on calcule la somme en tenant compte de la loi de la dégression des surcharges.

**Surcharge d'exploitation :**

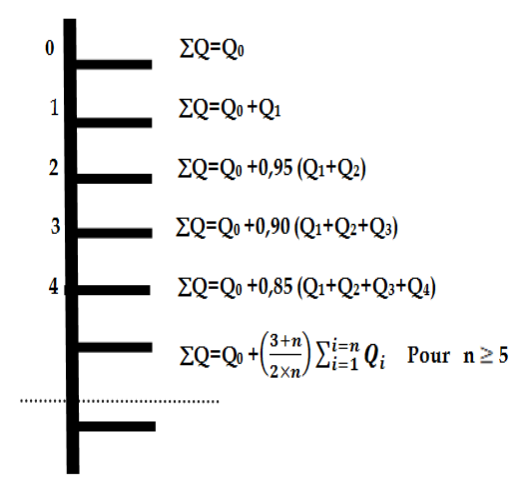

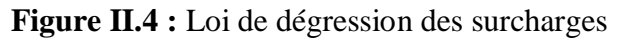

**Surface afferente (entre axe) <b>:**  $S = (1,8 + 1,8) \times (1,8 + 1.48) = 11,81m^2$ 

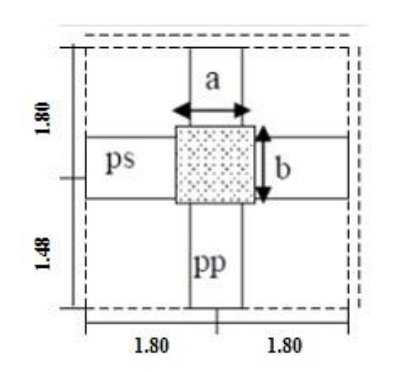

**Figure II.5 :** Surface afférente du poteau central

**Tableau II.4 :** Dégression de la surcharge d'exploitation

| <b>Niveaux</b>          | La loi de dégression                                                                                                    | La charge $(KN/m^2)$ |
|-------------------------|----------------------------------------------------------------------------------------------------|----------------------|
| <b>Terrasse</b>         | $Nq_0=q_0$                                                                                                    | 1                    |
| 8                       | $Nq_1=q_0$ . +q <sub>1</sub>                                                                                                    | 2,50                 |
| 7                       | $Nq_2=q_0+0.95 (q_1+q_2)$                                                                                                    | 3,85                 |
| 6                       | Nq <sub>3</sub> =q <sub>0</sub> +0,90 (q <sub>1</sub> +q <sub>2+</sub> q <sub>3</sub> )                                                                                    | 5,05                 |
| 5                       | Nq <sub>4</sub> =q <sub>0</sub> +0,85 (q <sub>1</sub> +q <sub>2+</sub> q <sub>3</sub> +q <sub>4</sub> )                                                                    | 6.1                  |
| $\overline{\mathbf{4}}$ | $Nq_5=q_0+0,80 (q_1+q_2+q_3+q_4+q_5)$                                                                                                    | 7,00                 |
| $\overline{3}$          | $Nq_6=q_0+0,75(q_1+q_2+q_3+q_4+q_5+q_6)$                                                                                                    | 7,75                 |
| $\overline{2}$          | Nq7=q <sub>0</sub> +0,71 (q <sub>1</sub> +q <sub>2+</sub> q <sub>3</sub> +q <sub>4</sub> +q <sub>5</sub> +q <sub>6</sub> +q <sub>7</sub> )                                 | 8.46                 |
| $\mathbf{1}$            | Nq8=q <sub>0</sub> +0.69 (q <sub>1</sub> +q <sub>2+</sub> q <sub>3</sub> +q <sub>4</sub> +q <sub>5</sub> +q <sub>6</sub> +q <sub>7</sub> +q <sub>8</sub> )                 | 9,28                 |
| <b>RDC</b>              | Nq9=q <sub>0</sub> +0.66 (q <sub>1</sub> +q <sub>2+</sub> q <sub>3</sub> +q <sub>4</sub> +q <sub>5</sub> +q <sub>6</sub> +q <sub>7</sub> +q <sub>8</sub> +q <sub>9</sub> ) | 11,56                |

- **Les efforts de compression due aux charges permanentes (G ) :**
	- **Poids propre des poutres principales :**
- $G_{PP} = \gamma b$  (b. h)L

 $G_{PP}$  = 25 × 0,3× 0,35 × 3.28

 $G_{PP}=8,61$  KN

- **Poids propre des poutres secondaires :** 

 $G_{PS} = \gamma b$  (b. h)L

 $G_{PS} = 25 \times 0,30 \times 0,3 \times 3.6$ 

 $G<sub>PS</sub>=8,1KN$ 

- **Poids propre total :**

 $G_{\text{TOTAL}} = \mathbf{S} [G_{\text{TER}} + (G_{\text{ETG}} \times n)] + (G_{\text{PP}} + G_{\text{PS}}) \times (n+1)$ 

 $G_{\text{TOTAL}} = 11,81[6,28+5,06\times8] + (8,61+8,1)\times9=702,63$  KN

Majoration des efforts : on doit majorer les efforts de 10%

 $N_G = 1,1 \times G_{\text{TOTAL}} = 772,89 \text{KN}$ 

**Les efforts de compression due aux surcharges (Q ) :**

 $Q_{\text{TOTAL}} = Q \times S = 11,56 \times 11,81 = 136,52$  KN

**NQ = 1,1 × QTOTAL = 1,1× 136,52 = 150,17 KN.**

**Calcul de l'effort normal sollicitant les poteaux à l'E.L.U :**

 $N_u = (1,35NG + 1,5NQ)$ 

$$
N_{u} = [1,35(772,89) + 1,5(150,17)]
$$

 $N_u = 1268, 66kN$ 

- **Détermination de la section des poteaux (a× b) :**
	- **Détermination de « a » :**

On doit dimensionner le poteau de sorte qu'il n y ait pas de flambement, c'est-à-dire λ ≤ 50**[2]**

$$
\lambda = \frac{L_f}{i} = \frac{0.7 L_0}{i} \; ; \; i = \sqrt{\frac{I}{B}} \; ; \; B = a \cdot b \; ; \; I = \frac{b \cdot a^3}{12}
$$
\n
$$
i = \sqrt{\frac{b \cdot a^3}{12a \cdot b}} = \sqrt{\frac{a^2}{12}} = 0.289 \; a
$$

On a :  $L_0 = 4.08$ m;  $L_f = 0.7 \times 408 = 285.6$ cm

$$
\lambda = \frac{L_f}{i} = \frac{285.6}{0.289 \text{ a}} \le 50 \to a \ge \frac{285.6}{0.289 \times 50} = 19.76 \text{ cm}
$$

On prend : **a = 40 cm**

$$
\lambda = \frac{L_f}{i} = \frac{0.7 L_0}{i} = \frac{0.7 \times 408}{0.289 \times 40} = 24.70 < 50 \rightarrow condition \, \, \text{vein} \, \, \text{to} \, \, \text{to}
$$

#### - **Détermination de « b » :**

Selon les règles du B.A.E.L 91<sup>[2]</sup>, l'effort normal ultime N<sub>U</sub> doit être :

$$
N_U \leq \alpha \times \left[\frac{B_r \cdot f_{c28}}{0.9 \cdot \gamma_b} + A_s \cdot \frac{f_e}{\gamma_s}\right]
$$

Avec :

Nu : Effort normal ultime (compression).

 $B_r$ : Section réduite du poteau ;  $B_r = (a - 2)(b - 2)cm^2$ 

 $A_s$ : Section d'armature longitudinale en zone IIa :  $A_s = 0.8\% B_r$ 

 $\alpha$  : Facteur réducteur de  $N_U$ , il est en fonction de  $\lambda$  [2];

$$
\alpha = \frac{0.85}{[1 + 0.2(\frac{\lambda}{35})^2]}
$$

 $f_{c28} = 25 MPa$ ;  $f_e = 400 MPa$ ;  $\gamma_b = 1.50$ ;  $\gamma_s = 1.15$ ;

**-Application Numérique :**

$$
B_r = (40 - 2)(b - 2) = 38(b - 2) \, \text{cm}^2
$$
\n
$$
A_s = 0.8\% \left[ 38(b - 2) \right] = 0.304(b - 2) \, \text{cm}^2
$$
\n
$$
\alpha = \frac{0.85}{\left[ 1 + 0.2 \left( \frac{24.70}{35} \right)^2 \right]} = 0.773
$$
\n
$$
1268.66 \leq 0.77 \left[ \frac{38(b - 2) \times 25}{0.9 \times 1.50 \times 10} + \frac{0.384(b - 2) \times 400}{1.15 \times 10} \right]
$$

 $b \ge 21,58 \text{ cm}$ 

On adopte :  $b = 40$  cm

#### **Vérification des conditions du R.P.A 99/2003 :**

 $\overline{\mathcal{L}}$  $\vert$  1  $\mathbf{I}$  $\mathbf{I}$  $\mathbf{I}$  $\text{min}(a; b) = 40 \text{ cm} > 20 \text{ cm} \rightarrow \text{Condition } \text{V}$ érifiée  $\min(a ; b) = 40 \, \text{cm} > \frac{h_e}{20}$  $\frac{e}{20}$ 408  $\frac{20}{20}$  = 20,4  $cm \rightarrow$  Condition Vérifée  $\frac{1}{4}$  $\alpha$  $\frac{\widetilde{a}}{b} \Rightarrow 0.25 < 1 \rightarrow$  Condition Vérifiée

# **Conclusion :**

Le poteau rectangulaire type 1 aura une section de **(40 × 40) cm².**

Pour les autres niveaux, on suit les mêmes démarches que ci–dessus et les résultats sont récapitulés dans le tableau II.5 :

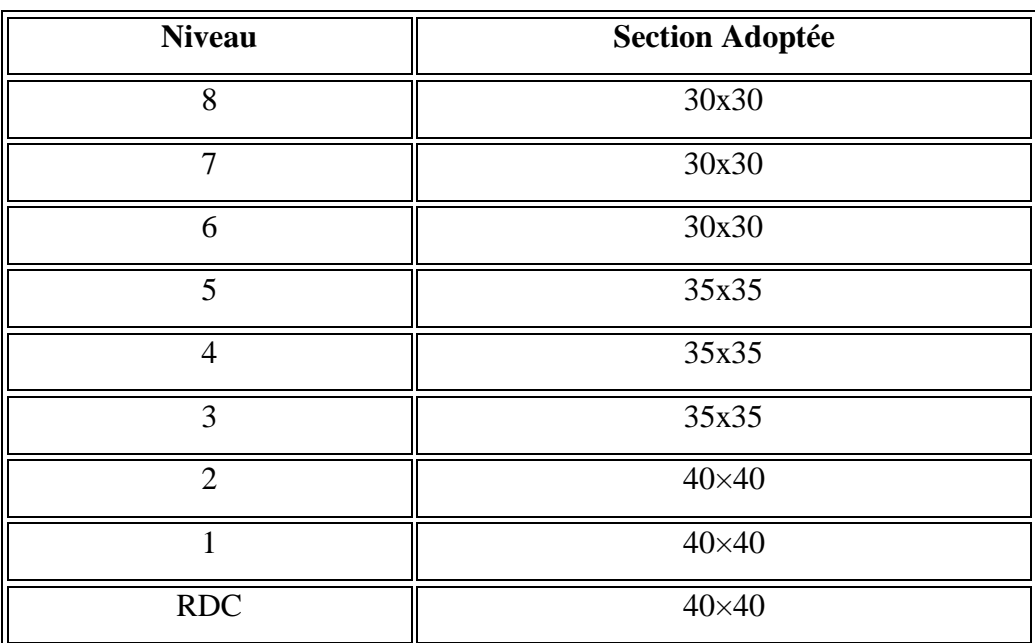

# **Tableau II.5 :** Sections des poteaux adoptées

# **Vérification de la raideur poteau-poutre :**

 $\frac{b\text{poutr}\times\text{h}\text{poutr}^3}{2}$ 12×l poutr  $\langle \frac{bpot\times hpot^3}{42 \times hwt^3} \rangle$ 12×lpot

Avec :

b<sub>poutre</sub> : largeur de la section de la poutre ; b<sub>poteau</sub> : largeur de la section du poteau

hpoutre : hauteur de la section de la poutre ; hpoteau : hauteur de la section de la poteau

L<sub>poutre</sub> : portée de la poutre entre nus ; L<sub>poteau</sub> : portée du poteau entre nus

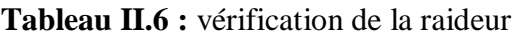

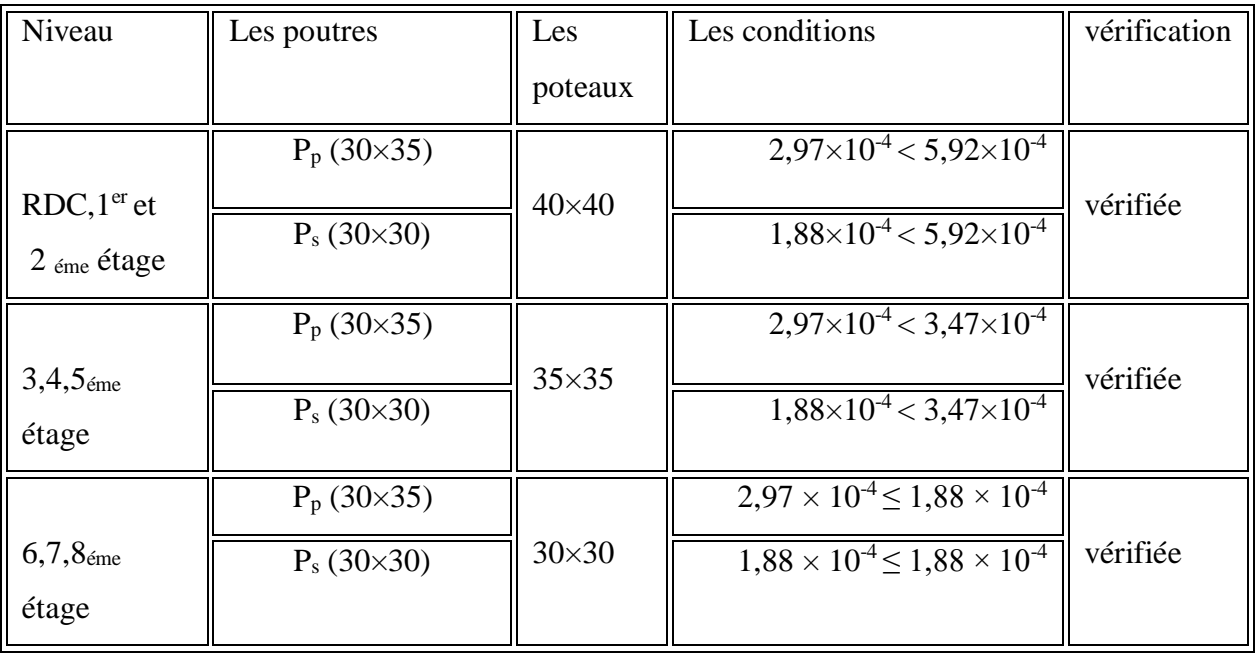

#### **II.6 Pré-dimensionnement des voiles de contreventement :**

La solution de contreventement avec voiles en béton armé est actuellement très répandue ; Très souvent, les voiles en cause, disposés transversalement aux bâtiments de forme rectangulaire allongée, constituent également les éléments de transmission des charges verticales, sans être obligatoirement renforcés par les poteaux.

On considère comme voiles les éléments satisfaisant à la condition  $L \geq 4a$ 

Dans le cas contraire, ces éléments sont considérés comme des éléments linéaires.

Le RPA99 / 2003 **[3]**, exige une épaisseur minimale de 15 cm, de plus, l'épaisseur doit être déterminée en fonction de la hauteur libre d'étage h<sup>e</sup> et des conditions de rigidité aux extrémités

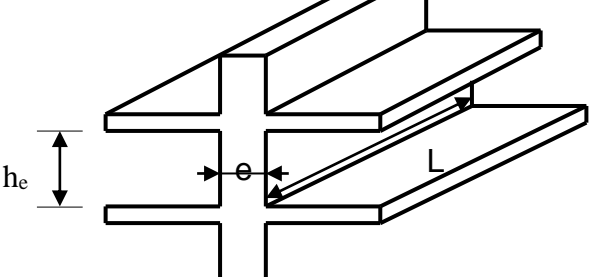

**Figure II.6 :** Coupe de voile en élévation

-Pour les voiles avec deux abouts sur des poteaux :  $a \geq Max \left[ h_e/25 ; 15cm \right]$ 

-Pour les voiles avec un seul about sur les poteaux :  $a \geq Max [h_e/22; 15cm]$ 

-Pour les voiles a about libres :  $a \geq Max [h_e/20; 15cm]$ 

-Pour notre cas, on utilise le premier type dans le RDC  $h_{\text{rdc}} = 4.08$  m

Selon RPA les voiles de contreventement doivent vérifier les conditions suivantes :

 $L \geq 4a$ 

 $a > h_e/20$ 

 $a \ge \max$  [408/20; 15]  $\rightarrow$   $a \ge \max$  [20,4; 15]

Donc on adopte pour le RDC un voile de : **a=20 cm**

L  $\geq$  4× 25 = 100 cm Alors on prend L = 100 cm

Le deuxième type :

 $h_e = 3,06$  m

 $a \ge \max$  [306/20 ;15] $\rightarrow$   $a \ge \max$  [15,3 ;15]

donc on adopte pour tous les niveaux un voile de : **a= 20cm**

 $L \ge 4 \times 20 = 80$  cm Alors on prend  $L = 80$ cm

# **Disposition des voiles :**

Pour notre structure le système de contreventement est assuré conjointement par des voiles et des portiques dans les deux directions en plan. Pour assurer une meilleur résistance au séisme, nous devons de préférence avoir une distribution aussi régulière que possible des masses et des rigidités tant en plan qu'en élévation.

Donc le système de contreventement doit être disposé de façon à :

- $\triangleright$  Rependre une charge verticale suffisante pour assurer sa stabilité
- $\triangleright$  Assurer une transmission directe des forces aux fondations.
- $\triangleright$  Minimiser les effets de torsion
- > La symétrie des voiles est nécessaire

# **Conclusion :**

Les résultats obtenus dans ce chapitre seront utilisé dans les chapitres qui suivent à savoir l'étude sismique et le calcul de ferraillage des éléments, donc ce chapitre constitue une liaison entre la conception de la structure et son analyse.

# **Récapitulatif**

Poutres principales : **(30×35) cm<sup>2</sup>** Poutres secondaires : **(30×30) cm<sup>2</sup>** Plancher **(16+4)** 16 cm : épaisseur de la dalle en corps creux 4 cm : épaisseur de la dalle de compression Poteaux RDC **:( 40×40) cm<sup>2</sup>** Poteau Etage courant **:(35×35) cm<sup>2</sup>** La charge permanente du plancher terrasse : **G=6,28 KN/m<sup>2</sup>** La charge permanente du plancher étage courant : **G=5,06 KN/m<sup>2</sup>** La charge d'exploitation de la terrasse : **Q=1 KN/m<sup>2</sup>** La charge d'exploitation d'étage courant : **Q=1,5 KN/m<sup>2</sup>** La charge d'exploitation de RDC : **Q=4 KN/m<sup>2</sup>** L'épaisseur du voile : RDC : **a=20 cm** Etage : **a= 20 cm**

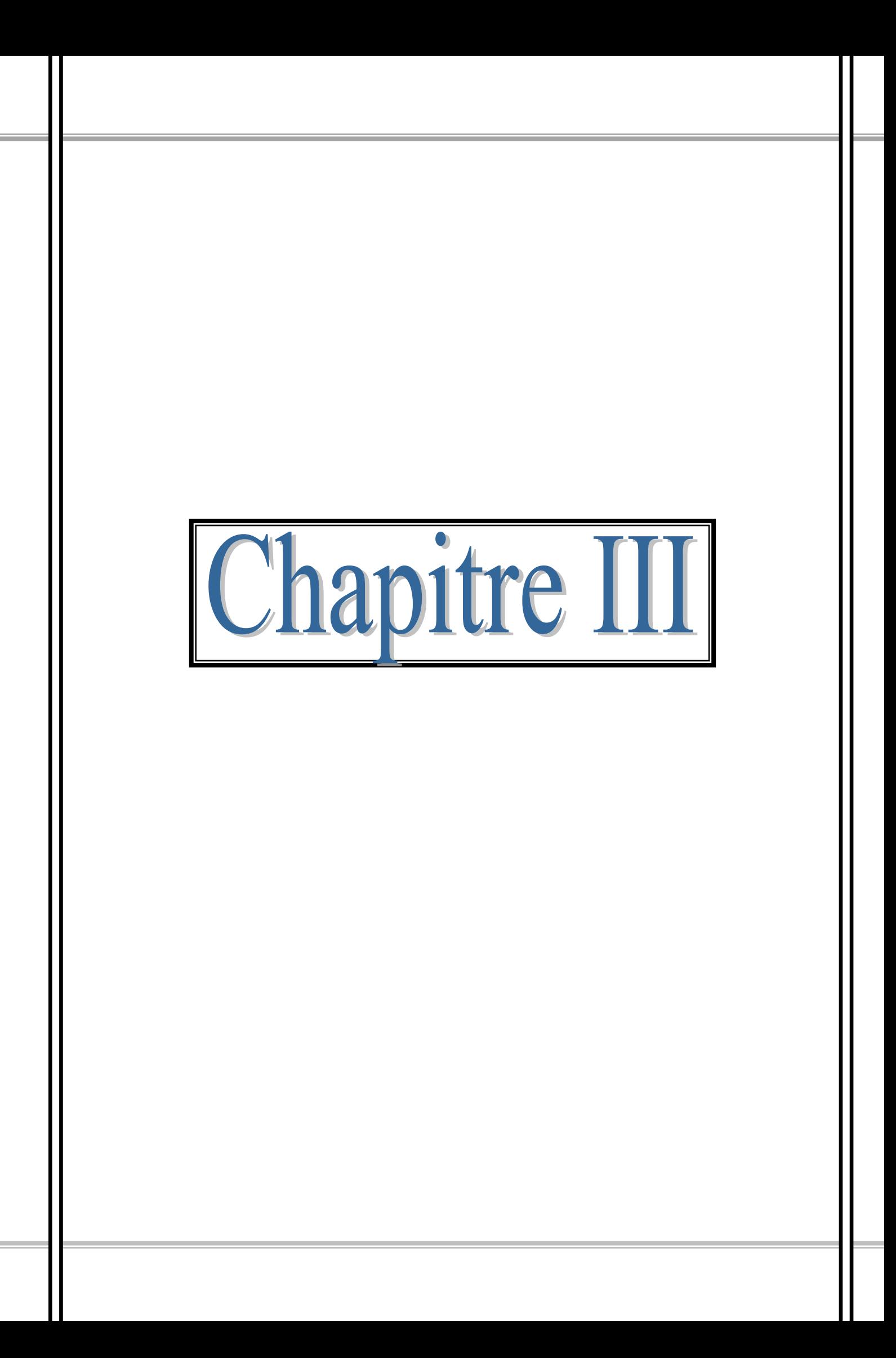

## **III.1 Introduction :**

Les éléments non structuraux sont des éléments qui ne contribuent pas directement au contreventement, dont l'étude de ces éléments est indépendante de l'action sismique.

# **III.2 L'acrotère :**

Il est placé à la périphérie d'une terrasse et assure la sécurité en formant un écran pour toute chute. Il est assimilé à une console encastrée au niveau de sa base au plancher terrasse, soumis à son poids propre et aux charges horizontales qui sont dues à une main courante qui crée un moment de renversement.

L'acrotère de notre bâtiment a les dimensions suivantes :

- Hauteur: Ht =  $60 \text{ cm}$
- $'Epaisseur: ep = 10 cm$

Le calcul se fait pour une bande de 1m linéaire, cet élément est exposé aux intempéries ce qui peut entraîner des fissures ainsi que des déformations importantes (fissuration préjudiciable)

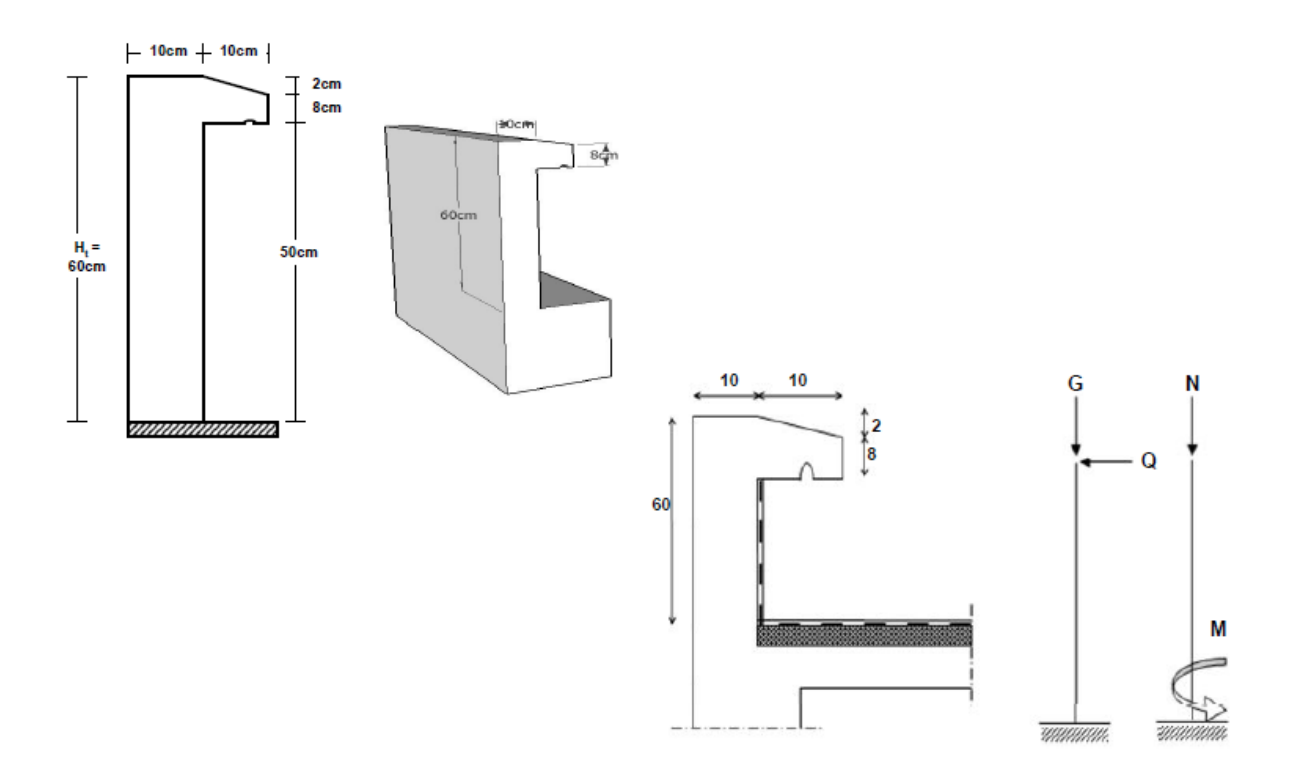

**Figure III.1 :** Dessin de l'acrotère

# **III.2.1 calcul des sollicitations :**

# **III.2.1.1 poids propre de l'acrotère :**

$$
S = \frac{0.02 \times 0.1}{2} + (0.08 \times 0.1) + (0.1 \times 0.6) = 0.069 \text{ m}^2
$$

G =  $S \times \gamma_b = 0.069 \times 25 = 1.73 \text{kN/ml}$ 

 $Q = 1$  kN/m

**III.2.1.2 calcul des efforts :**

**Effort normal :**

 $N_U = 1,35$  G = 1,35  $\times$  1,73 = 2,34 kN/ml

 $N_{ser} = N_G = 1.73$  kN/ml

**Moment de flexion :**

 $M_{\text{U}} = 1.5 \times Q \times h = 1.5 \times 1 \times 0.6 = 0.9$  kN. m  $M_{ser} = M_Q = Q \times h = 1 \times 0,60 = 0,60$  kN. m

**Effort tranchant :**

 $Tu = 1.5 \times Q = 1.50$  kN. m

Tser =  $Q = 1$  kN. m

**Enrobage :**

Vu que la fissuration est préjudiciable, on prend  $C = C' = 2$  cm

**Excentricité :**

$$
e = \frac{M_U}{N_U} = \frac{0.90}{2.34} = 0.38 \text{ m}
$$

$$
\frac{e_p}{2} = \frac{0.10}{2} = 0.05 \text{ m} = 5 \text{ cm} < 0.38 \text{ m}
$$

e<sup>p</sup> : Epaisseur de l'acrotère.

Donc le centre de pression se trouve en dehors de la zone limitée par les armatures.

**III.2.1.3 Vérification de la compression (partielle ou entière) de la section :**

$$
M_u = N_U \left[ e + \frac{h}{2} - C \right] =
$$
  
(d - c') $N_U - M_U \leq (0.337h - (0.81c'))\sigma_{bc} \times b \times h$   
h: Epaisseur de la section : 10 cm  
b: larger de la section : 100 cm  
C et C': Enrobage 2 cm  
d: la hauteur utile ; d=0,9×h=0,9×10=9 cm  
 $\rightarrow$  [(0,09 - 0,02) × 2,34] - 0,96 = -0,796 kN.m  
Et

 $[(0,337 h) - (0,81 c')] \sigma_{bc} \times b \times h = [(0,337 \times 0,1) - (0,81 \times 0,02)]14,17 \times 10^{3} \times$ 

$$
0,1=
$$

 $24,79$  kN. m  $\rightarrow -0,796$  < 24,79 KN. m

Donc la section est partiellement comprimée et le calcul se fait pour une section rectangulaire  $(b \times h) = (100 \times 10)$  cm<sup>2</sup>.

# **III.2.2 Calcul du ferraillage (E.L.U.) :**

# **III.2.2.1 Vérification de l'existence des armatures comprimée A' :**

Mu=0,96KN.m

$$
\mu = \frac{M_U}{b. d^2. f_{bc}} = \frac{0.96 \times 10^3}{100 \times 9^2 \times 14.17} = 0.0084
$$

$$
\mu_{l} = 0.8\alpha_{l}(1 - (0.4 \alpha_{l}))
$$
\n
$$
\alpha_{l} = \frac{3.5}{3.5 + 1000 \epsilon_{sl}} = \frac{3.5}{3.5 + 1.74} = 0.668 \text{; Avec } \epsilon_{sl} = \frac{f_{e}}{E.\gamma_{s}} = \frac{400}{2 \times 10^{5} \times 1.15} = 0.00174
$$
\n
$$
\mu_{l} = 0.8 \times 0.668 \times [1 - (0.4 \times 0.668)] = 0.392 > \mu = 0.0084 \rightarrow A' = 0
$$
\nPas d'armatures de compression.

 $\mu = 0.0084 \rightarrow \beta = 0.996$ 

**III.2.2.2 calcul de la section d'armatures en :**

**flexion simple :**

$$
A_{fs} = \frac{M_U}{\sigma_s \times d \times \beta} = \frac{0.96 \times 10^3}{348 \times 0.996 \times 9} = 0.308 \text{ cm}^2/\text{ml}
$$

**flexion composée :**

$$
A_{\text{fc}} = A_{\text{fs}} - \frac{N_{\text{U}}}{100\sigma_{\text{s}}} = 0,308 - \frac{2,34 \times 10^3}{100 \times 348} = 0,241 \text{ cm}^2/\text{ml}
$$

Section minimale des armatures en flexion composée pour une section rectangulaire

#### **III.2.2.3 Les armatures principales :**

$$
N_{ser} = N_G = 1,73kN/ml
$$
  
\n
$$
M_{ser} = M_Q = N_Q \times h = 1 \times 0,60 = 0,60 kN.m
$$
  
\n
$$
e_{ser} = \frac{M_{ser}}{N_{ser}} = \frac{0,60}{1,725} = 0,35 m = 35 cm
$$
  
\n
$$
d = 0,9 h_t = 0,9 \times 10 = 9 cm ; b = 100 cm
$$
  
\n
$$
A_{s min} = \frac{d \times b \times f_{t28}}{f_e} \times \frac{e_{ser} - 0,45 d}{e_{ser} - 0,185 d} \times 0,23 = \frac{9 \times 100 \times 2,1}{400} \times \frac{35 - 4,05}{35 - 1,665} \times 0,23
$$
  
\n
$$
= 1,01 cm^2/ml
$$

On adoptee 4  $\phi$  6  $\rightarrow$  A<sub>s</sub> = 1,13 cm<sup>2</sup>/ml; S<sub>t</sub> = 25 cm

**III.2.2.4 Les armatures de répartitions :**

$$
A_r = \frac{A_s}{4} = \frac{1,13}{4} = 0,28 \text{ cm}^2/\text{ml}
$$

On adopte  $4 \phi 6$ ; As=1,13 cm<sup>2</sup>/ml.

**III.2.3 Vérification des contraintes (E.L.S.) :**

**Moment de service :**

$$
M_{\text{ser}} = N_{\text{ser}} \times \left( e - c + \frac{h}{2} \right) = 1.73 \times \left( 0.35 - 0.02 + \frac{0.10}{2} \right) = 0.66 \text{ kN}.
$$
 m

**Position de l'axe neutre :**

$$
\frac{b}{2}y^2 - \eta A_s(d - y) = 0 \to 50y^2 + 16,95y - 152,55 = 0 \to y = 1,59 \text{ cm}
$$
  
• **Moment d'inertie :**

$$
I = \frac{b}{3}y^3 + \eta A_s (d - y)^2 = \frac{100 \times 1,59^3}{3} + (15 \times 1,13 \times (9 - 1,59)^2) = 1064,68 \text{ cm}^4
$$

**Détermination des contraintes dans le béton comprimé**  $\sigma_{bc}$ **:** 

$$
\sigma_{\rm b} = \frac{M_{\rm ser}}{I} \times y = \frac{660}{1064,68} \times 1,59 = 0,986 MPa
$$
  

$$
\overline{\sigma_{\rm bc}} = 0,6 \text{ f}_{\rm c28} = 15 MPa
$$
  

$$
\sigma_{\rm b} = 1,04 \le \overline{\sigma_{\rm bc}} = 15 MPa \rightarrow \text{Condition Vérifiée}
$$

# **Détermination des contraintes dans l'acier tendu**  $\sigma_{st}$ **:**

 $\overline{\sigma_{st}}$  =Min [2/3fe; max (0.5f<sub>e</sub>; 110 $\sqrt{n \times ft}$ )]; Fissuration Préjudiciable [2] Avec :

**-**η : coefficient de fissuration pour HA  $\phi \ge 6$  mm ;  $\eta = 1,6$ .  $\overline{-\sigma_{st}}$  = min(266,67 MPa; 201,63 MPa) = 201,63 Mpa.  $M<sub>s</sub>$ 660

$$
-\sigma_{\rm st} = \eta \frac{M_{\rm ser}}{I} (d - y) = 15 \times \frac{660}{1064,68} \times (9 - 1,59) = 68,90 \text{MPA}.
$$
  

$$
-\sigma_{\rm st} = 68,90 \text{ MPa} < \overline{\sigma_{\rm st}} = 201,63 \text{ MPa} \rightarrow \text{Condition Vérifiée.}
$$

# **Contrainte de cisaillement :**

$$
\tau_{u} = \frac{T}{b \times d}
$$
  
\nT = 1,5 Q = 1,5 × 1 = 1,50 kN  
\n
$$
\tau_{u} = \frac{1,50}{1 \times 0,09} = 16,67 kN/m^{2} = 0,017 MPa
$$
  
\n
$$
\overline{\tau_{u}} = \min(0,1 \times f_{c28} ; 4 MPa) ; Fissuration Préjudiciable [2]
$$

 $\overline{\tau_u}$  = min(2,5 MPa ; 4 MPa) = 2,5 MPa  $\tau_u$  = 0,017 MPa  $\lt \overline{\tau_u}$  = 2,5 MPa  $\Rightarrow$  Condition Vérifiée

#### **III.2.4 Vérification du ferraillage vis-à-vis au séisme :**

D'après le R.P.A. 99/2003, les éléments non structuraux doivent être vérifiés aux forces horizontales selon la formule suivante :

$$
F_p = 4 \times C_p \times A \times W_p < 1.5 Q
$$

Avec :

A : Coefficient d'accélération de zone A = 0,15 **[3]** .

 $C_p$ : Facteur de force horizontale  $C_p = 0.8$  [3]

 $W_p$ : Poids propre de l'acrotère  $W_p = 1.73$ kN.

F<sup>p</sup> : Force horizontale pour les éléments secondaires des structures.

 $F_p = 4 \times 0.8 \times 0.15 \times 1.73 = 0.83$  kN < 1.5;  $Q = 1.5$  kN  $\rightarrow$  Condition Vérifiée

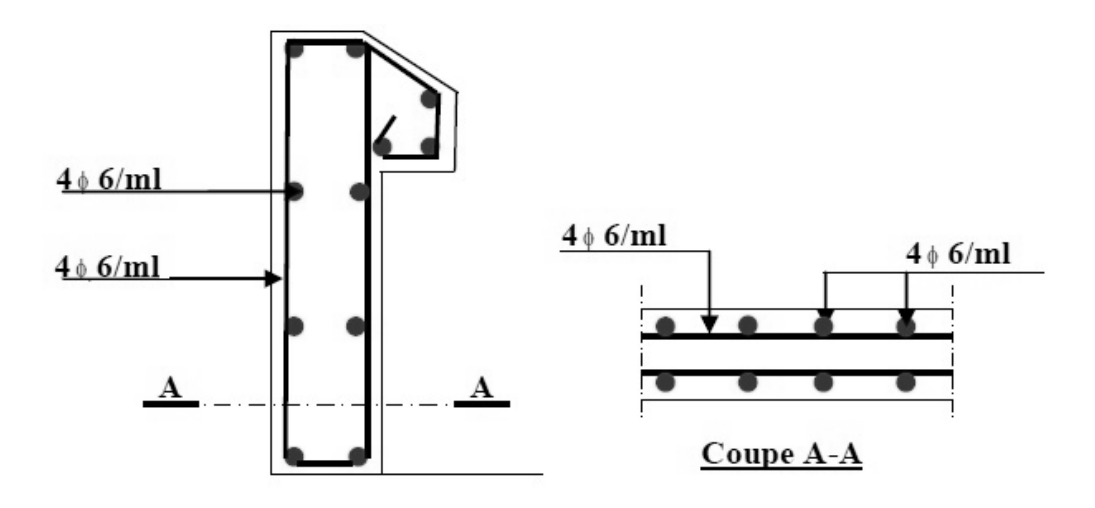

**Figure III.2 :** Ferraillage de l'acrotère

#### **III.3 Etude du balcon :**

Le balcon est un élément décoratif dans les bâtiments à usage d'habitation. Il est constitué d'une dalle pleine encastré dans les poutres. Les balcons sont calculés comme des consoles sous l'effet des sollicitations (G et Q)

Dans notre étude on a deux types de balcons :

## **III.3.1 Balcon type 1:**

Un balcon de dimension( $L_x = 1.5$  m et  $L_y = 4$ ).

**Université de Tiaret, Département de Génie Civil : Promotion 2019/2020** Page 31

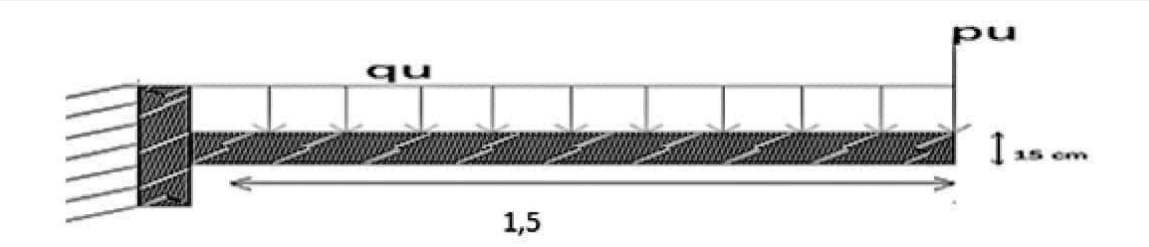

**Figure III.3 :** schéma statique du balcon type 1

On calcul le rapport :

 $\alpha = \frac{1}{x}$   $\frac{1}{y} = \frac{1}{5}/4 = \frac{0}{38} < 0.4 \rightarrow$  La dalle travaille dans un seul sens lx comme une console

et le calcul se fait pour une bande de 1.00 m

# **III.3.1.1 calcul d'épaisseur de la dalle :**

L'épaisseur de la dalle pleine e dépend de :

- Résistance à la flexion :  $\frac{lx}{dt}$  $\frac{\text{lx}}{35} \leq \text{e} \leq \frac{\text{lx}}{30}$  $rac{\text{lx}}{30} \rightarrow \frac{150}{35}$  $\frac{150}{35} \le e \le \frac{150}{30}$  $\frac{130}{30} \rightarrow e = 5$ cm
- Isolation acoustique :  $e \geq 12$  cm
- Sécurité en matière d'incendie : e  $> 11$  cm pour 2 heures de coup feu.

On adopte  $e = 15$  cm

# **III.3.1.2 descente des charges :**

**Tableau III.1 :** charges et surcharge du balcon.

| N | désignation      | Epaisseur | Densité | poids |
|---|------------------|-----------|---------|-------|
|   | carrelage        | 0,02      | 20      | 0,40  |
|   | Mortier de pose  | 0,02      | 20      | 0,40  |
|   | Lit de sable     | 0,02      | 17      | 0,34  |
| 4 | Dalle pleine     | 0,15      | 25      | 3,75  |
|   | Enduit de ciment | 0,02      | 0,18    | 0,36  |

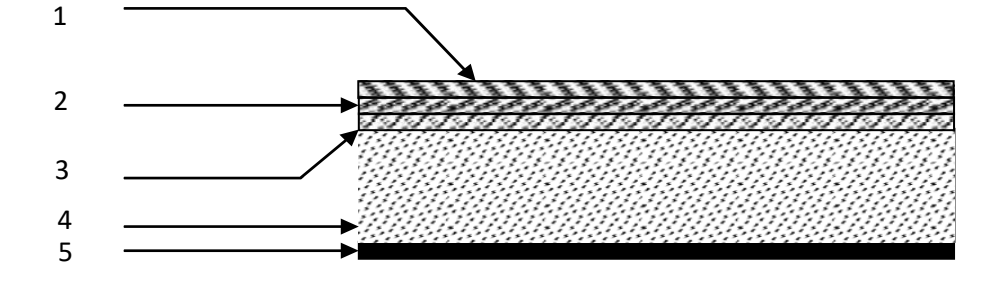

 $G = 5,25$  KN/m<sup>2</sup>

**III.4:** Détails d'une dalle pleine**.**

 $Q = 3.5$  KN/m<sup>2</sup>

**III.3.1.3 Calcul des charges :**

#### **Charges surfacique et linéaire :**

 $q_{\text{u}} = 1,35G + 1,5Q = 1,35 \times 5,25 + 1,5 \times 3,5 = 12,34 \text{KN/m}^2$ 

 $q_s = G + Q = 5{,}25 + 3{,}5 = 8{,}75 \text{ kN/m}^2$ 

Pour une bande de 1m on aura :

 $q_u = 12,34 \times 1m = 12,34 \text{ kN/m}$ 

 $q_s = 8.75 \times 1m = 8.75 \text{ kN/m}$ 

- **Calcul de la charge concentre :**
- **poids propre de mur en brique creuse :**

Pm=9×0,1×1,2×1=1,08 KN

#### **Poids de l'enduit (extérieur et intérieur) :**

 $P_{\text{enduit}}$  = γ × b × h × 1m = (0,15 + 0,27) × 1,2 × 1m = 0,504 KN

 $p_g = p_m + p_{enduit} = 1.58$  KN

 $P_{\text{ser}} = 1,58$  KN

 $p_{\text{u}} = 1.35 \times p_{\text{enduit}} = 2.13 \text{ KN}$ 

#### **III.3.1.4 Calcul du moment et l'effort tranchant:**

**ELU :**

$$
Mu = -\left(\frac{Qu.1^2}{2} + pu \times L\right) = -\left(\frac{12,34 \times 1.5^2}{2} + 2,13 \times 1.5\right) = -17,07 \text{ KN.m}
$$

 $Tu = quL + Pu = 12,34 \times 1,5 + 2,13 = 20,64$  KN

**ELS :**

Mser  $=$   $-$ ( Qser. l 2  $\frac{1}{2}$  + pser × L) = -(  $8,75 \times 1,5^2$  $\frac{1}{2}$  + 1,58 × 1,5) = -12,21KN. m Tser = qser  $\times$  L + Pser = 8,75  $\times$  1,5 + 1,58 = 14,71 KN

#### **III.3.1.5 Ferraillage de balcon :**

**Le moment réduit :**

$$
\mu = \frac{M_u}{b \times d^2 \times \sigma_{bc}} = \frac{17,07 \times 10^3}{100 \times 13,5^2 \times 14,17} = 0,06 < \mu_1 = 0,392
$$

On a :  $β = 0.969$ 

 $D = 0.9 \times h = 0.9 \times 15 = 13.5$  cm

**La section d'acier :**

 $A_{s} =$  $M_u$  $\frac{u}{\beta \times d \times \sigma_s}$  =  $17,07 \times 10^3$  $\frac{1}{0.969 \times 13,5 \times 348}$  = 3,75cm<sup>2</sup> / ml

On adopte **7T12** avec :  $A_{adm} = 7.92 \, \text{cm}^2 / \text{ml}$ , st = 15cm

#### **Armature de répartition :**

$$
A_r = \frac{A_{\text{adm}}}{4} = 1.98 \text{ cm}^2 / \text{ ml}
$$

On adopte 5T12 :  $A_{adm} = 5.65$  cm<sup>2</sup>/ml, st = 20cm

#### **III.3.1.6 vérifications:**

#### **Condition de non fragilité :**

$$
A_{min} = \frac{0.23 \times b \times d \times f_{t28}}{f_e} = \frac{0.23 \times 100 \times 13.5 \times 2.1}{400} = 1.63 \text{ cm}^2
$$

$$
A_s = 3.75 \, \text{cm}^2/\,\text{ml} > A_{min} = 1.63 \, \text{cm}^2/\,\text{ml} \rightarrow \text{Condition}
$$
 Vérifiée.

**Contrainte de cisaillement :**

$$
\tau_{\rm u} = \frac{\text{Tu}}{\text{b} \times \text{d}} = \frac{20,64 \times 10}{100 \times 13,5} = 0,15 \text{ MPa}
$$

 $\tau_u < \overline{\tau_u} = \min(0.1f_{c28}; 4 \text{ MPa}) = \min(2.5 \text{ MPa}; 4 \text{ MPa}) = 2.5 \text{ MPa}$ 

 $\tau_u = 0.15 \text{MPa} < \overline{\tau_u} = 2.5 \text{ MPa} \rightarrow \text{Condition }$ Vérifiée.

**Contrainte d'adhérence :**

$$
\tau_{se} = \frac{T}{0.9 \times d \times n \times \mu} = \frac{20.64 \times 10^3}{0.9 \times 13.5 \times 7 \times 3.77 \times 10^2} = 0.64 \text{ MPa}
$$

Avec :

 $n = 7$  le nombre d'armature.

 $\overline{\tau_{\text{u}}} = \psi_{\text{S}}$ . f<sub>t28</sub> = 1,5 × 2,1 = 3,15 MPa [1].

 $\tau_{se}$ = 0,64MPa  $\leq \overline{\tau_u}$  =3,15 MPa  $\rightarrow$  Condition Vérifiée.

## **Détermination de la position de l'axe neutre :**

$$
\frac{b}{2}y^2 - 15A_S(d - y) = 50y^2 + 118.8y - 1603.8 = 0 \rightarrow y = 4.59
$$
 cm

(Position de l'axe neutre a la fibre la plus comprimée)

$$
I = \frac{b}{3}y^3 + \eta A_s (d - y)^2 = \frac{100 \times (4.59)^3}{3} + (15 \times 7.92)(13.5 - 4.59)^2
$$
  
= 12654.73cm<sup>4</sup>

**Détermination de contrainte dans le béton comprimé**  $\sigma_{bc}$ **:** 

$$
\sigma_{\rm b} = \frac{M_{\rm ser}}{I} \times y = \frac{8,20 \times 10^3}{12654,73} \times 4,59 = 2,97 \text{ MPa}
$$

$$
\overline{\sigma_{bc}} = 0.6 f_{c28} = 15 \text{ MPa}
$$

 $\sigma_b$  = 2,97 Mpa <  $\overline{\sigma_{bc}}$  = 15 MPa → Condition vérifiée

# **Détermination des contraintes dans l'acier tendu :**

 $\bar{\sigma}_{st}$ = min  $\frac{2}{3}$  $\frac{2}{3}$ fe ; 110√(n. fc28)] = 202 MPa ; fissuration préjudiciable

$$
\sigma_{st} = \eta \frac{M_{ser}}{I} \times (d - y) = 15 \times \frac{8,20 \times 10^3}{12654,73} (13,5 - 4,59) = 86,6 \text{MPa}
$$

σst < σ̅st ⇒ Condition Vérifiée

#### **Vérification de la flèche :**

Pour les éléments supportés en console, a la flèche F et égale à:

 $F=F_1 + F_2$  avec :  $F_1 = \frac{Q.L^4}{2LI}$  $\frac{Q.E}{8EI}$   $\Rightarrow$  flèche due a la charge repartie.

 $F_1 = \frac{P.L^3}{2P}$  $\frac{F.L}{3EI}$   $\Rightarrow$  flèche due à la charge concentre.

## **Détermination du centre de gravité :**

$$
YG = \frac{b \cdot h \cdot \frac{h}{2} + \cdot y \cdot AS \cdot d}{b \cdot h + y \cdot AS} = \frac{100 \times 15 \times 7,5 + 15 \times 7,92 \times 13,5}{100 \times 15 + 15 \times 7,92} = 7,94 \text{ cm}
$$
  
\n
$$
Y1 = YG = 7,94 \text{ cm}
$$
  
\n
$$
Y2 = h - YG = 7,06 \text{ cm}
$$

**Calcul du moment d'inertie :**

$$
I = \frac{b \cdot y1^{3}}{3} + \frac{b \cdot y2^{3}}{3} + \eta A(d - y1)^{2}
$$

$$
I = \frac{100 \times (7,94)^3}{3} + \frac{100 \times (7,06)^3}{3} + 15 \times 7,92(13,5 - 7,94)^2 = 33342,46 \text{ cm}^4
$$

**Calcul de la flèche :**

$$
F = \frac{L^3}{EI} \left[ \frac{Q.L}{8} + \frac{P}{3} \right] = \frac{1.5^3 \times 10^2}{32164.2 \times 10^{-5} \times 33342.46} \left[ \frac{8.75 \times 1.5}{8} + \frac{1.58}{3} \right] = 0.07 \text{ cm}
$$

 $F_{ad} = L/250 = 0,6cm$  $F_{cal} = 0.07$ cm <  $F_{adm} = 0.6$ cm  $\rightarrow$  Condition Vérifiée.

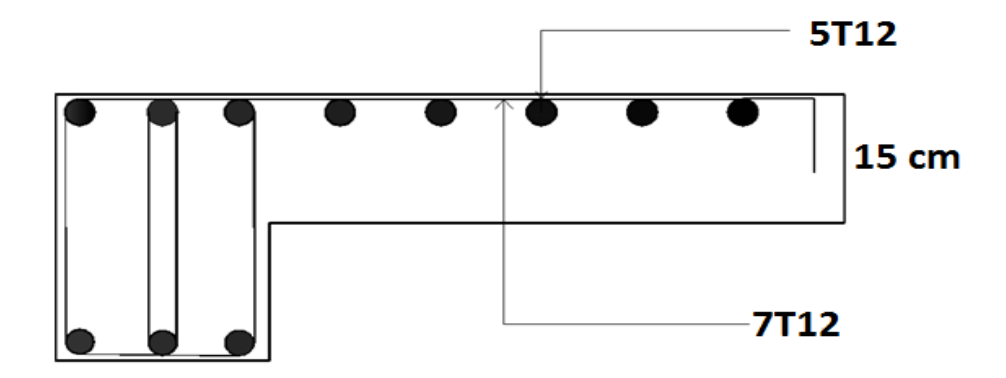

**Figure III.5 :** schéma de ferraillage du balcon (type 1)

# **III.3.2 Balcon type 2 :**

# **III.3.2.1 Rapport d'élancement :**

 $Lx = 1.5 m$ 

 $Ly = 3.6m$ 

 $\alpha = Lx/Ly=1,5/3,6=0,42>0,4 \rightarrow La$  dalle travaille sur les deux sens.

# **III.3.2.2 Evaluation des charges :**

- $G = 5.25$ KN/m<sup>2</sup>
- $Q = 3.5$  KN/m<sup>2</sup>.
- $q_u = 1,35 \times G + 1,5 \times Q = 12,34 \, KN/m2$
- $q_u \times 1m = 12,34 \, KN/m$
- $q_{ser} = G + Q = 8.75$  KN/m<sup>2</sup>
- $q_{ser} \times 1 \text{ m} = 8.75 \text{ KN/m}$

 $\mu_{\rm x} = 0.1075$ 

 $\mu_{\rm v} = 0.2500$ 

#### **III.3.2.3 Calcul des moments :**

**Moment max :**

 $M_{0x} = \mu_x \times (p_u \times l_x^2) = 0.1075 \times 12.34 \times 1.52 = 2.98$  KN. m  $M_{0y} = \mu_y \times M_x = 0.2500 \times 2.98 = 0.75$  KN. m

#### **Moment en travée :**

 $Mt_x = 0.85 \times M0_x = 0.85 \times 2.98 = 2.53$  KN. m  $Mt_y = 0.85 \times M0_y = 0.85 \times 0.75 = 0.64$  KN. m  $Ma = -0.3 \times M0_x = -0.3 \times 2.98 = -0.90$  KN. m

## **III.3.2.4 Ferraillage de la dalle pleine :**

Le ferraillage se fait à la flexion simple pour une bande de 1ml. Avec une épaisseur e=15 cm

**Sens X-X :** b = 100 cm; h = 15cm; d = 13,5cm;  $\sigma_{bc}$  = 14.17 MPA  $Mtx = 2.53$  KN. m  $At =$ Mtx  $B \times d \times σs$  $\mu_{\rm x} =$  $M_{tx}$  $\frac{1}{b \times d^2 \times \sigma_{bc}}$  =  $2,53 \times 10^{3}$  $\frac{1}{100 \times 13{,}5^2 \times \sigma_{bc}} = 0.01$  $\beta = 0.995$  $A_{tx} =$  $M_{tx}$  $\frac{d}{\beta \times d \times \sigma_s} =$  $2,53 \times 10^{3}$  $\frac{2,55 \times 10}{0,995 \times 13,5 \times 348} = 0.54 \text{ cm}^2/\text{ml}$  **Sens Ly :**  $M_{tv} = 0,64$  KN. m  $\mu_x =$  $M_{tx}$  $\frac{1}{b \times d^2 \times \sigma_{bc}}$  =  $0,64 \times 10^{3}$  $\frac{1}{100 \times 13{,}5^2 \times 14{,}17} = 0.002$  $\Rightarrow \beta = 0.999$  $A_{tx} =$  $M_{tx}$  $\frac{d}{\beta \times d \times \sigma_s} =$  $0,64 \times 10^{3}$  $\frac{0.01 \times 10^{14} \text{ m}}{0.999 \times 13.5 \times 348} = 0.14 \text{ cm}^2/\text{ml}$  **Sur appuis :** Ma=-0,4 KN.m  $\mu = \frac{M_a}{1 + 1^2}$  $0.9 \times 10^{3}$ 

 $\frac{100 \times 13,5^2 \times 14,17}{100 \times 13,5^2 \times 14,17} = 0,003$ 

 $\frac{d}{dx}$   $\frac{d^2}{dx}$   $\frac{d^2}{dx}$   $\frac{d^2}{dx}$   $\frac{d^2}{dx}$ 

$$
\rightarrow \beta = 0,9985
$$
  
A<sub>ty</sub> =  $\frac{M_{ty}}{\beta \times d \times \sigma_s} = \frac{0.9 \times 10^3}{0.9985 \times 13.5 \times 348} = 0.20$  cm<sup>2</sup>/ml

| <b>Sens</b>   |       | $M_t$  | A <sub>cal</sub> (cm2/ml) | $A_{adp}(cm2/ml)$ | $S_t$ |
|---------------|-------|--------|---------------------------|-------------------|-------|
|               |       | (KN.m) |                           |                   | (cm)  |
|               |       | 2,53   | 0,54                      | 4T10              | 20    |
|               | $X-X$ |        | (3,14)                    |                   |       |
| travée        |       | 0,64   | 0,14                      | 4T10              | 20    |
|               | $Y-Y$ |        |                           | (3,14)            |       |
|               |       |        |                           |                   |       |
| <b>Appuis</b> | $X-X$ |        |                           | 4T10              |       |
|               |       | 0,9    | 0,20                      | (3,14)            | 20    |
|               | $Y-Y$ |        |                           |                   |       |

**Tableau III.2 :** Ferraillage de la dalle pleine du deuxième type de balcon

# **Espacement des armatures :**

Sens  $x - x :$  Sty  $\leq$  min(3h, 33cm) = 33cm, on prend st = 20cm

Sens y – y : stx ≤ min(4h, 45cm) = 33cm, on prend st = 20cm

# **III.3.2.5 Vérifications :**

**Vérification de diamètre des barres :**

$$
\emptyset \le \frac{e}{10} \to \emptyset \le 15 \text{ mm}
$$

- **L'ELU:**
- **La condition de non fragilité :**

 $e \ge 12$  cm et  $\alpha > 0.4$ Axmin =  $\alpha$ 0  $\times$  $3 - \alpha$  $\frac{1}{2}$  × b × e = 0,0008 × 3 − 0,42  $\frac{30,12}{2}$  × 100 × 15 = 1,55 < 3,14 cm<sup>2</sup>/ml  $A_{ymin} = \alpha_0 \times b \times e = 0,0008 \times 100 \times 15 = 1,2 < 3,14 \text{cm}^2/\text{ml}$ 

**L'effort tranchant :**

On doit vérifier que :

$$
\tau_{\rm u} = \frac{T_{\rm u}}{\rm b \times d} \le \tau_{\rm adm} = \frac{0.07}{\gamma_{\rm b}} \times \rm{fc}_{28} = 1.25 \, MPa
$$

$$
\alpha > 0.4 \rightarrow
$$
 T<sub>u</sub> =  $\frac{q_{u \times 1y}}{2} + \frac{1}{1 + \frac{\alpha}{2}} = \frac{12.34 \times 3.6}{2} + \frac{1}{1 + \frac{0.42}{2}} = 18.36$ KN

$$
\tau_{\rm u} = \frac{18,36 \times 10^{-3}}{1 \times 0,135} = 0,136 \, \text{MPa} < 1,25 \, \text{MPa} \to \text{condition} \, \text{vein}
$$

Donc (Les armatures transversales ne sont pas nécessaires).

#### **Vérification à L'ELS :**

 $v = 0$ ,  $\alpha = 0.42$  $\mu_{\rm x} = 0.1098$  $\mu_{\rm v} = 0.3000$  $M_{0x} = \mu_x \times qs \times l_x^{2} = 0,1098 \times 8,75 \times (1,5)^{2} = 2,16$  KN. m  $M_{0y} = \mu_v \times M_{0x} = 0.3000 \times 2.16 = 0.65$  KN. m  $M_{tx} = 0.85 \times M_{0x} = 0.85 \times M_{0x} = 0.85 \times 2.16 = 1.84$  KN. m  $M_{\text{tv}} = 0.85 \times M_{\text{0x}} = 0.85 \times 0.65 = 0.55$  KN. m

# **Etat limite de compression de béton :**

**-Sens x-x :**

$$
\sigma_{bc} = \frac{M_{ser}}{I}
$$
\n
$$
\overline{\sigma_{bc}} = 0.6 \times f_{28} = 0.6 \times 25 = 15 \text{ MPa}
$$
\n
$$
\frac{b}{2} \cdot y^2 + 15 \cdot A \cdot y - 15 \cdot A \cdot d = 0 \implies 50 \cdot y^2 - 15 \times 3,14 \times (13,5 - y)
$$
\n
$$
= 50y^2 - 635,85 + 47,1y
$$
\n
$$
\implies 50y^2 + 47,1y - 635,85 \implies y = 3,13 \text{ cm}
$$
\n
$$
I = \frac{b \times y^3}{3} + 15 \times A \times (d - y)^2 = \frac{100}{3} (3,13)^3 + 15 \times 3,14 \times (13,5 - 3,13)^2
$$
\n
$$
= 6087,12 \text{ cm}^4
$$
\n
$$
\sigma_{bc} = \frac{M_{ser}}{I} \times y = \frac{1,84 \times 10^{-3}}{6087,12 \times 10^{-8}} \times 3,13 \times 10^{-2} = 0,95 \text{ MPa}
$$
\n
$$
\sigma_{bc} \le \overline{\sigma_{bc}} \implies \text{condition} \text{ veirifiée}
$$
\n
$$
\text{-Sens } y \cdot y:
$$
\n
$$
A_y = 3,14 \text{ cm}^2/\text{ml}
$$
\n
$$
y = 3,13 \text{ cm}
$$
\n
$$
I = 6087,12 \text{ cm}^4
$$

$$
\sigma_{\rm bc} = \frac{M_{\rm ser}}{I} \times y = \frac{0.55 \times 10^{-3}}{6087,12 \times 10^{-8}} \times 3.13 \times 10^{-2} = 0.28 \text{MPa} < 15 \text{ MPa}
$$

 $\rightarrow$  condition vérifiée

**Vérification de contrainte de l'acier :**

#### -**Fissuration nuisible :**

$$
\hat{\sigma}_s = \min[\frac{2}{3} \times fe; \max(0.5fe; 110\sqrt{n \cdot f_{tj}})] = 201.63 MPa
$$
  
\n
$$
\sigma_s = \frac{15 \times M_{\text{ser}}}{I} \times (d - y) = \frac{15 \times 1.84 \times 10^{-3}}{6087, 12 \times 10^{-8}} \times (13.5 - 3.13) \times 10^{-2} = 47,02 MPa
$$
  
\n
$$
< 201.63 MPa \rightarrow \text{condition} \text{ veitife}
$$

# **-État limite de déformation :**

Si les conditions suivantes sont vérifiées, le calcul de la flèche n'est pas nécessaire

Sens x-x :

1. 
$$
\frac{h}{lx} > \frac{M_{tx}}{10 \times M_{0x}} \Rightarrow \frac{0.15}{1.5} = 0.1 > \frac{2.53}{10 \times 2.98} = 0.04 \rightarrow
$$
 condition verify

2. 
$$
\frac{A_s}{b \times d} \le \frac{2}{f_e} \implies \frac{3.14}{100 \times 13.5} = 2.33 \times 10^{-3} < \frac{2}{400} = 5 \times 10^{-3} \implies
$$
 condition verify the

Sens y-y :

1. 
$$
\frac{h}{lx} > \frac{M_{tx}}{10 \times M_{0x}} \Rightarrow \frac{0.15}{3.6} = 0.041 > \frac{0.64}{20 \times 0.75} = 0.04 \rightarrow
$$
 condition verify

3. 
$$
\frac{A_s}{b \times d} \le \frac{2}{fe} \implies \frac{3.14}{100 \times 13.5} = 2.33 \times 10^{-3} < \frac{2}{400} = 5 \times 10^{-3} \implies
$$
 condition verify

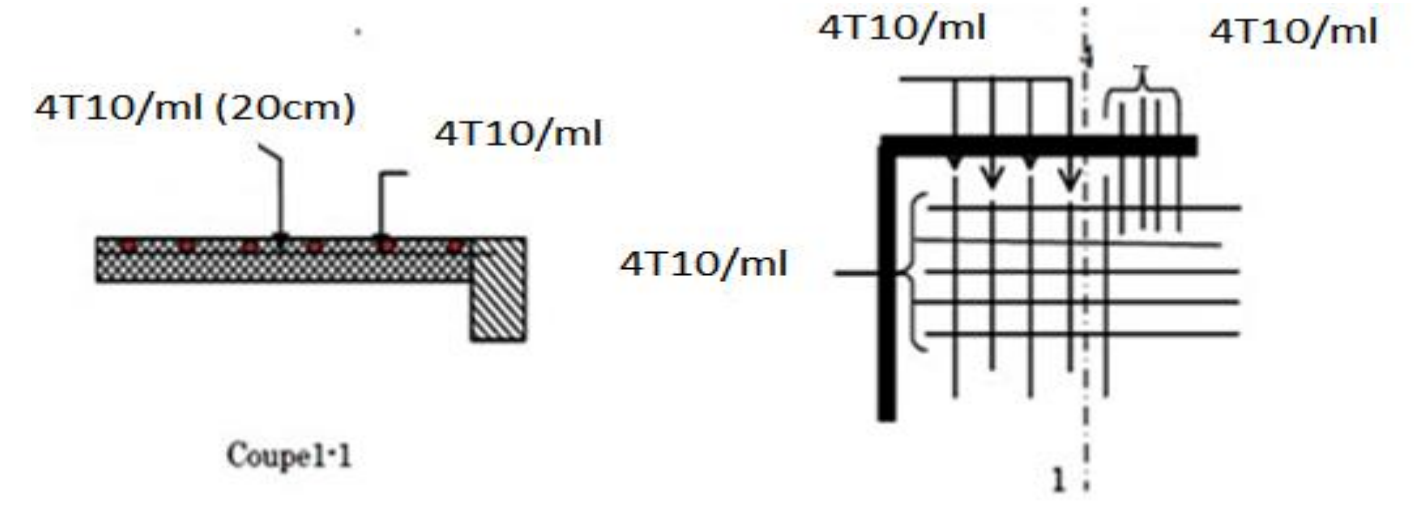

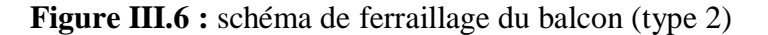

#### **III.4 Les escaliers :**

# **III.4.1 Introduction** :

Les escaliers sont des éléments constitués d'une succession de gradins permettant le passage à pied entre les différents niveaux d'un immeuble, comme il constitue une issue de secours. L'escalier se compose généralement par :

**a. La paillasse :** Est une dalle inclinée en béton armé, elle supporte les marches et les contres marches.

**b. Palier de repos :** L'escalier est équipé avec une petite dalle dite palier de repos, elle permet aux usagers de se reposer.

**c. L'emmarchement :** la longueur d'une marche.

**d. Le giron (g) :** la largeur d'une marche.

**e. Contre marche (h) :** la hauteur de la marche.

**f. Garde de corps :** a pour rôle d'éviter les risques de chute.

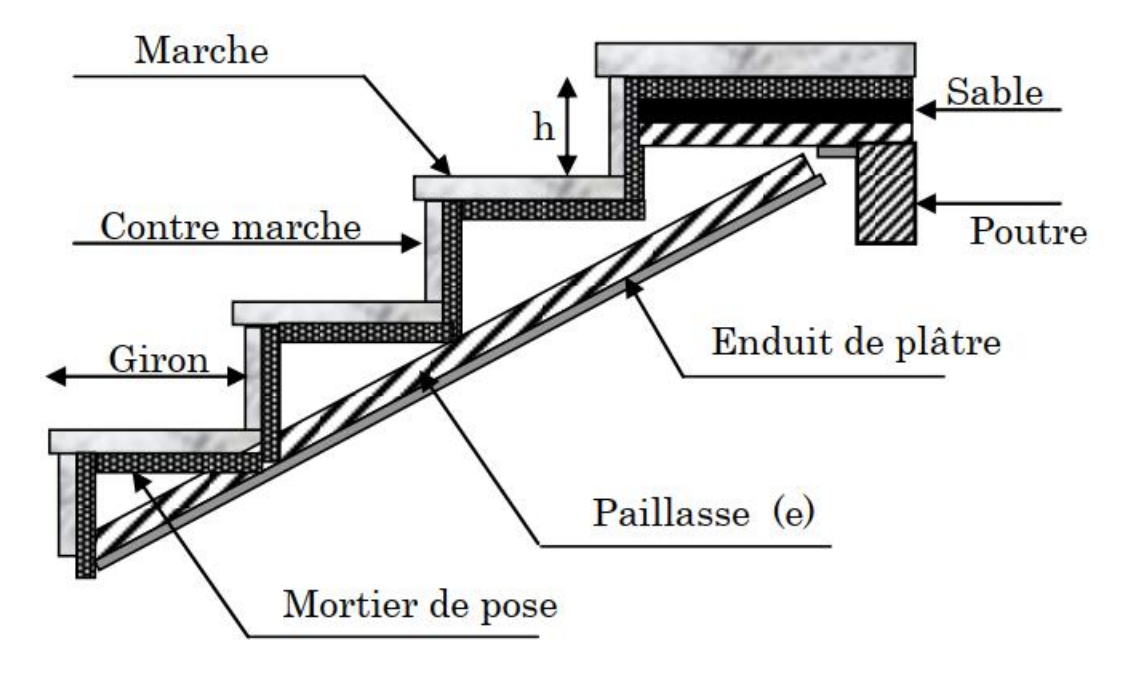

**Figure III.7:** Schéma d'un escalier.

On a un seul type d'escalier dans notre construction : escalier droit à deux volées

# **III.4.2 Dimensions des escaliers :**

Si « g » est la distance horizontale entre deux nez de marche successifs et « h » la hauteur de la marche, la relation linéaire suivante, dite « formule de Blondel », vérifie la relation empirique suivante :

 $2h + g = p$ ;

# d'ou p: l'amplitude du pas

$$
\rightarrow 59 \, \text{cm} \leq 2h + g \leq 66 \, \text{cm} \, [5]
$$

Avec :

**-h** : La hauteur de la marche (contre marche).

**-g** : La largeur de la marche.

On prend :  $2h + g = 64$  cm

On a aussi c'est deux formules :

On a H = n × h = 
$$
\frac{h_e}{2}
$$
 et L = (n - 1)g(1)

Avec :

**-H** : Hauteur entre les faces supérieurs des deux paliers successifs d'étage ;

**-n** : Le nombre de contre marche :

**-L** : La projection horizontale de la longueur total de la volée.

# **Dimensionnement des marches et contre marches :**

**D'après (1), on a :**

$$
h = \frac{H}{n}et \ g = \frac{L}{n-1}
$$

**Donc d'après Blondel on a :**

$$
m = \left(\frac{L}{n-1} + 2\right) \times \frac{H}{n}
$$

Et puis :  $mn^2 - (m + L + 2H)n + 2H = 0$  (2)

Avec :  $m = 66$  cm,  $H = 153$  cm et  $L = 240$  cm

Donc l'équation (2) devient :  $66n^2 - 615n + 306 = 0$ 

# **La solution de l'équation est :**

 $n = 9$  (nombre de contre marche)

Donc :  $n - 1 = 8$  (nombre de marche)

$$
h = \frac{153}{9} = 17 \text{ cm} \text{ et } g = \frac{240}{8} = 30 \text{ cm}
$$

**On vérifie avec la formule de Blondel :**

59  $cm \leq (2 \times 17) + 30 \leq 66$  cm = 59 cm  $\leq 64$  cm  $\leq 66$  cm  $\rightarrow$  Condition Vérifiée L'inégalité vérifiée, on a : 8 marches avec g = 30 cm et h = 17 cm. L'angle d'inclinaison est :

$$
\tan \alpha = \frac{17}{30} = 0.57 \Rightarrow \alpha = 29.68^{\circ} \Rightarrow \cos \alpha = 0.87
$$

- **E E E i E i c i c i c i c i c i c i c i c i c i c i c i c i c i c i c i c i c i c i c i c i c i c i c i c i c**
- $\frac{l}{2}$  $\frac{l}{30} \le e_v \le \frac{l}{20}$  $\frac{l}{20} \rightarrow \frac{L}{30 \text{ cc}}$  $\frac{L}{30 \cos \alpha} \leq e_v \leq \frac{L}{20 \cos \alpha}$  $\frac{L}{20 \cos \alpha} \rightarrow \frac{240}{30 \times 0,}$  $\frac{240}{30\times0,87} \leq e_v \leq \frac{240}{20\times0,8}$ 20×0,87  $\Rightarrow$  9,20  $\leq e_v \leq 13,80$

 $e_v = 12 \; cm$ 

**Epaisseur du palier**  $(e_p)$ :

$$
e_p = \frac{e_v}{\cos \alpha} = \frac{12}{0.87} = 13.79 \, \text{cm} \rightarrow e_p = 14 \, \text{cm}
$$

#### **III.4.3 Evaluation des charges et surcharges à E.L.U et E.L.S [4] :**

**Paillasse:**

**Tableau III.3 :** Evaluation des charges et surcharges

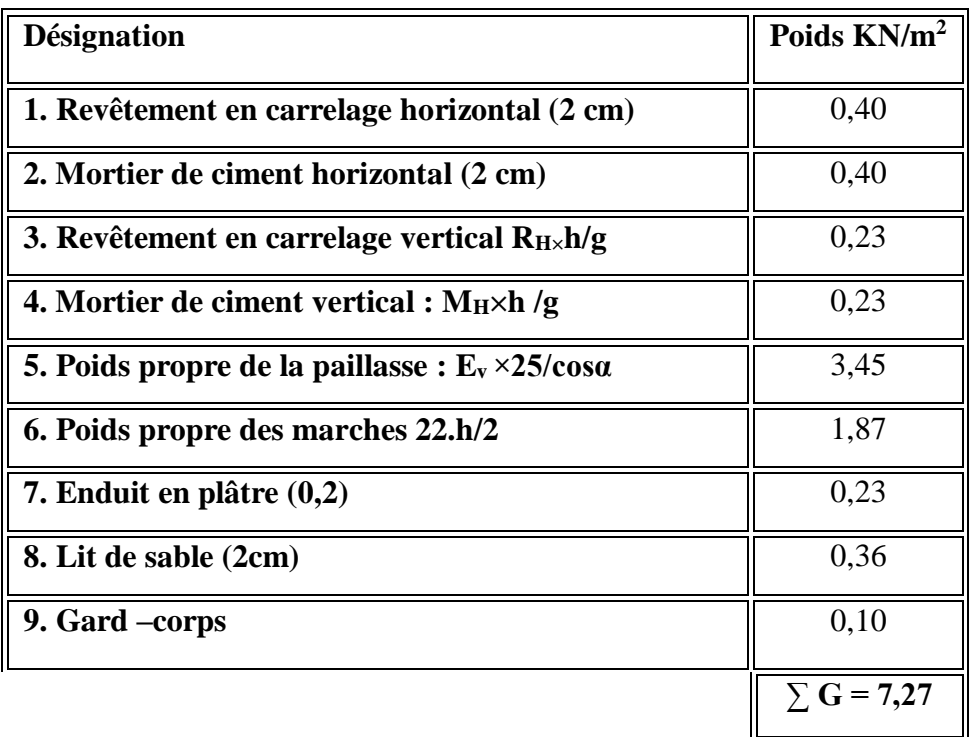

Surcharge ……………………………………………………………… **Q = 2,50 KN /m<sup>2</sup>**

Le calcul suivant se fait pour une bande de 1 m de largeur :

 $q_u = (1,35.G + 1,50.Q) x1 = 13.56 kN/ml$ 

 $q_s = (G + Q) x1 = 9.77$  KN/ml

**Palier :**

#### **Tableau III.4 :** Evaluation des charges et surcharges

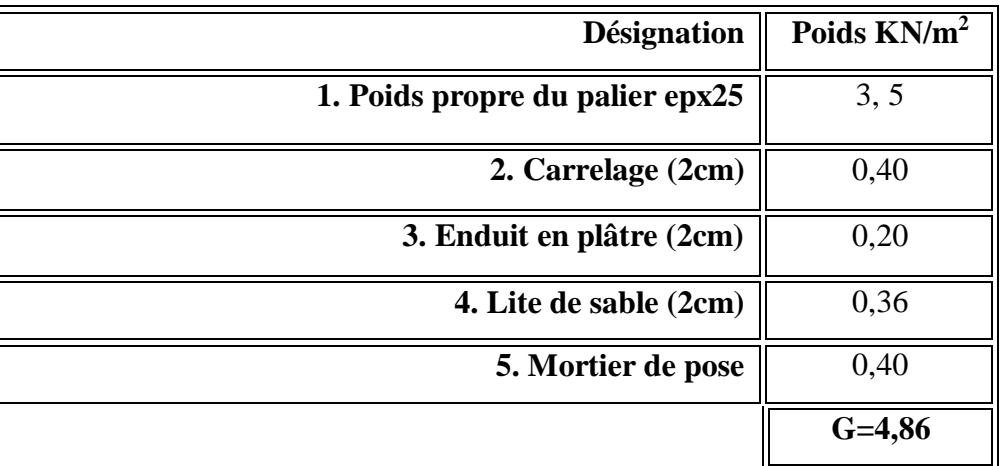

Le calcul suivant se fait pour une bande de 1 m de largeur

 $q_u = (1,35. G + 1,50. Q) \times 1 = 10,31 kN/ml$ 

 $q_s = (G + Q) \times 1 = 7,36KN/ml$ 

# **III.4.4 Calcul du moment fléchissant et effort tranchant max à l'E.L.U :**

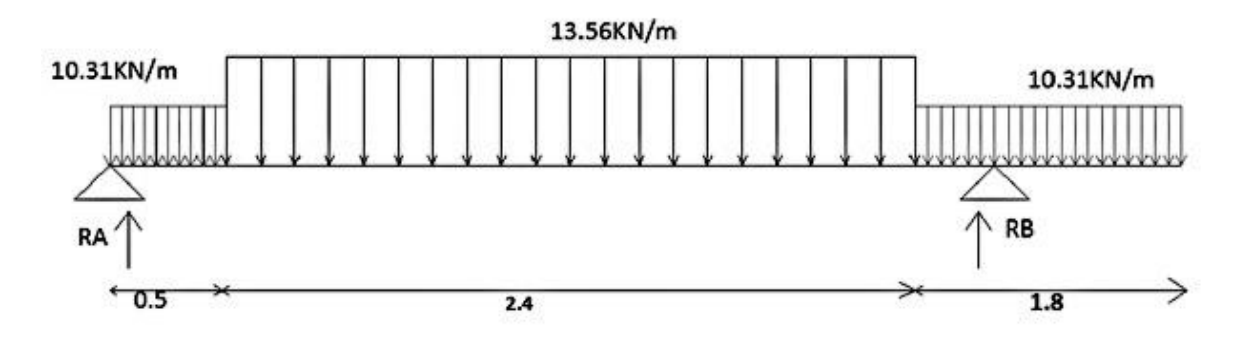

**Figure III.8 :** schéma statique de l'escalier

# **Calcul des sollicitations :**

Après l'utilisation du logiciel RDM 6 on trouve les résultats suivants :

 $RA = 20,94KN$ 

#### $RB = 35,31KN$

 $Mmax = 18,37KN(x = 1,666m)$ 

- **Calcul des moments maximaux en travée à l'E.L.U :**
- **Moment en travée :**

 $M_t$  = 0,85  $M_0 \rightarrow M_t$  = 0.85  $\times$  18,37 = 15,61 kN.m

**Moment en appuis :**

 $M_a = 0.5$   $M_0 \rightarrow M_a = 0.5 \times 18.37 = 9.19$  KN. m

#### **III.4.5 Ferraillage de l'escalier :**

**En Travée :**

 $M_t$  = 15,61 kN. m

$$
\mu = \frac{M_t}{b \times d^2 \times \sigma_{bc}} = \frac{15,61 \times 10^3}{100 \times 10,8^2 \times 14,2} = 0.094 < \mu_1 \to As' = 0
$$

On a:  $\beta = 0.951$ 

**La section d'acier :**

 $A_{s} =$  $M_t$  $\frac{\partial}{\partial x \cdot d \times \sigma_s} =$  $15,61 \times 10^{3}$  $\frac{12.68 \times 10^{-34} \text{ m}^2 \times 10.8 \times 348}{0.951 \times 10.8 \times 348} = 4.37 \text{ cm}^2/\text{ml}$ 

On adopte 5T12 avec :  $A_{adm} = 5.65 \text{cm}^2/\text{ml}$  et  $S_t = 20 \text{cm}$ 

$$
A_r = \frac{A_{adm}}{4} = 1.41 \, \text{cm}^2/\text{ml}
$$

On adopte **5T10** avec :  $A_{adm} = 3.93$  cm<sup>2</sup> St=20 cm

- **Sur appuis :**
- **Le moment ultime :**

 $M_a = 9.19$ KN.  $m$ ;  $h = 14$  cm;  $d = 0.9h = 12.6$  cm;  $b = 1$  m=100 cm

• Le moment réduit  $\mu_u$ :

 $\mu = \frac{M_a}{1 + \frac{I^2}{2}}$  $\frac{u}{b \times d^2 \times \sigma_{bc}} =$  $9,19 \times 10^3$  $\frac{1}{100 \times 12.6^2 \times 14.2} = 0.040 < \mu_1 \rightarrow As' = 0$ 

On a :  $\beta = 0.980$ .

#### La section d'acier

$$
A_s = \frac{M_a}{\beta \times d \times \sigma_s} = \frac{9,19 \times 10^3}{0,980 \times 12.6 \times 348} = 2,13cm^2/\text{ml}
$$

On adopte **5T12** avec :  $A_{adm} = 5.65 \text{ cm}^2/\text{ml}$ 

$$
A_r = \frac{A_{adm}}{4} = 1.41 \, \text{cm}^2 \, \text{/ml}
$$

On adopte **5T10** avec :  $A_{adm} = 3.93cm^2/ml$ , St=20 cm.

#### **III.4.6 Vérifications :**

#### **Condition de non fragilité :**

 $A_{min} =$  $0,23 \times b \times d \times f_{t28}$  $\frac{1}{f_e} =$  $\frac{0.23 \times 100 \times 10.8 \times 2.1}{400} = 1.30 \text{cm}^2$ 

 $A_s = 4.37$  cm<sup>2</sup>/ml  $> A_{min} = 1.30$  cm<sup>2</sup>  $\rightarrow$  Condion Vérifiée.

#### **Justification vis-à-vis de l'effort tranchant :**

 $\tau_u =$  $\overline{T}$  $\frac{1}{b \times d} \times 10 =$  $23,97 \times 10$  $\frac{100 \times 10}{100 \times 10,6} = 0.22 MPa$ 

 $\tau_u < \overline{\tau_u} = min(0.13 f_{c28} ; 5 MPa) = min(3.25 MPa ; 5 MPa) = 3.25 MPa$  $\tau_u = 0.22 \text{ MPa} < \overline{\tau_u} = 3.25 \text{ MPa} \rightarrow \text{Condition } \vec{v}$ erifiée.

#### **Vérification au niveau des appuis :**

$$
A_{min} = \frac{1.15}{f_e} \left( T + \frac{M_a}{0.9d} \right) = \frac{1.15}{400} \times 10 \left( (25.05) + \frac{14.65 \times 10^2}{0.9 \times 12.6} \right) = 3.02 \text{ cm}^2/\text{ml}
$$

 $A_{adm} = 5.65cm^2 > A_{min} = 3.02cm^2$  /ml  $\rightarrow$  Condition Vérifiée

#### **Les vérifications des contraintes à l'E.L.S :**

 $M_{0.5er} = 13,24kN$ . m; de la RDM  $M_{tser} = 0.85 \times M_{0ser} = 11,25 kN.m$ 

 $M_{aser} = 0.5 \times M_{0ser} = 6.62 \; kN \cdot m$ 

#### **En travée :**

 $A_s = 5.65$ cm<sup>2</sup>/ml

#### **Détermination de la position de l'axe neutre :**

$$
\frac{b}{2}y^2 - 15A_s(d - y) = 50y^2 + 118.8y - 1283.04 = 0 \rightarrow y = 3.51 \text{ cm}
$$

L'axe neutre se trouve à la fibre la plus comprimée.

**Détermination du moment d'inertie :**

$$
I = \frac{b}{3}y^3 + \eta A_s (d - y)^2 = \frac{100 \times 3{,}51^3}{3} + (15 \times 5{,}65)(10.8 - 3{,}51)^2
$$
  
= 9579{,}20 cm<sup>4</sup>

**•** Détermination de contrainte dans le béton comprimé  $\sigma_{bc}$ :

$$
\sigma_b = \frac{M_{ser}}{I} \times y = \frac{11,25 \times 10^3}{9579,2} \times 3,51 = 4,12 \, MPa
$$

$$
\overline{\sigma_{bc}} = 0.6 f_{c28} = 15 MPa
$$

 $\sigma_b = 4.12 < \overline{\sigma_{bc}} = 15 MPa \rightarrow$  Condition vérifiée.

**Sur appuis :**

 $A_s = 5,66 \, \text{cm}^2$ 

#### **Détermination de la position de l'axe neutre :**

$$
\frac{b}{2}y^2 - 15A_5(d - y) = 0 \rightarrow 50y^2 + 84,75y - 1067,85 = 0 \rightarrow y = 3,85cm
$$

L'axe neutre se trouve à la fibre la plus comprimée.

#### **Détermination du moment d'inertie :**

$$
I = \frac{b}{3}Y^3 + \eta A_s (d - y)^2 = \frac{100 \times 3,85^3}{3} + (15 \times 5,65)(10.8 - 3,85)^2
$$

 $= 8390,89$  cm4

## **•** Détermination de contrainte dans le béton comprimé  $\sigma_{bc}$ :

$$
\sigma_b = \frac{M_{ser}}{I} \times y = \frac{6,62 \times 10^3}{8390,89} \times 3,85 = 3,04 MPa
$$

 $\overline{\sigma_{bc}}$  = 0,6 $f_{c28}$  = 15 MPa

 $\sigma_b = 3.04$  Mpa  $\lt \overline{\sigma_{bc}} = 15$  MPa  $\Rightarrow$  Condition vérifiée.

# **Vérification de la flèche [1] :**

On doit vérifier 2 conditions :

**Vérification de La flèche:( selon le B.A.E.L 91) :**

| Condition      | Vérification   |                           |
|----------------|----------------|---------------------------|
| 30             | 0,05 > 0,033   | <b>Condition Vérifiée</b> |
| As<br>b.d<br>e | 0,0053 > 0,005 | <b>Condition Vérifiée</b> |

**Tableau III.5:** Vérification de La flèche

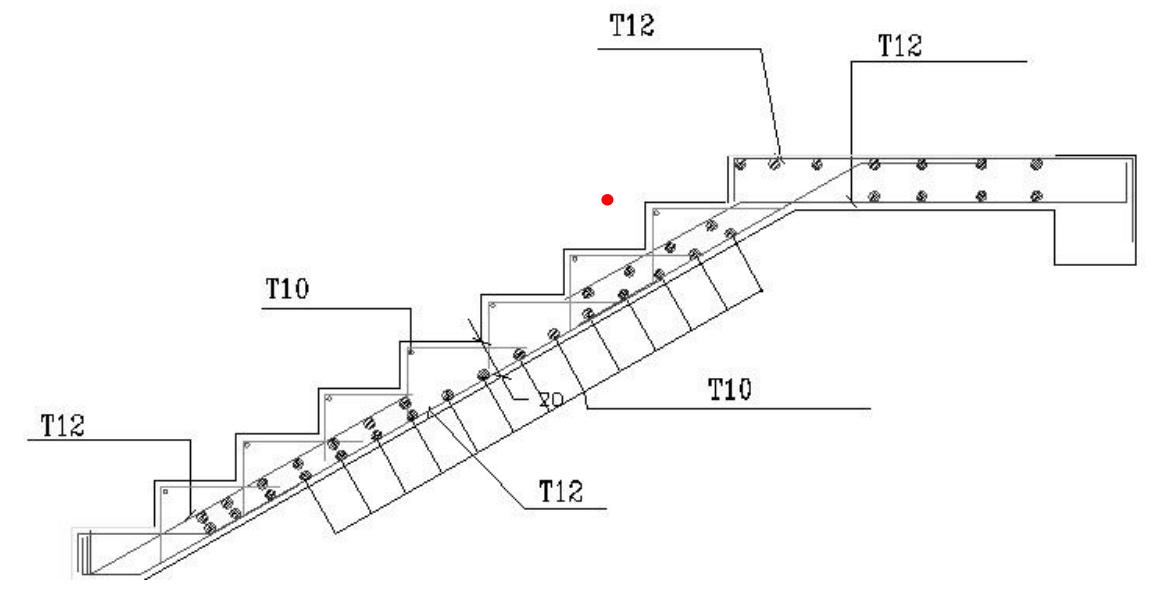

**Figure III. 9 :** disposition de ferraillage d'escalier droit

#### **III.4.7 Dimensionnement de la poutre palière :**

Selon le B.A.E.L 91/1999 **[2]**, le critère de rigidité est :

$$
\frac{L}{15} \le h \le \frac{L}{10} \Rightarrow \frac{360}{15} \le h \le \frac{360}{10} \Rightarrow 24 \text{ cm} \le h \le 36 \text{ cm}
$$

On prend :  $h = 30$  cm ;  $d = 0.9h = 27$ cm

$$
0.3d \le b \le 0.4d \rightarrow 8.1cm \le b \le 10.8cm
$$

On prend :  $b = 30$  cm

# **Les vérifications des conditions du R.P.A. 99/2003 [3]:**

h = 30 cm ≥ 30 cm  $\Rightarrow$  Condition Vérifiée ;

 $b = 30$  cm  $> 20$  cm  $\Rightarrow$  Condition Vérifiée;

 $\boldsymbol{h}$  $\frac{\widetilde{\hphantom{m}}}{b} = 1 < 4 \Rightarrow$  Condition Vérifiée.
#### **III.4.8 Charges supportées par la poutre :**

Poids propre de la poutre :  $G_p = 0.30 \times 0.30 \times 25 = 2.25 kN/m$ Réaction du palier :  $R_b = 35,31$  KN/m  $q_u = (1,35 \times 2.25) + 35,31 = 38,35 kN/m$  $q_{ser} = 2,25 + 25,31 = 27,56$  KN/m

#### **III.4.9 Calcul des sollicitations à l'E.L.U :**

 $M_0 =$  $Q_u \times l^2$  $\frac{1}{8}$  =  $38,35 \times 3,60^2$  $\frac{1}{8}$  = 62,13 kN. m

 $M_t = 0.85 \times M_0 = 0.85 \times 62.13 = 52.81 \text{ kN} \cdot m$ 

 $M_a = 0.50 \times M_0 = 0.5 \times 62.13 = 31.07$  kN.m

### **III.4.10 Calcul du ferraillage à l'E.L.U :**

**En travée :**

#### **Le moment ultime :**

 $M_t = 52,81 \, kN \cdot m$ 

Le moment réduit  $\mu_u$ :

 $\mu = \frac{M_t}{l_t + l_t^2}$  $\frac{1}{b \times d^2 \times \sigma_{bc}}$  =  $52,81 \times 10^{3}$  $\frac{32,61 \times 10}{30 \times 27^2 \times 14,2} = 0,17 < \mu_1 \rightarrow A' = 0$ 

On 
$$
a : \beta = 0.906
$$

**La section d'acier :**

$$
A_s = \frac{M_t}{\beta \times d \times \sigma_s} = \frac{52,81 \times 10^3}{0,906 \times 27 \times 348} = 6,20 \text{ cm}^2
$$

On prend comme choix  $3T12$ (fil)+3T12(chap) avec :  $A_{adm} = 6.79cm^2$ 

- **Sur appuis :**
- Le moment ultime :

 $M_a = 31,07kN. m$ 

• Le moment réduit 
$$
\mu_u
$$
:

$$
\mu = \frac{M_a}{b \times d^2 \times \sigma_{bc}} = \frac{31,07 \times 10^3}{30 \times 27^2 \times 14,2} = 0,10 < \mu_1 \to A' = 0
$$

On  $a : \beta = 0.947$ 

**La section d'acier :**

$$
A_s = \frac{M_a}{\beta \times d \times \sigma_s} = \frac{31,07 \times 10^3}{0,947 \times 27 \times 348} = 3,49 \text{ cm}^2
$$

On prend comme choix **3T12(fil)+3T12(chap)** avec :  $A_{adm} = 6.79$   $cm^2$ 

#### **III.4.11 Les vérifications :**

**Condition de non fragilité :**

 $A_{min} =$  $0,23 \times b \times d \times f_{t28}$  $\frac{1}{f_e} =$  $0,23 \times 30 \times 27 \times 2,1$  $\frac{1}{400} = 0.98 \text{ cm}^2$ 

 $A_{st} = 6.79$  cm<sup>2</sup> /  $ml > A_{min} = 0.98$  cm<sup>2</sup> /  $ml \rightarrow$  Condion Vérifiée.

**Justification vis-à-vis de l'effort tranchant :**

$$
T = \frac{qu \times L}{2} = \frac{38,35 \times 3,6}{2} = 69,03 \text{ KN}
$$

$$
\tau_u = \frac{T_u}{b \times d} \times 10 = \frac{69,03 \times 10}{30 \times 27} = 0,85 \, MPa
$$

 $\tau_u < \overline{\tau_u} = min(0.13 f_{c28} ; 5 MPa) = min(0.13 \times 25 ; 5 MPa) = 3.25 MPa$ 

 $\tau_u = 0.85 \, MPa < \overline{\tau_u} = 3.25 \, MPa \Rightarrow Condition \, V \, er \, if \, i \, \varepsilon e.$ 

#### **Vérification aux niveaux d'appuis :**

 $Amin =$ 1,15  $\frac{f}{f}$  (T + Ma  $\frac{1}{0.9 \times d}$ ) = 1,15  $\frac{1}{400}$  ( 69,03 +  $31,07 \times 10^{2}$  $\frac{1}{0.9 \times 27}$ ) = 5,66 cm2

Aadm= 6,88 > Amin ⇒ condition vérifiée

**Les vérifications des contraintes à l'E.L.S**

$$
M_{0\text{ser}} = \frac{Q_{ser} \times l^2}{8} = \frac{27,56 \times 3,60^2}{8} = 44,64 \text{ kN}.\text{m}
$$

$$
M_{tser} = 0.85 \times M_{0ser} = 37,94 \text{ kN}.
$$

$$
M_{aser} = 0.5 \times M_{0ser} = 22.32 \ kN.m
$$

**En travée :**

$$
A_s = 6.79 \, \text{cm}^2
$$

**Détermination de la position de l'axe neutre :**

$$
\frac{b}{2}y^2 - 15A_S(d - y) = 15y^2 + 101.85y - 2749.95 = 0 \rightarrow y = 10.56cm
$$

L'axe neutre se trouve à la fibre la plus comprimée.

# **Détermination du moment d'inertie :**

$$
I = \frac{b}{3}y^3 + \eta A_s (d - y)^2 = \frac{30 \times 10.56^3}{3} + (15 \times 6.79)(27 - 10.56) \mathbf{2} = 39303.2 \text{cm}^4
$$

**•** Détermination de contrainte dans le béton comprimé  $\sigma_{bc}$ :

$$
\sigma_b = \frac{M_{0ser}}{I} \times y = \frac{37,94 \times 10^3}{39303.2} \times 10.56 = 10,20 MPa
$$

 $\overline{\sigma_{bc}}$  = 0,6 $f_{c28}$  = 15 MPa

 $\sigma_b = 10{,}20 < \overline{\sigma_{bc}} = 15\; MPa$  ; Condition vérifiée.

Vérification de la flèche :

ht L ≥ 1 30 30 <sup>360</sup> <sup>=</sup> 0,083 <sup>&</sup>gt; 0,033 <sup>⟶</sup> vérifiée As b × d ≥ fe = 30 × 27 2 6,79 ⟶ 0,0083 > 0,005; … … … . . éé

Il n'est pas nécessaire de calculer la flèche

- **Ferraillage des armatures transversales :**
- **Détermination des diamètres des armatures transversales :**

$$
\Phi_t \le \min\left\{\frac{h}{35} : \frac{b}{10} : \Phi_l\right\} = \min\{10mm; 30mm; 10mm; -90\} \longrightarrow \Phi_t = 8mm
$$

**L'espacement :**

$$
S_t \leq min\{0, 9d; 35\ cm\} = min\{31, 5\ cm; 35\ cm\}
$$

D'après le R.P.A 99/2003 [1] :

Zone nodale :  $S_t \le \min\{15 \text{ cm } ; 10\Phi_l\} = \min\{15 \text{ cm } ; 10 \text{ cm}\} \Rightarrow S_t = 10 \text{ cm}$ 

Zone courante :  $S_t \le 15\Phi_l \Rightarrow S_t = 15 \text{ cm}$ ; On prend  $S_t = 15 \text{ cm}$ 

**Calcul de flèche :**

 $h_{\mathsf{t}}$  $\frac{1}{L} \ge$ 1  $\frac{1}{16}$ 30  $\frac{1}{360}$ 1  $\frac{-}{16}$  ⇔ 0,083 > 0,0625 → Condition Vérifiée

$$
\frac{Mt_{ser}}{10 \times MO_{ser}} = \frac{37,94}{10 \times 44.64} = 0,083
$$

6,79  $\frac{30 \times 27}{30 \times 27} = 0,0083 \ge$ 2  $\frac{1}{400}$  = 0,005  $\rightarrow$  vérifiée

Il n'est pas nécessaire de calculer la flèche

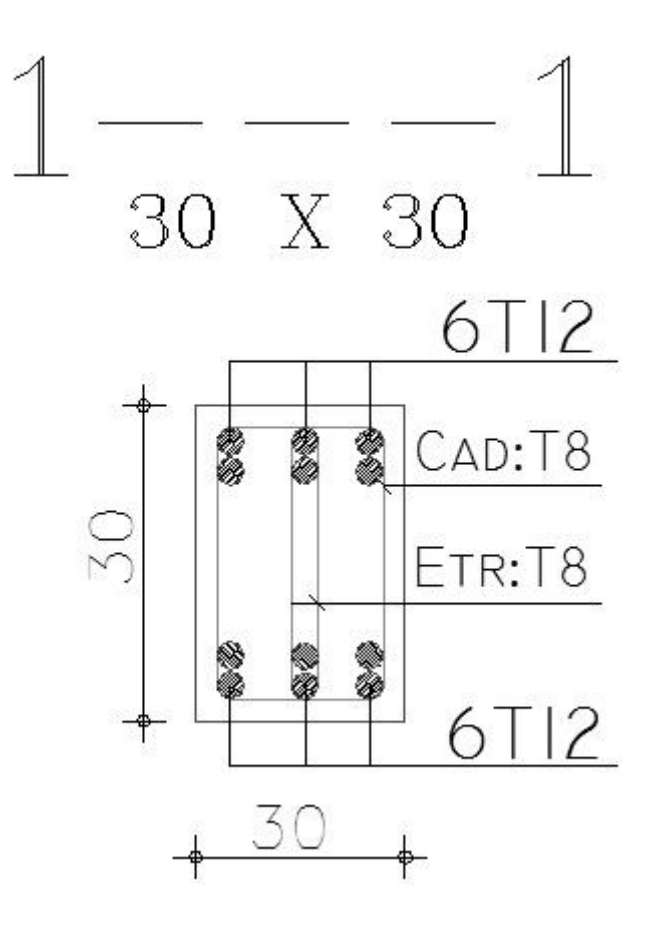

**Figure III.10 :** schéma de ferraillage de la poutre palière

### **III.5 L'ascenseur :**

L'ascenseur est un appareil mécanique, servant à déplacer verticalement des personnes ou des chargements vers différents étages ou niveaux à l'intérieur d'un bâtiment. Il est prévu pour les structures de cinq étages et plus, dans les quelles l'utilisation des escaliers devient très fatigante.

Un ascenseur est constitué d'une cabine qui se déplace le long d'une glissière verticale dans une cage d'ascenseur, on doit bien sur lui associer les dispositifs mécaniques permettant de déplacer la cabine (le moteur électrique; le contre poids; les câbles).

# **III.5.1 Etude de l'ascenseur :**

L'ascenseur moderne est mécaniquement composé de trois constituants essentiels :

-le treuil de levage et sa poulie

-la cabine ou la benne

-le contre poids

La cabine et contre poids sont aux extrémités du câble d'acier qui porte dans les gorges de la poulie.

Le treuil soit :

- Pm « poids mort » : le poids de la cabine, étrier, accessoire, câbles.
- Q : la charge en cabine
- Pp : le poids de contre poids tel que :  $p_p = p_m + \frac{Q}{2}$ 2

Dans notre projet, l'ascenseur est spécialement aménagé en vue du transport des personnes.

D'après la norme (NFP82-201), la charge nominale est de 675 kg pour 9 personnes avec une

surface utile de la cabine de 1,96 m².

# **III.5.2 Les dimensions :**

Ses dimensions selon (NFP82-22) -Largeur : 1,4 m -Profondeur : 1,4 m -Hauteur : 2,2 m -La largeur de passage libre : 0,8 m -La hauteur de passage libre : 2,00 m -La hauteur de la course : 28,56 m La surface latérale S=  $(2x1, 4+1, 4)$  x2, 2=9,24 m<sup>2</sup>

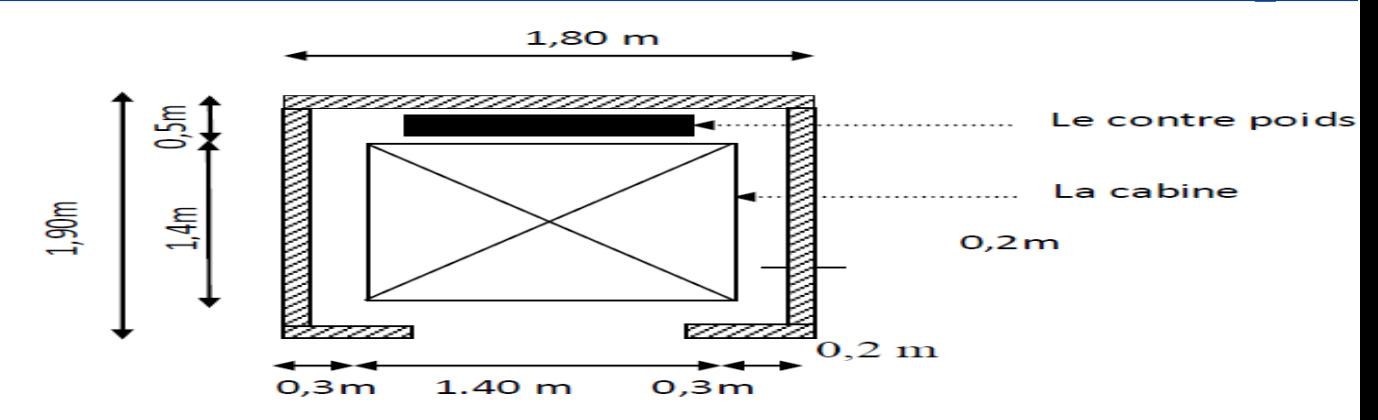

**Figure III.11 :** Les dimensions en plan de l'ascenseur

L'épaisseur de la dalle qui supporte l'ascenseur :  $h_0=25$  cm

Soit (S) la surface des parois :

**Tableau III.6:** poids mort de l'ascenseur

| Poids de la cabine: $S=(2x1,4+1,4)x2,2=9,24$ m <sup>2</sup> | $M1 = 11,5x8,8x1,4 = 148,8$ kg |
|-------------------------------------------------------------|--------------------------------|
| Poids de plancher : $S=1,80x1,90=3,42m^2$                   | $M2 = 110x3,42 = 376,2$ kg     |
| Poids du toit :                                             | $M3 = 20x3,42 = 68,4kg$        |
| Poids l'arcade :                                            | $M4 = 60+(80x1,4) = 172$ kg    |
| Poids de parachute                                          | $M5 = 40$ kg                   |
| Poids des accessoires :                                     | $M6 = 80$ kg                   |
| Poids des poulies de mouflage :                             | $M7 = 2x30 = 60$ kg            |
| Poids de la porte de cabine : $S=0,2x0,8=1,6m^2$            | $M8 = 80 + (1,6x25) = 120$ kg  |

Le poids mort total est :  $p_m = \sum_{i=1}^{i=8} Mi = 1065,4Kg$ 

Le contre poids :  $p_p = p_m + \frac{Q}{2}$  $\frac{0}{2}$  = 1065,4 +  $\frac{675}{2}$  $\frac{75}{2}$  = 1420,9Kg

# **III.5.3** Calcul de la charge totale  $q_u$ :

#### **Calcul de la charge de rupture :**

Selon (NFP-82-202), la valeur minimale du coefficient de la sécurité Cs est de 10 et le Rapport D/d

; (D : diamètre de la poulie et d : diamètre du câble)

Est d'au moins de 40 qu'elle que soit le nombre des tirons

Prenons  $\frac{D}{d} = 45$  et  $D = 550$  mm  $\rightarrow d = 12,22$  mm

On  $\dot{a}$  : Cr = Cs.M….......(1)

Avec CS : coefficient de sécurité du câble

Cr : quotient de la charge de la rupture nominale de la nappe du câble.

M : charge statique nominale portée par la nappe

 $M=Q + Pm + Mg$ ………… (2)

Mg : Poids du câble.

On néglige *g M* devant  $(Q+P)$  (Mg <  $Q+P$ )  $\rightarrow$  M=Q+P

Donc  $Cr = Cs.M = Cs.(Q + P) = 12(675 + 1065,4) = 20884,8kg$ 

C'est la charge de rupture effective, elle doit être devisée par le coefficient de câblage

«  $0.85 \times$ 

$$
\rightarrow Cr = \frac{20884,8}{0.85} = 24570,35 \text{Kg}
$$

La charge de rupture pour « n » câble est : Cr=Cr (1 câble)

Avec m : type de moulage (2brins, 3brins, ...)

n : nombre des câble

Pour un câble de d=12,22mm et m= 2 on à : Cr (1cable)=8152kg

$$
n = \frac{Cr}{cr(1 \, cable)} = \frac{24570,35}{8152 \times 2} = 1,50 \, soit \, n = 2
$$

Le nombre de câbles doit être pair et cela pour compenser les efforts de tension des câbles.

**Le poids des câbles** (**Mg**) :

 $g_m = m \times n \times l$ 

m : la masse linéaire du câble m=0,515 Kg/m

l : longueur du câble = 34 m

n : nombre des câbles = 2.

$$
M_g = m \times n \times l = 0,515 \times 2 \times 34 = 35,02 \text{ kg}
$$
  
(2)  $\Rightarrow M = Q + P_m + M_g = 675 + 1065,4 + 35,02 = 1775,42 \text{ kg}$ 

**d. Vérification de Cr :**

 $C_r = C_r(1 \text{ câble}) \times m \times n = 8152 \times 3 \times 2 \times 0.85 = 41575.2 \text{ kg}$ 

 $C_r = C_s \times M \rightarrow C_s = C_r / M =$ 20884,8  $\frac{1}{1775,42}$  = 11,76 > 10  $\Rightarrow$  vérifiée

#### **Calcul de la charge permanente total G:**

 $G = p_m + p_p + p_{\text{treuil}} + M_g$ 

 $-Le$  poids de (treuil + le moteur) :  $p_{treuil} = 1200 Kg$ 

 $\text{-}$  La charge permanente totale :  $G = 1065,4 + 1402,9 + 1200 + 35,02 = 3703,32 \text{ kg}$ 

Le surcharge :  $Q = 675$  kg

qu =  $1,35G + 1,5Q = 6011,982$  kg

# **III.5.4 Vérification de la dalle au poinçonnement :**

La dalle de l'ascenseur risque le poinçonnement sous l'effet de la force concentrée Appliquée par l'un des appuis du moteur (supposé appuyer sur 04 cotes).

La charge totale ultime :  $qu = 6011,982kg$ 

Chaque appui reçoit le  $\frac{1}{4}$  de cette charge qu Soit :q0 la charge appliquée sur chaque appui

$$
q_0 = \frac{q_u}{4} = \frac{6011,982}{4} = 1502,99 \ kg/m
$$

Selon le B.A.E.L 91/99 **[2]** on doit vérifier la condition de non poinçonnement qui suit :

$$
q_0 \leq 0.045 \; \mu_c \times \; h_0 \times \frac{f_{c28}}{\gamma_b}
$$

Avec :

 $q_0$ : La charge de calcul à l'E.L.U

 $h_0$ : Epaisseur totale de la dalle,  $h_0 = 15$ cm

 $\mu_c$ : Périmètre du contour au niveau du feuillet moyen.

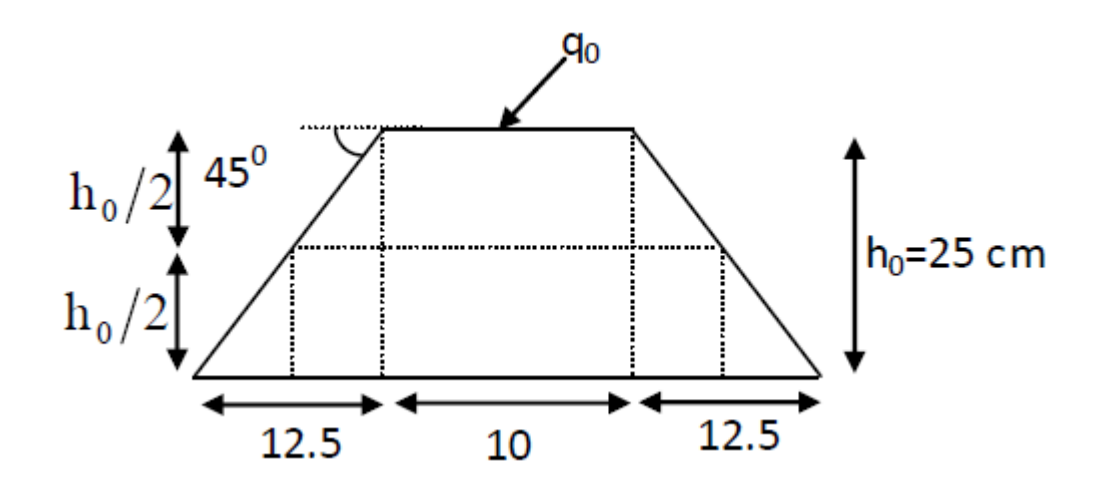

 **Figure III.12 :** Répartition des charges de la dalle

La charge concentrée  $q_0$  est appliquée sur un carré de (10 ×10) cm<sup>2</sup>.

$$
\mu_c = 2(U + v)
$$
  
\nU = a + h<sub>0</sub> = 10 + 25 = 35 cm  
\nV = b + h<sub>0</sub> = 10 + 25 = 35 cm  
\n
$$
\mu_c = 2(35 + 35) = 140 \text{ cm}
$$
  
\n
$$
\rightarrow 0.045 \times 140 \times 25 \times \frac{25 \times 10}{1.5} = 26250 \text{ kg} > q_0 = 1502.99 \text{ kg}
$$

Donc il n'y a pas de risque de poinçonnement.

# **III.5.5 Evaluation des moments dus aux charges concentrées :**

Schéma de la concentration des charges appliquées sur la dalle portant l'ascenseur :

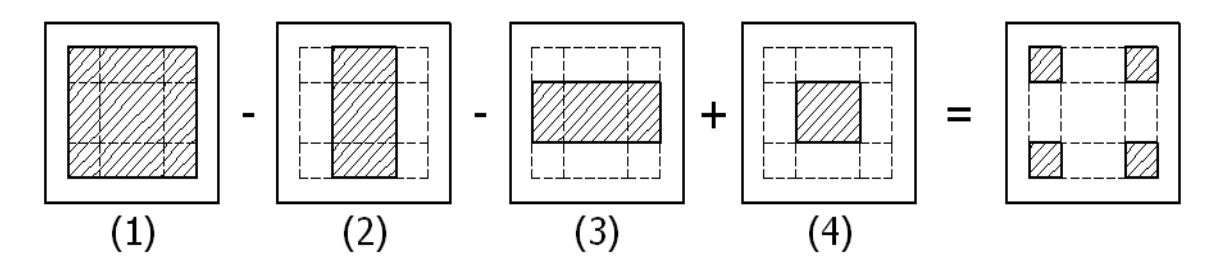

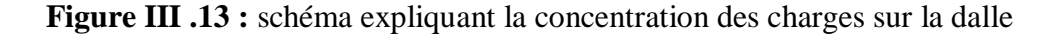

1) Rectangle (1)  $U = 145$  cm  $V = 180$  cm 2) Rectangle (2)  $\int U = 95$  cm

$$
V = 180 \text{ cm}
$$

3) Rectangle (3)  $\int U = 145$  cm  $V = 130$  cm 4) Rectangle (4)  $U = 95$  cm  $V = 130$  cm

### **b) Calcul des moments suivant les deux directions :**

 $M_X = (M_1 + vM_2)P$  $M_y = (M_2 + vM_1)P$ v : le coefficient de Poisson; à l'E.L.U ( $v = 0$ )  $M_n = M_1 \times p$  $M_v = M_2 \times p$  $P = P' \times S$ 

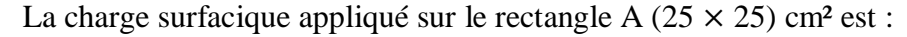

$$
P' = \frac{q_u}{u \times v} = \frac{6905,92}{0,25^2} = 110494,72 \text{ Kg/m}^2
$$

Les résultats des moments isostatiques des rectangles (1), (2), (3) et (4) sont résumés dans le tableau suivant :  $L_x = 1,80$  m ;  $L_y = 1,90$  m

**Tableau III.7:** Les résultats des moments isostatiques des rectangles

| Rectangle               | U/Lx | V/Ly | $M_1$ | $\mathbf{M}_2$ | <b>Surface</b> | P'                   | $P = P'.S$ | $M_{x}$ | $M_{v}$ |
|-------------------------|------|------|-------|----------------|----------------|----------------------|------------|---------|---------|
|                         |      |      |       |                | $S(m^2)$       | (Kg/m <sup>2</sup> ) | (Kg)       | (Kg.m)  | (Kg.m)  |
| 1                       | 0,69 | 0,68 | 0,073 | 0,062          | 1,625          | 12269,30             | 19937,61   | 1455,44 | 90,23   |
| $\mathbf{2}$            | 0,30 | 0,68 | 0,11  | 0,070          | 0,715          | 12269,30             | 8772,54    | 964,97  | 76,54   |
| 3                       | 0,69 | 0,31 | 0,089 | 0.092          | 0.75           | 12269,30             | 9201,97    | 818,975 | 75,34   |
| $\overline{\mathbf{4}}$ | 0,30 | 0,31 | 0,145 | 0,119          | 0,33           | 12269,30             | 4048,869   | 587,08  | 69,86   |

# **Les moments dus aux charges concentrées :**

$$
M_{x1} = M_{x1} - M_{x2} - M_{x3} + M_{x4} = 258,575 \text{Kg}.\text{m}
$$
  

$$
M_{y1} = M_{y1} - M_{y2} - M_{y3} + M_{y4} = 17,21 \text{kg}.\text{m}
$$

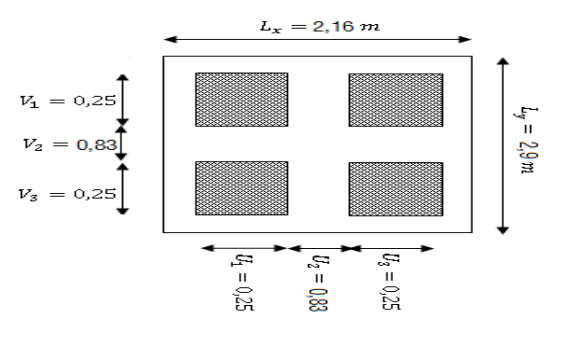

**Figure III.14 :** Dessin montrant la concentration des charges

#### **Moments dus aux charges réparties (poids propre) :**

#### **Chargement :**

 $-L_x = 1,80$  m et  $L_y = 1,90$  m et  $h_0 = 15$  cm

 $-$ Poids propre :  $G = 0.25 \times 2500 = 625 kg/m$ 

-Charge d'exploitation :  $Q = 100 kg/m$ 

-Charge ultime :  $q_u = 1.35 G + 1.5 Q = 993.75 kg / m$ 

#### **Sollicitations :**

$$
\alpha = \frac{L_x}{L_y} = \frac{1,80}{1,90} = 0,94 > 0,4
$$

Donc la dalle travaille suivant les deux sens :  $\begin{cases} M_{x2} = \mu_x \times q_u \times l_x^2 \\ M_{x2} = M_{x2} \times M_{y2} \end{cases}$  $M_{y2} = \mu_y \times M_{x2}$ 

 $\alpha = 0.9 \rightarrow \mu_x = 0.0419$  et  $\mu_y = 0.8661$ 

Donc : $M_{x2} = 204,03kg$ . *m et*  $M_{y2} = 176,718$  *kg. m* 

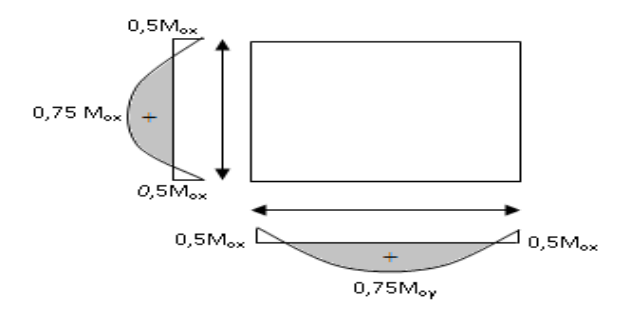

**Figure III.15** : moments de la dalle

#### **Les moments appliqués à la dalle :**

 $M_{0x} = M_{x1} + M_{x2} = 258,575 + 204,03 = 462,605kg/m$  $M_{0y} = M_{y1} + M_{y2} = 17{,}21 + 176{,}718 = 193{,}928kg/m$ 

#### **Les moments retenus sont :**

**En travée :**

$$
M_{tx} = 0.75 M_{0x} = 246.953 \text{ kg} \cdot m
$$

 $M_{t\text{y}} = 0.75 M_{0\text{y}} = 145,446 \text{ kg}$ . m

**Sur appuis :**

 $M_{ax} = M_{ay} = 0.50 M_{0x} = 231.3025 kg \cdot m$ 

# **III.5.6 Calcul du ferraillage de la dalle:**

Le ferraillage se fait sur une bande de (1m) de largeur

#### **Données :**

**-**Largeur de la poutre b=100cm.

**-**Hauteur de la section h=25cm

**-**Hauteur utile des aciers tendus d=0,9h=22,5 cm.

**-**Contrainte des aciers utilisés fe=400 Mpa, σs=348Mpa

**-**Contrainte du béton à 28 jours fc28=25 Mpa, fbc=14,17Mpa.

**-**Contrainte limite de traction du béton ft28=2,1Mp

**-**Fissuration peu préjudiciable

**En travée**

• Sens  $L_r$  :

**-Le moment ultime :**

 $M_{tx} = 346,953 kg \cdot m$ 

**-Le moment réduit**  $\mu_u$  **:** 

 $\mu = \frac{M_{tx}}{1 + \frac{1}{2}}$  $b \times d^2 \times \sigma_{bc}$ = 3469,53  $\frac{3809,39}{100 (22,5)^2 14,17} = 0,004 < \mu_1 = 392 \rightarrow A' = 0$ On a :  $\beta = 0.998$ 

**-La section d'acier :**

$$
A_{sx} = \frac{M_{tx}}{\beta \times d \times \sigma_s} = \frac{3469,53}{0,998 \times 22.5 \times 348} = 0,44 \text{ cm}^2 / \text{ml}
$$
  
• Sens  $L_v$ :

**-Le moment ultime :**

 $M_{ty} = 145,446kg$ .  $m = 1454,4N$ .m

**-Le moment réduit**  $\mu_u$  **:** 

$$
\mu = \frac{M_{ty}}{b \times d^2 \times \sigma_{bc}} = \frac{1454,46}{100 \times 22,5^2 \times 14,17} = 0,00202 < \mu_1 \to A' = 0
$$
  
On a:  $\beta = 0,999$ ,

**-La section d'acier :**

$$
A_{sy} = \frac{M_{ty}}{\beta \times d \times \sigma_s} = \frac{1454,46}{0,999 \times 22,5 \times 348} = 0,18 \, \text{cm}^2 / \, \text{ml}
$$

**Sur appuis :**

**Le moment ultime :**

 $M_{ax} = M_{ay} = 231,3025kg$ .  $m = 2313,025 N$ .  $m$ 

• Le moment réduit  $\mu_u$  :

$$
\mu = \frac{M_{ax}}{b \times d^2 \times \sigma_{bc}} = \frac{2313,025}{100 \times 22,5^2 \times 14,17} = 0,0032 < \mu_1 \to A' = 0
$$

On  $a : \beta = 0.9985$ .

**La section d'acier :**

$$
A_a = \frac{M_{ax}}{\beta \times d \times \sigma_s} = \frac{2313,025}{0,9985 \times 22,5 \times 348} = 0,29 \text{ cm}^2 / \text{ml}
$$

# **Section minimale des armatures :**

Puisque  $h_0 = 15$  cm  $(12 \text{ cm} \le h_0 \le 30 \text{ cm})$  et  $\alpha = 0.88$ , on peut appliquer la formule suivante :

# -Sens  $L_v$  :

$$
A_{ymin} = 8h_0 = 8 \times 0,25 = 2 \, \text{cm}^2 / \, \text{ml}
$$
\n
$$
\begin{cases}\nA_{ty} = 0,30 \, \text{cm}^2 / \, \text{ml} < A_{ymin} = 2 \, \text{cm}^2 / \, \text{ml} \Rightarrow \text{onprend : } A_{ty} = 2 \, \text{cm}^2 / \, \text{ml} \\
A_{ay} = 0,25 \, \text{cm}^2 / \, \text{ml} < A_{ymin} = 2 \, \text{cm}^2 / \, \text{ml} \Rightarrow \text{onprend : } A_{ay} = 2 \, \text{cm}^2 / \, \text{ml}\n\end{cases}
$$
\n-Sens  $L_x$ :

$$
A_{xmin} = A_{ymin} \left( \frac{3 - \alpha}{2} \right) = 2 \left( \frac{3 - 0.9}{2} \right) = 2.10 \text{ cm}^2 / \text{ml}
$$

 ${A_{tx} = 0.37 cm^2 / ml \le A_{xmin} = 2.10 cm^2 / ml \Rightarrow onprend : A_{tx} = 2.10 cm^2 / ml}$  $A_{ax} = 0.25$ cm²/ ml <  $A_{xmin} = 2.10$  cm² / ml  $\Rightarrow$  onprend  $:A_{aX} = 2.10$  cm² / ml

**Choix des aciers :**

$$
\phi \le \frac{h_0}{10} \Rightarrow \phi \le 25 \, mm
$$

**En travée :**

**-Sens**  $L_x$  :

$$
\begin{cases}\nA_{tX} = 2,10 \, \text{cm}^2 / \, \text{ml} \\
S_{tx} \le \min(3h_0 \, ; \, 33 \, \text{cm}) \Rightarrow \begin{cases}\n4T10 \, \text{p.m} = 3,14 \, \text{cm}^2 / \, \text{ml} \\
S_{tx} = 25 \, \text{cm}\n\end{cases} \\
-\text{Sens } L_y: \n\end{cases}
$$

$$
\begin{cases}\nA_{ty} = 2 \, cm^2 / \, ml \\
S_{ty} \le \min(4h_0 \, ; \, 45 \, cm) \Rightarrow \begin{cases}\n4T10 \, p.m = 3,14 \, cm^2 / \, ml \\
S_{ty} = 25 \, cm\n\end{cases}\n\end{cases}
$$

#### **Sur appuis (chapeaux) :**

$$
\begin{cases} A_a = 2,10 \, \text{cm}^2 / \, \text{ml} \\ S_{ty} \le 33 \, \text{cm} \end{cases} \Rightarrow \begin{cases} 4T10 \, \text{p. } m = 3,14 \, \text{cm}^2 / \, \text{ml} \\ S_t = 25 \, \text{cm} \end{cases}
$$

### **- Armatures transversal**

Il y a nécessité de disposer des armatures transversales :

1) La dalle est bétonnée sans reprise de bétonnage dans son épaisseur.

2) 
$$
\tau_u \leq \overline{\tau_u}
$$
 avec :  
\n $\tau_u = \frac{V_{utot}}{b \times d} e t \overline{\tau_u} = \frac{10h_0}{3} min(0.13f_{c28}; 5 MPa)$   
\n $V_{utot} = V_x + V_v$ ;  $SensL_x$   
\n $V_{utot} = V_y + V_u$ ;  $SensL_y$ 

 $V_x$  et $V_y$ : sont les efforts tranchants dus aux charges réparties.

 $V_v$  et $V_u$ : sont les efforts tranchants dus aux charges localisées.

• On calculate 
$$
V_x
$$
 et  $V_y$ :

$$
\alpha > 0.4 \Rightarrow \begin{cases} V_x = q_u \frac{L_x}{2} \times \frac{1}{1 + \frac{\alpha}{2}} \\ V_y = q_u \frac{L_x}{3} \end{cases}; V_x > V_y
$$
  

$$
V_x = 9.93 \times \frac{1.80}{2} \times \frac{1}{1 + \frac{0.9}{2}} = 6.163kN
$$
  

$$
V_y = 9.93 \times \frac{2}{3} = 6.62 kN
$$
  
• On calcul  $V_v$  et  $V_u$ :  

$$
V_v = \frac{q_u}{2u + v} = \frac{1502.99}{(2 \times 0.35) + 0.35} = 14.314 kN
$$
  

$$
V_v = V_v = 14.314 kN
$$

#### **Donc l'effort total Vtot :**

Sens L<sub>x</sub>:  $V_{tot} = V_x + V_y = 6{,}16 + 14{,}314 = 20{,}147$  KN Sens L<sub>y</sub>:  $V_{tot} = V_y + V_u = 6{,}16 + 14{,}314 = 20{,}147$  KN D'où:  $V_{\text{tot}}$ =max ( $V_{\text{totx}}$ ,  $V_{\text{toty}}$ )  $V_{tot}$ =20,75 KN **Donc on a :**

$$
\tau_u = \frac{V_{utot}}{b \times d} = \frac{20.75 \times 10^3}{1000 \times 225} = 0.0932 MPa
$$

 $15 \, \text{cm} < h_0 = 25 \, \text{cm} < 30 \, \text{cm}$ ; On vérifié que :

$$
\overline{\tau_u} = \frac{10h_0}{3} \min(0.13f_{c28} \, ; 5 \, MPa) = \frac{10 \times 0.35}{3} \min(0.13 \times 25 \, ; 5 \, MPa) = 1.63 \, MPa
$$
\n
$$
\tau_u = \, 0.13 \, MPa < \overline{\tau_u} = \, 2.703 \, MPa \, ; \, Condition \, \text{vérifi\,e}
$$

On en déduit que les armatures transversal ne sont pas nécessaires.

#### **III.5.7 Vérification à l'E.L.S :**

#### **III.5.7.1 Calcul des sollicitations sous l'effet des charges concentrées :**

$$
\begin{aligned}\n\int M_{0x} &= (M_1 + vM_2)P_{ser}^{\prime} \\
\int M_{0y} &= (M_2 + vM_1)P_{ser}^{\prime} \\
P_{ser}^{\prime} &= q_{ser} \times S^{\prime} = \frac{P_{aser}}{u \times v} \times S^{\prime} \\
P_{aser} &= (G + Q)\frac{1}{4} = (3703, +675)\frac{1}{4} = 1094,58 \, kg \\
q_{ser} &= \frac{P_{aser}}{u \times v} = \frac{1094,58}{0,35^2} = 8935,346 \, kg \, / \, m^2 \\
P_{ser}^{\prime} &= 8935,346 \times S^{\prime}\n\end{aligned}
$$

Les résultats des moments isostatiques des rectangles (1), (2), (3) et (4) sont résumés dans le tableau suivant :

| rectangle               | U/Lx | V/Lv | $M1$  | $\mathbf{M}_2$ | $S'(m^2)$ | $P'$ <sub>ser</sub> = $q$ <sub>ser</sub> .S' | $M_{0x}$ (kg.m) | $M_{0v}$ (Kg.m) |
|-------------------------|------|------|-------|----------------|-----------|----------------------------------------------|-----------------|-----------------|
|                         | 0,69 | 0,68 | 0,073 | 0,062          | 1,625     | 14519,92                                     | 1209,25         | 1112,22         |
| $\mathbf 2$             | 0,30 | 0,68 | 0,11  | 0,070          | 0,75      | 6388,76                                      | 792,206         | 72,882          |
| 3                       | 0,69 | 0,31 | 0,089 | 0,092          | 0,75      | 6701,50                                      | 719,74          | 79,027          |
| $\overline{\mathbf{4}}$ | 0,30 | 0,31 | 0,145 | 0,119          | 0,33      | 2948,66                                      | 497,73          | 73,664          |

.**Tableau III.8 :** Les résultats des moments isostatiques des rectangles

**Les moments dus aux charges concentrées :**

 $M_{0xc} = M_{0x1} - M_{0x2} - M_{0x3} + M_{0x4} = 195,034kg.m$  $M_{0yc} = M_{0y1} - M_{0y2} - M_{0y3} + M_{0y4} =$ **1033, 981***kg.m* 

- **Moments dus aux charges réparties (poids propre) :**
	- **Chargement :**

 $-$ Poids propre :  $G = 0.25 \times 2500 = 625 kg/m$ 

**-**Charge d'exploitation :  $Q = 100$  kg / m

Charge ultime :  $q_{ser} = G + Q = 725 kg / m$ 

#### **Moments dus aux charges répartir (E.L.S) :**

 $\alpha = \frac{L_x}{L_x}$  $\frac{L_x}{L_y} = 0.94 > 0.4$ 

Donc la dalle travaille suivant les deux sens : $\begin{cases} M_{0xr} = \mu_x \times q_{ser} \times l_x^2 \\ M = \mu_x \times M \end{cases}$  $M_{0yr} = \mu_y \times M_{0xr}$ 

 $\alpha = 0.94 \rightarrow \mu_x = 0.0491$  et  $\mu_y = 0.9087$  ; Tirée de l'abaques de Pigeaud Donc :  $M_{0xr} = 123,290$  kg. m et  $M_{0yr} = 112,033$  kg. m

**Les moments appliqués au centre d'impact du rectangle :**

 $M_{0x} = M_{0xc} + M_{0xr} = 318,324kg/m$  $M_{0y} = M_{0yc} + M_{0yr} = 1146,0138kg/m$ 

- **Les moments retenus sont :**
- **En travée :**

 $M_{tx} = 0.75 M_{0x} = 238.743 kg/m$ 

 $M_{ty} = 0.75 M_{0y} = 859,510 kg/m$ 

**Sur appuis :**

 $M_{ax} = M_{ay} = 0.50 M_{0x} = 159,806 kg/m$ 

#### **III.5.7.2 Vérification des contraintes dans le béton :**

- **Suivant**  $L_r$ **:**
- **En travée :**

$$
M_{tx} = 2387,43N / m
$$
;  $A_{tx} = 3,14cm^2 / ml$ ;  $A' = 0$ ;  $\eta = 15$ ;  $d = 22,5 cm$ 

# **Position de l'axe neutre :**

 $Y = by^2/2 + nAs'(y-d) - nAs(d-y)=0$ On à : As'= $0$ ; et n= $15$ D'ou :  $50y^2 - 47,1(22,5-y)=0$ Donc:  $y=4,15cm$ **Moment d'inertie :**

$$
I = \frac{b}{3}y^3 + \eta A_s (d - y)^2 = \frac{100 \times 4,15^3}{3} + (15 \times 3,14 \times (22,5 - 4,15)^2)
$$
  
= 18242,07 cm<sup>4</sup>

Détermination des contraintes dans le béton comprimé  $\sigma_{bc}$ :

$$
\sigma_{bc} = K \times y = \frac{M_{ser}}{I} \times y = \frac{2387,43}{18242,07} \times 4,15 = 5,43 MPa
$$
  
\n
$$
\overline{\sigma_{bc}} = 0.6 f_{c28} = 15 MPa
$$
  
\n
$$
\sigma_{bc} = 5,43 < \overline{\sigma_{bc}} = 15 MPa
$$
; Condition Vérifiée  
\nDonc les armatures calculées dans l'E.L.U convenient.

**Sur appuis :**

$$
M_a = 1598,06 \text{ N/m}; A_a = 3,14 \text{ cm}^2/\text{ml}; A' = 0
$$

**-Position de l'axe neutre :**

$$
\frac{b}{2}y^2 + \eta A'(y - d) - \eta A(d - y) = 0 \to 50y^2 + 47,1y - 1059,75 = 0 \to y = 4,15 \text{ cm}
$$
  
Moment d'inertia:

**-Moment d'inertie :**

$$
I = \frac{b}{3}y^3 + \eta A_s (d - y)^2 = \frac{100 \times 4,15^3}{3} + (15 \times 4,15 \times (22,5 - 4,15)^2)
$$
  
= 18242,07cm<sup>4</sup>

**-Détermination des contraintes dans le béton comprimé**  $\sigma_{bc}$ **:** 

$$
\sigma_{bc} = \frac{M_{ser}}{I} \times y = \frac{1598,06}{18242,07} \times 4,15 = 0,36 MPa
$$
  

$$
\overline{\sigma_{bc}} = 0,6 \text{ f}_{c28} = 15 MPa
$$
  

$$
\sigma_{bc} = 0,36 < \overline{\sigma_{bc}} = 15 MPa
$$
; Condition VérifiéeA

Donc les armatures calculées dans l'E.L.U conviennent.

- **Suivant**  $L_y$  :
- **En travée :**

$$
M_{ty} = 8595,10N / m
$$
;  $A_{ty} = 3,14 \, cm^2 / ml$ ;  $A' = 0$ ;  $\eta = 15$ ;  $d = 22,5 \, cm$ 

 **-Position de l'axe neutre :**

$$
\frac{b}{2}y^2 + \eta A'(y - d) - \eta A(d - y) = 0 \rightarrow 50y^2 + 47,10y - 1059,75 = 0 \rightarrow y = 4,15 \, cm
$$

 **-Moment d'inertie :**

$$
I = \frac{b}{3}y^3 + \eta A_s (d - y)^2 = \frac{100 \times 4,15^3}{3} + (47,1 \times (22,5 - 4,15)^2)
$$
  
= **18242,07**cm<sup>4</sup>

**-Détermination des contraintes dans le béton comprimé**  $\sigma_{bc}$ **:** 

#### $\sigma_{bc} =$  $M_{ser}$  $\frac{\sum_{i=1}^{n} x_i}{I}$   $\geq y =$ 8595,10  $\frac{18242,07}{18242,07}$  × 4,15 = 1,95*MPa*  $\overline{\sigma_{bc}}$  = 0,6 $f_{c28}$  = 15 MPa  $\sigma_{bc} = 1.95 \leq \overline{\sigma_{bc}} = 15 MPa \rightarrow$  Condition Vérifiée Donc les armatures calculées dans l'E.L.U conviennent.

#### **III.5.7.3 Disposition du ferraillage :**

#### **Arrêt des barres :**

La longueur de scellement  $L<sub>s</sub>$  est la longueur nécessaire pour assurer un ancrage correct.

On a : $f_e 400 \text{ e} t f_{c28} = 25 \text{ MPa}$ .

 $L_s = 40 \phi = 40 \times 1 = 40 \text{ cm}.$ 

### **Cas des charges uniformes :**

Arrêt des armatures en travée et des chapeaux par moitié, les aciers traversant le contour sont ancrés au-delà de celui-ci.

#### **Arrêt des barres sur appuis :**

$$
L_1 = \max\left(L_s : \frac{1}{4}\left(0.3 + \frac{M_a}{M_{0x}}\right)L_x\right) = \max(40 \text{ cm} ; 36 \text{ cm}) = 40 \text{ cm}
$$

$$
L_2 = \max\left(L_s : \frac{L_1}{2}\right) = \max(40 \text{ cm} ; 20 \text{ cm}) = 40 \text{ cm}
$$

### **Arrêt des barres en travée dans les deux sens :**

Les aciers armant à la flexion, la région centrale d'une dalle sont prolongés jusqu'aux appuis à raison d'un cas contraire, les autres armatures sont arrêtées à une distance :

$$
\frac{L_x}{10} = \frac{190}{10} = 19 \text{ cm}
$$

- **Armatures finales :**
- Suivant  $L_x$ :

 $A_t = 3.14$  cm<sup>2</sup> / ml Soit 4T10 p. mavecS<sub>t</sub> = 25 cm

- $A_a = 3.14$  cm<sup>2</sup> / ml Soit 4T10 p.mavecS<sub>t</sub> = 25 cm
- Suivant  $L_y$  :

 $A_t = 3.14$  cm<sup>2</sup> / ml Soit 4T10 p. mavecS<sub>t</sub> = 25 cm  $A_a = 3.14$  cm<sup>2</sup> / ml Soit 4T10 p. mavecS<sub>t</sub> = 25 cm

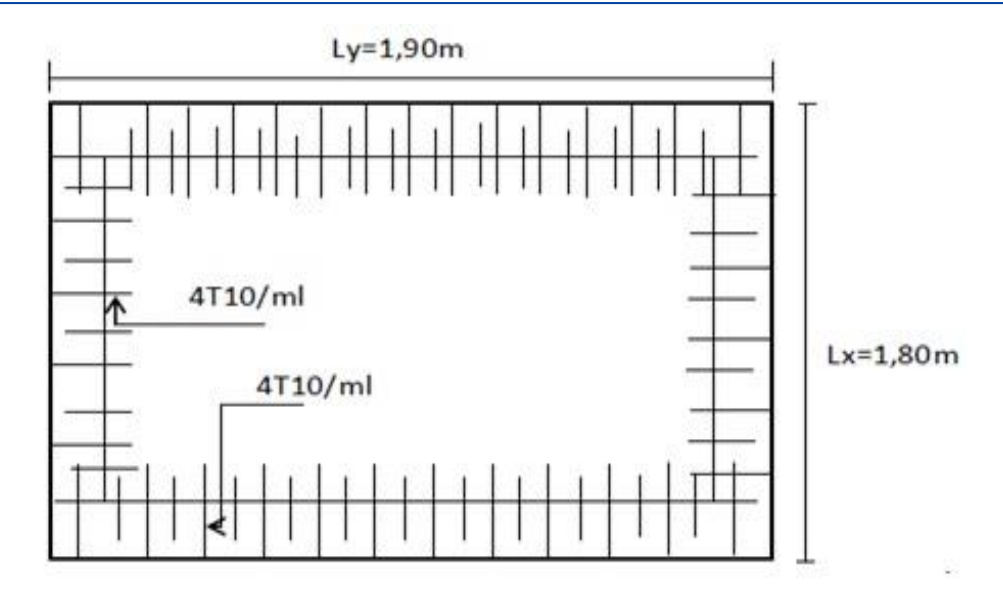

**Figure III.16 :** Ferraillage supérieur de la dalle de l'ascenseur

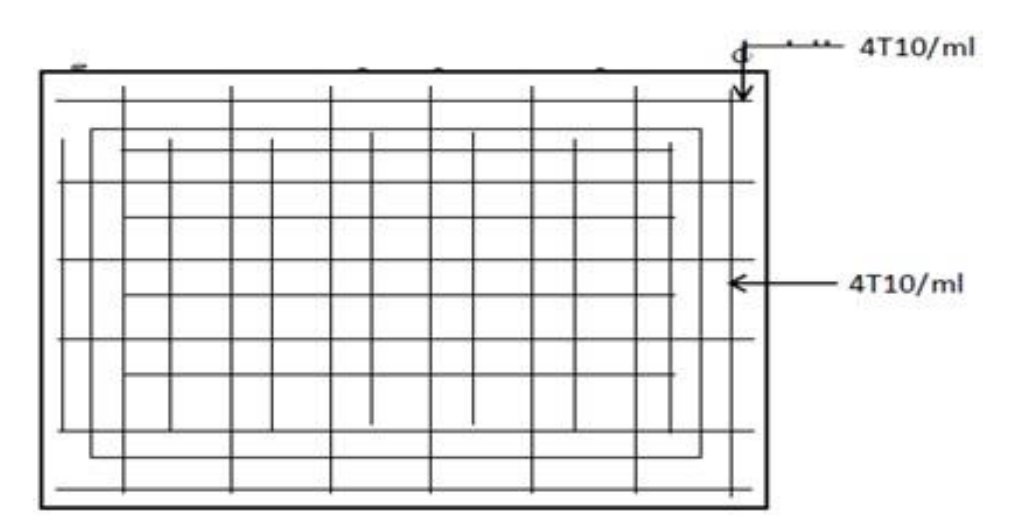

**Figure III .17 :** Ferraillage inférieur de la dalle de l'ascenseur

# **Récapitulatif :**

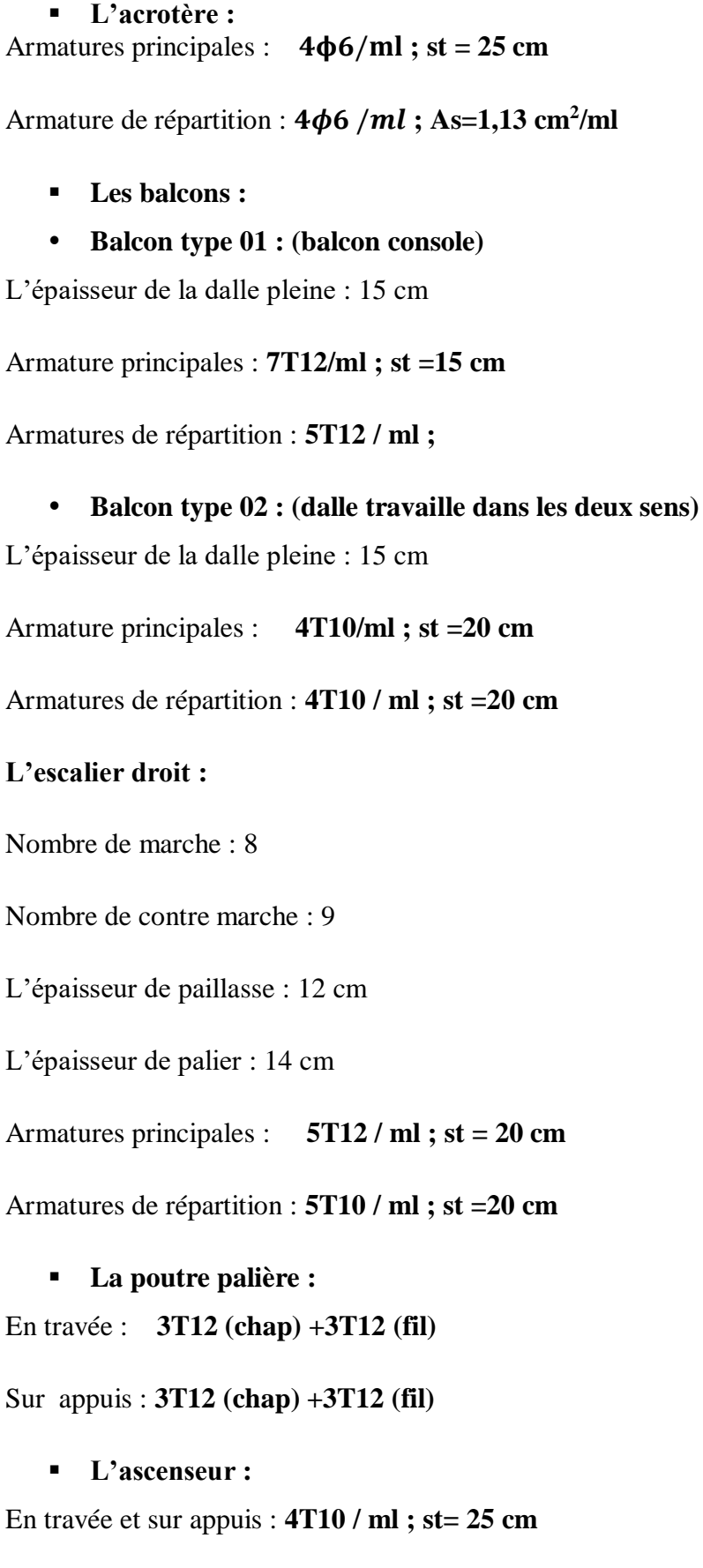

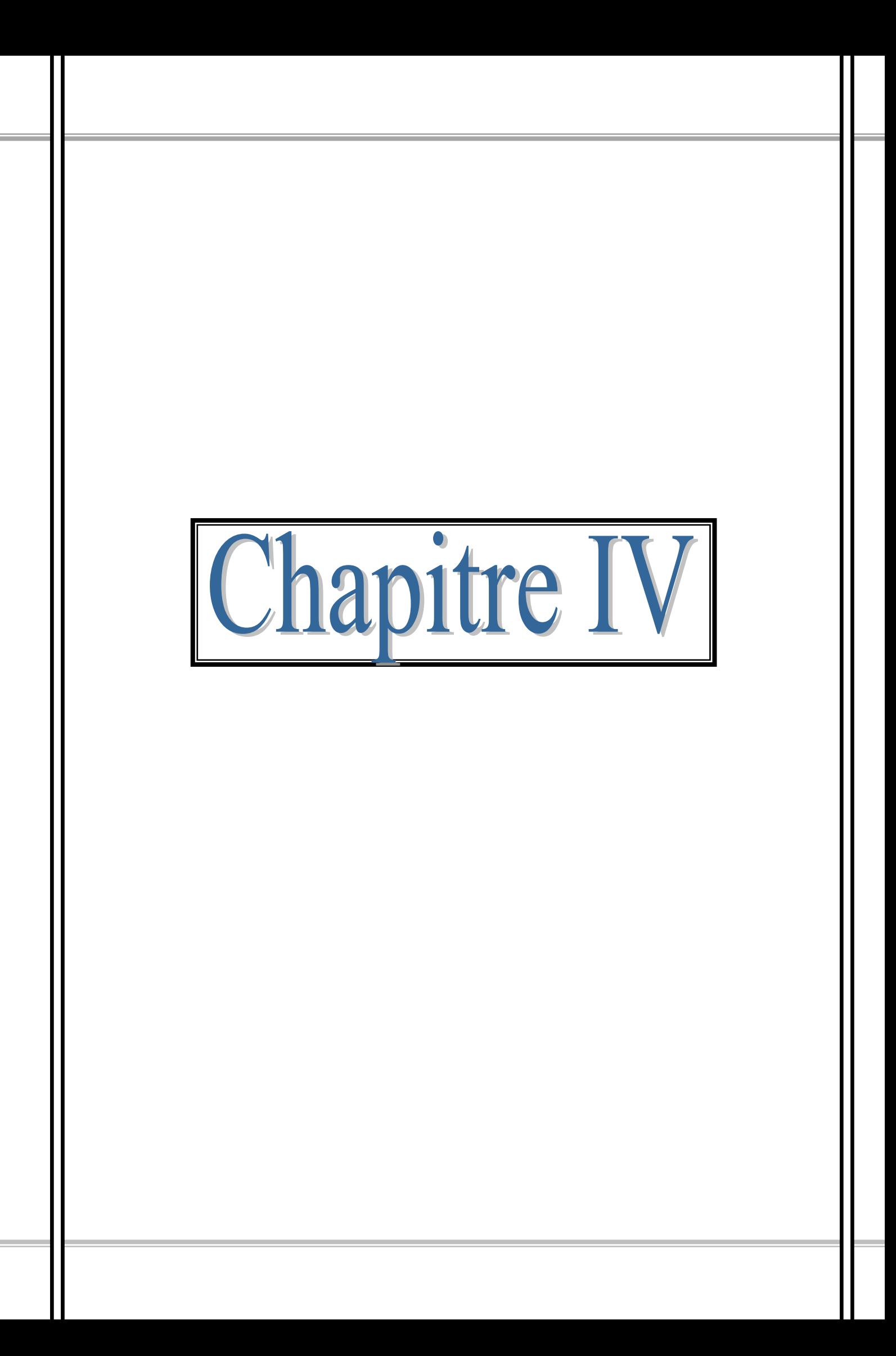

# **IV.1 Introduction :**

Les planchers sont des aires planes limitant les étages et supportant les revêtements du sol; ils assurent deux fonctions principales :

- **Fonction de résistance:** les planchers supportent leur poids propre et les surcharges d'exploitation,
- **Fonction d'isolation :** ils isolent thermiquement et acoustiquement les différents étages,

On adopte dans notre projet un plancher à corps creux (étages courants).

– Le plancher à corps creux est constitué par des poutrelles en béton armé sur lesquelles reposent les hourdis en béton.

– Les poutrelles sont disposées suivant la petite portée et elles travaillent dans une seule direction.

Dans notre structure on a un seul type des planchers à corps creux  $h_t = 24$  cm :

 16 cm **:** corps creux 4 cm **:** dalle de compression

Les poutrelles sont disposées perpendiculairement au sens porteur et espacées de 65cm et sur lesquelles vient s'appuyer l'hourdis.

On a **:**

-Hauteur de la nervure  $h_t = 20$  cm

-Distance entre nus des nervures  $L_0 = 2 b_1$ 

-Largeur de la nervure  $b_0 = 12$ cm

-Largeur de table de compression  $b = 2 b_1 + b_0$ 

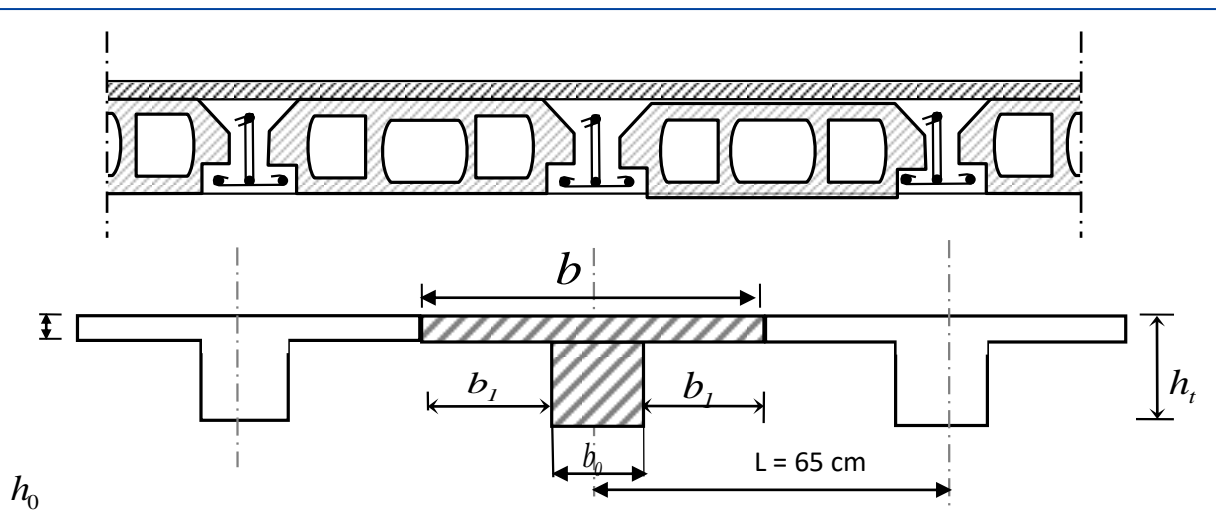

**Figure IV.1** : Plancher a corps creux

# **IV.2 Pré- dimensionnement des poutrelles [2]:**

 $h_0 = 4$  cm (dalle de compression)

 $h_t = 20$  cm (corps creux + dalle de compression)

# **a-Détermination de b<sup>0</sup> :**

 $0,4. h_t \leq b_0 \leq 0,8. h_t \Rightarrow 0,4 \times 20 \leq b_0 \leq 0,8 \times 20 \Rightarrow 8 \text{ cm} \leq b_0 \leq 16 \text{ cm}$ 

On adopte :  $b_0 = 12$  cm

#### **b-Détermination de b<sup>1</sup> :**

 $b = 2 b_1 + b_0$ 

On suppose que  $l_1 = 65$  cm (distance entre deux axes de deux poutrelles)

$$
b_1 = \min\,\{\ (\frac{L_{1- b_0}}{2}); (\frac{L}{10});\ (\ 6\ h_0 \leq\ b_1 \leq\ 8\ h_0\ )\ \}
$$

L : la portée maximal du chainage entre nus d'appuis,

$$
L = 3,30 \text{ m}
$$

$$
b1 = min \{ \left( \frac{65 - 12}{2} \right); \left( \frac{330}{10} \right); \left( 24 \leq b1 \leq 32 \right) \}
$$

→  $b1 = min\{26, 5; 33; (24 \le b1 \le 32)\}\$ 

Soit  $b_1 = 26.5$  cm

#### **c-Détermination de b :**

 $b = 2 b_1 + b_0$ 

 $\rightarrow b = (2 \times 26.5) + 12$ 

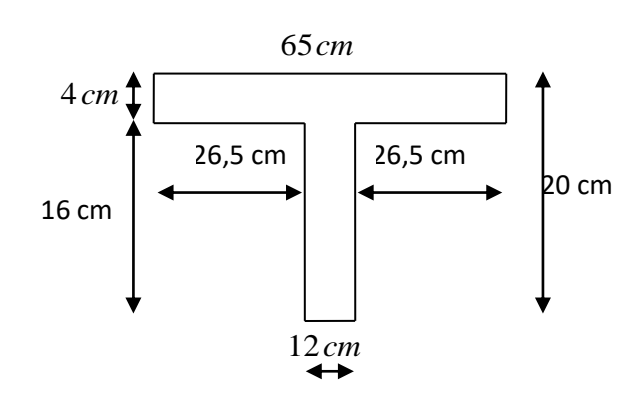

Donc:  $b = 65cm$ 

**Figure IV.2 :** Dimensions d'une poutrelle

#### **d-Résultats obtenus:**

Les poutrelles sont de section T de dimensions suivante:

| $20 \text{ cm}$ | $12 \text{ cm}$ |
|-----------------|-----------------|
| 4 cm            | 26,5 cm         |
| $16 \text{ cm}$ | 65 cm           |

**Tableau IV.1 :** Dimensions d'une poutrelle

#### **IV.3 Méthode de calcul des poutrelles :**

Il existe plusieurs méthodes pour le calcul des poutrelles, Le règlement BAEL 91 propose une méthode simplifiée dite" méthode forfaitaire", pour le calcul des moments, cette méthode s'applique pour les conditions courantes.

#### **IV.3.1 Les conditions d'application de la méthode forfaitaire [2] :**

Cette méthode est applicable si les 4 conditions suivantes sont remplies :

- 1. la charge d'exploitation  $Q \leq max \{2G : 5 \text{ KN/m}^2\}$
- 2. les moments d'inerties des sections transversales sont les même dans les différentes travées.
- 3. le rapport des portées successives est compris entre 0,8 et 1,25

$$
0.8 \le \frac{L_i}{L_{i+1}} \le 1.25
$$

4. la fissuration est considérée comme non préjudiciable.

#### **a-Principe de calcul :**

Il exprime les maximaux en travée et sur appuis en fonction des moments fléchissant isostatiques "M0" de la travée indépendante.

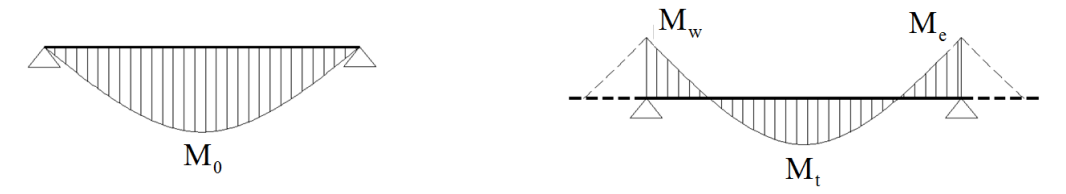

Travée isostatique Travée hyperstatique

 $M_t \geq \max \{1, 05 \times M_0 ; (1+0,3\alpha) \times M_0 \}$  -  $(Mw+Me)/2$ .

 $M<sub>t</sub>$  ≥ (1 + 0,3 α) × M<sub>0</sub>/2 dans une travée intermédiaire.

 $M_t \ge (1,2 + 0,3 \alpha) \times M_0/2$  dans une travée de rive.

Avec :

M<sup>0</sup> : Le moment maximal dans la travée indépendante.

 $M_t$ : Le moment maximal dans la travée étudiée.

M<sup>w</sup> : Le moment sur l'appui gauche de la travée.

M<sup>e</sup> : Le moment sur l'appui droit de la travée.

 $\alpha=\frac{Q}{C}$  $\frac{Q}{G+Q}$ : le rapport des charge d'exploitation à la somme des charges *G et Q*.

#### **b-Valeurs des moments aux appuis:**

Les valeurs absolues des moments sur appuis doivent être comme suit

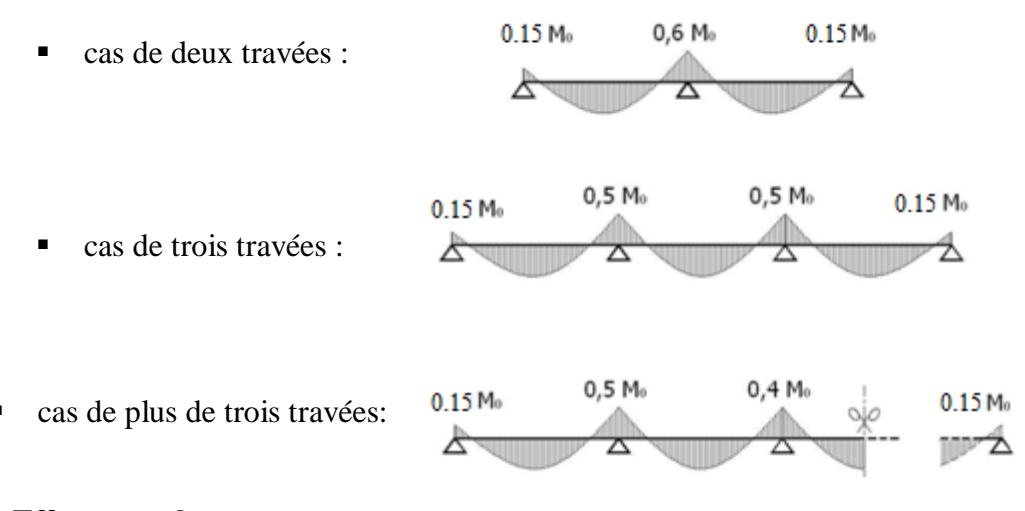

#### **c-Effort tranchant :**

L'étude de l'effort tranchant permet de vérifier l'épaisseur de l'âme et de déterminer les armatures transversales et l'épure d'arrêt des armatures longitudinales.

**Université de Tiaret, Département de Génie Civil : Promotion 2019/2020** Page 71

Le règlement BAEL 91, prévoit que seul l'état limite ultime est vérifié:

\n
$$
T_{\text{w}} = \frac{M_{\text{w}} - M_{\text{e}}}{L} + Q. \, \text{L}/2
$$
\n

\n\n
$$
T_{\text{e}} = \frac{M_{\text{w}} - M_{\text{e}}}{L} - Q. \, \text{L}/2
$$
\n

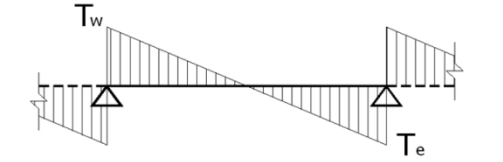

**IV.3.2 Les Types de poutrelles :**

On a deux types de poutrelles :

**Type 01 :**

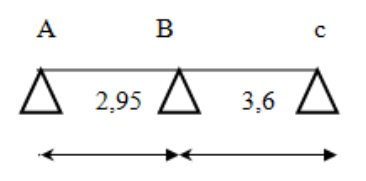

**Type 02 :**

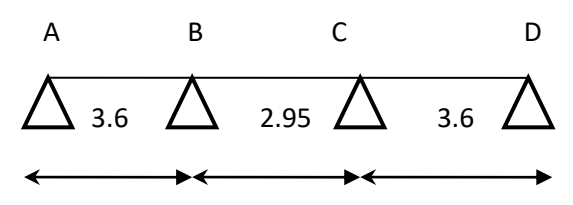

**IV.3.3 Vérification des conditions d'application de la méthode forfaitaire :**

-La charge d'exploitation  $Q \leq Max(2G, 5KN/m^2)$ 

**a-Plancher RDC+ 1er étage (usage commerciale boutique) :**

 $G=5,06$  KN/m<sup>2</sup>, Q= 4 KN/m<sup>2</sup>

 $Q = 4 KN/m^2 < 2G = 10,12 KN/m^2 \rightarrow$  condition vérifiée

**b-plancher 2éme au 8 éme étages :**

G=5,06 KN/m<sup>2</sup>  $\cdot$  Q=1,5 KN/m<sup>2</sup>

 $Q=1,5KN/m^2 < 2G = 10,12 KN/m^2 \rightarrow$  condition vérifiée

# **c-Plancher terrasse :**

 $G=6,28$  KN/m<sup>2</sup>, Q=1,5 KN/m<sup>2</sup>

Q=1 KN/m<sup>2</sup> < 2G = 12, 56 KN/m<sup>2</sup>  $\rightarrow$  condition vérifiée.

$$
0,8 \leq (Li/Li+1=\frac{4,8}{3,8}=1,25) \leq 1,25 \longrightarrow
$$
 condition verifyée.

Poutrelle a inertie constante (i=cte)  $\rightarrow$  condition vérifiée.

Fissuration peu préjudiciable  $\rightarrow$  condition vérifiée

Pour tous les types de poutrelles

On prend comme exemple de calcul poutrelle type 02 (3 travées)

### **IV.4 Les combinaisons de charges :**

Les charges par mètre linéaire

# **a-Plancher RDC + 1er étage**

 $G = 5.06 \times 0.65 = 3.29$  KN/ml

 $Q = 4 \times 0.65 = 2.60$  KN/ml

qu =  $1,35 \times G + 1,5 \times Q = 8,34$  KN/m

 $q_s = G + Q = 3.29 + 2.60 = 6.22$  KN/m

# **b-plancher étage courant (du 2 éme au 8 éme étage )**

 $G = 5.06 \times 0.65 = 3.29$  KN/ml

 $Q = 1.5 \times 0.65 = 0.98$  KN/ml

#### **c-plancher terrasse :**

 $G=6,28\times0,65=4,08$  KN/m

$$
Q=1\times0,65=0,65
$$
 KN/m

qu=1,35×G+1,5×Q =7,45 KN/ml

 $qs = G + Q = 4,73$  KN/m

#### **IV.4.1 calcul du plancher RDC :**

Le calcul se fait à L'E.L.U

#### **a-moment isostatique :**

 $M_{0AB} =$  $q_u \times l^2$  $\frac{1}{8}$  $8,34 \times (3,6)^2$  $\frac{1}{8}$  = 13,51 KN. m

$$
M_{OBC} = \frac{q_u \times l^2}{8} = \frac{8,34 \times (2,95)^2}{8} = 9,07
$$
 KN. m

 $M_{0CD}$  =  $q_u \times l^2$  $\frac{1}{8}$  $8,34 \times (3,6)^2$  $\frac{1}{8}$  = 13,51 KN. m

### **b-Moments sur appuis :**

 $M_A = 0.2 \times M_{0AB} = 0.2 \times 13.51 = 2.7$  KN. m

 $M_B = 0.5 \times Max(M_{0AB}, M_{0BC}) = 0.5 \times 13.51 = 6.76$  KN. m

 $M_C = 0.5$  max(  $M_{OBC}$ ,  $M_{OCd}$ ) = 0,5 × 13,51 = 6,76 KN. m

 $M_d = 0.2 \times M_{\rm 0Cd} = 0.2 \times 13.51 = 2.7$ KN. m

#### **c-Calcul des moments en travées :**

On utilise la méthode forfaitaire

$$
\alpha = \frac{Q}{G+Q} = \frac{4}{5,06+4} = 0.44
$$

 $1 + 0.3 \cdot \alpha = 1 + 0.3 \times 0.44 = 1.13 \rightarrow$  Travée intermédiaire.

 $1,2 + 0,3$ .  $\alpha = 1,2 + 0,3 \times 0,44 = 1,33 \rightarrow$ Travée de rive.

 $M_t$  ≥ max {(1,05 × M<sub>0</sub>); [(1 + (0,3α) × M<sub>0</sub>]} –  $\frac{|M_w + M_e|}{2}$ 2

$$
\begin{cases} M_t \geq \left(\frac{1+0.3\times\alpha}{2} \times M_0\right) \text{Cas d'une través intermédiaire.} \\ M_t \geq \left(\frac{1.2+0.3\times\alpha}{2} \times M_0\right) \text{ (Cas d'une través de rive).} \end{cases}
$$

Avec :

$$
\alpha=\frac{Q}{G+Q}
$$

G et Q sont des charges réparties non pondérées.

# **Travée AB (rive) :**

$$
Mt^{AB} \ge 1,13M_{0AB} - \frac{M_a + M_b}{2} = 1,13 \times 13,51 - \frac{2,70 + 6,76}{2} = 15,28 - 4,73
$$

$$
= 10,55KN.m
$$

 $Mt^{AB} \geq \frac{1,33}{2}$  $\frac{20}{2}$  × M0<sub>AB</sub> = 0,67 × 13,51 = 9,06 KN. m

 $Mt^{AB} = 10,55$  KN. m

# **Travée BC (intermédiaire) :**

$$
\text{Mt}_{\text{BC}} \ge 1,13\text{M}_{\text{OBC}} - \frac{\text{M}_{\text{B}} + \text{M}_{\text{C}}}{2} = 1,13 \times 9,07 - \frac{6,76 + 6,76}{2} = 10,25 - 6,76 = 3,49\text{KN}.\text{m}
$$

 $Mt_{BC} \ge 0.57 \times M0_{BC} = 0.57 \times 9.07 = 5.17$ KN. m

 $Mt_{BC} = 5,17$  KN. m

# **Travée Cd :**

$$
Mt^{cd} \ge 1,13M_{0AB} - \frac{M_c + M_d}{2} = 1,13 \times 13,51 - \frac{6,76 + 2,70}{2} = 15,28 - 4,73 = 10,55 \text{KN}.\text{m}
$$
  

$$
Mt^{AB} \ge \frac{1,33}{2} \times MO_{cd} = 0,67 \times 13,51 = 9,06 \text{ KN}.\text{m}
$$

 $Mt^{cd} = 10,55$  KN. m

# **d-Effort tranchant :**

Pour le calcul des efforts tranchants on utilise les formules suivantes :

$$
\begin{cases}\nT_w: \text{effort tranchant a droit} \\
T_e: \text{effort tranchant a gauche} \rightarrow \begin{cases}\nT_w = \left(\frac{Q \times L}{2}\right) + \left(\frac{M_w - M_E}{L}\right) \\
T_e = -\left(\frac{Q \times L}{2}\right) + \left(\frac{M_w - M_E}{L}\right)\n\end{cases}\n\end{cases}
$$

**Travées (AB):**

$$
T_w = \left(\frac{8,34 \times 3,6}{2}\right) + \left(\frac{2,70 - 6,76}{3,6}\right) = 13,88 \text{ kN}
$$

$$
T_e = -\left(\frac{8.34 \times 3,6}{2}\right) + \left(\frac{2,70 - 6,76}{4,8}\right) = -16,14 \text{ kN}.
$$

**Travées (BC):**

$$
T_w = \left(\frac{8,34 \times 2,95}{2}\right) + \left(\frac{6,76 - 6,76}{2.95}\right) = 12,30 \text{ kN}
$$

$$
T_e = -\left(\frac{8,34 \times 2,95}{2}\right) + \left(\frac{6,76 - 6,76}{2,95}\right) = -12,30 \text{ kN}
$$

**Travées (CD):**

$$
T_w = \left(\frac{8,34 \times 3,6}{2}\right) + \left(\frac{6,76 - 2,70}{3,6}\right) = 16,14 \text{ kN}
$$

$$
T_e = -\left(\frac{8,34 \times 3,6}{2}\right) + \left(\frac{6,76 - 2,70}{3,6}\right) = -13,88 \text{ kN}
$$

Pour les planchers du 2<sup>éme</sup> au 8<sup> éme</sup> étage les mêmes étapes de calcul définies Précédemment sont à suivre pour les autres types de poutrelles (ELU, ELS)

**Tableau IV.2 :** Résultat obtenus du RDC

|      |          |      | <b>ELU</b>     |       |      |      |       |                              | <b>ELS</b>     |      |      |      |                   |         |
|------|----------|------|----------------|-------|------|------|-------|------------------------------|----------------|------|------|------|-------------------|---------|
| Type | Travée   | L(m) | M <sub>0</sub> | Mt    | Mw   | Me   | Tw    | Te                           | M <sub>0</sub> | Mt   | Mw   | Me   | Tw                | Te      |
|      |          |      |                |       |      |      |       |                              |                |      |      |      |                   |         |
|      | AB       | 2,95 | 9,07           | 6,03  | 1,81 | 6,76 | 13,98 | $\overline{a}$               | 6,41           | 4,30 | 1,28 | 5,72 | 7,18              |         |
| Type |          |      |                |       |      |      |       | 10,62                        |                |      |      |      |                   | 10,2    |
| 01   | BC       | 3,6  | 13,51          | 10,55 | 6,76 | 2,7  | 13,88 |                              | 9,54           | 6,96 | 5,72 | 1,91 | 11,66             | $-9,54$ |
|      |          |      |                |       |      |      |       | 16,15                        |                |      |      |      |                   |         |
|      | AB       | 3,6  | 13,51          | 10,55 | 2,70 | 6,76 | 13,88 | $\qquad \qquad \blacksquare$ | 9,56           | 7,45 | 1,91 | 4,78 | 9,82              |         |
|      |          |      |                |       |      |      |       | 16,14                        |                |      |      |      |                   | 11,42   |
| Type | $\rm BC$ | 2,95 | 9,07           | 5,17  | 6,76 | 2,7  | 12,30 |                              | 5,18           | 2,95 | 4,78 | 4,78 | 8,7               | $-8,7$  |
| 02   |          |      |                |       |      |      |       | 12,30                        |                |      |      |      |                   |         |
|      | Cd       | 3,6  | 13,51          | 10,55 | 6,76 | 6,76 | 16,14 |                              | 9,56           | 7,45 | 4,78 | 1,91 | $\parallel$ 11,42 | $-9,82$ |
|      |          |      |                |       |      |      |       | 13,88                        |                |      |      |      |                   |         |

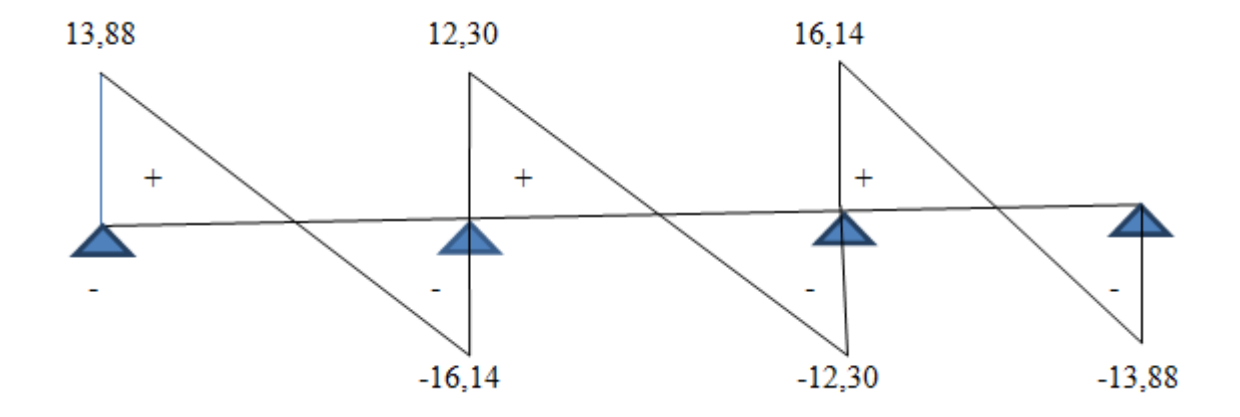

**Figure IV.3 :** Diagramme des efforts tranchants du type 02

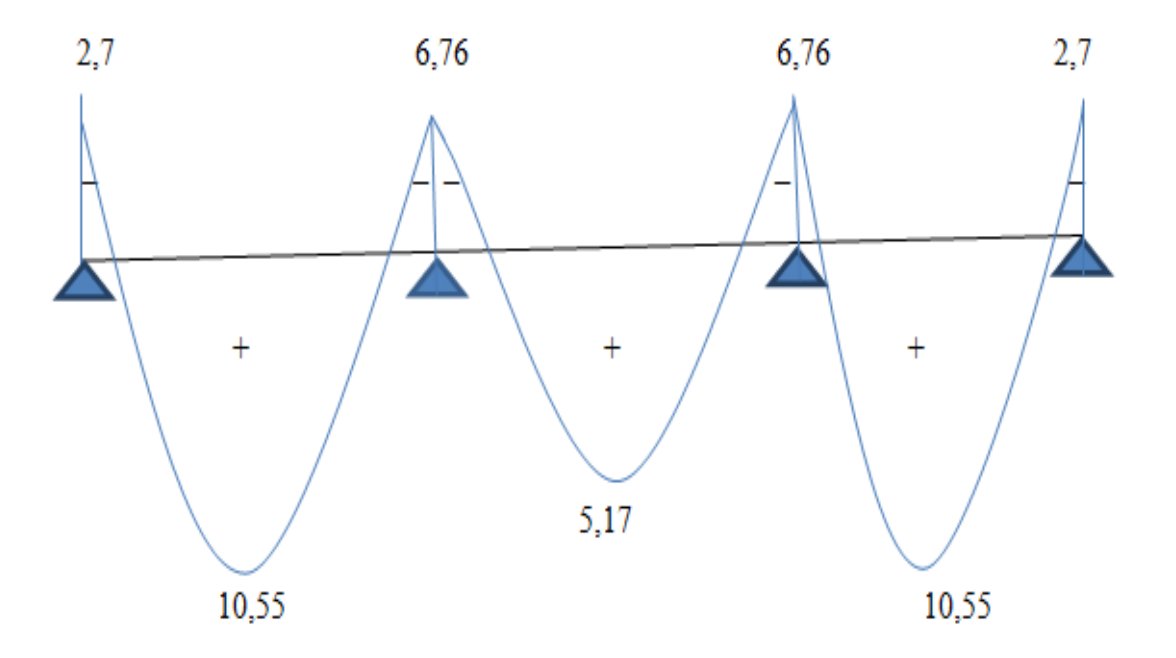

**Figure IV.4 :** Diagrammes des Moments fléchissant du type 02

# **IV.4.1.1 Les sollicitations maximales de calcul sont :**

# **ELU :**

$$
\begin{cases}\nM_{\text{travée}} = 10,55 \text{ KN.m} \\
M_{\text{appui}} = 6,76 \text{ KN.m} \\
T_{\text{max}} = 16,94 \text{ KN} \\
M_{\text{t}} = 7,45 \text{ KN.m} \\
M_{\text{a}} = 5,72 \text{ KN.m}\n\end{cases}
$$

### **IV.4.2 Ferraillage (à E.L.U) :**

Les moments maximaux en travée tendent à comprimer les fibres supérieures et à tender les fibres inférieures et par conséquent les armatures longitudinales seront disposées en bas pour reprendre l'effort de traction puisque le béton résiste mal à la traction

Pour le calcul du ferraillage des poutrelles on prend le cas le plus défavorable.

# **Calcul des armatures longitudinales à ELU :**

#### **En travée :**

Dans l'étude d'une section en T il est nécessaire de savoir si la partie comprimée intéresse la table de compression ou si elle intéresse également la nervure

On calcule le moment équilibré par la table

$$
M_t = b \times h_0 \times \sigma_{bc} \times \left( d - \frac{h_0}{2} \right) = 65 \times 4 \times 14,17 \times \left( 18 - \frac{4}{2} \right) \times 10^{-3} = 58,95 \text{ KN. m}
$$

 $M_{tmax} = 10,55$  KN. m < 58,95 KN. m

Donc l'axe neutre tombe dans la table de compression, la section en T sera calculée en flexion simple comme une section rectangulaire de dimension

 $(b \times h_t) = (65 \times 20) \text{ cm}^2$  Soumise à M<sub>tmax</sub> = 10,55 KN. m

$$
\mu = \frac{M_t}{\sigma_{bc} \times d^2 \times b} = \frac{10,55 \times 10^3}{14,17 \times 18^2 \times 65} = 0,035 < 0,392 \implies As' = 0
$$

$$
\beta=0,\!9825
$$

$$
A_s = \frac{M_t}{\sigma_{bc} \times d \times \sigma_s} = \frac{10,55 \times 10^3}{0,9825 \times 18 \times 348} = 1,71 \text{cm}^2/\text{ml}
$$

Condition de non-fragilité :

 $A_{\text{stmin}} \ge 0.23 \times 65 \times 18 \times$  $\frac{2,1}{400}$  = 1,41 cm<sup>2</sup>

Le choix est  $3T10=2.34$  cm<sup>2</sup>

#### **Sur appuis :**

 $(b_0 \times h) = (12 \times 20)$ cm<sup>2</sup>

$$
\mu = \frac{M_a}{\sigma_{bc} \times d^2 \times b} = \frac{6.76 \times 10^3}{14.17 \times 18^2 \times 65} = 0.023 < 0.392 \implies A'_s = 0
$$
\n
$$
\implies \beta = 0.9885
$$

$$
A_s = \frac{M_a}{\beta \times d \times \sigma_s} = \frac{6,76 \times 10^3}{0,9885 \times 18 \times 348} = 1,092 \text{ cm}^2
$$

**Condition de non-fragilité [2] :**

$$
As_{\min} \ge 0.23 \times b_0 \times d \times \frac{ft_{28}}{fe} = 0.23 \times 12 \times 18 \times \frac{2.1}{400} = 0.26 \text{cm}^2/\text{ml}
$$

On prend 1T10+1T10=1,56 cm<sup>2</sup>

# **IV.4.2.1 Vérification :**

#### **Vérification de contrainte de Cisaillement :**

L'effort tranchant maximal :  $T_{max} = 16,94$  KN

$$
\tau_{\rm u} = \frac{T}{b_0 \times d} = \frac{16,94 \times 10^{-3}}{0,12 \times 0,18} = 0,78 \text{ Mpa}
$$

Fissuration préjudiciable

$$
\bar{\tau_u} = \min\left\{0.2\times\frac{f_{cj}}{\gamma_b}, 5\;\text{MPa}\right\}
$$

 $\tau_{\rm u}=0.76$  Mpa  $<\bar{\tau_{\rm u}}=3.33$  Mpa  $\longrightarrow$  condition vérifiée

# **Vérification des contraintes a l'ELS :**

$$
\alpha \leq \frac{\gamma-1}{2} + \frac{fc_{28}}{\gamma_b}
$$

**En travée :**

 $M_{ser} = 7,45$  KN. m

 $M_{u} = 10,55$  KN. m

$$
\gamma = \frac{M_{\rm u}}{M_{\rm ser}} = \frac{10,55}{7,45} = 1,42
$$

$$
\alpha \le \frac{1,42 - 1}{2} + \frac{25}{100} = 0,21 + 0,25 = 0,46
$$

 $\alpha = 0.045 < 0.46 \implies$  Condition verifiee

# **Sur Appuis :**

 $M_{ser} = 5,72$  KN. m

$$
M_{u} = 6,76 \text{ KN. m}
$$
  
\n
$$
\alpha = 0,03
$$
  
\n
$$
\gamma = \frac{M_{u}}{M_{ser}} = \frac{6,76}{5,72} = 1,18
$$
  
\n
$$
\alpha \le \frac{1,18-1}{2} + \frac{25}{100} = 0,34 \rightarrow \text{Condition verifyiée}
$$
  
\n• **Ancrage des armatures aux niveaux des appuis :**  
\n
$$
T_{u} = 16,94 \text{ KN}
$$
  
\n
$$
M_{a} = 6,76 \text{ KN. m}
$$
  
\n
$$
F_{u} = \frac{M_{a}}{z} = \frac{6,76}{0,9 \times 18 \times 10^{-2}} = 41,73 \text{ KN} > T_{u} = 16,94 \text{ KN}
$$

# **IV.4.3 Plancher étage courant :**

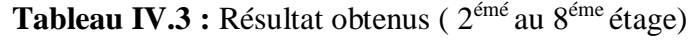

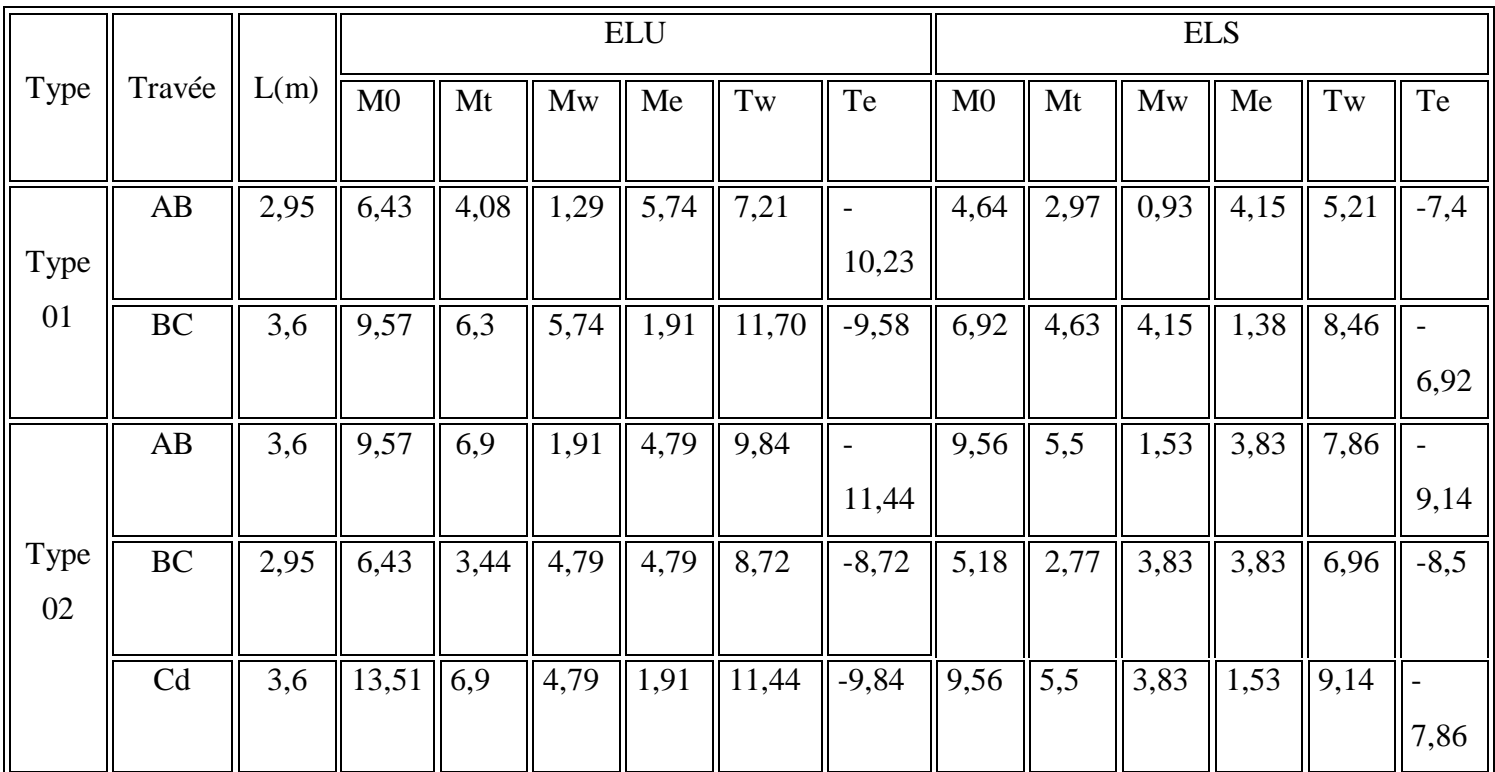

**IV.4.3.1.Les sollicitations maximales de calcul :**

$$
\quad \bullet \quad \mathbf{ELU:}
$$

 $M_{\text{travée}} = 6.9 \text{ KN. m}$ 

 $T_{\text{max}} = 11,70 \text{ KN}$ 

**ELS :**

 $M_t = 5.5$  KN.m  $M_a = 4,15$  KN. m

**En travée :**

La section de calcul est une section rectangulaire de dimensions ( $b \times h$ ) = ( $16 \times 20$ ) cm<sup>2</sup>

$$
\mu = \frac{M_t}{\sigma_{bc} \times d^2 \times b} = \frac{6.9 \times 10^3}{14.17 \times 18^2 \times 65} = 0.023 < 0.392 \implies \text{As'} = 0
$$

 $β = 0,9885$ 

$$
A_s = \frac{M_t}{\sigma_{bc} \times d \times \sigma_s} = \frac{6.9 \times 10^3}{0.9885 \times 18 \times 348} = 1.11 \text{cm}^2/\text{ml}
$$

#### **-Condition de non-fragilité :**

 $A_{\text{stmin}} \ge 0.23 \times 65 \times 18 \times$  $\frac{2,1}{400}$  = 1,41 cm<sup>2</sup>

Le choix est  $3T10=2.34$  cm<sup>2</sup>

#### **Sur Appuis :**

 $(b_0 \times h) = (12 \times 20)$ cm<sup>2</sup>

$$
\mu = \frac{M_a}{\sigma_{bc} \times d^2 \times b} = \frac{4,15 \times 10^3}{14,17 \times 18^2 \times 65} = 0,014 < 0,392 \Rightarrow A_s' = 0
$$

 $\rightarrow \beta = 0.993$ 

$$
A_s = \frac{M_a}{\beta \times d \times \sigma_s} = \frac{4.15 \times 10^3}{0.993 \times 18 \times 348} = 0.67 \text{ cm}^2/\text{ml}
$$

**-Condition de non-fragilité :**

$$
As_{min} \geq 0,23 \times b_0 \times d \times \frac{ft_{28}}{fe} = 0,23 \times 12 \times 18 \times \frac{2,1}{400} = 0,26cm^2/ml
$$

On prend 1T10+1T10=1,56 cm<sup>2</sup>

# **IV.4.3.2 Vérification :**

**Vérification de la contrainte de Cisaillement :**

 $T_{\text{max}}$  = 16,94 KN

$$
\tau_{\rm u} = \frac{T}{b_0 \times d} = \frac{11,70 \times 10^{-3}}{0,12 \times 0,18} = 0,54 \text{ Mpa}
$$

$$
\bar{\tau_u} = \min\left\{0.2\times\frac{f_{cj}}{\gamma_b}, 5\;\text{MPa}\right\}
$$

 $\tau_u = 0.54$  Mpa  $< \bar{\tau_u} = 3.33$  Mpa  $\rightarrow$  condition vérifiée

- **Vérification des contraintes a l'ELS :**
- **En travée :**

 $\alpha = 0.029$ 

$$
\alpha \leq \frac{\gamma-1}{2} + \frac{fc_{28}}{\gamma_b}
$$

 $M_{\text{ser}} = 4,15$  KN. m

 $M_{u} = 6.9$  KN. m

$$
\gamma = \frac{M_{\rm u}}{M_{\rm ser}} = \frac{6.9}{4.15} = 1.66
$$

La section de calcul est une section rectangulaire de dimensions ( $b \times h$ ) = ( $16 \times 20$ ) cm<sup>2</sup>

#### **Ancrage des armatures aux niveaux des appuis :**

 $T_{u} = 11,70$  KN

 $M_a = 5.74$ KN. m

$$
F_{u} = \frac{M_{a}}{z} = \frac{5.74}{0.9 \times 18 \times 10^{-2}} = 35.43 \text{ KN} > T_{u} = 11.70 \text{ KN}
$$

### **IV.4.4 Plancher Terrasse :**

Compte tenu des petites longueurs des travées, on peut toujours appliquer la méthode forfaitaire malgré que la fissuration soit préjudiciable.
|             |             |      |                |       |         | <b>ELU</b> |       |          |      |      |         | <b>ELS</b> |                                                                                                    |                          |
|-------------|-------------|------|----------------|-------|---------|------------|-------|----------|------|------|---------|------------|----------------------------------------------------------------------------------------------------|--------------------------|
| <i>Type</i> | Travée      | L(m) | M <sub>0</sub> | Mt    | $M_{W}$ | Me         | Tw    | Te       | M0   | Mt   | $M_{W}$ | Me         | $\mathcal{Tw}% (n+1,\mathbb{R})=\mathcal{N}(\mathcal{N}_{\mathcal{N}}^{n+1,\mathbb{C}}% (\mathcal{N}_{\mathcal{N}}^{n+1,\mathbb{C}})(\mathcal{N}% (\mathcal{N}_{\mathcal{N}}^{n+1,\mathbb{C}}))$ | Te                       |
|             |             |      |                |       |         |            |       |          |      |      |         |            |                                                                                                    |                          |
|             | ${\cal AB}$ | 2,95 | 7,05           | 4,37  | 1,41    | 6,3        | 7,9   |          | 5,15 | 3,2  | 0,93    | 4,15       | 5,77                                                                                                    |                          |
| <b>Type</b> |             |      |                |       |         |            |       | 11,22    |      |      |         |            |                                                                                                    | 8,19                     |
| 01          | $\cal BC$   | 3,6  | 10,50          | 11,03 | 6,3     | 2,1        | 12,83 |          | 7,66 | 4,98 | 4,15    | 1,38       | 9,36                                                                                                    |                          |
|             |             |      |                |       |         |            |       | 10,49    |      |      |         |            |                                                                                                    | 7,66                     |
|             | AB          | 3,6  | 10,50          | 7,35  | 2,1     | 5,25       | 10,8  |          | 7,66 | 5,36 | 1,53    | 3,83       | 7,87                                                                                                    |                          |
|             |             |      |                |       |         |            |       | 12,52    |      |      |         |            |                                                                                                    | 9,15                     |
| Type        | BC          | 2,95 | 7,05           | 3,67  | 5,25    | 5,25       | 9,56  | $-9,56$  | 5,15 | 2,68 | 3,83    | 3,83       | 6,98                                                                                                    | $\overline{\phantom{a}}$ |
| 02          |             |      |                |       |         |            |       |          |      |      |         |            |                                                                                                    | 6,98                     |
|             | Cd          | 3,6  | 10,50          | 7,35  | 5,25    | 2,1        | 12,52 | $-10, 8$ | 7,66 | 5,36 | 3,83    | 1,53       | 9,15                                                                                                    |                          |
|             |             |      |                |       |         |            |       |          |      |      |         |            |                                                                                                    | 7,87                     |

**Tableau IV.4:** Résultat obtenus (plancher terrasse)

# **I V.4.4.1 Les sollicitations maximales de calcul**

$$
\quad \bullet \quad \mathbf{ELU:}
$$

 $M_{\text{travée}} = 11,03 \text{ KN.m}$ 

 $M_{\text{appui}} = 6.3 \text{ KN. m}$ 

 $T_{\text{max}} = 12,83 \text{ KN}$ 

**ELS :**

$$
M_t = 5,36 \text{KN}.\text{m}
$$

$$
M_a = 4.6
$$
 KN. m

$$
\mu = \frac{M_t}{\sigma_{bc} \times d^2 \times b} = \frac{11,03 \times 10^3}{14,17 \times 18^2 \times 65} = 0,04 < 0,392 \implies As' = 0
$$
  

$$
\rightarrow \beta = 0,98
$$

$$
A_{s} = \frac{M_{t}}{\sigma_{bc} \times d \times \sigma_{s}} = \frac{11,03 \times 10^{3}}{0,98 \times 18 \times 348} = 1,8 \text{cm}^{2}/\text{ml}
$$

**-Condition de non-fragilité :**

$$
A_{\text{stmin}} \ge 0.23 \times 65 \times 18 \times \frac{2.1}{400} = 1.41 \text{ cm}^2
$$

Le choix est  $3T10=2.34$  cm<sup>2</sup>

**Sur Appuis :**

 $(b_0 \times h) = (12 \times 20) \text{cm}^2$ 

$$
\mu = \frac{M_a}{\sigma_{bc} \times d^2 \times b} = \frac{6.3 \times 10^3}{14.17 \times 18^2 \times 65} = 0.021 < 0.392 \rightarrow A'_s = 0
$$

 $\Rightarrow \beta = 0.9895$ 

$$
A_s = \frac{M_a}{\beta \times d \times \sigma_s} = \frac{6.3 \times 10^3}{0.9895 \times 18 \times 348} = 1.016 \text{ cm}^2/\text{ml}
$$

### **-Condition de non-fragilité :**

$$
As_{min} \ge 0.23 \times b_0 \times d \times \frac{ft_{28}}{fe} = 0.23 \times 65 \times 18 \times \frac{2.1}{400} = 1.41 cm^2/ml
$$

On prend 1T10+1T10=1,56 cm<sup>2</sup>

### **IV.4.4.2 Vérification de contrainte de cisaillement :**

L'effort tranchant maximal :

 $T_{max}$  = 16,94 KN

$$
\tau_u = \frac{T}{b_0 \times d} = \frac{12,83 \times 10^{-3}}{0,12 \times 0,18} = 0.6 \, Mpa
$$

$$
\overline{\tau_u} = min\left\{0, 2 \times \frac{f_{cj}}{\gamma_b}, 5 \; MPa\right\}
$$

 $\tau_u = 0.6$  *Mpa*  $<\overline{\tau_u} = 3.33$  *Mpa*  $\Rightarrow$  *condition vérifiée* 

# **IV.4.4.3 Vérification des contraintes a l'ELS :**

**En travée :**

$$
\alpha \le \frac{\gamma - 1}{2} + \frac{f c_{28}}{\gamma_b}
$$
  
\n
$$
M_{ser} = 5,36 \text{ KN} \cdot m
$$
  
\n
$$
M_u = 11,03 \text{ KN} \cdot m
$$
  
\n
$$
\gamma = \frac{M_u}{M_{ser}} = \frac{11,03}{5,36} = 2,06
$$
  
\n
$$
\alpha \le \frac{2,06 - 1}{2} + \frac{25}{100} = 0,78
$$
  
\n
$$
\alpha = 0,051 < 0,58 \implies \text{Condition verifie}
$$
  
\n• Sur Appuis :  
\n
$$
M_{ser} = 4,6 \text{ KN} \cdot m
$$
  
\n
$$
M_u = 6,3 \text{ KN} \cdot m
$$
  
\n
$$
\alpha = 0,027
$$
  
\n
$$
\gamma = \frac{M_u}{M_{ser}} = \frac{6,3}{4,6} = 1,37
$$
  
\n
$$
\alpha \le \frac{1,37 - 1}{2} + \frac{25}{100} = 0,44 \implies \text{Condition verifyifie}
$$
  
\n• Ancrage des armatures aux niveaux des appuis :  
\n
$$
T_u = 12,83 \text{ KN}
$$
  
\n
$$
M_a = 6,3 \text{ KN} \cdot m
$$
  
\n
$$
F_u = \frac{M_a}{z} = \frac{6,3}{0,9 \times 18 \times 10^{-2}} = 38,89 \text{ KN} > T_u = 12,83 \text{ KN}
$$
  
\n**IV.4.4.4 Vérification de la flèche :**

D'après BAEL 91 modifiée 99 : f  $\leq f_{\text{adm}}$ 

Avec :  $f_{\text{adm}} = \frac{L_{\text{max}}}{500}$  $\frac{4 \text{max}}{500}$ ; avec : l<sub>max</sub>: la portée maximale

Dans notre cas on a  $l_{\text{max}} = 3.6$  m

$$
f_{\text{adm}} = 0.0072
$$
\n
$$
I_0 = \frac{bh^3}{12} + 15. A_{\text{ut}} (\frac{h}{2} - d')^2 \Rightarrow d' = 0.1h
$$
\n
$$
I_0 = \frac{0.65.0.20^3}{12} + 15.3.39. (\frac{0.20}{2} - 0.02)^2
$$
\n
$$
I_0 = 3.26 \times 10^{-1} \text{ m}^4
$$
\n
$$
\rho = \frac{A_{\text{ut}}}{b_0 \times d} = \frac{3.39 \times 10^{-4}}{0.12 \times 0.18} = 0.015
$$
\n
$$
\lambda_i = \frac{0.05 \times f_{t_{28}}}{(2 + 3\frac{b_0}{b})\rho} = \frac{0.05 \times 2.1}{((2 + 3\frac{0.12}{0.65})0.015)} = 2.74
$$
\n
$$
U^* = 1 - \frac{1.75. ft_{28}}{(4\rho\sigma_{st}) + ft_{28}} = 0.84
$$
\n
$$
Lf_i = \frac{1.1 \times 10}{1 + \lambda i. U^*} = \frac{1.1 \times 3.26 \times 10^{-1}}{1 + 2.74 \times 0.84} = 0.11 \text{ cm}^4
$$
\n
$$
f = \frac{6.3 \times 10^{-3} \times 3.9^2}{10 \times 32164.2 \times 0.11} = 2.70 \times 10^{-6}
$$
\n
$$
\text{Avec}: E_i = \sqrt[3]{11000. fc_{28}} = 32164.2 \text{ Mpa}
$$

f = 2,70  $\times$  10<sup>-6</sup> cm ≤ fadm = 0,72 cm

**IV.4.4.5 Les armatures transversales At (tous les étages) [2]** :

### **Diamètre :**

$$
\phi_t = \min\left(\frac{h}{35}; \frac{b_0}{10}, \phi_t\right) \phi_t = \min\left(\frac{200}{35}; \frac{120}{10}, 10\right)
$$

On adopte :  $\phi_t = 6$  mm

## **Calcul des espacements [2] :**

 $St \leq min(0, 9 d; 40 cm)$ 

 $St \leq min(16, 2; 40 \text{ cm})$ ; st  $\leq 16,2 \text{ cm}$ 

On prend  $st = 15$  cm

**Université de Tiaret, Département de Génie Civil : Promotion 2019/2020** Page 86

**Zone nodale:**

 $St \leq min(10 \phi_l, 15 cm)$ 

 $St \leq 10$  cm

On adopte :

- St= 10 cm zone nodale
- $St = 15$  cm zone courante

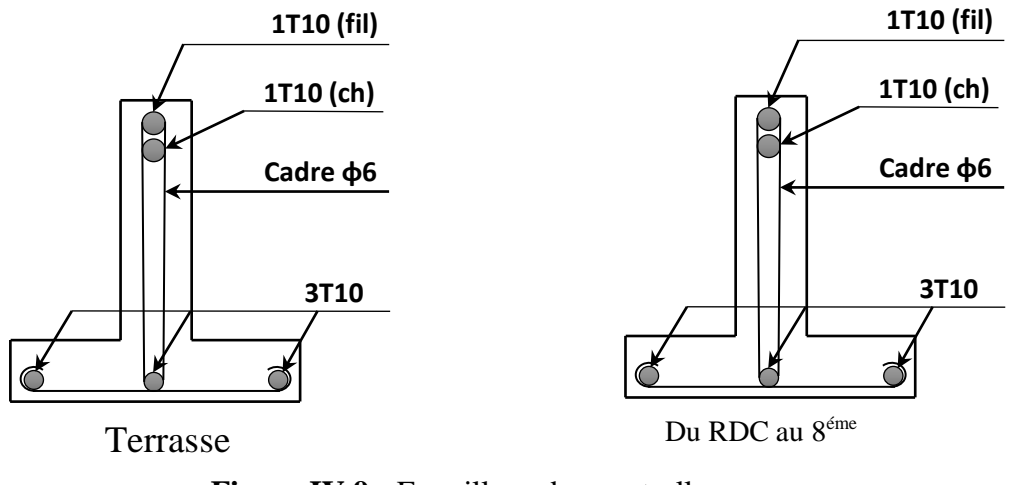

**Figure IV.9 :** Ferraillage des poutrelles

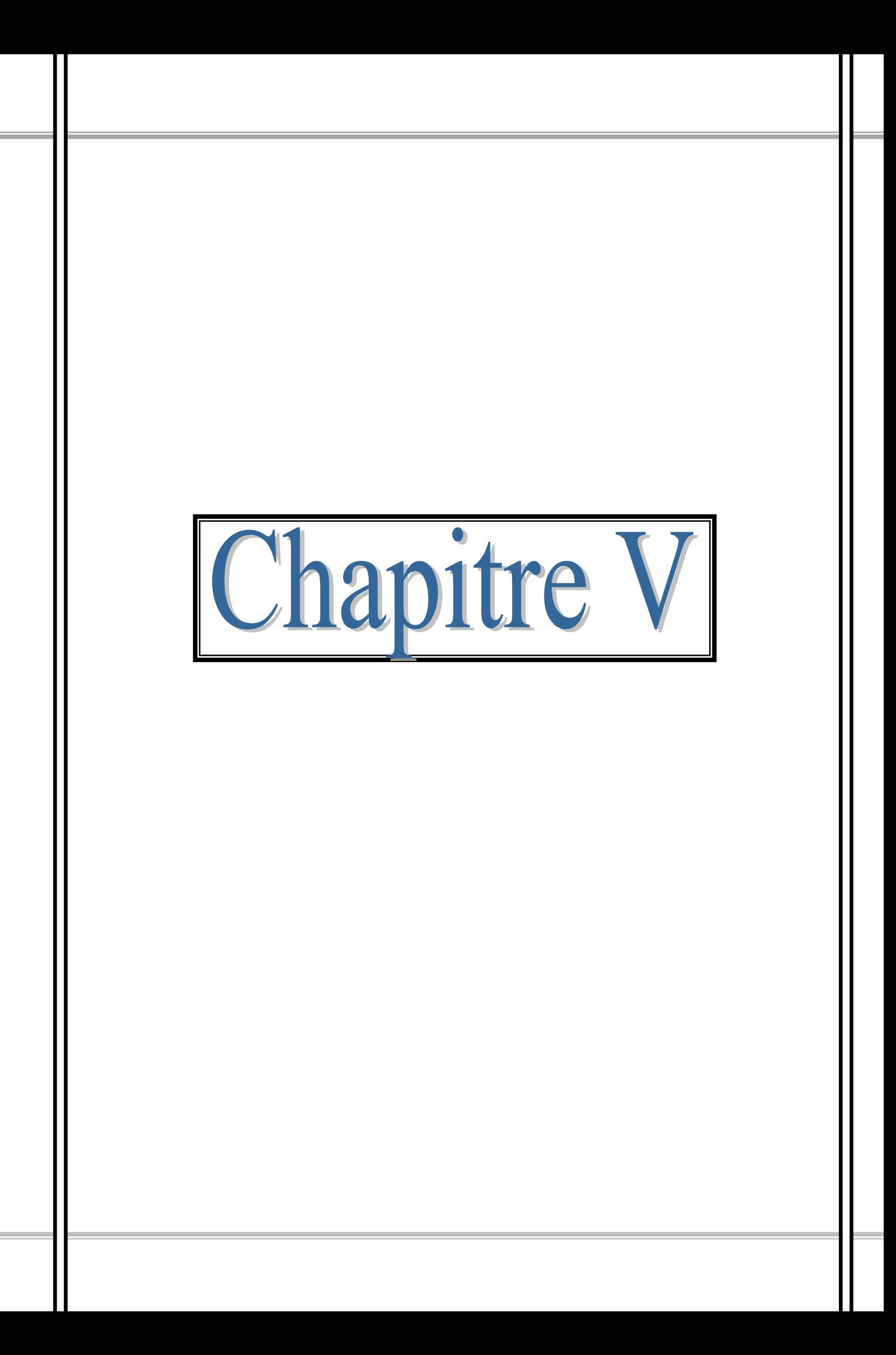

### **V.1 Introduction :**

Parmi les catastrophes naturelles qui affectent la surface de la terre, on trouve les secousses sismiques qui ont le plus d'effets destructeurs dans les zones urbanisées.

Face à ce risque, et à l'impossibilité de le prévoir, il est nécessaire de construire des structures pouvant résister à de tels phénomènes, afin d'assurer une protection acceptable des vies humaines, d'où l'apparition de la construction parasismique. Cette dernière se base généralement sur l'étude du comportement dynamique sous l'action sismique des structures secouées. L'objectif initial de l'étude dynamique de notre structure, est la détermination de ses caractéristiques dynamiques propres lors de ses vibrations libres nonamorties. L'étude de notre structure comme elle se présente est souvent très complexe, c'est pourquoi on fait souvent appel à des modélisations qui permettent de rechercher un mécanisme simplifié qui nous rapproche le plus possible de son comportement réel, en tenant compte la masse et la raideur (rigidité) de tous les éléments de la structure afin de simplifier suffisamment l'analyse dynamique.

### **V.2 Caractéristique dynamique :**

Les caractéristiques propres de la structure sont obtenues à partir du système non amorti.

Son équation est donnée par la relation suivante :

 $[M]{\{\ddot{x}(t)\} + [K]{\{x(t)\} = \{0\} \dots \dots \dots \dots} (1)}$ 

Où :

[M] : Matrice de masse de la structure.

[K] : Matrice de rigidité de la structure.

 $\{\ddot{x}\}$ : Vecteur des accélérations.

 ${X}$  : Vecteur des déplacements.

L'analyse d'un système à plusieurs degrés de liberté en vibration libre non amorties, nous permet de définir les propriétés dynamiques les plus importantes de ce système, qui sont les fréquences propres et les modes propres.

Dans chaque mode propre de vibration, chaque point de la structure exécute un mouvement harmonique autour de sa position d'équilibre. Ce qui peut s'écrire :

 ${x(t)} = {A} \sin(\omega t + \varphi)$  ... ... ... ... ... ... (2)

Avec :

{A} : vecteur des amplitudes

- : Fréquence de vibration
- $\varphi$ : Angle de déphasage

Les accélérations en **VLNA** sont alors données par :

$$
\{x(t)\} = -\omega^2\{A\}\sin(\omega t + \varphi) \dots \dots \dots \dots (3)
$$

En reportant les équations (2) et (3) dans l'équation (1), on aura :

$$
[[K] - \omega^2[M]]\{A\} \sin(\omega t + \varphi) = \{0\} \dots \dots \dots (4)
$$

Cette équation doit être vérifiée quel que soit le temps (t), donc pour toutes les valeurs de la fonction sinus, ce qui donne :

$$
[[K] - \omega^2[M]]\{A\} = \{0\} \dots \dots \dots \dots \dots \dots \dots \dots \tag{5}
$$

Ce système d'équation est un système à (n) inconnues Ai. C'est un système d'équation homogène qui ne peut admettre une solution non- nulle que si le déterminant de la matrice carrée s'annule, c'est à dire :

$$
det[(K] - \omega^2[M]] = 0 \dots \dots \dots \dots (6)
$$

L'expression ci-dessus est appelée **équation caractéristique**.

En développant l'équation caractéristique, on obtient une équation polynomiale de degré  $(2n)$  en $(\omega)$ .

Les n solutions  $(\omega_1^2, \omega_2^2, \omega_3^2)$  sont les carrés des pulsations propres des (n) modes des vibrations possibles.

Le 1<sup>er</sup> mode vibratoire correspond à  $\omega_1$  et il est appelé mode fondamental  $(\omega_1 < \omega_2 < ... < \omega_n)$ . A chaque pulsation propre, correspond une forme d'oscillation appelée mode propre  ${A}_j$ ou forme modale.

#### **V.3 Présentation du programme ETABS :**

**ETABS** est l'abréviation de « **Extented Three Dimentional Analysis of Building Systems** », c'est un programme qui a reçu une grande réputation dans le monde et en Algérie. Ce logiciel est destiné à la conception et l'analyse des structures des ouvrages de génie civil de la catégorie bâtiments; ces structures peuvent être réalisées en béton armé, en acier ou tout autre matériau que l'utilisateur choisi.

#### **V.3.1 Modélisation :**

Le logiciel ETABS permet d'effectuer les étapes de modélisation (définition de la géométrie, conditions aux limites, chargement, caractéristiques des matériaux …etc.) de façon entièrement graphique numérique ou combinés, en utilisant les innombrables outils disponibles. En effet, une structure peut être composée en sous schémas (portiques, treilles, dalles, voiles ou autres). Chaque élément est défini dans sa base graphique correspondante, ensuite ces éléments sont assemblés en un modèle final de calcul. Quant à la compatibilité, elle s'effectue de façon automatique.

#### **V.3.2 Fonctions de l'ETABS :**

Les fonctions de l'ETABS sont les suivantes :

- La modélisation permet de considérer les éléments structuraux et non structuraux de la structure. Ils sont modélisés soit par des masses concentrées aux nœuds, soit par des charges qui s'ajoutent à son poids.

- Possibilité d'importer ou exporter à d'autres logiciels tels que l'Excel, Autocad …… etc.

- La modélisation des éléments qui travaillent en contraintes planes (voile, dalle…) se faite à travers les éléments Shell. Si les planchers sont conçus en dalle pleines, aucun problème ne se présente, par contre si sont conçus en corps creux, il faudrait définir l'épaisseur adéquate et les caractéristiques du matériau qui représente le mieux le corps creux, ou bien apporter aux nœuds des masse qui correspondent à la masse des planchers.

- Conditions aux limites : les structures sont considérées appuyées (encastrement, appuis simples ou doubles) au niveau du sol de fondation, néanmoins l'ETABS permet d'étudier l'interaction sol structure en remplacent les appuis rigides par des appuis élastiques (ressorts), qui présentent le même coefficient d'élasticité du sol de fondation calculé par les déférents méthodes de la mécanique de sol.

- Possibilité d'effectuée l'analyse des structures conçues avec n'importe quel matériau.

- Procède dans sa base de donnée des spectres de repense définis par le code sismique américain et nous, on prend le spectre de réponse de RPA99 v2003.

- Permet de calculer le ferraillage des éléments barres et les éléments de surface ainsi que les fondations et nous donne la section d'acier selon déférentes normes.

- Logiciel professionnel adapté aux constructions en béton armé, en acier, ou mixtes.

- Possibilité de modéliser des structures qui sortent du domaine du génie civil ou travaux publics tel que le domaine de la mécanique.

### **V.3.3 Les différents types d'analyses disponibles dans l'ETABS :**

Les différents types d'analyse disponibles dans l'ETABS sont les suivants :

- Analyse statique linéaire
- Analyse statique non linéaire
- **Analyse modale**
- Analyse spectrale.

### **V.4 Modélisation de la structure :**

### **V.4.1 Introduction:**

Toute structure implantée en zone sismique est susceptible de subir durant sa durée de vie une excitation dynamique de nature sismique. De ce fait la détermination de la réponse sismique de la structure est incontournable lors de l'analyse et de la conception parasismique de cette dernière. Ainsi, le calcul du bâtiment vis-à-vis de séisme vise à évaluer les charges susceptibles d'être engendrées dans le système structural lors du séisme. Dans le cadre de notre projet, la détermination de ces efforts est faite par le logiciel **ETABSV9.6** qui utilise une approche dynamique (par opposition à l'approche statique équivalente) basée sur le principe de la superposition modale.

### **V.4.2 Modélisation de rigidité :**

La modélisation des éléments constituants le contreventement (rigidité) est effectué comme suite :

- Chaque poutre et chaque poteau de la structure a été modélisé par un élément linéaire type poutre (frame) à deux nœuds, chaque nœud possède 6 degré de liberté (trois translations et trois rotations).
- Les poutres entre deux nœuds d'un même niveau (niveau i).
- Les poteaux entre deux nœuds de différent niveaux (niveaux i et  $i+1$ ).
- Chaque voile est modélisé par un élément surfacique type Wall à quatre nœuds.
- La dalle est modélisée par un élément surfacique type « Slab » à quatre nœuds.
- Pour tous les planchers, nous avons attribués une contrainte de type diaphragme ce qui correspond à des planchers infiniment rigide dans leur plan pour satisfaire l'hypothèse.
- Tous les nœuds de la base du bâtiment sont encastrés (6DDL bloqués).

#### **V.4.3 Modélisation de masse :**

- La masse des planchers est supposée uniformément répartie sur toute la surface du plancher. La masse est calculée par l'équation *(G+β.Q)* imposée par le RPA99/Version 2003 avec *(β = 0.2)* pour un bâtiment à usage d'habitation+commerce.
- La masse volumique attribuée aux matériaux constituant les poteaux et les poutres est prise égale à celle du béton à savoir *2.5t/m<sup>3</sup>* .
- La masse de l'acrotère et des murs extérieurs (maçonnerie) a été répartie aux niveaux des poutres qui se trouvent sur le périmètre des planchers (uniquement le plancher terrasse pour l'acrotère).
- La masse des escaliers a été répartie au niveau des poutres palières et les poutres des planchers délimitant la cage d'escalier (par plancher).

#### **V.4.4 Choix de la méthode de calcul :**

Le choix des méthodes de calcul et la modélisation de la structure ont comme objectif de prévoir aux mieux le comportement réel de l'ouvrage.

Les règles parasismiques Algériennes (RPA99/version2003) propose trois méthodes de calcul des sollicitations.

- 1- La méthode statique équivalente.
- 2- La méthode d'analyse modale spectrale.
- 3- La méthode d'analyse dynamique par Accélérogramme.

### **V.4.4.1 La méthode statique équivalente :**

Les forces dynamiques réelles qui se développent dans la construction, sont remplacées par un système de forces statiques fictives dont les effets sont considérés équivalents à ceux de l'action sismique.

Le mouvement du sol peut se faire dans une direction quelconque dans le plan horizontal. Les forces sismiques horizontales équivalentes seront considérées appliquées successivement suivant deux directions orthogonales choisies par le projecteur. Dans le cas général, ces deux directions sont les axes principaux du plan horizontal de la structure. Les conditions d'applications de la méthode statique équivalente sont :

 Le bâtiment étudié satisfaisait aux conditions de régularité en plan et en élévation avec une hauteur au plan au plus égale à 65 m en zones І et ІІ et à 30m en zones Ш

Le bâtiment étudié présente une configuration irrégulière tout en respectant, outres

Les conditions de hauteur énoncées en haut, et les conditions complémentaires suivantes :

- groupe d'usages 3 et 2, si la hauteur est inférieur ou égale à 5 niveaux ou17m
- groupe d'usage 1B, si la hauteur est inférieur ou égale à 3 niveaux ou 10 m.
- groupe d'usage 1A, si la hauteur est inférieure ou égale à 2 niveaux ou 8m.

La méthode statique équivalente n'est pas applicable dans le cas de notre bâtiment car la structure est classée dans un groupe d'usage 2 et sa hauteur est supérieure à 17 m (28.56 m).

### **V.4.4.2 La méthode modale spectrale :**

La méthode d'analyse modale spectrale peut être utilisée dans tous les cas et en particulier, dans le cas où les conditions d'utilisation de la méthode statique équivalente ne sont pas vérifiées.

Le principe de cette méthode est la rechercher pour chaque mode de vibration le maximum des effets engendrés dans la structure par les forces sismiques, représentées par un spectre de calcul. Ces effets sont par suite combinés pour obtenir la réponse de la structure.

Cette méthode est basée sur les hypothèses suivantes :

- **Concentration des masses au niveau des planchers.**
- Seuls les déplacements horizontaux des nœuds sont pris en compte.
- La somme des coefficients des modes soit aux moins égales 90 %.
- Tous les modes ayant une masse modale effective supérieure à 5 % de la masse totale de la structure soient retenus pour la détermination de la repense totale de la structure.
- Le minimum de modes à retenir est de trois (3) dans chaque direction considérée.

Dans le cas où les conditions décrites ci-dessus ne peuvent pas être satisfaites à cause de l'influence importante des modes de torsion, le nombre minimal de modes (K) à retenir doit être tel que :

$$
K \ge 3\sqrt{N} \text{ Et } T_k \le 0.2 \text{ s}
$$

Où : N représente le nombre de niveaux au-dessus du sol et  $T_K$  la période du mode K.

#### **V.4.5 Utilisation des spectres de réponse :**

La pratique actuelle la plus répondue consiste à définir le chargement sismique par un spectre de réponse. Toute structure est assimilable à un oscillateur multiple, la réponse d'une structure à une accélération dynamique est fonction de l'amortissement (ζ) et de la pulsation naturelle (ω). Pour des accélérogrammes données, si on évalue les réponses maximales en fonction de la période (T), on obtient plusieurs points sur un graphe qui est nommé spectre de réponse et qui aide à faire une lecture directe des déplacements maximaux d'une structure.

L'action sismique est représentée par un spectre de calcul suivant **[3]** :

$$
\begin{cases}\n1,25A\left(1+\frac{T}{T_1}\left(2,5\eta\frac{Q}{R}-1\right)\right) & 0 \le T \le T_1 \\
2,5\eta(1,25A)\frac{Q}{R} & T_1 \le T \le T_2 \\
2,5\eta(1,25A)\frac{Q}{R}\left(\frac{T_2}{T}\right)^{2/3} & T_2 \le T \le 3,0 \text{ s} \\
2,5\eta(1,25A)\frac{Q}{R}\left(\frac{T_2}{3}\right)^{2/3}\left(\frac{3}{T}\right)^{5/3} & T \ge 3,0 \text{ s}\n\end{cases}
$$

Avec :

A : Coefficient d'accélération de la zone (A= 0.15 : Zone IIa, groupe d'usage 2).

η : Facteur de correction d'amortissement.

- R : Coefficient de comportement ( $R = 5$  : système de contreventement mixte)
- Q : Facteur de qualité

La Figure VI.1 ci-dessous, montre la représentation graphique du spectre de réponse

#### **Chapitre V: Etude dynamique**

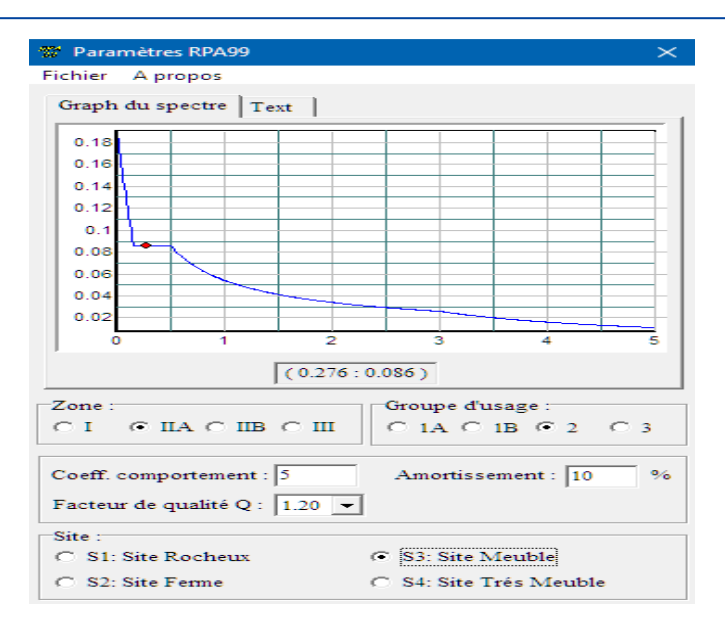

**Figure V.1 :** Spectre de réponse

#### **Calcul de la force sismique par la méthode statique équivalente :**

La force sismique totale V appliquée à la base de la structure, doit être calculée successivement dans deux directions horizontales orthogonales selon la formule

$$
V = \frac{A \times D \times Q}{R} \times W
$$

Avec :

• A : coefficient d'accélération de zone ( $A = 0.15$ ; groupe d'usage 2 et zone sismique IIa) • D : facteur d'amplification dynamique moyen. Il est fonction de la catégorie du site, du facteur de correction d'amortissement (η) et de la période fondamentale de la structure (T).

$$
D = \begin{cases} 2,5\eta & 0 \le T \le T_2 . \\ 2,5\eta \left(\frac{T_2}{T}\right)^{2/3} & T_2 \le T \le 3,0 s . \\ \\ 2,5\eta \left(\frac{T_2}{3,0}\right)^{2/3} \left(\frac{3,0}{T}\right)^{5/3} & T \ge 3,0 s . \end{cases}
$$

T1, T2 : périodes caractéristiques associée a la catégorie du site est donnée dans le Tableau 5.7 de RPA99/Version 2003.

#### **Estimation de la période fondamentale de la structure (**T) :

La valeur de la période fondamentale (T) de la structure peut être estimée à partir de formules empiriques ou calculées par des méthodes analytiques ou numériques.

**Université de Tiaret, Département de Génie Civil : Promotion 2019/2020** Page 95

Les formules empiriques à utiliser selon le RPA99/version 2003 sont :

$$
\text{T} = \min \left\{ \begin{array}{c} T = 0.09 \frac{h_N}{\sqrt{D}} \\ T = C_T \times h_N^{3/4} \end{array} \right.
$$

 $C_T$ : Coefficient fonction du système de contreventement et de type de remplissage

$$
(C_T=0.05)
$$

h<sub>n</sub>: Hauteur mesurée à partir de la base de la structure jusqu'au dernier niveau ( $h_n = 28.56$ m)

D : est la dimension du bâtiment mesurée à sa base dans la direction de calcul considéré

$$
\begin{cases}\nD_X = 18m \\
D_Y = 10,15m\n\end{cases}
$$

Selon x-x

$$
T_x = \min \left\{ \begin{array}{l} T = 0.09 \frac{28.56}{\sqrt{18}} = 0.61 \text{ sec} \\ T = 0.05 \times (28.56)^{3/4} = 0.62 \text{ sec} \end{array} \right.
$$

Selon y-y

$$
T_y = \min \left\{ \begin{array}{l} T = 0,09 \frac{28.56}{\sqrt{10.15}} = 0,81 \text{ sec} \\ \Rightarrow T_y = 0,62 \text{ sec} \end{array} \right.
$$
  
Sol fermée  $\Rightarrow \begin{cases} T_1 = 0,15 \text{ sec.} \\ \text{site 3} \end{cases}$ 
$$
T_2 = 0,50 \text{ sec.}
$$

Le facteur d'amplification dynamique moyen est :

$$
\begin{cases} D_x = 2.5\eta & \text{Si} \quad 0 < T_x < T_2 \\ D_y = 2.5\eta \left(\frac{T_2}{T_y}\right)^{2/3} & \text{Si} \quad T_2 < T_y < 3.0 \text{ sec} \end{cases}
$$

*η* : Facteur de correction d'amortissement donné par la formule :

$$
\eta = \sqrt{\frac{7}{2+\xi}}
$$

 $\xi$ (%) est le pourcentage d'amortissement critique fonction du matériau constitutif, du type de structure et de l'importance des remplissages

Pour notre bâtiment on prend  $\xi = 10 \%$ 

$$
\eta = \sqrt{\frac{7}{2 + 10}} \ge 0.7 \implies \eta = 0.76
$$
  

$$
D_x = 2.5\eta \times \left(\frac{T_2}{T_x}\right)^{2/3} = 2.5 \times 0.76 \times \left(\frac{0.50}{0.61}\right)^{2/3} = 1.66
$$
  

$$
D_y = 2.5\eta \times \left(\frac{T_2}{T_y}\right)^{2/3} = 2.5 \times 0.76 \times \left(\frac{0.50}{0.62}\right)^{2/3} = 1.65
$$

### **•** R : Coefficient de comportement

Les valeurs du coefficient de comportement sont données par la réglementation en fonction du type de structure (mode de contreventement tableau (4.3) (Art 4.2.3 RPA 99/Version 2003.)**[3],** des matériaux utilisés et des dispositions constructives adoptées pour favoriser la ductilité des éléments et assemblages, c'est-à-dire leur aptitude à supporter des déformations supérieures à la limite élastique.

Pour notre bâtiment, le système de contreventement choisi est mixte (R=5).

• Q : facteur de qualité de la structure. Il est fonction de :

- redondance et de la géométrie des éléments qui la constituent
- $\triangleright$  régularité en plan et en élévation
- $\triangleright$  la qualité de contrôle de la construction

La valeur de Q déterminée par la formule :

$$
Q=1+\sum_1^6 p_q
$$

Avec :

 $P_q$  représente la pénalité à retenir selon que le critère de qualité est satisfait ou non,

**Université de Tiaret, Département de Génie Civil : Promotion 2019/2020** Page 97

Ces pénalités sont résumées dans le Tableau VI-1 (Tableau 4.4 de RPA 99/version 2003)**[3].**

| Critère                                                    |         | Suivant X |         | Suivant Y         |
|------------------------------------------------------------|---------|-----------|---------|-------------------|
|                                                            | Observé | Valeur    | Observé | Valeur            |
| 1. Condition minimales sur les files de<br>contreventement | Oui     | 0         | Oui     | $\mathbf{\Omega}$ |
| 2. Redondance en plan                                      | Oui     |           | Oui     |                   |
| 3. Régularité en plan                                      | Oui     | $\Omega$  | Oui     |                   |
| 4. Régularité en élévation                                 | Non     | 0.05      | Non     | 0.05              |
| 5. Contrôle de la qualité des matériaux                    | Non     | 0.05      | Non     | 0.05              |
| 6. Contrôle de la qualité de l'exécution                   | Non     | 0.1       | Non     | 0.1               |

 **Tableau V.1 :** Valeurs des pénalités Pq

En récapitulant les résultats on trouve :

$$
Q_x = Q_y = 1 + (0 + 0 + 0 + 0.05 + 0.05 + 0.1) = 1.20
$$

• T : Périodes caractéristiques :

$$
T_1 = 0,15s
$$
  
 
$$
T_2 = 0,50s
$$
 *Site*  $S_3$ 

• W : poids de la structure calculé par la formule suivante :

$$
W = \sum_{i=1}^{n} W_i
$$

• W<sub>i</sub>: étant donné par :  $W_i = W_{Gi} + \beta W_{0i}$ 

Avec :

- $\triangleright$  W<sub>*i*</sub>: Le poids concentré au niveau du centre masse du plancher  $\cdot i$ ;
- WG*<sup>i</sup>* : Le poids dû aux charges permanentes et celui des équipements fixes éventuels, secondaires de la structure au niveau *« i »* ;
- WQ*<sup>i</sup>* : Surcharges d'exploitation au niveau *« i »* ;
- $\triangleright$  β : Coefficient de pondération, fonction de la nature et de la durée de la charge d'exploitation.
- β *=* 0.2 (bâtiment d'habitation, bureaux ou assimilés).

Le Tableau VI.2 récapitule les paramètres sismiques retenus pour notre bâtiment

| Coefficient    | <b>Conditions</b>                     | <b>Valeur</b> |
|----------------|---------------------------------------|---------------|
| A              | Ouvrage groupe 2<br>Zone sismique IIa | 0.15          |
| $\mathbf R$    | Système de contreventement<br>mixte   | 5             |
|                | $1+\Sigma P_q$                        | 1.20          |
| E              |                                       | 10%           |
|                | $[(7/(2+\epsilon))]^{1/2} \geq 0.7$   | 0.76          |
| $T_1$          | Site 3                                | $0.15$ s      |
| T <sub>2</sub> | Site 3                                | 0.50 s        |

**Tableau V.2 :** Paramètres sismiques

#### • **Résultante des forces sismiques de calcul :**

L'une des premières vérifications préconisée par le RPA99 version 2003 est relative à la résultante des forces sismiques. En effet la résultante des forces sismiques à la base *« V<sup>t</sup> »* obtenue par combinaison des valeurs modales ne doit pas être inférieur à *80%* de la résultante des forces sismiques déterminée par la méthode statique équivalente *« V »* pour une valeur de la période fondamentale donnée par la formule empirique appropriée.

Si *Vt<0,8V*, il faut augmenter tous les paramètres de la réponse (forces, déplacements, moments,.....) par le rapport : *Vt* 0,8*V*

# **V.4.6 Vérifications exigées par le RPA 99/version 2003 :**

Pour les deux méthodes de calcul, le RPA 99/version 2003 exige les vérifications suivantes :

- Vérification des périodes
- Vérification de participation massique
- Vérification de la résultante des forces sismiques
- Vérification de déplacements inter-étages

Vérification vis-à-vis de l'effet P-Δ

# **V.5 Interprétation des résultats :**

Nous présenterons les différents modèles de disposition des voiles de contreventement, ainsi que les vérifications nécessaires et les résultats de l'analyse sismique réalisée par l'ETABS.

### **V.5.1 Les dispositions des voiles**

Les différentes variantes sons les suivants :

La première variante est présentée sur la Figure VI.2 ci-dessous.

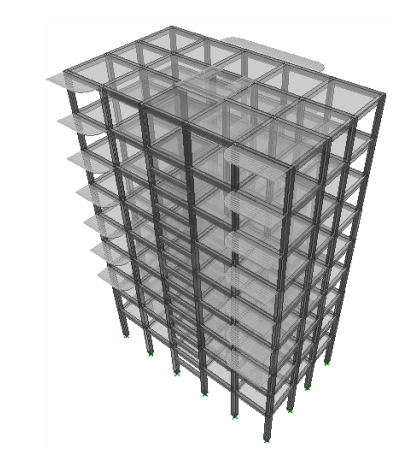

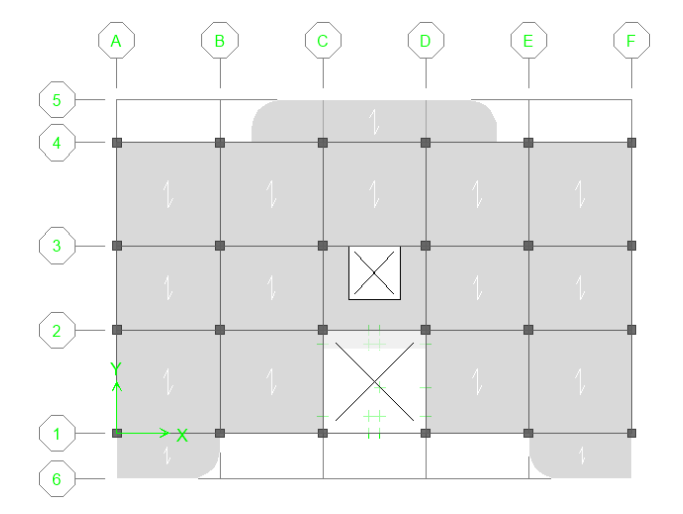

**Figure V.2 :** Première variante

$$
\begin{cases}\nT = 1.49 s \\
W = 14872{,}528 KN\n\end{cases}
$$

La deuxième variante est présentée sur la Figure 5.3 ci-dessous.

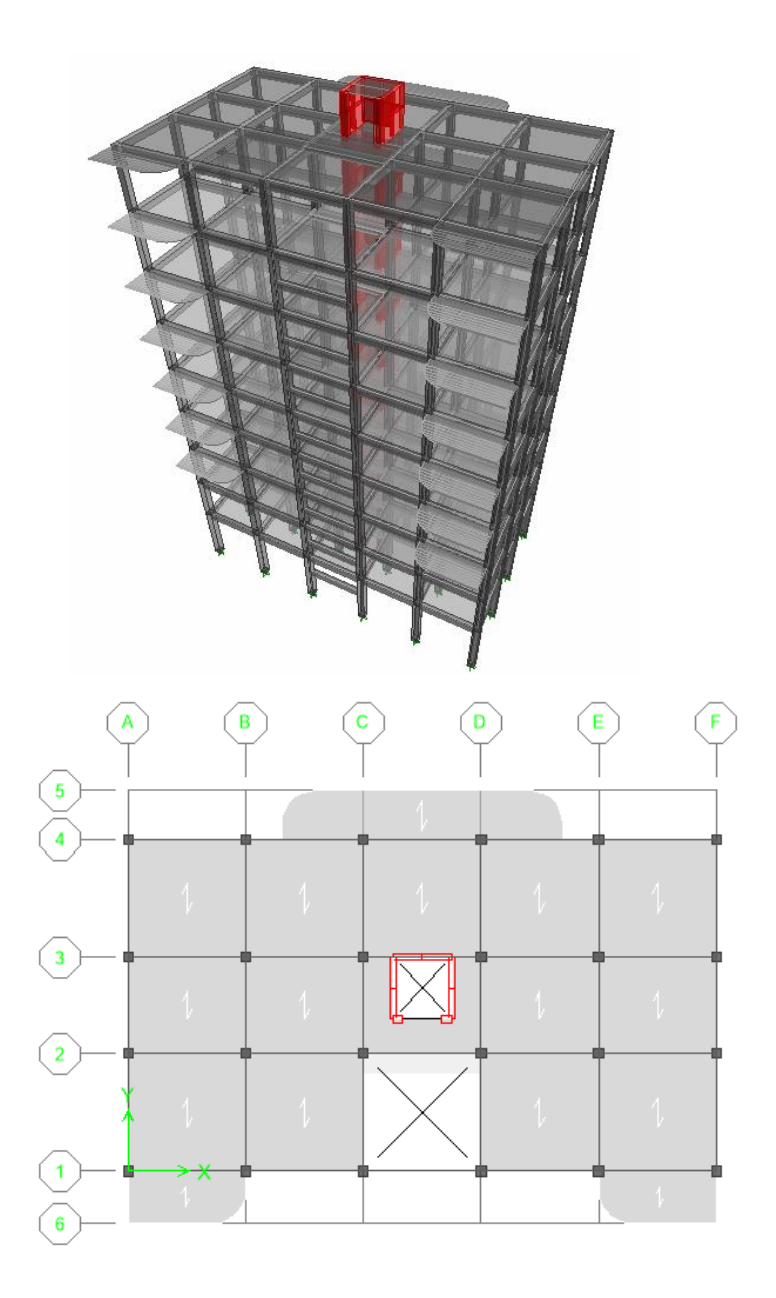

**Figure V.3 :** Deuxième variante

$$
\begin{cases}\nT = 1,24 \, s \\
W = 16629,663 \, KN\n\end{cases}
$$

La troisième variante est présentée sur la Figure VI.4 ci-dessous.

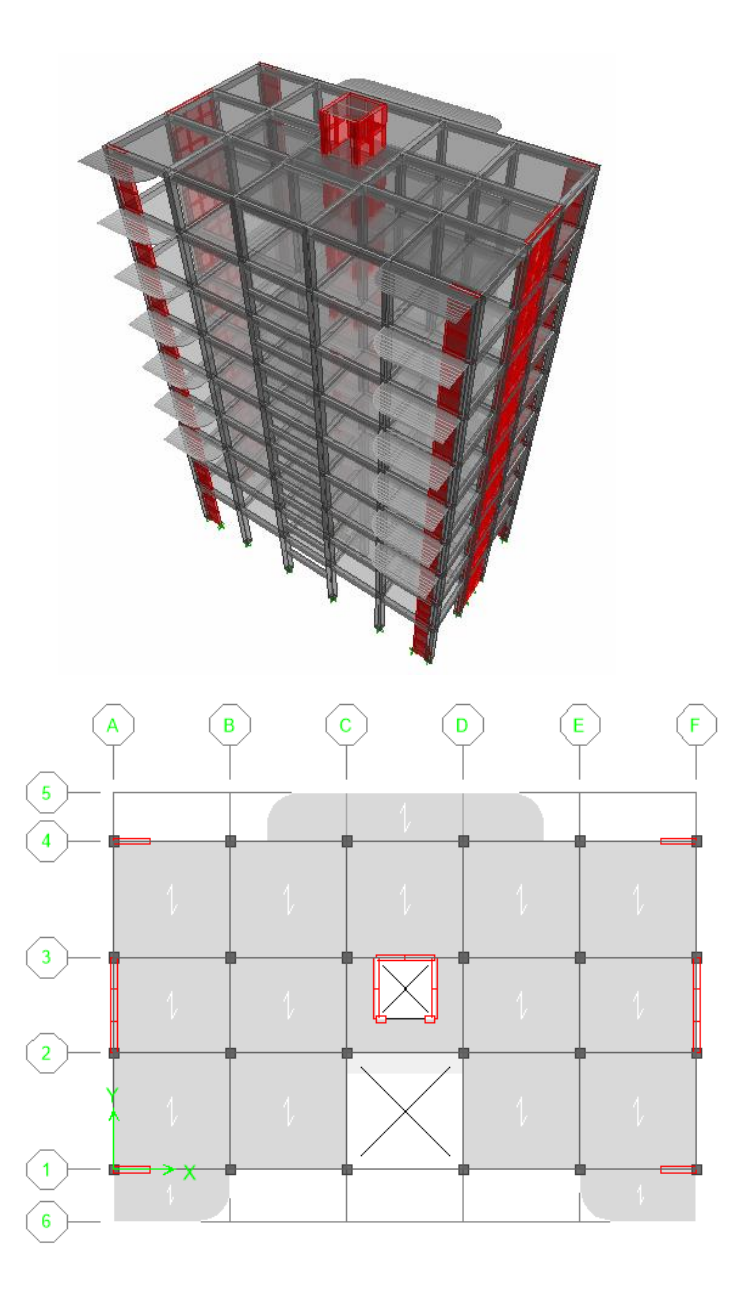

**Figure V.4 :**Troisième variante

$$
\begin{cases}\nT = 0.92 \, s \\
W = 17995,908 \, KN\n\end{cases}
$$

La quatrième variante est présentée sur la Figure VI.5 ci-dessous.

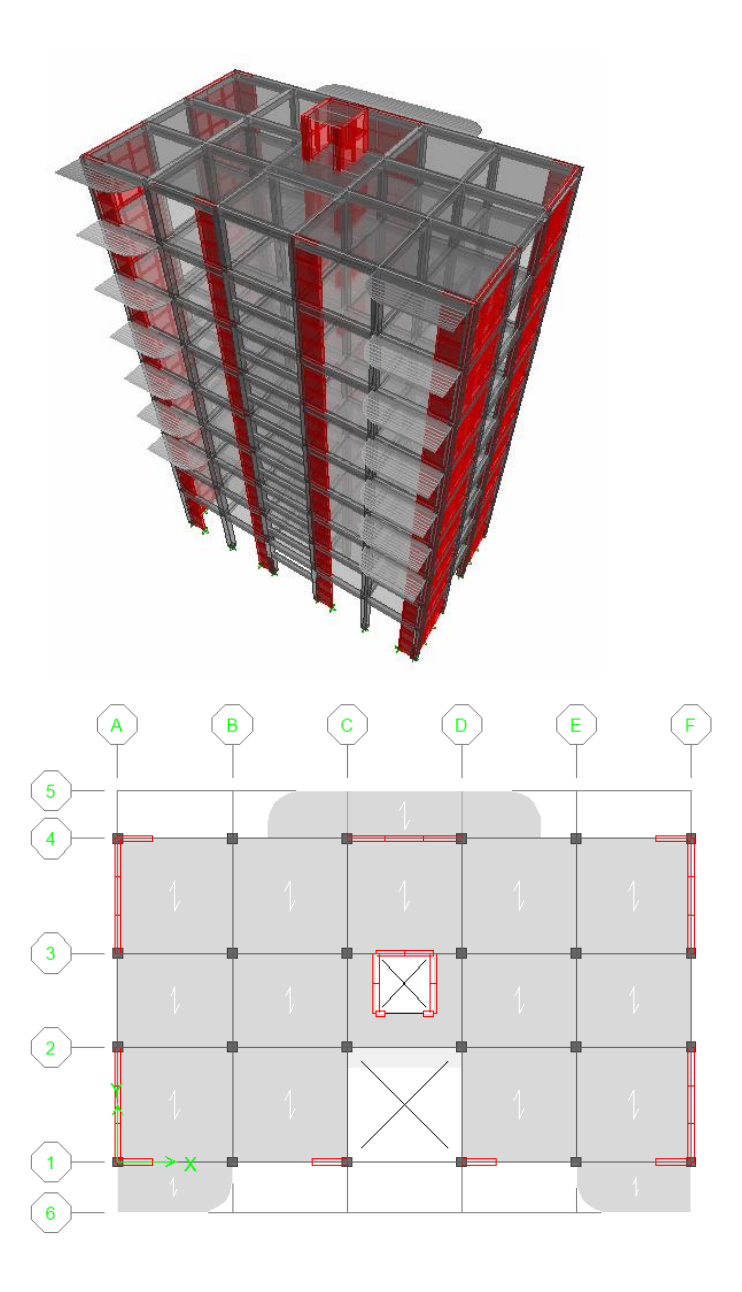

**Figure V.5 :** La quatrième variante

$$
\begin{cases}\nT = 0.75 \, s \\
W = 19892.7376 KN\n\end{cases}
$$

La cinquième variante est présentée sur la Figure VI.6 ci-dessous.

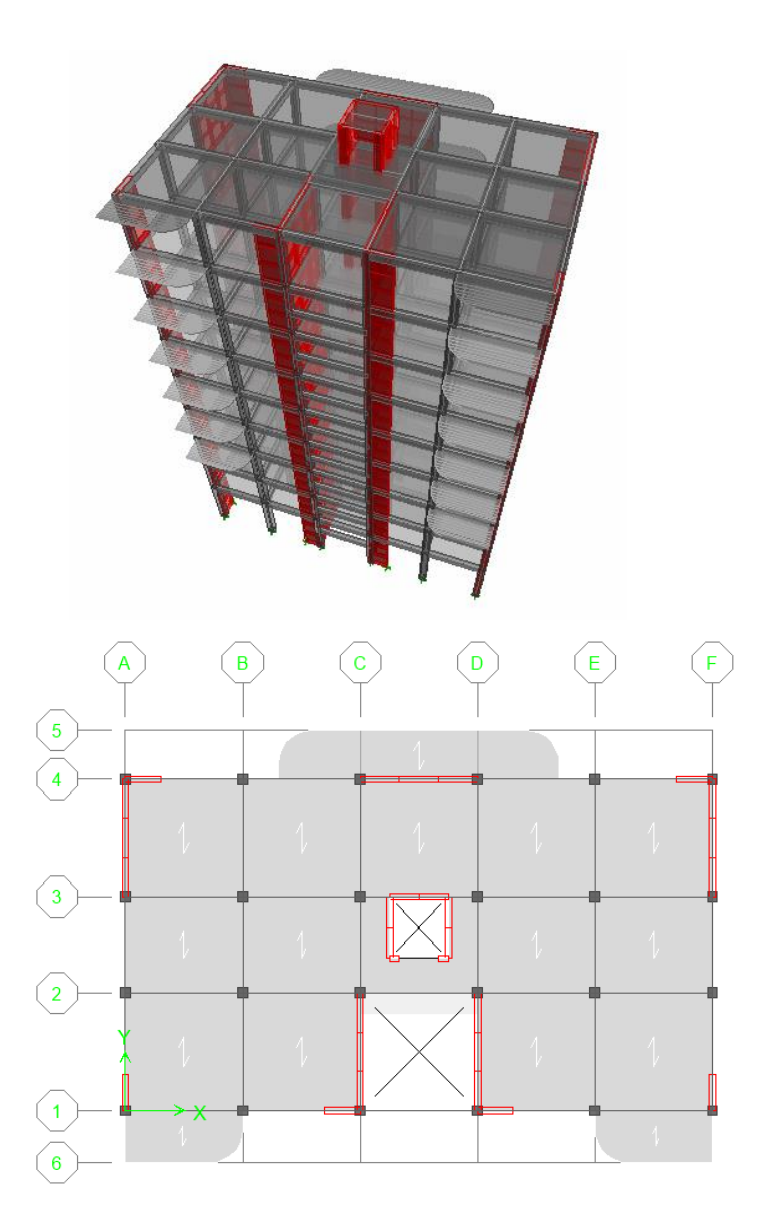

**Figure VI.6 :** La cinquième variante

 $T = 0.81 s$  $W = 19892,7376KN$ 

**La période fondamentale de la structure :** Tx= 0,61s; Ty=0,62s

D'après le RPA99v2003→la valeur de T calculés ne doit pas dépasser 30% de celle estimé à partir des formules empiriques.

$$
\rightarrow \begin{cases} T_X = 0.61 \times 1.3 = 0.79s \\ T_Y = 0.62 \times 1.3 = 0.81s \end{cases}
$$

**Université de Tiaret, Département de Génie Civil : Promotion 2019/2020** Page 104

Parmi les 5 variantes précédentes on considère la 4éme qui permet d'avoir une fiable période et plus d'économie.

### **V.5.2 Vérification des périodes :**

La vérification des périodes est donnée au Tableau VI.3

| Sens | T <sub>RPA</sub> (s) | $T_{ETABS}(s)$ | $1.3 \times TRPA$ | $T_{ETABS} \leq 1.3T_{RPA}$ |
|------|----------------------|----------------|-------------------|-----------------------------|
|      | 0.61                 | 0.75           | በ 79              | Vérifiée                    |
|      | 0.62                 | 0.75           | 0.81              | Vérifiée                    |

**Tableau V.3 :** Vérification des périodes

## **V.5.3 Vérification de participation massique :**

La vérification de pourcentage de participation massique est donnée aux Tableau VI.4

| Mode           | Période  | Participation massique |                  |            | Cumul de participation |
|----------------|----------|------------------------|------------------|------------|------------------------|
|                | (s)      |                        |                  |            | massique (%)           |
|                |          | Sens $(X)$             | Sens $(Y)$       | Sens $(X)$ | Sens $(Y)$             |
| 1              | 0,754159 | 71,5552                | 0                | 71,5552    | $\theta$               |
| $\overline{2}$ | 0,617285 | $_{0}$                 | 68,2298          | 71,5552    | 68,2298                |
| 3              | 0,430993 | 0,179                  | 0                | 71,7342    | 68,2298                |
| $\overline{4}$ | 0,201552 | 16,8726                | $\theta$         | 88,6068    | 68,2298                |
| 5              | 0,132407 | $\Omega$               | 20,1029          | 88,6068    | 88,3327                |
| 6              | 0,094652 | 0,027                  | 0                | 88,6338    | 88,3327                |
| $\overline{7}$ | 0,090622 | 6,3844                 | $\theta$         | 95,0183    | 88,3327                |
| 8              | 0,055675 | 0                      | 6,9118           | 95,0183    | 95,2445                |
| 9              | 0,053998 | 2,7561                 | 0                | 97,7743    | 95,2445                |
| 10             | 0,039996 | 0,1327                 | $\boldsymbol{0}$ | 97,907     | 95,2445                |
| 11             | 0,03753  | 1,116                  | $\theta$         | 99,023     | 95,2445                |

**Tableau V.4 :** Pourcentage de participation massique

# **V.5.4 Vérification de la résultante des forces sismiques :**

Les Tableaux VI.5 et VI.6 présentent le calcul et la vérification de la résultante des forces sismiques.

|   |      | $\mathbf{U}$ v | Ш | Jv | $\sum W_i (KN)$<br>Ш                                                                              | Ⅲ<br>$V_{x}$ (KN) |  |
|---|------|----------------|---|----|---------------------------------------------------------------------------------------------------|-------------------|--|
| ∭ | 1,66 | 1,65           | Ш |    | $\parallel$ 1,20 $\parallel$ 1,20 $\parallel$ 19892,738 $\parallel$ 1188,790 $\parallel$ 1181,629 |                   |  |

**Tableau V.5 :** Calcul de la force sismique

**Tableau V.6 :** Vérification de la résultante des forces sismique de calcul

| Sens | V(KN)    | Vt(KN)   | 0.8V    | $V_t > 0.8V$ |
|------|----------|----------|---------|--------------|
|      | 1188,790 | 1000,460 | 951,032 | Oui          |
|      | 1181,629 | 1111,420 | 945,303 | Oui          |

## **V.5.5 Vérification des déplacements :**

Les déplacements inter-étages dans les deux sens sont regroupés dans les Tableaux VI.7 et VI.8 présentés ci-dessous.

| Niveau         | $\delta_e(m)$ | $\delta_k = R \cdot \delta_{ek}(m)$ | $\Delta_k = \delta_k - \delta_{k-1}$<br>(m) | $0.01 h_e$<br>(m) | vérification |
|----------------|---------------|-------------------------------------|---------------------------------------------|-------------------|--------------|
| Terrasse       | 0,0132        | 0,066                               | 0,007                                       | 0,0306            | <b>CV</b>    |
| 8              | 0,0118        | 0,059                               | 0,008                                       | 0,0306            | <b>CV</b>    |
| 7              | 0,0102        | 0,051                               | 0,0085                                      | 0,0306            | <b>CV</b>    |
| 6              | 0,0085        | 0,0425                              | 0,0085                                      | 0,0306            | <b>CV</b>    |
| 5              | 0,0068        | 0,034                               | 0,009                                       | 0,0306            | <b>CV</b>    |
| $\overline{4}$ | 0,005         | 0,025                               | 0,008                                       | 0,0306            | <b>CV</b>    |
| 3              | 0,0034        | 0,017                               | 0,0075                                      | 0,0306            | <b>CV</b>    |
| $\overline{2}$ | 0,0019        | 0,0095                              | 0,0055                                      | 0,0306            | <b>CV</b>    |
|                | 0,0008        | 0,004                               | 0,004                                       | 0,0408            | <b>CV</b>    |

**Tableau V.7 :** Vérification des déplacements inter-étages dans le sens X.

| Niveau         | $\delta_e(m)$ | $\delta_k = R \cdot \delta_{ek}(m)$ | $\Delta_k = \delta_k - \delta_{k-1}$<br>(m) | $0.01$ he<br>(m) | Vérification |
|----------------|---------------|-------------------------------------|---------------------------------------------|------------------|--------------|
| Terrasse       | 0,010         | 0,052                               | 0,007                                       | 0,0306           | <b>CV</b>    |
| 8              | 0,009         | 0,045                               | 0,007                                       | 0,0306           | <b>CV</b>    |
| 7              | 0,007         | 0,037                               | 0,007                                       | 0,0306           | <b>CV</b>    |
| 6              | 0,006         | 0,030                               | 0,007                                       | 0,0306           | <b>CV</b>    |
| 5              | 0,005         | 0,023                               | 0,006                                       | 0,0306           | <b>CV</b>    |
| $\overline{4}$ | 0,003         | 0,017                               | 0,006                                       | 0,0306           | <b>CV</b>    |
| 3              | 0,0022        | 0,011                               | 0,005                                       | 0,0306           | <b>CV</b>    |
| $\overline{2}$ | 0,0012        | 0,006                               | 0,004                                       | 0,0306           | <b>CV</b>    |
|                | 0,0004        | 0,002                               | 0,002                                       | 0,0408           | <b>CV</b>    |

**Tableau V.8** Vérification des déplacements inter-étages dans le sens Y.

## **Conclusion :**

Les cinq vérifications exigé par le RPA 99/version 2003, qui sont : la vérification de comportement des trois premiers modes, la vérification des périodes, la vérification de participation massique, la vérification de la résultante des forces sismiques et la vérification des déplacements inter-étage, sont satisfaites avec le modèle final de disposition des voiles de contreventement de notre bâtiment qui est présenté dans la figure VI.8 au dessus.

A fin de choisir le modèle final on doit vérifier le dernier paramètre qui présente la vérification vis-à-vis de l'effet P- Δ

# **V.5.6. Vérification vis-à-vis de l'effet P-Δ :**

L'effet P-Δ est le moment additionnel dû au produit de l'effort normal dans un poteau au niveau d'un nœud de la structure par le déplacement horizontal du nœud considéré. Figure (V.7)

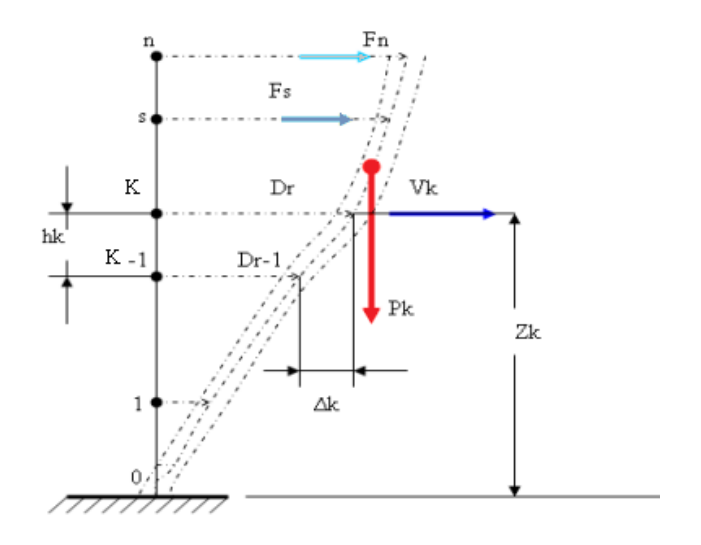

**Figure V.7 :** Evaluation des effets du second ordre

Les effets de second ordre (l'effet PΔ) peuvent être négligés dans le cas des bâtiments si la condition suivante est satisfaite à tous les niveaux :

$$
\theta = \frac{P_k \times \Delta_K}{V_k \times h_K} \leq 0.1
$$

Avec :

**•** *p*<sub>k</sub>: Poids total de la structure et des charges d'exploitations associées au-dessus du niveau' K' :

$$
P_K = \sum_{i=k}^n W_{Gi} + \beta W_{Qi}
$$
 Déjà calculé.

- $\bullet$   $V_K$ : Effort tranchant d'étage au niveau 'K'
- $\Delta_K$ : Déplacement relatif du niveau 'K' par rapport au niveau 'K-1'.
- *h*<sub>k</sub> : Hauteur d'étage 'k' comme indique-la figure.

Si0,10  $\lt \theta \leq 0.20$ , les effets P- $\Delta$  peuvent être pris en compte de manière approximative en amplifiant les effets de l'action sismique calculés au moyen d'une analyse élastique du premier ordre par le facteur :  $\frac{1}{1}$  $1-\theta_K$ 

Si  $\theta$  > 0,20, la structure est partiellement instable et elle doit être redimensionnée.

Les Tableaux présentés ci-dessous résument les vérifications de l'effet P-Δ dans les deux sens.

### **Chapitre V: Etude dynamique**

| ║<br><b>Niveaux</b> | Pk(KN)     | $\Delta k(m)$ | Vk(KN)  | $h\mathbf{k}(m)$ | $\Theta$ x | <b>Observation</b> |
|---------------------|------------|---------------|---------|------------------|------------|--------------------|
| Terrasse            | 2049,08435 | 0,007         | 248,03  | 3,06             | 0,01889871 | Vérifier           |
| 8                   | 2100,21015 | 0,008         | 414,03  | 3,06             | 0,01326171 | Vérifier           |
|                     | 2167,84127 | 0,0085        | 553,28  | 3,06             | 0,01088379 | Vérifier           |
| 6                   | 2193,16578 | 0,0085        | 672,25  | 3,06             | 0,00906229 | Vérifier           |
| 5                   | 2223,01075 | 0,009         | 771,83  | 3,06             | 0,00847112 | Vérifier           |
| 4                   | 2223,01075 | 0,008         | 852,28  | 3,06             | 0,00681911 | Vérifier           |
| 3                   | 2252,92732 | 0,0075        | 916,18  | 3,06             | 0,00602707 | Vérifier           |
| $\overline{2}$      | 2216,89912 | 0.0055        | 964     | 3,06             | 0,00413343 | Vérifier           |
|                     | 2466,58814 | 0,004         | 1000,46 | 4,08             | 0,00241711 | Vérifier           |

**Tableau V.9 :** Vérification de l'effet P-Δ dans le sens X.

**Tableau V.10 :** Vérification de l'effet P-Δ dans le sens Y.

| <b>Niveaux</b> | Pk(KN)     | $\Delta k(m)$ | Vk(KN)  | $h\mathbf{k}(m)$ | $\Theta$ x | <b>Observation</b> |
|----------------|------------|---------------|---------|------------------|------------|--------------------|
| Terrasse       | 2049.08435 | 0.00699962    | 292.71  | 3.06             | 0,01601309 | Vérifier           |
| 8              | 2100.21015 | 0.00749943    | 478.57  | 3.06             | 0,01075534 | Vérifier           |
| 7              | 2167.84127 | 0.00699921    | 626.21  | 3.06             | 0,00791836 | Vérifier           |
| 6              | 2193.16578 | 0.00699873    | 752.24  | 3.06             | 0,00666827 | Vérifier           |
| 5              | 2223.01075 | 0.00649786    | 857.87  | 3.06             | 0,00550261 | Vérifier           |
| $\overline{4}$ | 2223.01075 | 0.00550757    | 942.88  | 3.06             | 0,0042435  | Vérifier           |
| 3              | 2252.92732 | 0.005         | 1012.14 | 3.06             | 0,0036371  | Vérifier           |
| $\overline{2}$ | 2216.89912 | 0.004         | 1067    | 3.06             | 0,00271594 | Vérifier           |
|                | 2466.58814 | 0.002         | 1111.42 | 4.08             | 0,0010879  | Vérifier           |

### **Conclusion :**

La structure est justifiée vis-à-vis de l'effet P-Δ, donc toutes les vérifications exigées par les règles RPA99/version 2003 sont satisfaites avec le modèle final.

Le choix final de la disposition des voiles de contreventement dans notre bâtiment est montré sur la figure VI.8 ci-dessous.

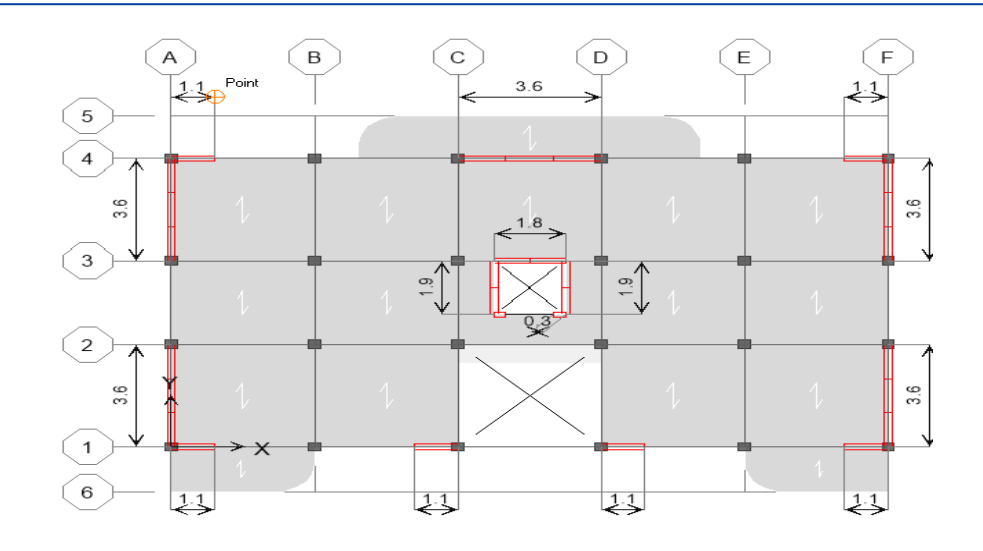

**Figure V.8 :** Choix final de disposition des voiles de contreventement

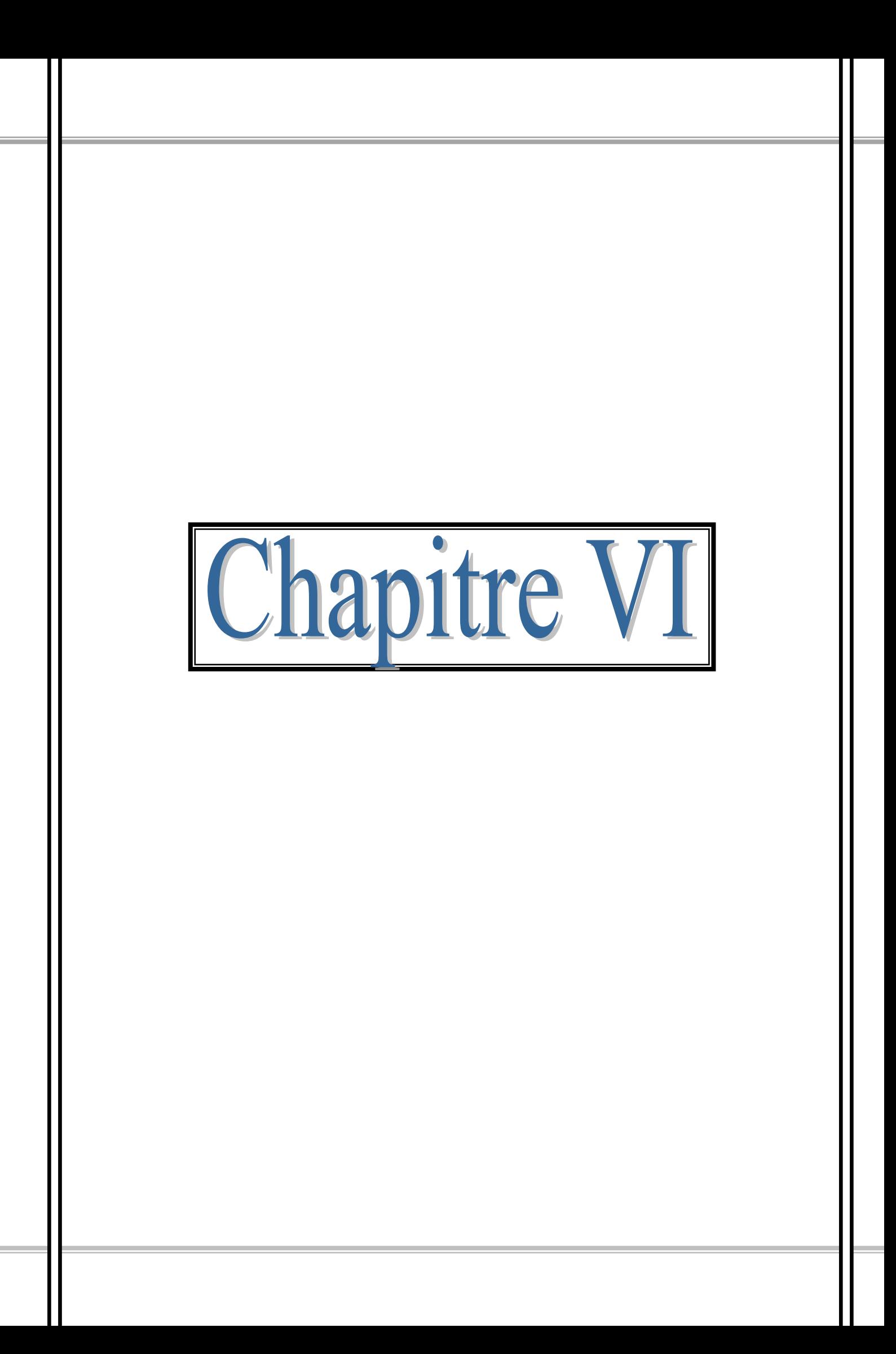

# **VI.1. Introduction :**

Une construction résiste aux séismes grâce a ces éléments porteurs principaux tels que :

- Poutres
- poteaux
- Voiles

Pour cela ces éléments doivent être suffisamment dimensionnés, armés (ferraillés) et bien disposés pour qu'ils puissent reprendre toutes les sollicitations.

Les sollicitations sont tirées directement du logiciel utilisé (ETABS) et cela pour les cas les plus défavorables, sous combinaisons sismiques et statiques.

L'étude des éléments résistant sera menée selon les règles du calcul de béton armé (CBA93, RPA99/2003).

Les combinaisons des actions sismiques et les actions dues aux charges verticales sont donnée ci-dessous, les éléments de la structure doivent être ferraillés par les combinaisons des charges sur la base des règlements BAEL 91 et RPA 99/2003.

- $\blacksquare$  Poutres :  $\}$ Sollicitations du 1ier genre (BAEL 91) : 1,35 $G+\mathbb{1},$ 5 $Q$ Sollicitations du 2éme genre (RPA 99/2003) :  $\{0.8G \pm E$  $G + Q \pm E$
- Poteaux :  $\left\{\begin{array}{c} \text{Solicitations du 1ier genre (BAEL 91): } 1,356 + 1,5Q \\ \text{Solicitations du 2ime genus (PDA 99/2992): } 66 + 9 + 1,5Q \end{array}\right\}$ 
	- Sollicitations du 2éme genre (RPA 99/2003) :  $\{G+Q\pm E\}$

Avec :

- G : Charges permanentes
- Q : Charges d'exploitation
- E : Effort sismique.

# **VI.2 Ferraillage des poutres :**

# **VI.2.1 Méthode de calcul :**

Dans le cas général, les poutres sont sollicitées par un moment de flexion et un effort normal et un effort tranchant. Par conséquent, le calcul doit se faire en flexion composée, mais l'effort normal dans les poutres est très faible, donc on fait le calcul en flexion simple.

Le ferraillage se fera à l'ELU, car la fissuration est jugée peu préjudiciable.

Les sections des armatures seront déterminées sous les sollicitations du 1<sup>ier</sup> et du 2<sup>éme</sup> genre :

**Sollicitations du 1ier genre (BAEL 91/99) [2] :**

 $S_{p1} = 1,35G + 1,5Q \rightarrow$  Moment correspondant  $M_{sp1}$ 

**Sollicitations du 2iéme genre (RPA 99/2003) [3] :** 

 $S_{p2} = 0.8G \pm E$ <br>Sc = C + Q + L  $S_{p2} = G + Q \pm E \rightarrow$  Moment correspondant  $M_{sp2}$ 

Dans le calcul relatif à l'ELU, on induit des coefficients de sécurités  $(\gamma_s; \gamma_b)$ .

- **Pour la situation accidentelle :**  $\begin{cases} Y_s = 1 \rightarrow \sigma_s = 400 \text{ MPa} \\ \sim \sigma_s = 19.49 \text{ AP} \end{cases}$  ${\pmb{\gamma}}_b = {\pmb{1}}, {\pmb{15}} \longrightarrow {\pmb{\sigma}}_b = {\pmb{18}}, {\pmb{48}} ~\pmb{MPa}$
- **Pour la situation normale ou durable :**  $\left\{ \begin{array}{l} \gamma_s = 1, 15 \rightarrow \sigma_s = 348 \; MPa \end{array} \right.$  ${\pmb{\gamma}}_b = {\pmb{1}}, {\pmb{5}} \longrightarrow {\pmb{\sigma}}_b = {\pmb{1}}{\pmb{4}}, {\pmb{1}}{\pmb{7}}\text{ }{\pmb{M}}{\pmb{P}}{\pmb{a}}$

### **VI.2.2 Recommandations du DTR pour les armatures longitudinales [4] :**

D'après le RPA 99/2003 (**Article 7.4.2**) **[3]** on a :

Section d'armature minimale :  $A_{min} = 0$ ,  $5\% \times b \times h_t$ ; Section d'armature maximale :  $\begin{cases} A_{\text{max }1} = 4\% \times b \times h_t$ ; Zone courante  $A_{\rm max\,2} =$  6%  $\times$   $b$   $\times$   $h_t$  ; Zone de recouvrement Le diamètre minimum est de 12 mm ;

La longueur minimale des recouvrements est de :  $\left\{\n\begin{array}{l}\n40\Phi \text{ en zone I et II} \\
50\Phi \text{ en zone III}\n\end{array}\n\right.$ 50Ф en zone III

Les armatures longitudinales supérieures et inférieures doivent être coudées à 90°.

Pour notre cas les armatures minimales des poutres (principales, secondaires) représenté par le tableau VI.1

| Type de poutre | $A_{\text{min}} = 0.5\%b \times h$ | $A_{max1} = 4\%b \times h$ | $A_{\text{max2}} = 6\%b \times h$ |  |
|----------------|------------------------------------|----------------------------|-----------------------------------|--|
| $30\times35$   | 5,25 cm <sup>2</sup>               | $42 \text{ cm}^2$          | $6.3$ cm <sup>2</sup>             |  |
| $30\times30$   | $4.5 \text{ cm}^2$                 | $36 \text{ cm}^2$          | 5,4 cm <sup>2</sup>               |  |

**Tableau VI.1** : Les armatures minimales des poutres

#### **VI.2.3 Ferraillage de la poutre principale :**

**Ferraillage sur appuis :**

On a :  $\begin{cases} M_{\rm sp1} = 58,856 \text{KN} \text{ m} \\ M_{\rm sp2} = 76,353 \text{KN} \text{ m} \end{cases}$  $M_{\rm sp1} = 58,856$ KN. m<br>  $M_{\rm sp2} = 76,352$ KN. m  $\rightarrow \frac{M_{\rm sp2}}{M_{\rm sp1}}$  $\frac{P}{M_{\rm sp1}}$  = 1,29 > 1,15

 $\rightarrow$  Donc le calcul se fait sous S<sub>p2</sub>

- **Données :**
- $\geq$  Largeur de la poutre : b = 30 cm
- $\triangleright$  Hauteur de la section : h = 35cm
- $\triangleright$  Hauteur utile des aciers tendus : d = 0,9h = 0,9×35 = 31,5 cm
- $\triangleright$  Contrainte des aciers utilisés :  $f_e = 400 MPa$
- $\triangleright$  Contrainte du béton à 28 jours :  $f_{c28} = 25 MPa$
- $\triangleright$  Contrainte limite du béton :  $f_{t28} = 2,1 \text{ MPa}$
- Fissuration peu préjudiciable.
- **•** Le moment réduit  $\mu_u$

$$
\mu = \frac{M_{sp2}}{b \times d^2 \times \sigma_{bc}} = \frac{76,352 \times 10^3}{30 \times (31,5)^2 \times 18,48} = 0,13 < \mu_1 \to A' = 0
$$

On  $a : \beta = 0.930$ 

**La section d'acier** 

$$
A_{sx} = \frac{M_{sp2}}{\beta \times d \times \sigma_s} = \frac{76,352 \times 10^3}{0,930 \times 31,5 \times 400} = 6,51cm^2
$$

Donc on prend : **3T14 (fil) +3T12 (chap)** (A = 8,01cm²)

**Ferraillage en travée :**

$$
On a: \begin{cases} M_{\rm sp1} = 29,948 \text{KN.m} \\ M_{\rm sp2} = 45,652 \text{KN.m} \end{cases} \longrightarrow \frac{M_{\rm sp2}}{M_{\rm sp1}} = 1,52 > 1,15
$$

 $\rightarrow$  Donc le calcul se fait sous S<sub>p2</sub>

• Le moment réduit  $\mu_u$  :

$$
\mu = \frac{M_{sp2}}{b \times d^2 \times \sigma_{bc}} = \frac{45,652 \times 10^3}{30 \times (31,5)^2 \times 18,48} = 0,08 < \mu_1 \to A' = 0
$$

On  $a : \beta = 0.958$ 

**La section d'acier :**

$$
A_{sx} = \frac{M_{sp2}}{\beta \times d \times \sigma_s} = \frac{45,652 \times 10^3}{0,958 \times 31,5 \times 400} = 3,78 \text{ cm}^2
$$

Donc on prend : **3T14 (fil) +3T12 (chap)** (A = 8,01 cm²)

### **VI.2.4 Ferraillage de la poutre secondaire:**

**Ferraillage sur appuis :**

On a: 
$$
\begin{cases} M_{\rm sp1} = 22{,}291 \text{KN}.\text{m} \\ M_{\rm sp2} = 45{,}442 \text{KN}.\text{m} \end{cases} \rightarrow \frac{M_{\rm sp2}}{M_{\rm sp1}} = 2{,}03 > 1{,}15
$$

 $\rightarrow$  Donc le calcul se fait sous S<sub>p2</sub>

- **Données :**
	- $\geq$  Largeur de la poutre : b = 30 cm
- $\triangleright$  Hauteur de la section : h = 30cm
- $\triangleright$  Hauteur utile des aciers tendus : d = 0,9h = 0,9×30 = 27 cm
- $\triangleright$  Contrainte des aciers utilisés :  $f_e = 400 MPa$
- $\triangleright$  Contrainte du béton à 28 jours :  $f_{c28} = 25 MPa$
- $\triangleright$  Contrainte limite du béton :  $f_{t28} = 2.1 MPa$
- $\triangleright$  Fissuration peu préjudiciable

• Le moment réduit  $\mu_u$ 

 $\mu = \frac{M_{sp2}}{1 + M_{sp2}}$  $\frac{\partial P^2}{\partial x \partial x^2 \times \sigma_{bc}} =$  $45,442 \times 10^3$  $\frac{13,112 \times 10}{30 \times (27)^2 \times 18,48} = 0,11 < \mu_1 \rightarrow A' = 0$ 

On  $a : \beta = 0.942$ 

#### **La section d'acier**

$$
A_{sx} = \frac{M_{sp2}}{\beta \times d \times \sigma_s} = \frac{45,442 \times 10^3}{0,942 \times 27 \times 400} = 4,46 \, \text{cm}^2
$$

Donc on prend :  $3T12$ (fil)+ $3T12$ (chap) (A = 6,79cm<sup>2</sup>)

### **Ferraillage en travée :**

$$
On a: \begin{cases} M_{\rm sp1} = 20,382 \text{KN.m} \\ M_{\rm sp2} = 43,307 \text{KN.m} \end{cases} \longrightarrow \frac{M_{\rm sp2}}{M_{\rm sp1}} = 2,12 > 1,15
$$

 $\rightarrow$  Donc le calcul se fait sous S<sub>p2</sub>

• Le moment réduit  $\mu_u$ :

 $\mu = \frac{M_{sp2}}{1 + M_{sp2}}$  $\frac{1}{b \times d^2 \times \sigma_{bc}} =$  $43,307 \times 10^{3}$  $\frac{13,301 \times 10}{30 \times (27)^2 \times 18,48} = 0,10 < \mu_1 \rightarrow A' = 0$ 

On  $a : \beta = 0.947$ 

**La section d'acier :**

 $A_{sx} =$  $M_{sp2}$  $\frac{\beta \times d \times \sigma_s}{\beta \times d \times \sigma_s} =$  $43,307 \times 10^{3}$  $\frac{12}{0.947 \times 27 \times 400}$  = 4,23 cm<sup>2</sup>

Donc on prend :  $3T12$  (fil)  $+3T12$  (chap)  $(A = 6,78 \text{ cm}^2)$ 

.

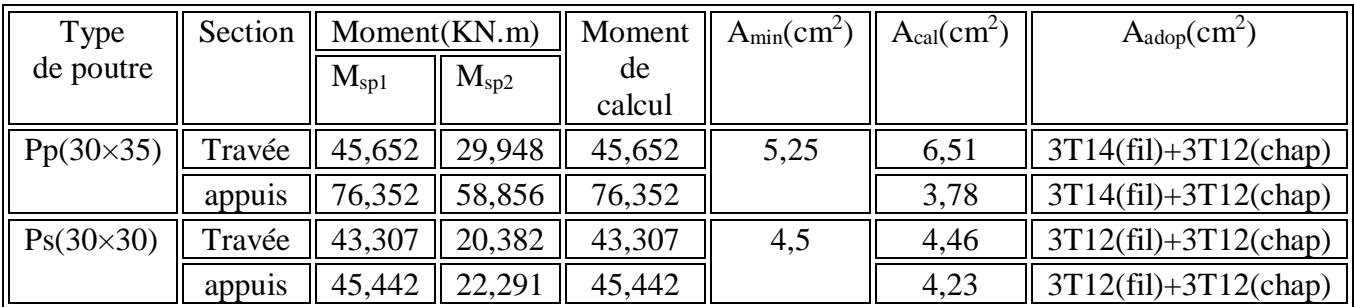

### **Tableau VI.2 : Récapitulatif du ferraillage des poutres**

### **VI.2.5 Vérification :**

- **Poutre principale (30×35) :**
- **Condition de non fragilité :**

$$
A_{min} = \frac{0.23 \times b \times d \times f_{t28}}{f_e} = \frac{0.23 \times 30 \times 31.5 \times 2.10}{400} = 1.26 \, \text{cm}^2
$$

 $A_{\text{adpt}} > A_{\text{min}}$ ; Condition Vérifiée

 $\rightarrow$  Condition vérifiée.

 **Contrainte de cisaillement :**  $\tau_u =$  $\overline{T}$  $\frac{1}{b \times d}$  = 5,59  $\times$  10<sup>-3</sup>  $\frac{1}{0.3 \times 0.315}$  = 0.06 MPa  $\overline{\tau_u}$  = min  $\left(0, 2\frac{fcj}{rh}\right)$  $\frac{\partial C_j}{\partial p}$ ; 5 *MPa*); Fissuration peu préjudiciable  $\overline{\tau_u}$  = min(3,33 MPa; 5 MPa) = 3,33MPa  $\tau_u = 0.06 \, MPa \leq \overline{\tau_u} = 3.33 \, MPa$ ;  $\rightarrow$ Condition Vérifiée.

Il n y a pas de risque de cisaillement, les cadres seront perpendiculaire à la ligne moyenne de la poutre.

### **Détermination du diamètre des armatures transversal :**

 $\Phi_t \leq \min \left\{ \right.$ h  $\frac{1}{35}$ ; b  $\frac{1}{10}$ ;  $\Phi_1$ } = min{10 mm; 30mm; 8 mm}  $\rightarrow \Phi_t = 8$  mm

**L'espacement :**

 $S_t \le \min\{0.9d\}$ ; 40 cm} = min{28,35cm ; 40 cm}

# **D'après le R.P.A 99/2003 [3] :**

Zone nodale :  $S_t \leq min \{ h$  $\ket{\gamma_{4}}$ ; 30 cm ; 12 $\Phi_{l}$ ,  $\big\} = min\{8{,}75$  ; 30 cm ; 14,4cm}  $\rightarrow$  S<sub>t</sub> = 10 cm

Zone courante :  $S_t \le \frac{h}{2} = 17,5cm \rightarrow S_t = 15cm$ 

### **Vérification de la contrainte d'adhérence :**

 $\tau_{ser} =$  $\overline{T}$  $\frac{1}{0.9d \times \mu \times n} \leq \overline{\tau_{ser}} = \psi_s \times f_{t28}$ 

 $\psi_{\rm s}$  : Coefficient de cisaillment ;  $\psi_{\rm s} = 1.5$  pour H.A ;

T : L'effort tranchant maximum ;  $T = 5.59 kN$ ;

- n : Nombre de armatures longitudinaux tendus ;  $n = 6$ ;
- μ : Périmètre d'armatures tendue ;  $\mu = \pi \Phi = \pi x 1,2 = 3,77$  cm

$$
\tau_{ser} = \frac{T}{0.9d \times \mu \times n} = \frac{5.59 \times 10^3}{28.35 \times 3.77 \times 6 \times 10^2} = 0.09MPa
$$
  

$$
\overline{\tau_{ser}} = 1.5 \times 2.1 = 3.15 MPa
$$
  

$$
\tau_{ser} = 0.09 MPa < \overline{\tau_{ser}} = 3.15 MPa \longrightarrow
$$
 Condition verify:

#### **Ancrage des armatures tendues :**

La longueur de scellement droit «  $L_s$  » est la longueur qui ne doit pas avoir une barre droite de diamètre  $\Phi$  pour équilibrer une contrainte d'adhérence  $\tau_s$ .

La contrainte d'adhérence  $\tau_s$  est supposée constante et égale à la valeur limite ultime.

$$
\begin{cases}\n\tau_s = 0.6 \times \psi_s^2 \times f_{t28} = 0.6 \times 1.5^2 \times 2.1 = 2.84 \text{ MPa} \\
L_s = \frac{\Phi \times f_e}{4 \times \tau_s} = \frac{1.4 \times 400}{4 \times 2.84} = 49.3 \text{ cm}\n\end{cases}
$$

Cette longueur dépasse la largeur de la poutre secondaire (b = 40 cm), on est obligés de courber les armatures d'une valeur « r » :  $r = 5.5\Phi = 5.5 \times 1.4 = 7.7$ 

### **La longueur de recouvrement :**

D'après le RPA 99/2003, la longueur minimale de recouvrement est de :

 ${40\Phi}$  en zone I et II  $50\phi$  en zone III  $\Rightarrow$   $\left\{$  $\Phi = 1.4 \, \text{cm} \Rightarrow l = 56 \, \text{cm}$  $\Phi = 1.2 \, \text{cm} \rightarrow l = 48 \, \text{cm}$  $\Phi = 1.6$  cm  $\rightarrow$  l = 64 cm

#### **Vérification des contraintes à l'ELS :**

**Tableau VI.3 :** Vérification des contraintes à L'E.L.S des poutres principales

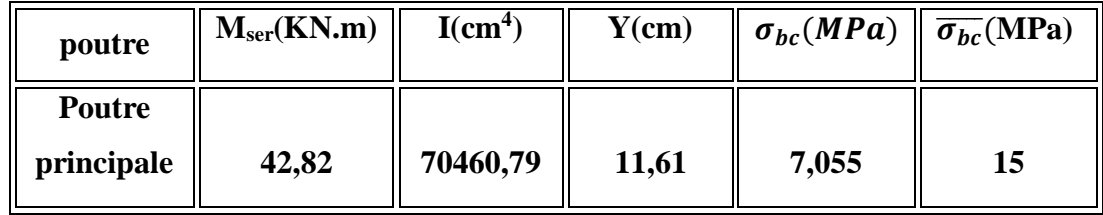
$\sigma_{bc} \leq \overline{\sigma_{bc}} \rightarrow$  condition vérifiée

**Vérification de la flèche:**

$$
\begin{cases}\n\frac{h_t}{L} \geq \frac{1}{16} \to 0,09 > 0,06 \to Condition \, \text{vérifi\,} \\
\frac{h_t}{L} \geq \frac{M_{t \, \text{ser}}}{10 \times M_{0 \, \text{ser}}} \to 0,09 > 0,07 \to Condition \, \text{vérifi\,} \\
\frac{A_s}{b \times d} \leq \frac{4,2}{f_e} \to 0,007 < 0,01 \to Condition \, \text{vérifi\,} \\
\end{cases}
$$

- **Poutre Secondaires (30×30) :**
- **Condition de non fragilité :**

$$
A_{min} = \frac{0.23 \times b \times d \times f_{t28}}{f_e} = \frac{0.23 \times 30 \times 27 \times 2.10}{400} = 0.98 \, \text{cm}^2
$$

 $A_{\text{adpt}} > A_{\text{min}} \rightarrow$  Condition vérifiée

#### **Contrainte de cisaillement :**

$$
\tau_u = \frac{T}{b \times d} = \frac{8,21 \times 10^{-3}}{0,3 \times 0,27} = 0,10 \text{ MPa}
$$
  

$$
\overline{\tau_u} = \min\left(0,2\frac{fcj}{yb}; 5 \text{ MPa}\right); \text{Fissuration peu préjudiciable}
$$
  

$$
\overline{\tau_u} = \min(3,33 \text{ MPa}; 5 \text{ MPa}) = 3,33 \text{ MPa}
$$

$$
\tau_u = 0.10 \, MPa < \overline{\tau_u} = 3.33 \, MPa \; ; \rightarrow \text{Condition Vérifiée.}
$$

Il n y a pas de risque de cisaillement, les cadres seront perpendiculaire à la ligne moyenne de la poutre.

## **Détermination du diamètre des armatures transversal :**

$$
\Phi_t \le \min\left\{\frac{h}{35} : \frac{b}{10} : \Phi_l\right\} = \min\{8,57 \text{ mm} : 30 \text{ mm} : 8 \text{ mm}\} \longrightarrow \Phi_t = 8 \text{ mm}
$$

**L'espacement :**

 $S_t \le \min\{0.9d; 40cm\} = \min\{24,3cm; 40cm\}$ 

#### **D'après le R.P.A 99/2003 :**

 $\triangleright$  Zone nodale :  $S_t \leq min \{ h$  $\ket{\nu_4}$ ; 30 cm ; 12 $\Phi_l$ ,  $\big\} = min\{7,5$  ; 30 cm ; 14,4cm}

 $\rightarrow$  S<sub>t</sub> = 10 cm

- $\triangleright$  Zone courante:  $S_t \le \frac{h}{2} = 15$ cm  $\rightarrow$   $S_t = 15$ cm
- **Vérification de la contrainte d'adhérence :**

$$
\tau_{ser} = \frac{T}{0.9d \times \mu \times n} \le \overline{\tau_{ser}} = \psi_s \times f_{t28}
$$

 $\psi_{\rm s}$  : Coefficient de cisaillment ;  $\psi_{\rm s}=1.5$  pour H.A ;

- T : L'effort tranchant maximum ;  $T = 8,21 kN$ ;
- n : Nombre de armatures longitudinaux tendus ;  $n = 6$ ;

μ : Périmètre d'armatures tendue ;  $\mu = \pi \Phi = \pi x 1,2 = 3,77$  cm

$$
\tau_{ser} = \frac{T}{0.9d \times \mu \times n} = \frac{8.21 \times 10^3}{24.3 \times 3.77 \times 6 \times 10^2} = 0.15 MPa
$$
  

$$
\overline{\tau_{ser}} = 1.5 \times 2.1 = 3.15 MPa
$$
  

$$
\tau_{ser} = 0.15 MPa < \overline{\tau_{ser}} = 3.15 MPa \longrightarrow Condition \, vérifiée.
$$

#### **Ancrage des armatures tendues :**

La longueur de scellement droit «  $L_s$  » est la longueur qui ne doit pas avoir une barre droite de diamètre  $\Phi$  pour équilibrer une contrainte d'adhérence  $\tau_s$ .

La contrainte d'adhérence  $\tau_s$  est supposée constante et égale à la valeur limite ultime.

$$
\begin{cases}\n\tau_s = 0.6 \times \psi_s^2 \times f_{t28} = 0.6 \times 1.5^2 \times 2.1 = 2.84 \, MPa \\
L_s = \frac{\Phi \times f_e}{4 \times \tau_s} = \frac{1.2 \times 400}{4 \times 2.84} = 42.25 \, cm\n\end{cases}
$$

Cette longueur dépasse la largeur de la poutre secondaire (b = 40 cm), on est obligés de courber les armatures d'une valeur « r » :  $r = 5.5\Phi = 5.5 \times 1.2 = 6.6$  cm

#### **La longueur de recouvrement :**

D'après le RPA 99/2003, on a :

$$
\begin{cases}\n40\phi \text{ en zone } l \text{ et } ll \\
50\phi \text{ en zone } ll \\
\phi = 1,4 \text{ cm } \Rightarrow l = 56 \text{ cm} \\
\phi = 1,2 \text{ cm } \rightarrow l = 48 \text{ cm} \\
\phi = 1,6 \text{ cm } \rightarrow l = 64 \text{ cm}\n\end{cases}
$$

**Vérification des contraintes à l'ELS :**

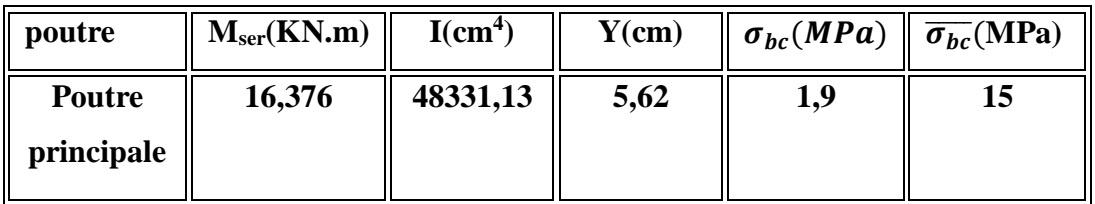

**Tableau VI.4 :** Vérification des contraintes a l'E.L.S des poutres secondaires

 $\sigma_{bc} \leq \overline{\sigma_{bc}} \rightarrow$  condition vérifiée

**Vérification de la flèche:**

$$
\begin{cases} \frac{h_t}{L} \ge \frac{1}{16} \to 0,08 > 0,06 \to \text{Condition}\ \text{vérifiée} \\ \frac{h_t}{L} \ge \frac{M_{t\,ser}}{10 \times M_{0\,ser}} \to 0,09 > 0,05 \to \text{Condition}\ \text{vérifiée} \\ \frac{A_s}{b \times d} \le \frac{4,2}{f_e} \to 0,008 < 0,01 \to \text{Condition}\ \text{vérifiée} \end{cases}
$$

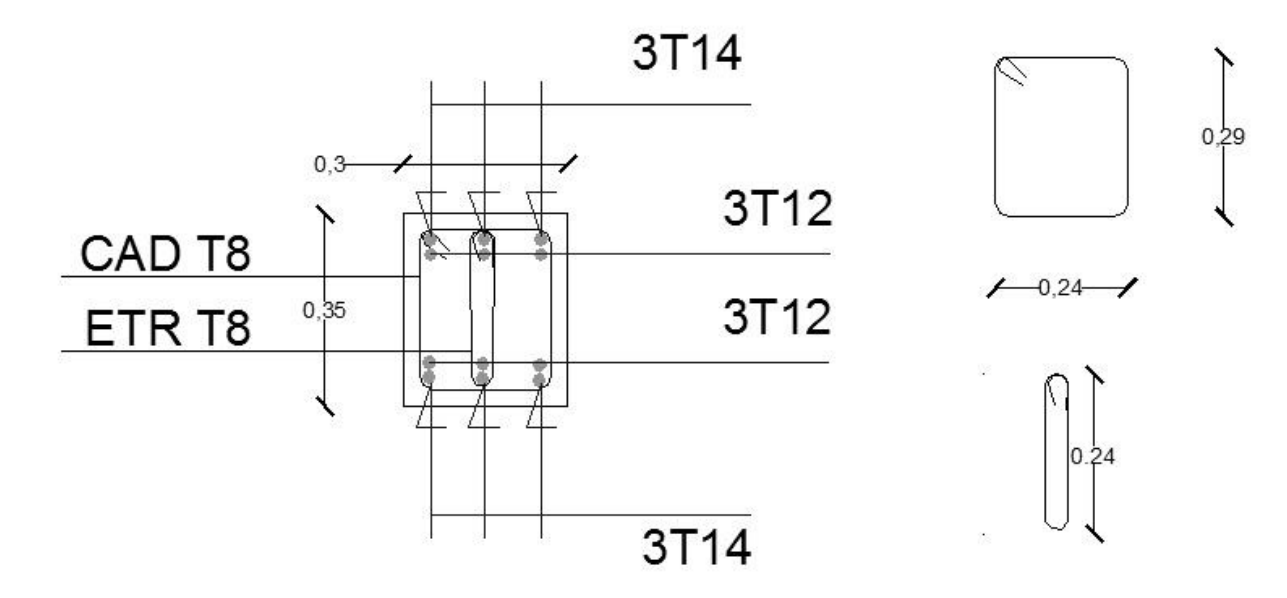

**Figure VI.1 :** ferraillage des poutres principales.

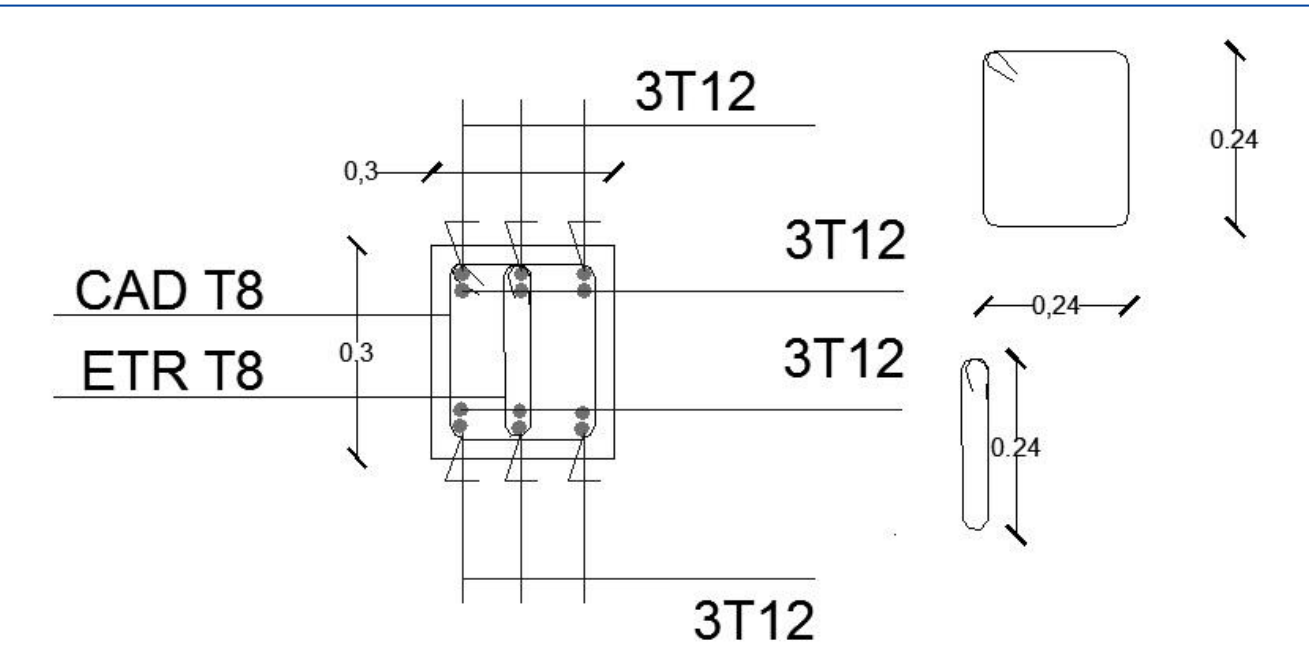

**Figure VI.2 :** ferraillage des poutres secondaires.

#### **VI.3 Ferraillage des poteaux :**

#### **Méthode de calcul :**

En général, les poteaux sont sollicités par un moment de flexion, un effort normal et un effort tranchant, le calcul doit se faire en flexion composée. La section des armatures doit être égale au maximum des sections données par les 6 combinaisons suivantes :

$$
\begin{cases}\n\text{Premier genre}: 1,35G + 1,5Q &\longrightarrow \begin{cases} N_{max} \text{ ; } M_{correspondant} \rightarrow A_1 \\ N_{min} \text{ ; } M_{correspondant} \rightarrow A_2 \\ M_{max} \text{ ; } N_{correspondant} \rightarrow A_3 \end{cases} \\
\text{Deuxième genre}: \begin{cases} 0,8G \pm E \\ G + Q \pm E \end{cases} &\longrightarrow \begin{cases} N_{max} \text{ ; } M_{correspondant} \rightarrow A_4 \\ N_{min} \text{ ; } M_{correspondant} \rightarrow A_5 \\ M_{max} \text{ ; } N_{correspondant} \rightarrow A_5 \end{cases}\n\end{cases}
$$

Dans le calcul relatif aux ELU, on introduit des coefficients de sécurité  $\gamma_s$ ;  $\gamma_b$ :

$$
\begin{cases}\nSituation\,\,accidentelle: \begin{cases}\n\gamma_s = 1 \rightarrow \sigma_s = 400 \, MPa \\
\gamma_b = 1,15 \rightarrow \sigma_b = 18,48 \, MPa\n\end{cases} \\
Situation\,\,normale: \begin{cases}\n\gamma_s = 1,15 \rightarrow \sigma_s = 348 \, MPa \\
\gamma_b = 1,5 \rightarrow \sigma_b = 14,17 \, MPa\n\end{cases}\n\end{cases}
$$

## **Vérification spécifique sous sollicitations normales (coffrage de poteau) :** Avant de calculer le ferraillage il faut d'abord faire la vérification prescrite par le RPA 99, dans le but d'éviter ou limiter le risque de rupture fragile sous sollicitation d'ensemble dues au séisme, l'effort normal de compression est limité par la condition suivante :

$$
V=\frac{N_d}{B_c\times f c_{28}}
$$

#### Avec :

Nd : L'effort normal de calcul s'exerce sur une section du béton.

Bc : Section de poteau.

Fc28 : La résistance caractéristique du béton à 28 jours.

La Vérification des poteaux sous sollicitations normales pour une combinaison sismique

est représenté dans le tableau suivant :

**Figure VI.5**: Vérification des poteaux sous sollicitations normales

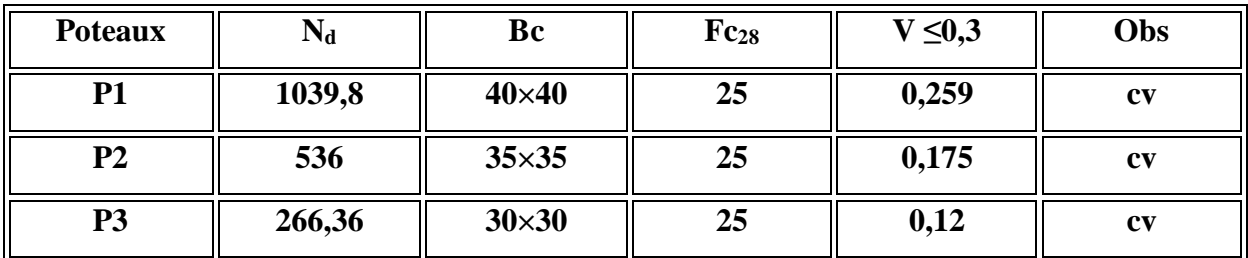

## **Ferraillage exigé par le RPA 99/2003 :**

- $\triangleright$  Les armatures longitudinales doivent être haute adhérences droites et sans crochet ;
- $\triangleright$  Le pourcentage minimale des aciers sur toute la longueur sera de 0,7% (zone*II*);
- $\triangleright$  Le pourcentage minimale des aciers sur toute la longueur sera de 0,4% en zone courante, 0,6% en zone de recouvrement ;
- $\triangleright$  Le diamètre minimum est de 12 mm;

 $\triangleright$  La longueur minimale des recouvrements est de : {  $40\phi$  en zone I et II 50Ф en zone III

- Le distance dans les barres verticales dans une face du poteau ne doit pas dépasser 25 cm ;
- Les jonctions par recouvrement doivent être faites si possible à l'extérieure des zones nodales.

On fait un seul exemple de calcul, pour un seul niveau et les résultats des calculs des autres niveaux donnés dans des tableaux.

Le tableau suivant donne les sections minimale et maximale imposée par le RPA 99/2003 :

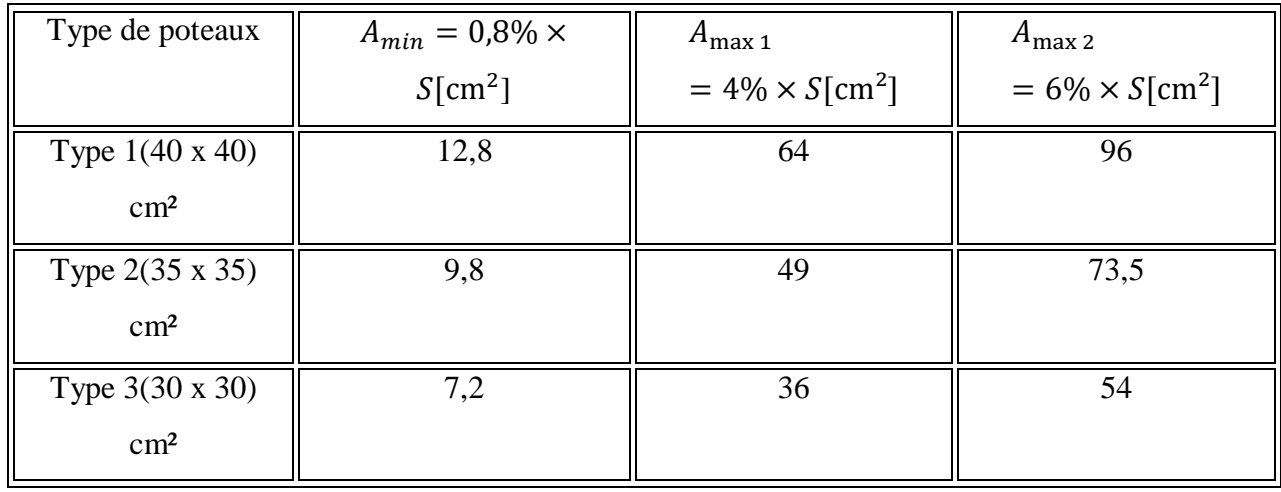

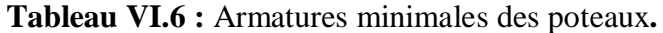

## **Les sollicitations défavorables :**

Le tableau suivant donne les sollicitations défavorables du premier genre, l'unité est de  $(t.m)$ :

| <b>Etages</b> |                 | Type 1                    | Type 2                           | Type 3                    |  |
|---------------|-----------------|---------------------------|----------------------------------|---------------------------|--|
| Combinaison   |                 | $(50x50)$ cm <sup>2</sup> | $(45 \times 45)$ cm <sup>2</sup> | $(40x40)$ cm <sup>2</sup> |  |
| A             | $N_{max}[t]$    | 35,25                     | 12,12<br>1,12                    |                           |  |
|               | $M_{cor}$ [t.m] | 0,06                      | 0,03                             | 0,02                      |  |
| B             | $N_{min}[t]$    | 240,59                    | 135,08                           | 56,65                     |  |
|               | $M_{cor}$ [t.m] | 0.98                      | 4,03                             | 2,67                      |  |
| $\mathcal{C}$ | $M_{max}$ [t.m] | 9,21                      | 8,56                             | 4,80                      |  |
|               | $N_{cor}$ [t]   | 69,58                     | 32,80                            | 16,52                     |  |

**Tableau VI.7 :** Sollicitations du premier genre.

Le tableau suivant donne les sollicitations défavorables du deuxième genre, l'unité est de [t.m]:

| Etages        |                 | Type 1                    | Type 2                    | Type 3 |  |
|---------------|-----------------|---------------------------|---------------------------|--------|--|
| Combinaison   |                 | (50 x 50) cm <sup>2</sup> | $(45x45)$ cm <sup>2</sup> |        |  |
| A             | $N_{max}[t]$    | 9,88                      | 3,80                      | 0,14   |  |
|               | $M_{cor}$ [t.m] | 0,14                      | 2,26                      | 0,04   |  |
| B             | $N_{min}[t]$    | 213,40                    | 111,06                    | 42,05  |  |
|               | $M_{cor}$ [t.m] | 1,35                      | 4,06                      | 1,68   |  |
| $\mathcal{C}$ | $M_{max}$ [t.m] | 11,12                     | 9,27                      | 4,78   |  |
|               | $N_{cor}[t]$    | 26,75                     | 30,45                     | 11,91  |  |

**Tableau VI.8 :** Sollicitations du deuxième genre**.**

**Exemple de calcul : poteaux (40×40) :**

**Combinaison 1ére genre :**

Nmax=1178,95 KN=117,89t

Mcor=0,784 KN.m=0,07t.m

**On détermine le centre de pression puis le moment :**

$$
\begin{cases}\ne = \frac{M}{N} = \frac{0.07}{117,89} = 5,93 \times 10^{-4} m \\
M_u = N_u \left( d - \frac{h_t}{2} + e \right) = 18,93t.m\n\end{cases}
$$

**On vérifie si la section est surabondante :**

$$
\begin{cases} N_u \leq 0.81 f_{bc} \times b \times h = 183,64t \longrightarrow condition vérifiée\\ M_u \leq N_u \times d \times \left(\frac{1 - 0.514 N_u}{b \times d \times f_{bc}}\right) = 22,81t \text{.m} \longrightarrow condition vérifiée \end{cases}
$$

Si les conditions sont vérifiées, alors la section est surabondante et les armatures ne sont pas nécessaires  $(A1 = A1' = 0)$ 

**1. Sinon, on calcul la section des armatures :**

$$
\begin{cases}\n\mu = \frac{M_u}{b \times d^2 \times \sigma_{bc}} \\
A_s = \frac{M_u}{\beta \times d \times \sigma_s} \\
A_{sl} = A_s - \frac{N_u}{\sigma_s}\n\end{cases}
$$

**2. On calcul la section des armatures minimale, puis on choisit la plus grande section calculée précédemment :**

$$
\begin{cases} A_{min} = 0.8\% \times b \times h_t \\ A_{adoptée} = max\{A_1 \, ; \, A_2 \, ; \dots; \, A_{min}\} \end{cases}
$$

Un seul poteau de type 1 sera calculé en détail, les résultats des autres poteaux seront notés dans un tableau.

Nmin = 212,81KN. m=21,28t.m

 $M_{cor} = 0.032$  KN. m=0.003t.m

#### **Détermination du centre de pression :**

$$
e = \frac{M}{N} = \frac{0.003}{21.28} = 1.41 \times 10^{-4} \text{m}.
$$

$$
M_{u} = N_{u} \left( d - \frac{h_{t}}{2} + e \right) = 21,28 \left( 0,36 - \frac{0,40}{2} + 1,41 \times 10^{-4} \right) = 3,41 \text{ t m}
$$

## **Vérification si la section est surabondante :**

$$
\begin{cases}\nN_u \le 0.81 f_{bc} \cdot b \cdot h \\
M_u \le N_u d \left(1 - 0.514 \frac{N_u}{b \cdot d \cdot \sigma_{bc}}\right)\n\end{cases} \Rightarrow\n\begin{cases}\nN_u = 21.28 \text{ t.} \\
M_u = 3.41 \text{ t.m.}\n\end{cases}
$$

$$
\begin{cases} N_{\rm u} = 21,28 \text{ t} < 183,64 \text{ t} \quad \rightarrow \text{Condition } \text{Vérifiée} \\ N_{\rm u} = 3,41 \text{ t.m} < 7,25 \text{ t.m} \rightarrow \text{Condition } \text{Vérifiée.} \end{cases}
$$

Les deux conditions sont vérifiées donc la section est surabondante, les armatures ne sont pas nécessaires ( $A_2 = A_2' = 0$ ).

$$
N_{\rm cor} = 427,3 \text{ KN} = 42,73 \text{t.m}
$$
\n
$$
M_{\rm max} = 27,445 \text{ KN. m} = 2,74 \text{t.m}
$$

## **Détermination du centre de pression :**

$$
e = \frac{M}{N} = \frac{2.74}{42.73} = 0.06
$$
 m

$$
M_u = N_u (d - \frac{h_t}{2} + e) = 42,73 (0,36 - \frac{0.4}{2} + 0,06) = 9,4 \text{ t.m}
$$

## **Vérification si la section est surabondante :**

$$
\begin{cases}\nN_{\rm u} \le 0.81f_{\rm bc} \cdot \mathbf{b} \cdot \mathbf{h} \\
M_{\rm u} \le N_{\rm u} \, \mathbf{d} \left(1 - 0.514 \frac{N_{\rm u}}{\mathbf{b} \cdot \mathbf{d} \cdot \sigma_{\rm bc}}\right) \rightarrow \begin{cases}\nN_{\rm u} = 42.73 \, \text{t.} \\
M_{\rm u} = 2.74 \text{t.} \\
N_{\rm u} = 42.73 \, \text{t} < 183.64 \text{t.} \rightarrow \text{Condition}\n\end{cases}
$$
\n
$$
\begin{cases}\nN_{\rm u} = 42.73 \, \text{t.} \\
M_{\rm u} = 9.4 \text{t.} \text{m} < 13.72 \, \text{t.} \text{m.} \rightarrow \text{Condition}\n\end{cases}
$$

Les deux conditions sont vérifiées donc la section est surabondante, les armatures ne sont pas nécessaires  $(A_3 = A_3' = 0)$ .

## **Combinaison de 2ème genre**

Nmax = 1039,8KN=103,98 t

 $M_{cor} = 19,10$ KN.m=1,91t.m

#### **Détermination du centre de pression :**

$$
e = \frac{M}{N} = \frac{1,91}{103,98} = 0,01 \text{ m}
$$
  
M<sub>u</sub> = N<sub>u</sub>  $\left(d - \frac{h_t}{2} + e\right) = 103,98 \left(0,36 - \frac{0.4}{2} + 0,01\right) = 17,68 \text{ t.m}$ 

## **Vérification si la section est surabondante :**

$$
\begin{cases}\nN_{\mathrm{u}} \leq 0.81 f_{\mathrm{bc}} \cdot \mathbf{b} \cdot \mathbf{h} \\
M_{\mathrm{u}} \leq N_{\mathrm{u}} \mathbf{d} \left(1 - 0.514 \frac{N_{\mathrm{u}}}{\mathbf{b} \cdot \mathbf{d} \cdot \sigma_{\mathrm{bc}}}\right) \rightarrow \begin{cases}\nN_{\mathrm{u}} = 103.98 \text{ t.} \\
M_{\mathrm{u}} = 17.68 \text{ t.m.}\n\end{cases}
$$

{  $N_u = 103,98$  t < 287,55  $t \rightarrow$  Condition Vérifiée  $M_u = 17,68$  t. m  $< 29,91$ t. m  $\rightarrow$  Condition Vérifiée

Les deux conditions sont vérifiées donc la section est surabondante, les armatures ne sont pas nécessaires ( $A_4 = A_4 = 0$ ).

$$
N_{min}=1{,}02KN=0{,}1t
$$

 $M_{cor} = 0,725$  KN. m=0,07t.m

#### **Détermination du centre de pression :**

$$
e = \frac{M}{N} = \frac{0.07}{0.1} = 0.7 m
$$
  
M<sub>u</sub> = N<sub>u</sub>  $\left(d - \frac{h_t}{2} + e\right) = 0.1 \left(0.36 - \frac{0.40}{2} + 0.7\right) = 0.08t.m$ 

#### **Vérification si la section est surabondante :**

$$
\begin{cases}\nN_u \le 0.81f_{bc} \cdot b \cdot h \\
M_u \le N_u d \left(1 - 0.514 \frac{N_u}{b \cdot d \cdot \sigma_{bc}}\right) \longrightarrow \begin{cases}\nN_u = 239.5 t. \\
M_u = 0.03t. m\n\end{cases}
$$
\n
$$
\begin{cases}\nN_u = 0.1t < 239.51 t \longrightarrow \text{Condition } \text{Vérifiée} \\
M_u = 0.07 t. m > 0.03 t. m \longrightarrow \text{Condition } \text{Vérifiée}\n\end{cases}
$$

les conditions ne sont pas vérifiées, alors on calcul la section des armatures :

$$
\mu = \frac{M_u}{b \times d^2 \times \sigma_{bc}}
$$

$$
A_s = \frac{M_u}{\beta \times d \times \sigma_s}
$$

$$
\mu = 0.007
$$

$$
A_s = 0.48 \text{ cm}^2
$$

 $\ddot{\phantom{a}}$ 

 $N_{cor} = 460,79$ KN=46,07t

 $M_{max} = 48,063$ KN.m=4,81t.m

Détermination du centre de pression :  $e = \frac{M}{N}$  $\frac{M}{N} = \frac{4,81}{46,0}$  $\frac{4,61}{46,07}$  = 0,10 m

$$
M_u = N_u (d - \frac{h_t}{2} + e) = 46,07 (0,36 - \frac{0,40}{2} + 0,10) = 11,98 \text{ t.m}
$$

Vérification si la section est surabondante :

$$
\begin{cases}\nN_{\rm u} \le 0.81 f_{\rm bc} \cdot b \cdot h \\
M_{\rm u} \le N_{\rm u} d \left(1 - 0.514 \frac{N_{\rm u}}{b \cdot d \cdot \sigma_{\rm bc}}\right) \longrightarrow \begin{cases}\nN_{\rm u} = 46.07 \text{ t.} \\
M_{\rm u} = 11.98 \text{ t. m}\n\end{cases}
$$
\n
$$
\begin{cases}\nN_{\rm u} = 26.75 \text{ t} < 239.51 \text{ t} \longrightarrow \text{Condition } \text{Vérifiée} \\
M_{\rm u} = 11.98 \text{ t. m} < 15.10 \text{ t. m} \longrightarrow \text{Condition } \text{Vérifiée}\n\end{cases}
$$

**Section adoptée** : A  $_{\text{adoptée}} = \max(A_1; A_2; A_3; A_4; A_5; A_6; A_{\min RPA})$ A adoptée =  $12,8$  cm<sup>2</sup>

Choix : **3T16+2T14 (As=15,14cm**)

Les résultats obtenus sont notés dans le tableau suivant :

| Niveaux          | Combi          |           | $2ème$ genre<br>$1ier$ genre |                  |           | $A_{\text{adop}}$ |                    |                                     |             |
|------------------|----------------|-----------|------------------------------|------------------|-----------|-------------------|--------------------|-------------------------------------|-------------|
|                  |                | $N_u$ [t] | $M_u$                        | $A_{cal}$        | $N_{ACC}$ | $M_{ACC}$         | $A_{sl}$           | $A_{min}$                           | $\rm(cm^2)$ |
|                  |                |           | [t.m]                        | $\rm[cm^2]$      | $[t]$     | [t.m]             | [cm <sup>2</sup> ] | $\lfloor$ cm <sup>2</sup> $\rfloor$ |             |
|                  |                |           |                              |                  |           |                   |                    |                                     |             |
| Type 1           | $\mathbf{A}$   | 117,89    | 0,07                         | $\overline{0}$   | 103,98    | 1,91              | $\overline{0}$     |                                     | 6T16        |
| (40x 40)         | B              | 21,28     | 0,003                        | $\overline{0}$   | 1,02      | 0,01              | $\overline{0}$     | 12,8                                | $+2T14$     |
| $\text{cm}^2$    | $\mathsf{C}$   | 42,73     | 2,74                         | $\mathbf{0}$     | 46,07     | 4,81              | 0,48               |                                     | (15, 14)    |
| Type 2           | $\mathbf{A}$   | 71,94     | 0,55                         | $\theta$         | 53,6      | 0,69              | $\boldsymbol{0}$   |                                     | 6T114       |
| $(35 \times 35)$ | $\overline{B}$ | 8,81      | 0,007                        | $\overline{0}$   | 0,1       | 0,017             | $\overline{0}$     | 9,8                                 | $+2T12$     |
| $\text{cm}^2$    | $\mathsf{C}$   | 19,74     | 3,19                         | 1,1              | 19,09     | 4,47              | 3,66               |                                     | (11,5)      |
| Type 3           | $\mathbf{A}$   | 35,67     | 0,69                         | $\overline{0}$   | 26,63     | 0,77              | $\overline{0}$     |                                     | 6T14        |
| $(30 \times 30)$ | $\overline{B}$ | 0,73      | 0,01                         | $\theta$         | 0,97      | 2,66              | 2,59               | 7,2                                 | $+2T12$     |
| $\text{cm}^2$    | $\mathcal{C}$  | 6,32      | 2,96                         | $\boldsymbol{0}$ | 5,45      | 3,23              | 3,1                |                                     | (11,5)      |

**Tableau VI.9:** Ferraillage des poteaux

## **Vérifications**

## **a) Vérifications de la contrainte de cisaillement :**

Le poteau le plus sollicité est de type 1 (50x50cm²).

$$
\tau_u = \frac{T}{b \times d} = \frac{1,17 \times 10^{-3}}{0,4 \times 0,36} = 0,008 MPa
$$
  
\n
$$
\overline{\tau_u} = \min(0,13f_{c28}; 5 MPa) ; \text{Fissuration prejudiciable}
$$
  
\n
$$
\overline{\tau_u} = \min(3,25 MPa; 5 MPa) = 3,25 MPa
$$
  
\n
$$
\tau_u = 0,008 MPa < \overline{\tau_u} = 3,25 MPa \rightarrow \text{Condition vérifiée}
$$

Il n y a pas de risque de cisaillement.

## **2. Calcul des armatures transversales :**

Le calcul des armatures transversales se fait suivant les directives données par l'article 7.4.2.2 du RPA 99/2003.

## **a) Le diamètre des armatures transversales :**

$$
\Phi_t=8\ mm
$$

Les armatures transversales des poteaux sont calculées à l'aide de la formule :

$$
\frac{A_t}{S_t} = \frac{\rho_a \times V_u}{h_l \times f_e}
$$

 $V_u$ : Effort tranchant de calcul

 $\boldsymbol{h}_l$  : Hauteur totale de la section brute

 $f_e$ : Contrainte limite élastique de l'acier d'armature transversale

 $\rho_a$ : Coefficient correcteur égale à : { 2,5 si  $\lambda_g \geq 5$ 3,75 si  $\lambda_g \leq 5$ 

 $S_t$ : Espacement des armatures transversales.

#### **b) L'espacement :**

D'après le RPA 99/2003 on

a 
$$
\{2\text{one node}: S_t \leq \min\{10\Phi_l: 15\text{ cm}\} = 16\text{ cm } \rightarrow \text{On pred } S_t = 10\text{ cm}\}
$$
   
\n $2\text{one count} = S_t \leq 15\Phi_l = 24\text{ cm } \rightarrow \text{On pred } S_t = 15\text{ cm}$ 

#### **c) Calcul de l'élancement géométrique :**

$$
\lambda_g = \frac{L_f}{b} = \frac{0.7L_0}{b} = \frac{0.7 \times 3.06}{0.40} = 5.35 > 5 \rightarrow \rho_a = 2.5
$$

Donc:

$$
A_t = \frac{S_t \times \rho_a \times V_u}{h_l \times f_e} = \frac{15 \times 2.5 \times 1.17}{40 \times 235} = 0.004 \text{ cm}^2
$$

#### **d) Quantité d'armatures transversales minimales :**

 $A_t$  $\frac{\mu_t}{T \times b}$  en % est donné comme suit :  $\lambda_g > 5 \rightarrow 0.3\%$  $A lors: \begin{cases} \text{Zone nodale}: A_t = 0.3\% \times 10 \times 40 = 1.2 \text{ cm}^2 \\ \text{Zone covanta}: A_t = 0.3\% \times 15 \times 40 = 1.9 \text{ cm} \end{cases}$  $Zone \; count \; t: A_t = 0,3\% \times 15 \times 40 = 1,8 \; cm^2$ 

$$
\rightarrow \begin{cases} A_t = 10\phi 8 = 5,03 \, \text{cm}^2/\text{ml} \\ S_t = 10 \, \text{cm} \end{cases}
$$

#### **e) Vérification de la section minimale d'armatures transversales :**

$$
\frac{A_t \times f_e}{b \times S_t} \ge \max\{\tau_u : 0.4 \, MPa\} = 0.4 \, MPa \Rightarrow A_t \ge \frac{0.4 \times b \times S_t}{f_e}
$$
\n
$$
= 0.68 \, cm^2 < 5.03 \, cm^2 \rightarrow Condition \, V \, \text{erif} \, \text{e}
$$

#### **f) Détermination de la zone nodale :**

La zone nodale est constituée par le nœud poutre-poteau proprement dit, et les extrémités des barres qui y concourent. Les longueurs à prendre en compte pour chaque barre sont données dans la figure suivante :

$$
\begin{cases}\nh' = \max\left\{\frac{h_e}{6} : b : h : 60 \text{ cm}\right\} = \max\{51 \text{ cm} : 40 \text{ cm} : 4 \text{ cm} : 60 \text{ cm}\} = 60 \text{ cm} \\
L' = 2h = 100 \text{ cm}\n\end{cases}
$$

Chapitre VI: calcul des éléments structuraux

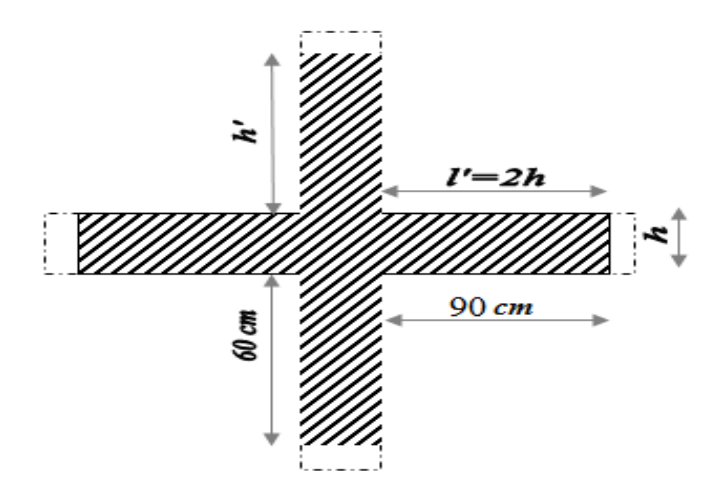

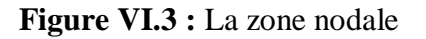

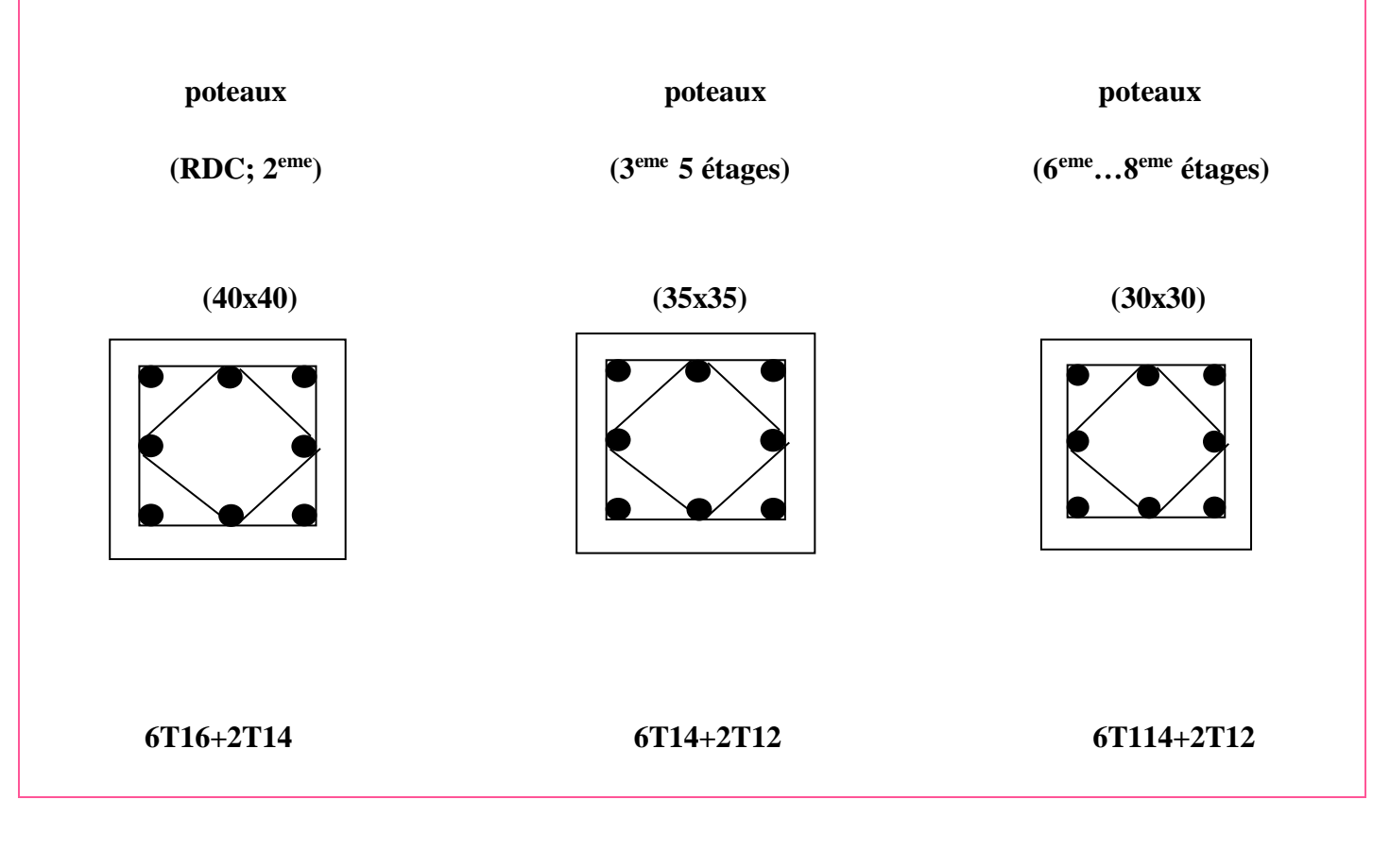

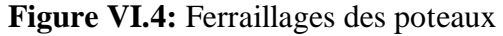

## **VI.4 Etude des voiles :**

## **VI.4.1 Introduction :**

Le voile ou mur en béton armé est un élément de construction vertical surfacique coulé dans des coffrages à leur emplacement définitif dans la construction. Ces éléments comprennent habituellement des armatures de comportement fixées forfaitairement et des armatures prises en compte dans les calculs. L'épaisseur minimale est de 15cm.

De plus, l'épaisseur doit être déterminée en fonction de la hauteur libre d'étage he et des conditions de rigidité aux extrémités.

Les voiles sont des éléments verticaux ayant deux dimensions grandes par rapport à l'épaisseur, ainsi tout poteau «allongé » de longueur supérieure à cinq fois son épaisseur est considéré comme un voile.

#### **Les combinaisons :**

Selon le RPA 99 version 2003 les combinaisons a considérer sont les suivants :

```
1,35G+1,5Q
 0,8G\pm QG+Q±E
```
## **VI.4.2 Calcul des voiles :**

Pour le ferraillage des voiles, il faut satisfaire certaines conditions imposées par le RPA 99 V 2003

- Pour centrage minimum d'armatures verticales et horizontales :
	- Globalement dans la section des voiles 0,15%
	- En zone 0,10%
- **L'espacement des barres horizontales et verticales : S< min(15a, 30)**

## **VI.4.3 Vérification des contraintes tangentielles :**

Le calcul se fait en flexion composée d'une bande de section  $(0,20 \times 1 \text{ ml})$ 

Il faut vérifier la condition suivante :

$$
\tau_u \leq \overline{\tau_u} = 0.2 \, f c_{28}
$$

**Université de Tiaret, Département de Génie Civil : Promotion 2019/2020** Page 130

$$
\tau_u = \frac{T_u}{b \cdot d}
$$

On vérifie avec l'effort tranchant maximum calculé avec L'ELU :

## **Tableau VI.10 :** vérification de la contrainte

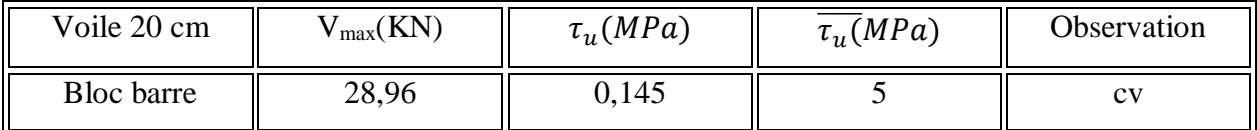

## **VI.4.4 Détermination des sollicitations :**

Les voiles sont calculées dans les deux directions horizontales et verticales, à la flexion

Composée sous un effort normal de compression F et un moment de flexion , tirés à partir des fichiers résultats de l'ETABS 9.6

| Voile 20 cm       | Combinaisons | F11    | M11  | F22    | M22  |
|-------------------|--------------|--------|------|--------|------|
|                   | $1,35G+1,5Q$ | 187,96 | 0,01 | 939,78 | 0,03 |
| <b>Bloc</b> barre | $0,8G\pm Q$  | 57,75  | 1,98 | 126,62 | 4,25 |
|                   | $G+Q\pm Q$   | 70,54  | 0,43 | 352,7  | 2,17 |

**Tableau VI.11 :** Sollicitation des voiles

## **VI.4.5 Détermination du ferraillage :**

Le ferraillage est de la même manière que les poteaux en flexion composée d'une bande de section 0,20×1 ml. Il est fait par logiciel (socotec).

**Espacement :**

Ferraillage verticale :  $S_t \leq min(15e; 30; 15)$ 

Ferraillage horizontal :  $S_t \leq min(15e; 30)$ 

## **Ferraillage des armatures transversales :**

## **Tableau VI.12 :** Ferraillage des voiles

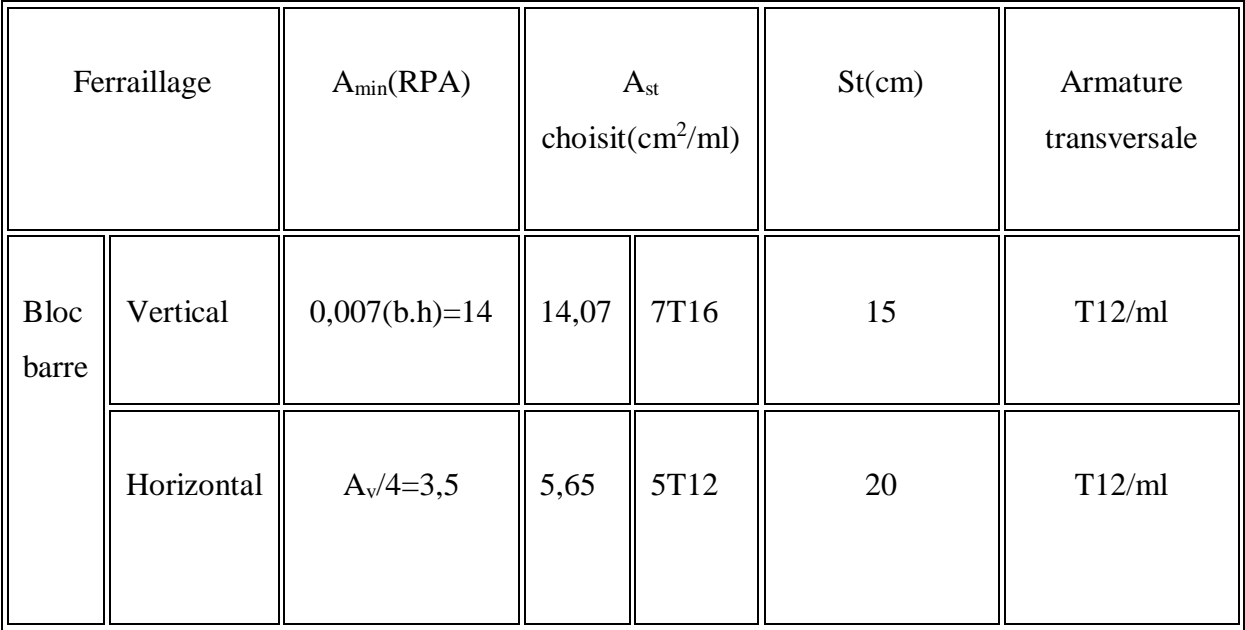

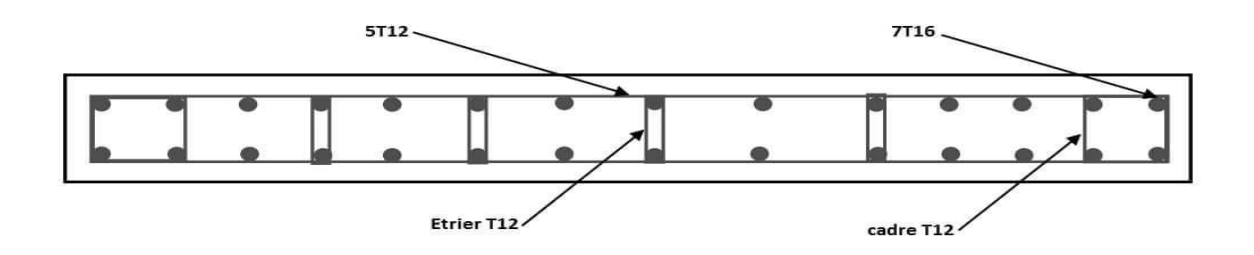

**Figure VI.5:** Ferraillage du voile

## **Récapitulatif :**

**Ferraillage des poutres :**

Poutre principale : **3T12+3T12**

Poutre secondaire : **3T12+3T12**

**Les poteaux :**

Poteaux (40×40) :**3T16+2T14**

Poteaux (35×35) :**3T14+2T12**

Poteaux (30×30) :**3T14+2T12**

**Les voiles :**

Armatures principales : **7T16/ml ; st=15cm**

Armature de répartition : **5T12/ml ; st=20 cm**

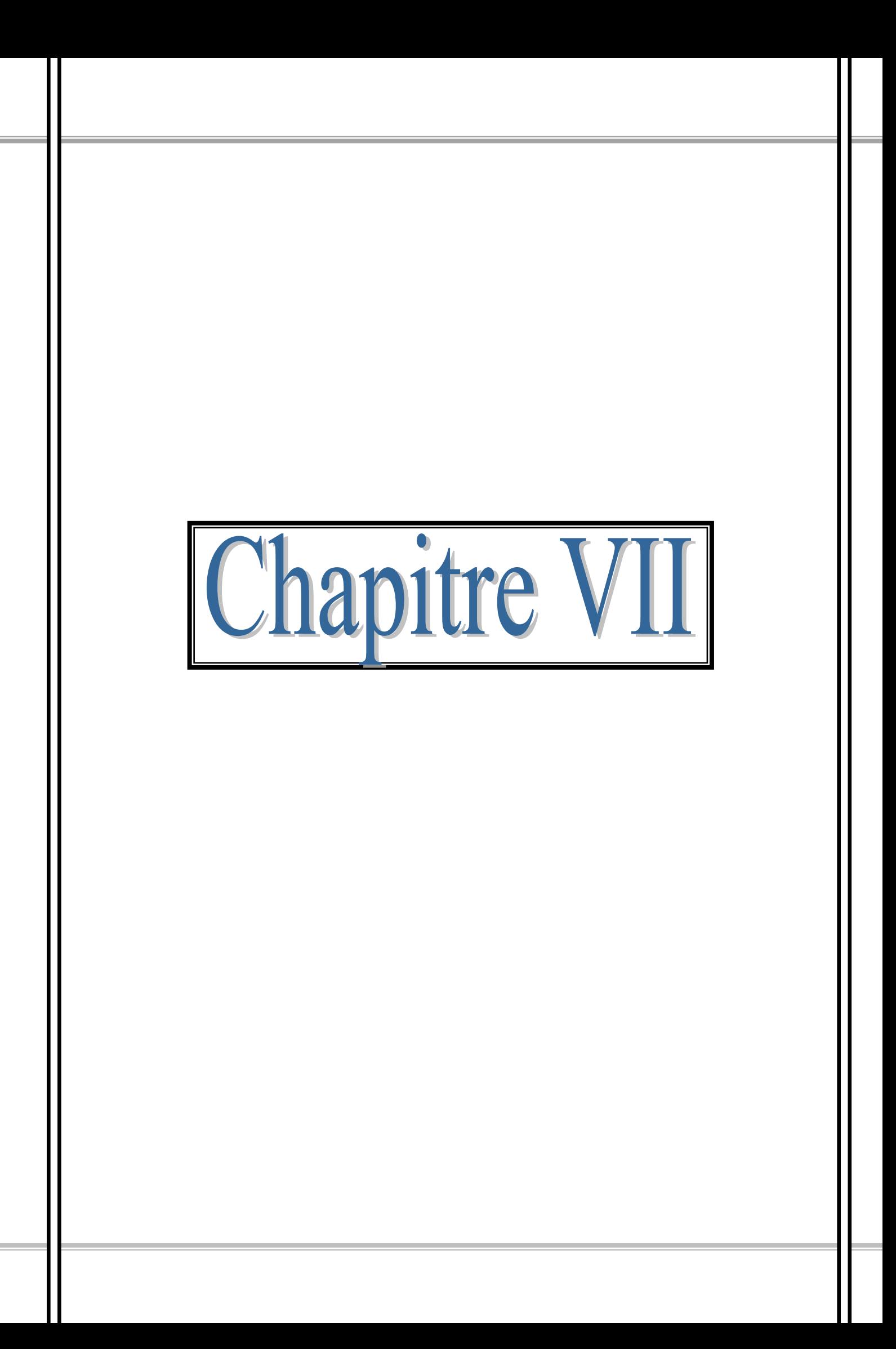

#### **VII.1 Introduction :**

Les fondations d'une construction sont constituées par les parties de l'ouvrage qui sont en contact avec le sol, auquel elles transmettent les charges de la superstructure, elles constituent donc la partie essentielle de l'ouvrage puisque de son bonne conception et réalisation découle la bonne tenue de l'ensemble.

Il est important donc pour déterminer les dimensions de connaître d'une part le poids total de l'ouvrage entièrement achevée, et d'autre part la force portante du sol. D'après le rapport géotechnique du sol, notre terrain à une contrainte admissible de 1,5 bars et un ancrage de 2,8 m. Pour qu'il n'y ait pas de chevauchement entre deux fondations, il faut au minimum une distance de 40cm. Le béton de propreté prévu pour chaque semelle aura 10cm d'épaisseur. Le calcul des fondations se fait comme suit:

- Dimensionnement à l'E.L.S  $\rightarrow$  Nser = G + Q.
- Ferraillage à l'E.L.U $\rightarrow$  Nu = 1,35 G + 1,5 Q.

Vu la hauteur de la construction et les charges apportées par la superstructure, ainsi que l'existence de plusieurs voiles dans cette construction, et la faible portance du sol, le dimensionnement des fondation donne des semelles de grandes dimensions qui se chevauchent dans l'un ou dans l'autre sens, donc il est préférable de les relier de manière à formée un radier général qui constitue un ensemble rigide qui doit remplir les conditions suivantes:

- Assurer l'encastrement de la structure dans le sol
- **Transmettre au sol la totalité des efforts**
- Eviter les tassements différentiels.

## **VII.1.1 Choix du type de fondations :**

Le choix de type de fondation dépend de:

- **Type d'ouvrage à construire.**
- La capacité portante du terrain de fondation.
- La raison économique.
- La facilité de réalisation.

Avec un taux de travail admissible du sol d'assise qui égale à 1,5 bars, il ya lieu de projeter à priori, des fondations superficielles de type:

- Semelle filante.
- Radier général.

Nous proposons en premier lieu des semelles filantes pour cela, nous allons procéder à une petite vérification telle que:

La surface des semelles doit être inférieure à 50% de la surface totale du bâtiment

$$
\left(\frac{S_{\text{semelle}}}{S_{\text{batiment}}}\right) < 50\%
$$

La surface de la semelle est donnée par:

$$
S_{\text{semelle}} \ge \frac{N}{\sigma_{\text{sol}}} = \frac{2236,64}{15} = 149,10
$$

$$
\rightarrow S_{\text{semelle}} = 149,10 \text{m}^2
$$

 $N_{ser} = G_T + Q_T = 22366,47$ KN = 2236,64t

$$
\sigma_{sol} = 1.5 \text{ bar} = 15 \text{ t/m}^2
$$

Surface totale du bâtiment : 204,34m<sup>2</sup>

Surface totale de la semelle : 149,10 m<sup>2</sup>

$$
\frac{S_s}{S_b} = \frac{149,10}{204,34} = 0,72 = 72\% > 50\% \rightarrow
$$
 Condition non vérifiée.

La surface totale des semelles dépasse 50% de la surface d'emprise du bâtiment ce qui induit le chevauchement de ces semelles. Ce qui effet, cela nous conduit à adopter pour un mode de fondation dont la modalité d'exécution du coffrage et du ferraillage est facile a réaliser: c'est le radier général.

## **VII.2. Etude du radier :**

## **VII.2.1 Définition du radier :**

Le radier c'est une surface d'appuis continue (dalles, nervures et poutres) débordant l'emprise de l'ouvrage, elle permet une répartition uniforme des charges tout en résistant aux contraintes de sol.

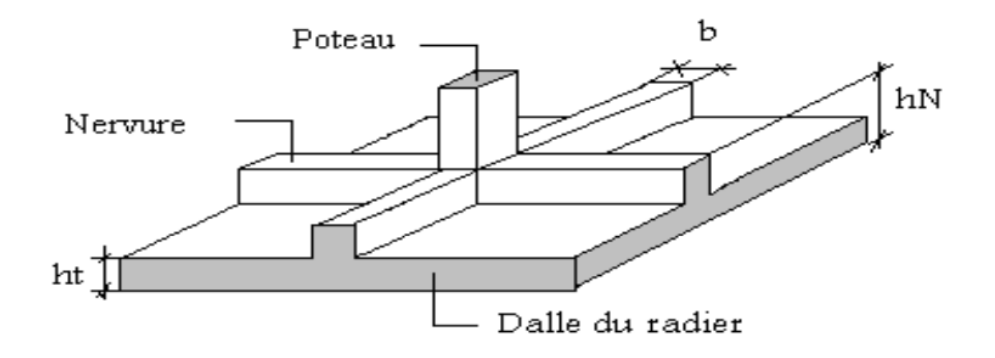

**Figure VII.1 :** Disposition des nervures par rapport au radier général.

## **VII.2.2 Calcul du radier :**

Les radiers sont des semelles de très grandes dimensions supportant toute la construction. Un radier est calculé comme un plancher renversé mais fortement sollicité (Réaction de sol  $\approx$ poids total de la structure).

- **Pré dimensionnement du radier :**
- **Combinaisons d'action :**
- **E.L.U** : $N_u = 1,35G_t + 1,5G_Q = 30651KN = 3065.1t$
- **E.L.S** :  $N_{\text{ser}} = G_t + G_Q = 22366,47 \text{KN} = 2236,64t$
- **Surface du radier :**

La surface du radier est donnée par la formule suivante:

$$
\frac{N}{S} \le \sigma_{sol}
$$
  
N = Nser = 2236,64 t  

$$
S \ge \frac{N}{\sigma_{sol}} = \frac{2236,64}{15} = 149,10m^2
$$

Donc on prend

 $S_{\text{radier}} = S_{\text{bat}} = 204, 34 \text{m}^2.$ 

#### **Calcul de l'épaisseur du radier :**

L'épaisseur nécessaire du radier sera déterminée à partir des conditions suivantes :

**1 ére condition :**

$$
\tau_u = \frac{v_u}{b \times d} \le 0.06 \times f c_{28}
$$

Vu : Effort tranchant ultime :  $v_u = \frac{Q \times L}{2}$ 2

L : Longueur maximale d'une bande 1m ; L=3,60 m

$$
Q_{u} = \frac{N_{u}}{s} = \frac{3065.1}{204.34} = 15 \text{ t/m}^2
$$

Par ml :  $Q_u = 15 \times 1 = 15 t$  / ml

$$
v_u = \frac{Q \times L}{2} = \frac{15 \times 3.6}{2} = 27 \text{ t}
$$
  

$$
\tau_u = \frac{v_u}{b \times d} \le 0.06 \times f c_{28} \longrightarrow d \ge \frac{27 \times 10^{-2}}{0.06 \times 25 \times 1} = 0.18 \text{ m}
$$

$$
\triangleright \quad 2^{\text{eme}} \text{ condition :}
$$

$$
\frac{L}{25} \le d \le \frac{L}{20} \longrightarrow 14,4 \le d \le 18
$$

h=d+c=15+5=20 cm

on prend : h 40cm ;d =36cm

#### **Détermination de la hauteur de la poutre de libage**

Pour pouvoir assimiler le calcul du radier à un plancher infiniment rigide, la hauteur de la poutre de libage doit vérifier la condition suivante **[2]**:

$$
L/9 \le h \le L/6 \rightarrow 40 \le h \le 60
$$

On prend : h=60 ; d=54 cm ; b=40 cm

**Vérification des contraintes** :

**Université de Tiaret, Département de Génie Civil : Promotion 2019/2020** Page 137

En tenant compte du poids propre du radier et de la poutre :

$$
G_{\rm{radier}} = \gamma_{\rm{b}} \left[ h_{\rm{r}} \times S_{\rm{r}} + h_{\rm{p}} \times b_{\rm{p}} \times \sum L_{\rm{i}} \right]
$$

 $G_{\text{radier}} = 2.5[0.4 \times 204.34 + 0.6 \times 0.4 \times 104.75] = 267.19 \text{ t}$ 

E.L.S : N ser = 267,19 + 2236,64 = 2503,83 t

$$
\frac{N_{ser}}{S_{rad}} = \frac{2503,83}{204,34} = 12,25 \frac{\text{t}}{\text{m}^2} < 15 \frac{\text{t}}{\text{m}^2}
$$

#### **La longueur élastique**

La longueur élastique de la poutre est donnée par : $L_e = \frac{4}{\lambda} \frac{4EI}{K}$ K.b 4

La longueur élastique de la poutre est donnée par : $I = \frac{b \times h^3}{42}$  $\frac{\times h^3}{12} = \frac{0,4 \times 0,6^3}{12}$  $\frac{x_{0,6}^{3}}{12}$  = 0,007 m<sup>4</sup>

E : module d'élasticité du béton, E=3216400

b : largeur de la poutre b=0,40m.

K : coefficient de la raideur de sol  $k = 500$  t/m<sup>3</sup>.

$$
L_e = \sqrt[4]{\frac{4 \times 3216400 \times 0,007}{500 \times 0,4}} = 4,60 \text{ m}
$$

 $L_{\text{max}} = 3.3 \text{ m} <$ π  $\frac{\text{m}}{2} \times 4,60 = 7,22 \text{ m} \longrightarrow condition \text{ } v$ érifiée

Lmax : La longueur maximale entre nues des poteaux.

**Evaluation des charges pour le calcul du radier :**

$$
Q = \sigma_{max} = \frac{N_{ser}}{S_r} = \frac{2503,83}{204,34} = 12,25 MPa
$$

 $σ<sub>radier</sub> = γ<sub>b</sub> × h = 2.5 × 0.40 = 1 t/m<sup>2</sup>$ 

$$
\rightarrow \sigma_{max} - \sigma_{radier} = 11.25 \ t/m^2
$$

Donc la charge en « m² » à prendre en compte dans le calcul du ferraillage du radier est :

## $Q = 11{,}25 t/m^2$

## **VII.2.3 Ferraillage du radier :**

**Ferraillage des dalles :**

Soit une dalle reposant sur 4 cotés de dimensions entre nus des appuis

 $L_x$  et  $L_y$  avec  $L_x \leq L_y$ 

Pour le ferraillage des dalles on a deux cas :

 $\cdot$  1<sup>*ére*</sup> cas :

Si  $\alpha = \frac{L_x}{L_x}$  $\frac{L_x}{L_y} \geq 0.4 \longrightarrow$ La dalle travaille suivant les deux directions.

## **Les moments sont données par :**

$$
M_{0x}=\mu_x\times q\times {L_x}^2
$$

 $M_{0v} = \mu_{v} \times M_{0v}$ 

**Sens x :**

 $M_t = 0.85M_0 \rightarrow en$  travée.

 $M_t = 0.5M_0 \rightarrow \text{sur appuis}$ 

## **Moment sur appuis :**

 $M_a = 0.85M_0 \rightarrow en$  travée  $Ma = 0.5M_0 \rightarrow sur$  appuis.

 $\bullet$   $2^{\text{éme}} \text{cas}$  :

Si  $\alpha = \frac{L_x}{L_x}$  $\frac{L_x}{L_y} \ge 0.4 \longrightarrow$  la dalle se calcule comme une poutre continue dans les sens de la petite portée.

Pour notre cas, on prend le panneau le plus défavorable (le plus grand).

**Exemple de calcul :**

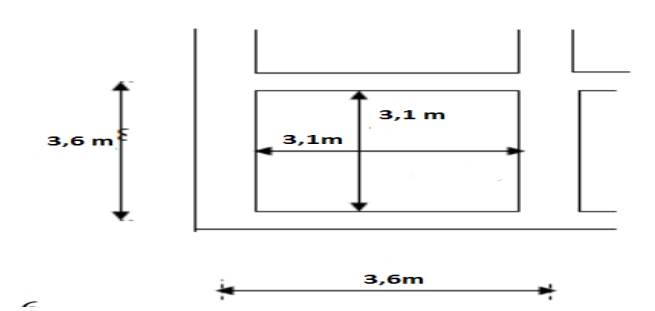

**Figure VII.2:** schéma du panneau le plus défavorable

 $\alpha = \frac{L_x}{L_x}$  $\frac{-x}{L_y} =$ 3,1  $\frac{3.2}{3,1}$  = 1 > 0,4  $\rightarrow$  la dalle travaille dans les deux sens

 $\alpha = 1 \longrightarrow \mu_{\rm x} = 0.0308; \mu_{\rm v} = 1$ 

 $M_{0x} = \mu_x \times q \times L_x^{2} = 0.0368 \times 11.25 \times (3.1)^2 = 3.98 \text{ t.m.}$ 

- $M_{0y} = \mu_y \times M_{0y} = 1 \times 3,98 = 3,98$  t.m
	- **En travée :**
	- **Sens x :**

 $M_{tx} = 0.85 \times M_{0x} = 0.85 \times 3.98 = 3.38$  t.m

 $\mu = \frac{M_{tx}}{h \times d^2}$  $\frac{1}{b \times d^2 \times f_{bc}} =$  $3,38 \times 10^{4}$  $\frac{3,30 \times 10}{100 \times 36^2 \times 14,17} = 0,018 < \mu$ <sub>1</sub> = 0,392  $\rightarrow$  A' = 0

$$
\mu = 0.018 \rightarrow \beta = 0.991
$$

$$
A = \frac{M}{\beta \times d \times \sigma_s} = \frac{3,38 \times 10^4}{0,991 \times 36 \times 348} = 2,72
$$

On adopte  $5T12/ml$ , A=5,65 cm<sup>2</sup>/ml, st = 20 cm

**Sens y :**

 $M_{ty} = 0.85 \times M_{0y} = 0.85 \times 3.98 = 3.38$  t.m

$$
\mu = \frac{M_{ty}}{b \times d^2 \times f_{bc}} = \frac{3,38 \times 10^4}{100 \times 36^2 \times 14,17} = 0,018 < \mu_l = 0,392 \rightarrow A' = 0
$$
  

$$
\mu = 0,018 \rightarrow \beta = 0,991
$$

$$
A = \frac{M}{\beta \times d \times \sigma_s} = \frac{3,38 \times 10^4}{0,991 \times 36 \times 348} = 2,72
$$

On adopte  $5T12/ml$ , A=5,65 cm<sup>2</sup>/ml, st = 20 cm

- **Sur appuis :**
- **Sens x :**

 $M_{ax} = 0.5 \times M_{0x} = 0.5 \times 3.98 = 1.99$  t.m

$$
\mu = \frac{M_{ax}}{b \times d^2 \times f_{bc}} = \frac{1,99 \times 10^4}{100 \times 36^2 \times 14,17} = 0,010 < \mu_l = 0,392 \rightarrow A' = 0
$$

$$
\mu = 0.010 \rightarrow \beta = 0.995
$$

$$
A = \frac{M}{\beta \times d \times \sigma_s} = \frac{1,99 \times 10^4}{0,995 \times 36 \times 348} = 1,6 \text{ cm}^2
$$

On adopte  $5T12/ml$ ,  $A=5,65$  cm<sup>2</sup>/ml, st = 20 cm

**Sens y :**

 $M_{ay} = 0.5 \times M_{0x} = 0.5 \times 3.98 = 1.99$  t.m

 $\mu = \frac{M_{ay}}{1 + \frac{12}{2}}$  $\frac{dy}{b \times d^2 \times f_{bc}} =$  $1,99 \times 10^{4}$  $\frac{1}{100 \times 36^2 \times 14,17} = 0,010 < \mu$ <sub>1</sub> = 0,392  $\rightarrow$  A' = 0

$$
\mu = 0.010 \rightarrow \beta = 0.995
$$

$$
A = \frac{M}{\beta \times d \times \sigma_s} = \frac{1,99 \times 10^4}{0,995 \times 36 \times 348} = 1,6 \text{ cm}^2
$$

On adopte  $5T12/ml$ ,  $A=5,65$  cm<sup>2</sup>/ml, st = 20 cm

On adopte le même ferraillage pour tous les panneaux du radier.

#### **Chapitre VII: Etude de l'infrastructure**

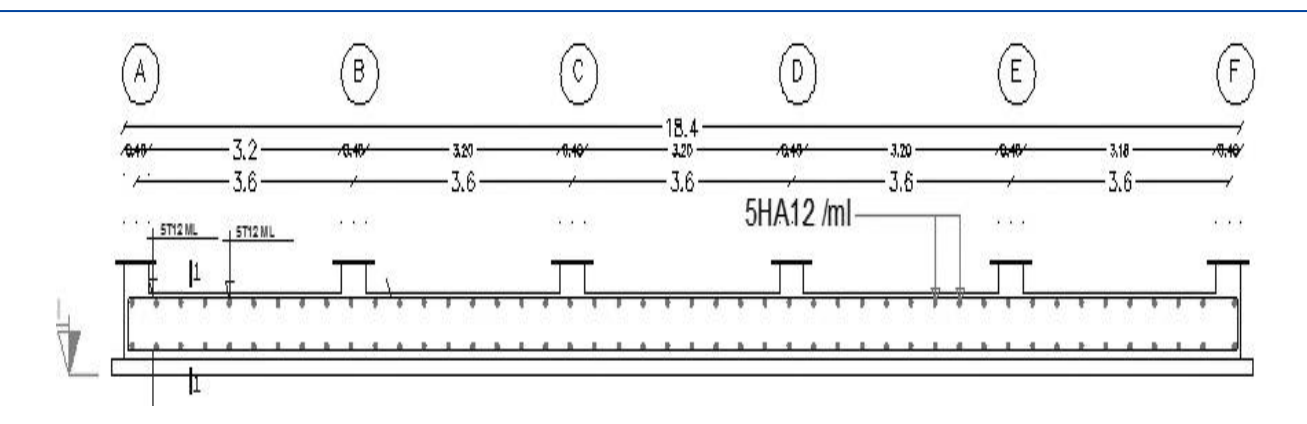

**Figure VII.3:** Ferraillage du radier

#### **VII.2.4 Ferraillage des poutres de libages :**

Le rapport  $\alpha = L_x/L_y > 0.4$  pour tous les panneaux constituants le radier, donc les charges transmises par chaque panneau se subdivise en deux charges trapézoïdales et deux charges triangulaires pour le calcul du ferraillage on prend le cas le plus défavorable dans chaque sens et on considère des travées isostatiques.

**Sens longitudinal (y) :**

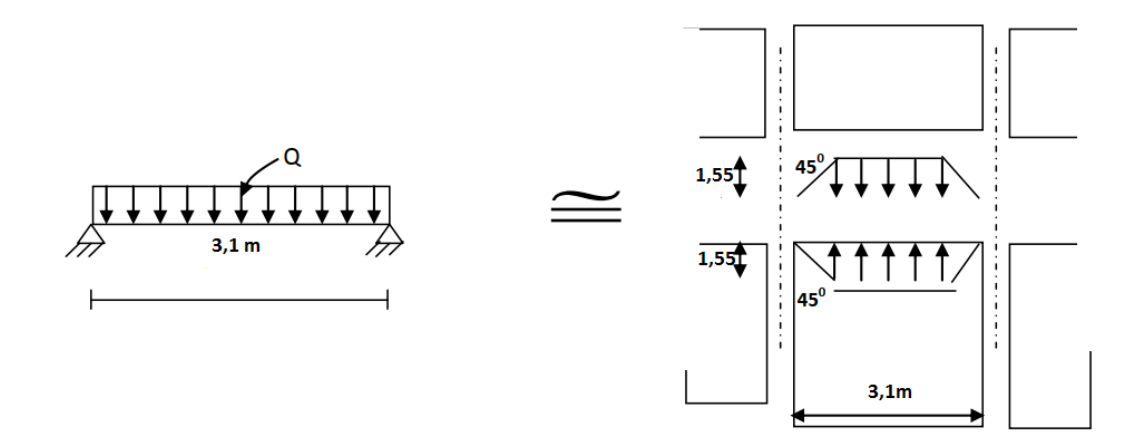

**Figure VII.4 :** Répartition des charges sur les poutres.

- **Les lignes de rupture :**
- **Calcul de Q':**

C'est la charge uniforme équivalente pour le calcul des moments.

$$
Q' = \frac{Q}{2} \bigg[ \bigg( 1 - \frac{L_{x1}^{2}}{3 \times L_{y1}^{2}} \bigg) L_{x1} + \bigg( 1 - \frac{L_{x2}^{2}}{3 \times L_{y2}^{2}} \bigg) L_{x2} \bigg]
$$

Avec :

 $Lx_1 = 1,55$  m  $Ly_1 = 3,1 \text{ m}$  $Lx_2 = 1,55$  m  $Q = 11,25t/m^2$ 

Donc :

$$
Q' = \frac{11,25}{2} \left[ \left( 1 - \frac{1,55^2}{3 \times 3,1^2} \right) 1,55 + \left( 1 - \frac{1,55^2}{3 \times 3,1^2} \right) 1,55 \right] = 15,98 \text{ t/m}
$$

$$
M_0 = \frac{Q' \times L^2}{8} = \frac{15,98 \times 3,1^2}{8} = 19,2 \text{ t.m}
$$

## **Calcul du ferraillage :**

#### **En travée :**

 $M_t = 0.85M_0 = 16.32$  t.m; b=40cm; h=60cm; d=0,9.h=54cm.

$$
\mu = \frac{M_t}{b \times d^2 \times \sigma_{bc}} = \frac{16,32 \times 10^4}{40 \times 54^2 \times 14,17} = 0,1 < \mu_l = 0,392 \rightarrow A' = 0
$$

 $\rightarrow \beta = 0.947$ 

$$
A_t = \frac{M_t}{\beta \times d \times \sigma_s} = \frac{16,32 \times 10^4}{0,947 \times 54 \times 348} = 9,17 \text{ cm}^2
$$

On adopte :

{  $1<sup>ére</sup> lit 4T16$  $2^{\text{eme}}$ lit 4T16  $\rightarrow$  A = 20,6  $3^{\acute{e}m}$ elit 4 $T$ 12

**Sur appuis:**

## **Appuis intermédiaires:**

 $M_a = 0.5M_0 = 9.6$  t.m  $\mu = 0.06 < \mu$ <sub>l</sub> = 0.392  $\rightarrow$  A' = 0  $\rightarrow \beta = 0.997$  $A_t = 5,39 \, \text{cm}^2$ On adopte (4T16) fil + (4T12) chap. ; A=12,56 cm<sup>2</sup>

## **Appuis de rive:**

 $M_a = 0.2 \times M_0 = 0.2 \times 19.2 = 3.84$  t.m  $\mu = 0.001 < \mu$ <sub>l</sub> = 0.392  $\rightarrow$  A' = 0  $\rightarrow \beta = 0.9995$  $A_t = 2.04$  cm<sup>2</sup> On adopte  $4T16$ ; A=8,04 cm<sup>2</sup> Sens transversale :

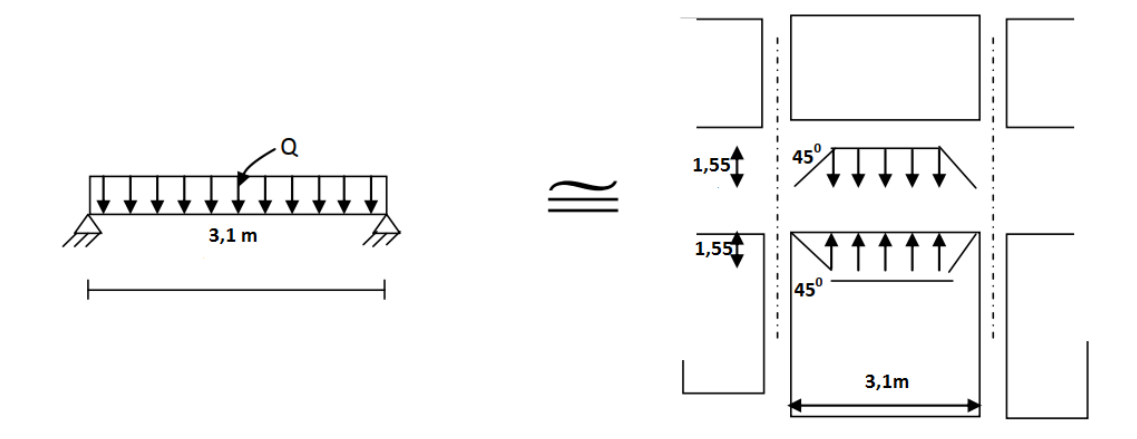

**Figure VII.5 :** Répartition des charges sur les poutres.

## **Calcul de Q' :**

C'est la charge uniforme équivalente pour le calcul des moments.

$$
Q' = \frac{2}{3} \times Q \times L_{x1}
$$

Tel que :  $Q = 11,25$  t/m<sup>2</sup>

 $Lx_1 = 3,1$  m

$$
Q' = \frac{2}{3} \times Q \times L_{x1} = \frac{2}{3} \times 11,25 \times 3,1 = 23,25 \text{ t/m}
$$

$$
M_0 = \frac{Q^{'} \times L^2}{8} = \frac{23,25 \times 3,1^2}{8} = 27,93t \text{ m}
$$

#### **Calcul du ferraillage :**

## **En travée :**

 $M_t = 0.85M_0 = 23.74$  t.m; b=40cm; h=60cm; d=0,9.h=54cm

 $\mu = 0.14 < \mu$ <sub>l</sub> = 0.392  $\rightarrow$  A' = 0

 $\mu = 0.14 \rightarrow \beta = 0.993$ 

 $A_t = 12{,}72 \, cm^2$ 

On adopte :

 $\int_{0}^{\infty} 1^{\text{ére}} \, \text{lit} \, 4T16$ 2 éme lit 4T16  $A = 16,08$  cm<sup>2</sup>

Sur appuis :

Appuis intermédiaires:

$$
M_a = 0.5M_0 = 13.97 \text{ t.m}
$$
  

$$
\mu = 0.08 < \mu_1 = 0.392 \rightarrow A' = 0
$$
  

$$
\rightarrow \beta = 0.996
$$

$$
A_t = 7{,}46 \, \text{cm}^2
$$

On adopte (4T16) fil + (4T12) chap. ; A=12,56 cm<sup>2</sup>

## **Appuis de rive:**

 $M_a = 0.2 \times M_0 = 5.59$  t.m

- $\mu = 0.003 < \mu$ <sub>l</sub> = 0.392  $\rightarrow$  A' = 0
- $\rightarrow \beta = 0.9985$

$$
A_t = 2.98 \, \text{cm}^2
$$

On adopte 4T16 ; A=8,04 cm<sup>2</sup>

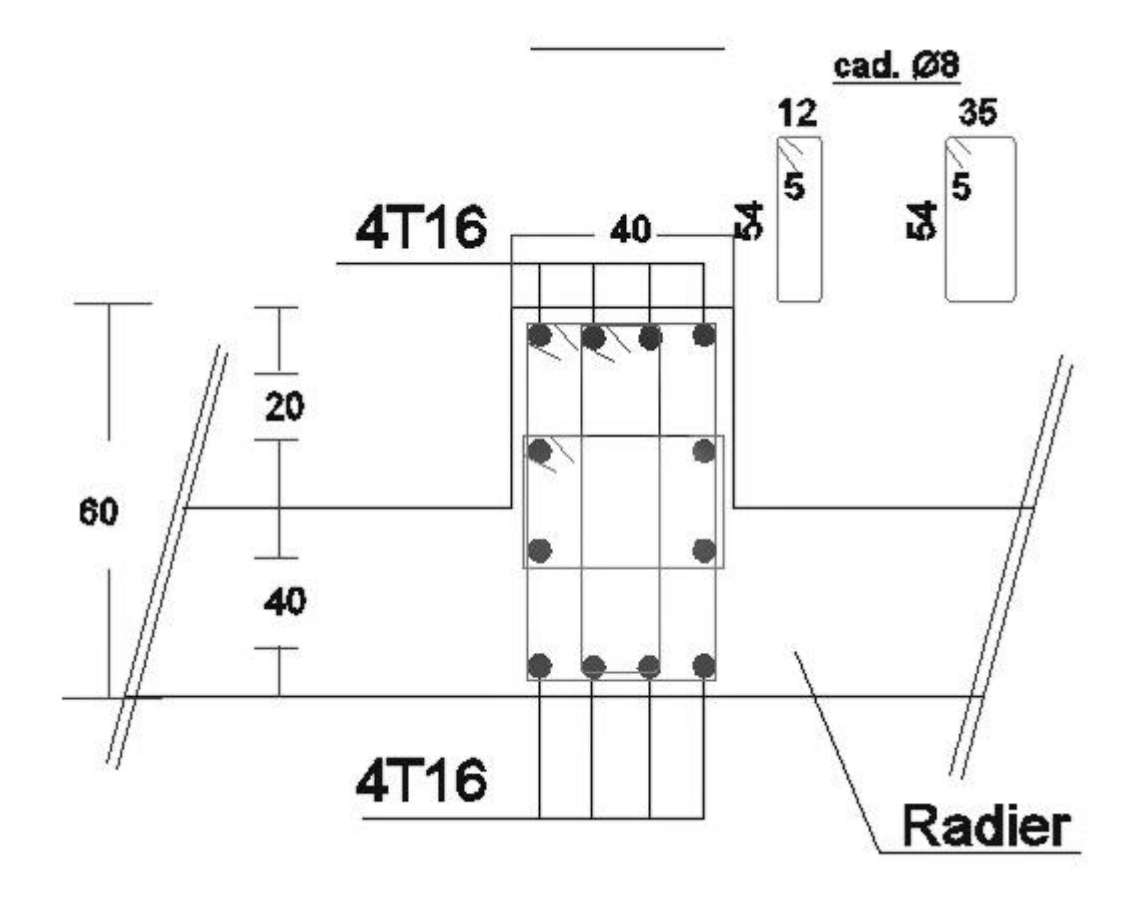

**Figure VII.6 :** Ferraillage poutre de libage.

#### **VII.2.5 Armature de peau :**

Selon le BAEL 91 la hauteur de l'âme de la poutre : ha  $\geq 2$  (60 – 0,1fe) = 40 cm Dans notre cas ha=80 cm (vérifiée), donc notre poutre est de grande hauteur, dans ce cas il devient nécessaire d'ajouter des armatures supplémentaires sur les parois de la poutre (armatures de peau). En effet, les armatures déterminées par le calcul et placées à la partie

inférieure ou supérieure de la poutre n'empêchent pas la fissuration que dans leur voisinage et les fissures risquent d'apparaître dans la zone de béton tendue. Ces armatures, qui doivent être placées le long de la paroi de chaque coté de la nervure, elles sont obligatoire lorsque la fissuration est préjudiciable ou très préjudiciable, mais il semble très recommandable d'en prévoir également lorsque la fissuration peu préjudiciable ; leur section est d'au moins 3 cm² par mètre de longueur de paroi ; pour ces armatures, les barres à haute adhérence sont plus efficaces que les ronds lisses.

Donc pour une poutre de section (h x b<sub>0</sub>) =  $(0,60 \times 0,40)$  m<sup>2</sup>,

On a:

$$
A_{\rm sp} = 3 \times 2(b_0 + h) \text{ cm}^2 \rightarrow A_{\rm sp} = 3 \times 2(0.4 + 0.6) = 6 \text{ cm}^2
$$

On adopte 4T 16 Fil;  $A = 8,04$ cm<sup>2</sup>.

- **Vérification :**
- **Contrainte de cisaillement :**

 $T_{max} = 18,12 t$ 

 $\tau_{\rm u} =$  $T_{\text{max}}$  $\frac{\sin\alpha}{\cos\alpha} =$ 18,2  $\frac{1}{0.4 \times 0.54 \times 100} = 0.84 \text{ MPa}$ 

$$
\overline{\tau_u} = \min(0.10 \text{fc}_{28}; 4 \text{MPa}) = 2.5 \text{MPa}
$$

 $\tau_u < \overline{\tau_u} \rightarrow$  condition vérifiée

- **Armatures transversales :**
- **Diamètre:**

$$
\varphi_t \le \min\left(\frac{h}{35}; \ \varphi_1; \frac{b}{10}\right) = \min(17, 14; 12; 40) = 12 \text{ mm}
$$

On prend  $φ_t = 10$ mm

**Espacement :**

$$
S_t = min\left(\frac{h}{4}, 12\phi_1\right) = min(15, 12) = 12cm
$$

On prend  $S_t = 15$ *cm* 

Donc on utilise des armatures, Fe400, soit 4T10, A= 3,14cm².

$$
\frac{A_t \times f_e}{b_0 \times S_t} \ge \max\left(\frac{\tau_u}{2}; 0, 4MPa\right) = 0, 42MPa
$$

## $3,14 \times 400$  $\frac{1}{40 \times 15}$  = 2,09 > 0,42MPa  $\rightarrow$  condition vérifiée

## **VII.2.6 Etude des Longrines :**

## **Introduction :**

Le rôle de longrine est de relier les points d'appuis d'un même bloc, à tout dispositif équivalent tendant à s'apposer au déplacement relatif de ces points d'appuis dans le plan horizontal.

## **Dimensionnement de longrine :**

Selon le RPA99/2003 article 10.1.1 les dimensions minimales de la section transversale des longrines dans notre cas sont :

Site de catégorie  $S3 \rightarrow 25 \, \text{cm} \times 30 \, \text{cm}$ 

Donc la section de la longrine est  $(b \times h) = (25 \times 30)$  cm<sup>2</sup>

Le choix de notre fondation nous oblige à utiliser les longrines pour la construction est assuré un chainage de base permettant la rigidité de l'ensemble des fondations.

Le type de site est (meuble) , donc pour résister à la traction sous l'action d'une force egale à

 $F = \left(\frac{N}{n}\right)$  $\left(\frac{\pi}{\alpha}\right)$  > 20KN et comme notre zone est la zone sismique IIa d'où  $\alpha = 15$  avec N

Présente la valeur maximale des charges verticales de gravité apportées par les points d'appuis solidaires.

## **Le ferraillage :**

 $N_u = 3065.1t$ 

 $F_u=N_u/5=3065, 1/5=613, 02$  t

 $F_u$  > 20KN  $\rightarrow$ condition vérifiée

Le ferraillage minimum doit être de 0,6% de la section avec des cadres d'où l'espacement est inférieur à la min  $(20cm, 15\phi)$  d'après RPA99/2003

$$
A_s = 0.6\%B = \left(\frac{0.6}{100}\right)(25 \times 30) = 4.5 \text{ cm}^2
$$

On adopte : **6T12=6,78 cm<sup>2</sup>**

- **Vérification :**
- **Condition de non fragilité :**

$$
A_s \ge 0.23 \times \left(\frac{f_t}{f_e}\right) \times b \times d = 0.23 \times \frac{2.1}{400} \times 25 \times 27 = 0.82 \text{cm}^2
$$

 $\mathrm{A}_\mathrm{s} \geq \mathrm{A}_\mathrm{min} \longrightarrow \text{condition}\ \text{veirifiée}$ 

- **L'espacement des cadres :**
- $s_t \leq min(20cm, 15φ)$
- $s_t \le \min(20 \text{cm}, 15 \times 1,2)$
- $s_t \leq min(20cm, 18 cm)$

On adopte :  $S_t = 15$  cm

#### **Les armatures transversales :**

On choisit forfaitairement :  $\phi_t = 8$  mm

 $A_s = 1.5$  cm

**Condition des armatures transversales :**

$$
\varphi_t \ge \frac{1}{3}\varphi_1 \ge \frac{1}{3} \times 12 \longrightarrow 8 \text{mm} > 4 \text{mm}
$$

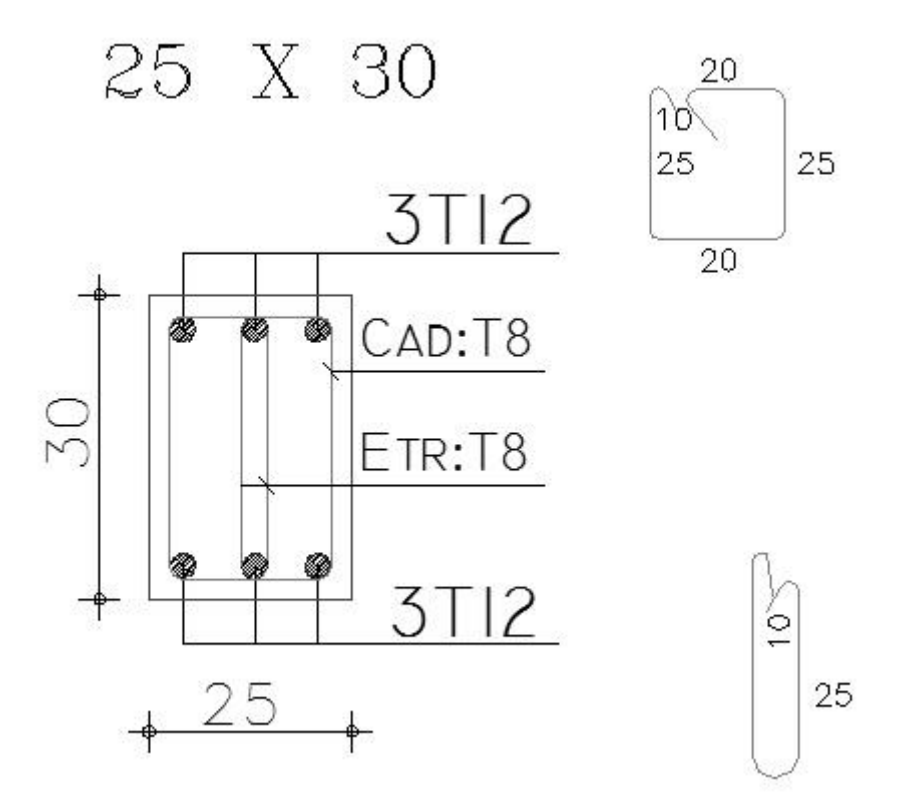

**Figure VII.7 :** Ferraillage de longrine.

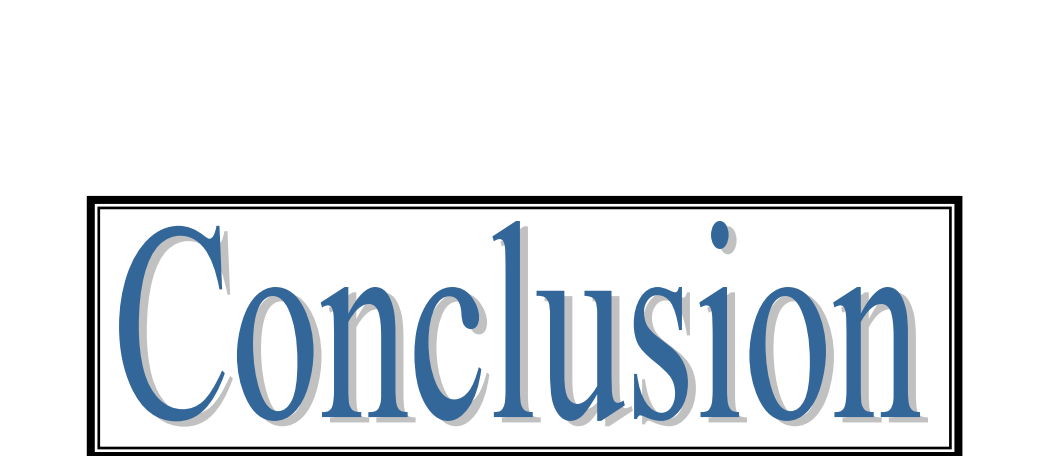

# Conclusion

L'étude de ce projet nous a permis, d'appliquer toutes nos connaissances acquises durant le cursus universitaire ainsi que les approfondir d'avantage concernant le domaine de bâtiment tout on respectant la règlementation en vigueur.

Les points important tirés de cette étude sont :

 $\checkmark$  La disposition des voiles en respectant l'aspect architectural du bâtiment, est souvent un obstacle majeur pour l'ingénieur du Génie Civil. Cette contrainte architecturale influe directement sur le bon comportement de la structure vis-à-vis des sollicitations extérieures, telles que les séismes.

 $\checkmark$  La simplicité de la structure doit être respectée en priorité par le

concepteur car sa modélisation, son calcul, son dimensionnement et même sa mise en œuvre permettent de prévoir aisément son comportement en cas de séisme.

Pour garantir une stabilité totale de la structure vis-à-vis des déplacements horizontaux, nous avons vérifié l'effet du second ordre (Effet P-delta).

 $\checkmark$  Pour évité la formation des rotules plastiques au niveau des poteaux, nous avons vérifié les moments résistants aux niveaux des zones nodales.

 $\checkmark$  Il est important de souligner la nécessité de garantir une meilleure qualité des matériaux, et leur mise en œuvre. Une construction peut s'effondrer suite à l'utilisation des matériaux de qualité médiocre.

Outre la résistance, l'économie est un facteur très important qu'on peut concrétiser en jouant sur le choix de section du béton et d'acier dans les éléments résistants de l'ouvrage, tout en respectant les sections minimales requises par le règlement en vigueur.
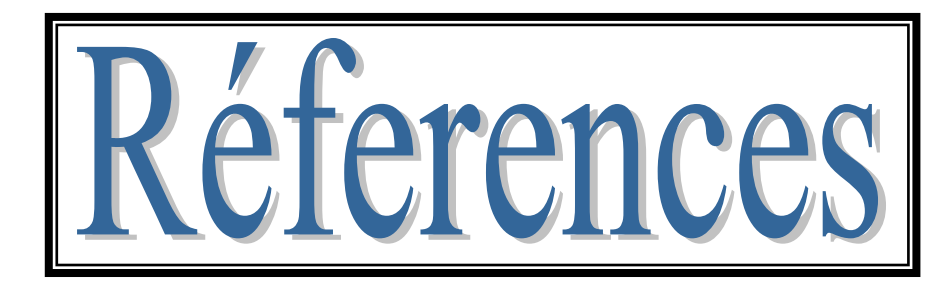

## **BIBLIGRAPHIE**

#### **Règlements et livres :**

- **[1]** : Précis de calcul en béton armé ; **H Renaud, j Lamirault.**
- **[2]** : Cours de béton armé **BAEL91 modifié 99** et **DTU associés**, par **Jean- Pierre Mougin**.
- **[3]** : Règles parasismique Algérienne **RPA99 version 2003** ; (Document technique réglementaire **D.T.R-B.C.2.48**) par le centre national algérien de recherche appliquée en génie parasismique, 2003.
- **[4]** : Charges permanentes et charges d'exploitation **(DTR B.C 2.2)**
- **[5]** : Calcul des ouvrages en béton armé ; **Belazougui.**

#### **Logiciels utilisés :**

- **Autocad 2013** (Dessin, lecture des plans).
- **ETABS** 9.6 (Analyse des structures).
- **RDM 6** $()$
- **Office 2007** (Traitement de texte, calcul)
- **Socotec** (Ferraillage)

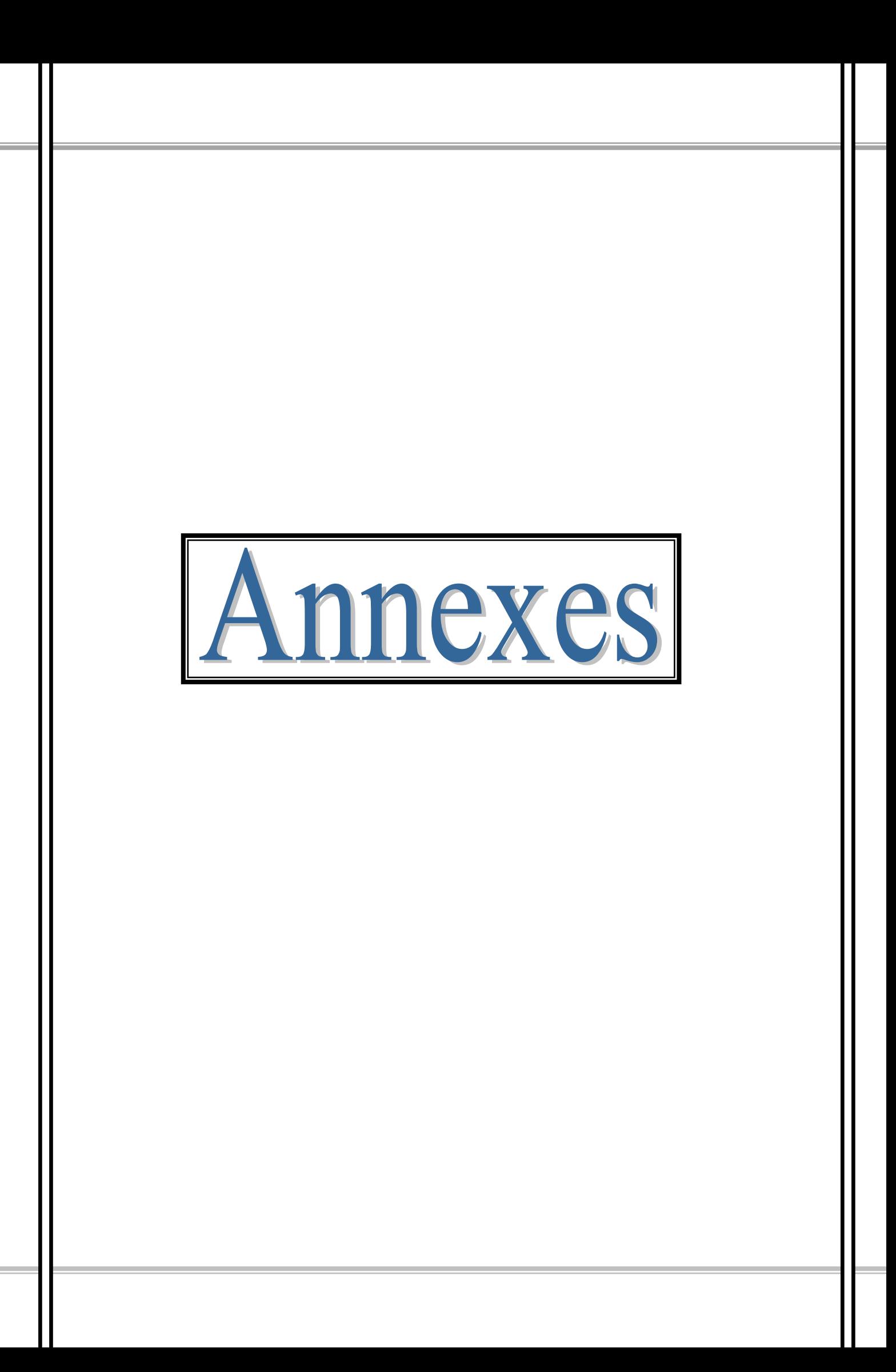

# **Annexes**

### **ORGANIGRAMME -I-**

#### SECTION RECTANGULAIRE A L'E.L.U EN FLEXION SIMPLE

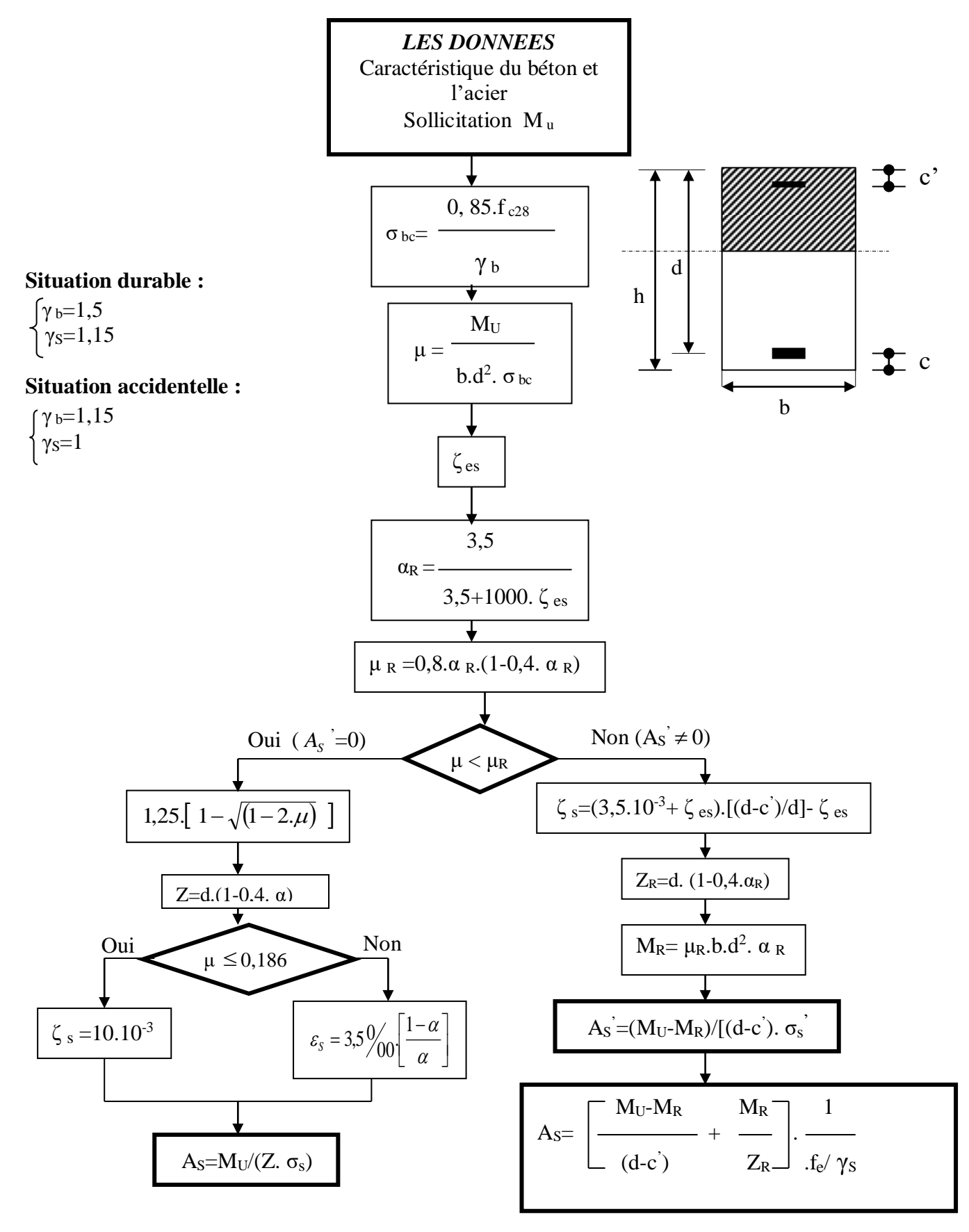

#### **ORGANIGRAMME -II-**

**CALCUL D'UNE SECTION EN -Té- A L'E.L.U EN FLEXION SIMPLE** 

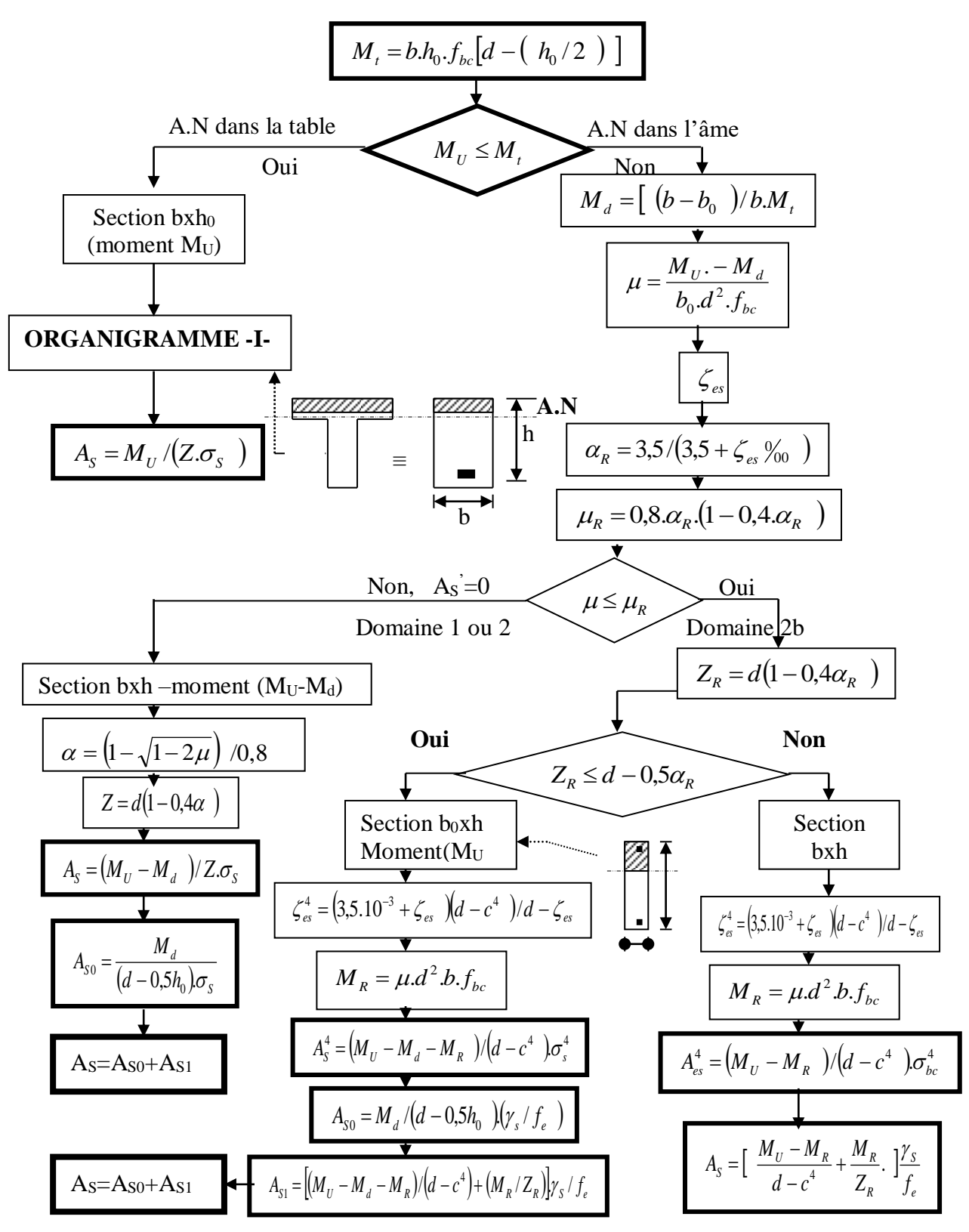

#### **ORGANIGRAMME -III-**

*CALCUL D'UNE SECTION RECTANGULAIRE A L'E.L.U EN FLEXION COMPOSEE*

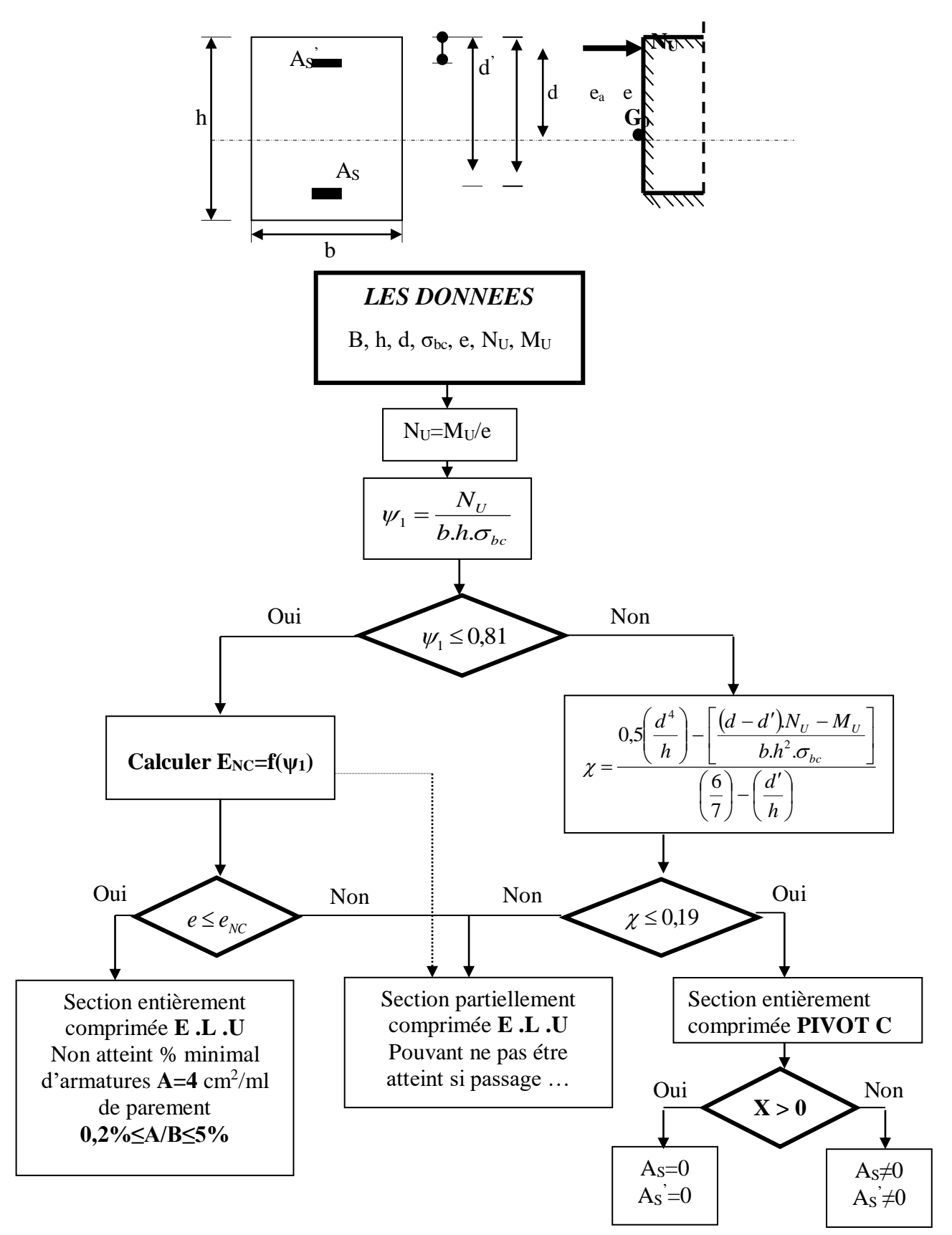

#### **ORGANIGRAMME -IV-**

#### VERIFICATION D'UNE SECTION RECTANGULAIRE A L'E.L.S

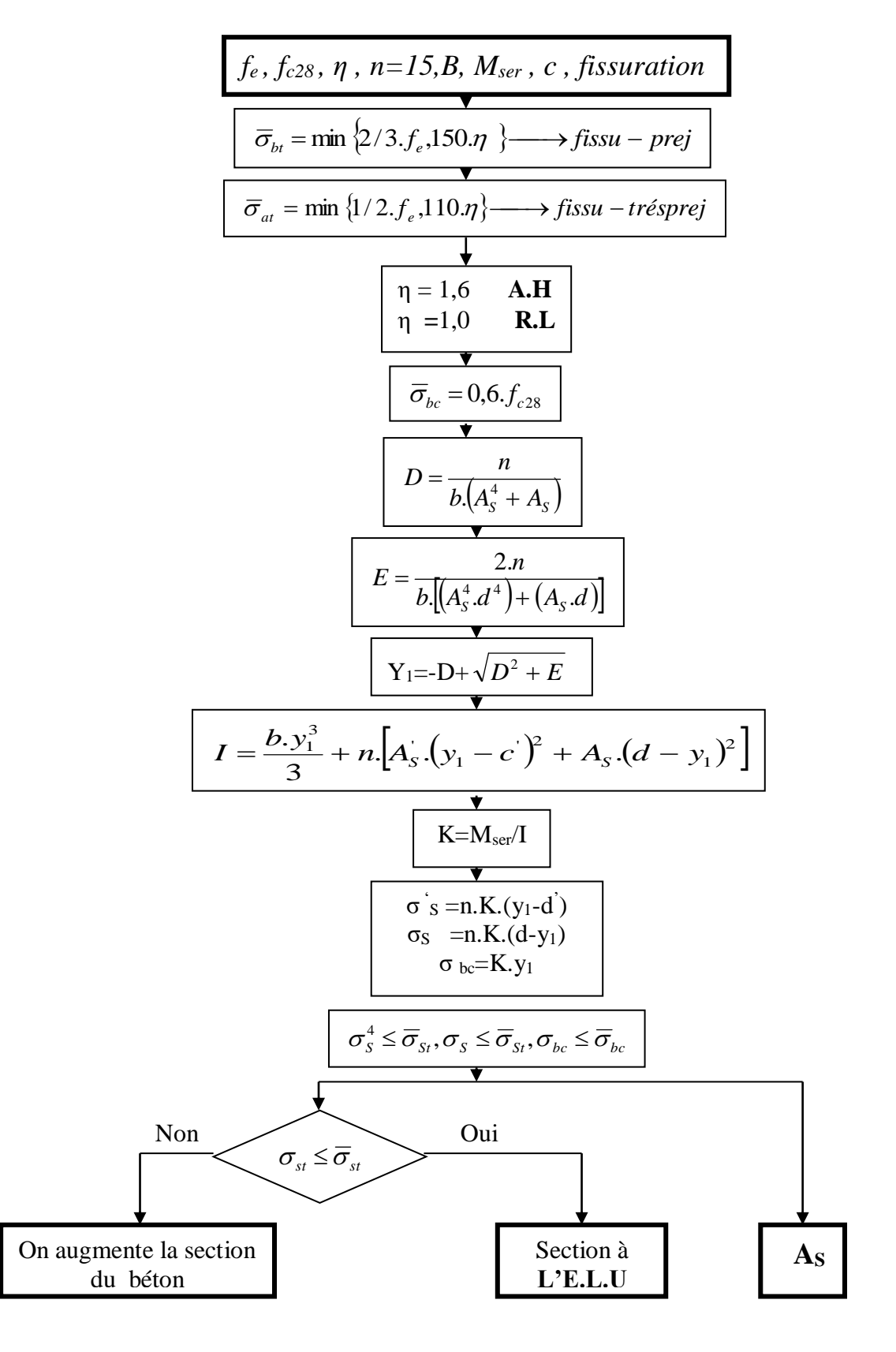

#### **ORGANIGRAMME-V-**

**FLEXION COMPOSEE A L'E.L.S** 

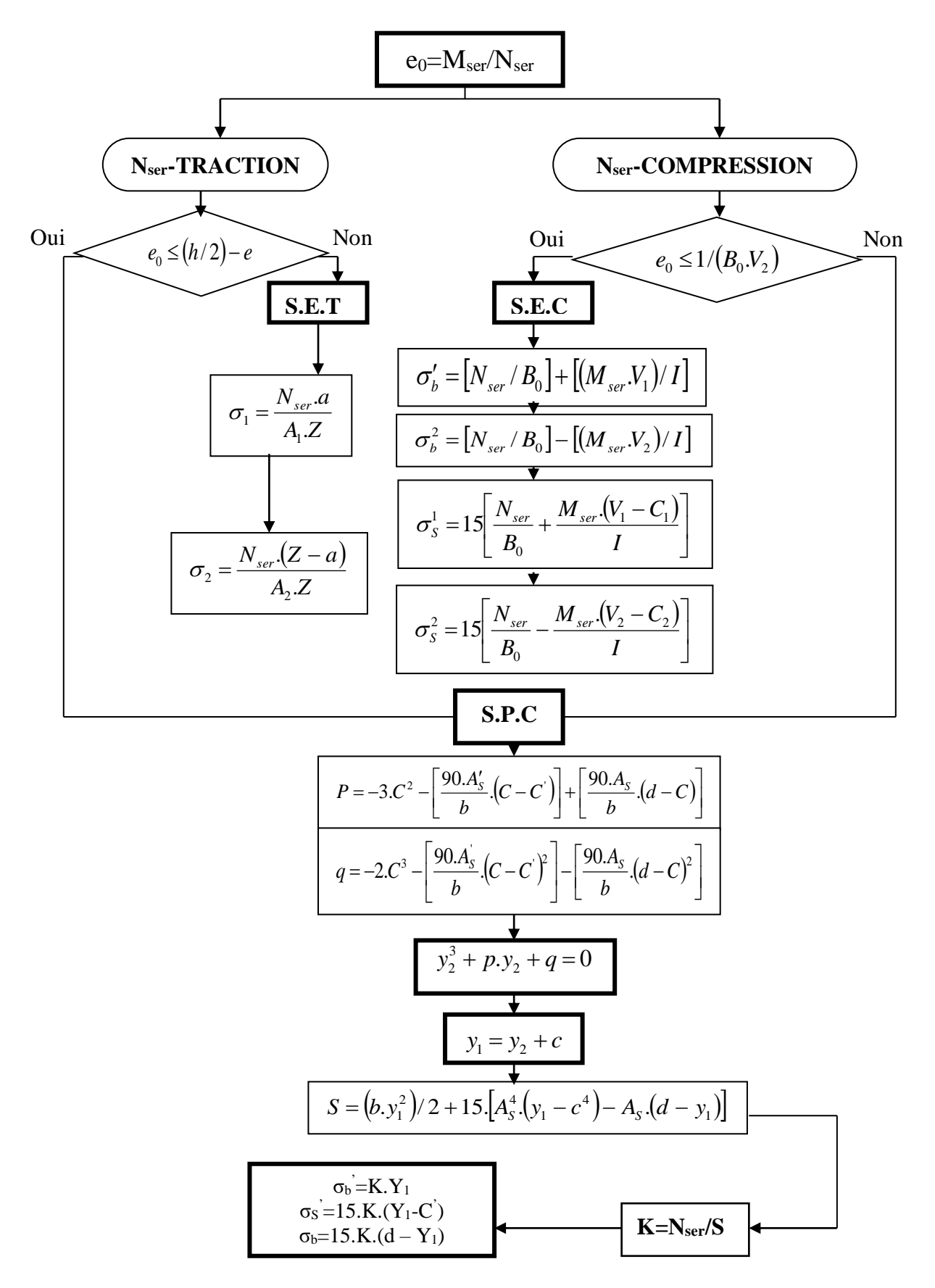

#### **ORGANIGRAMME -VI-**

#### **TRACTION SIMPLE**

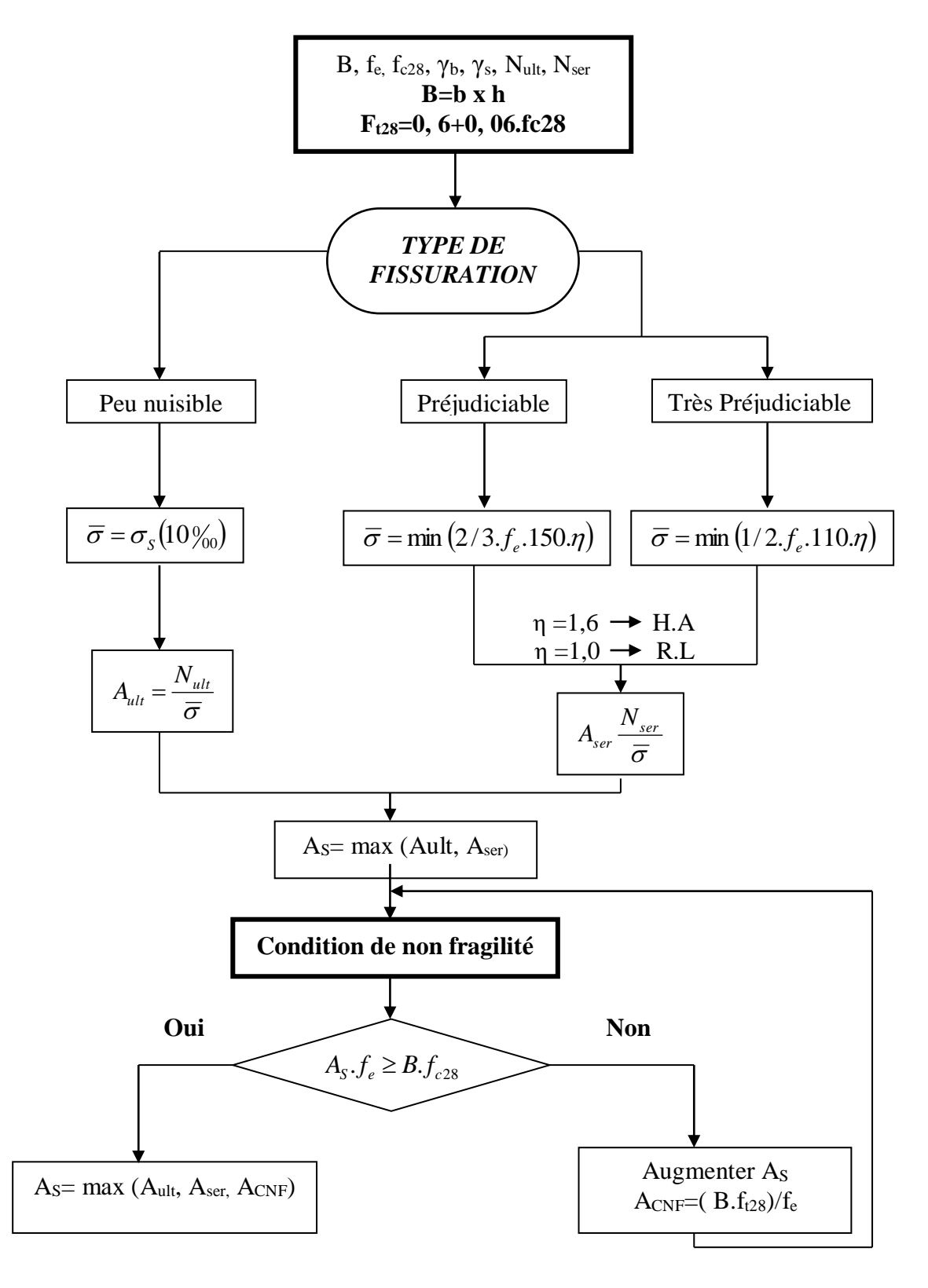

#### **ORGANIGRAMME -VII-**

#### *CALCUL DES ARMATURES D' UNE POUTRE SOUMISE A L'EFFORT TRANCHANT*

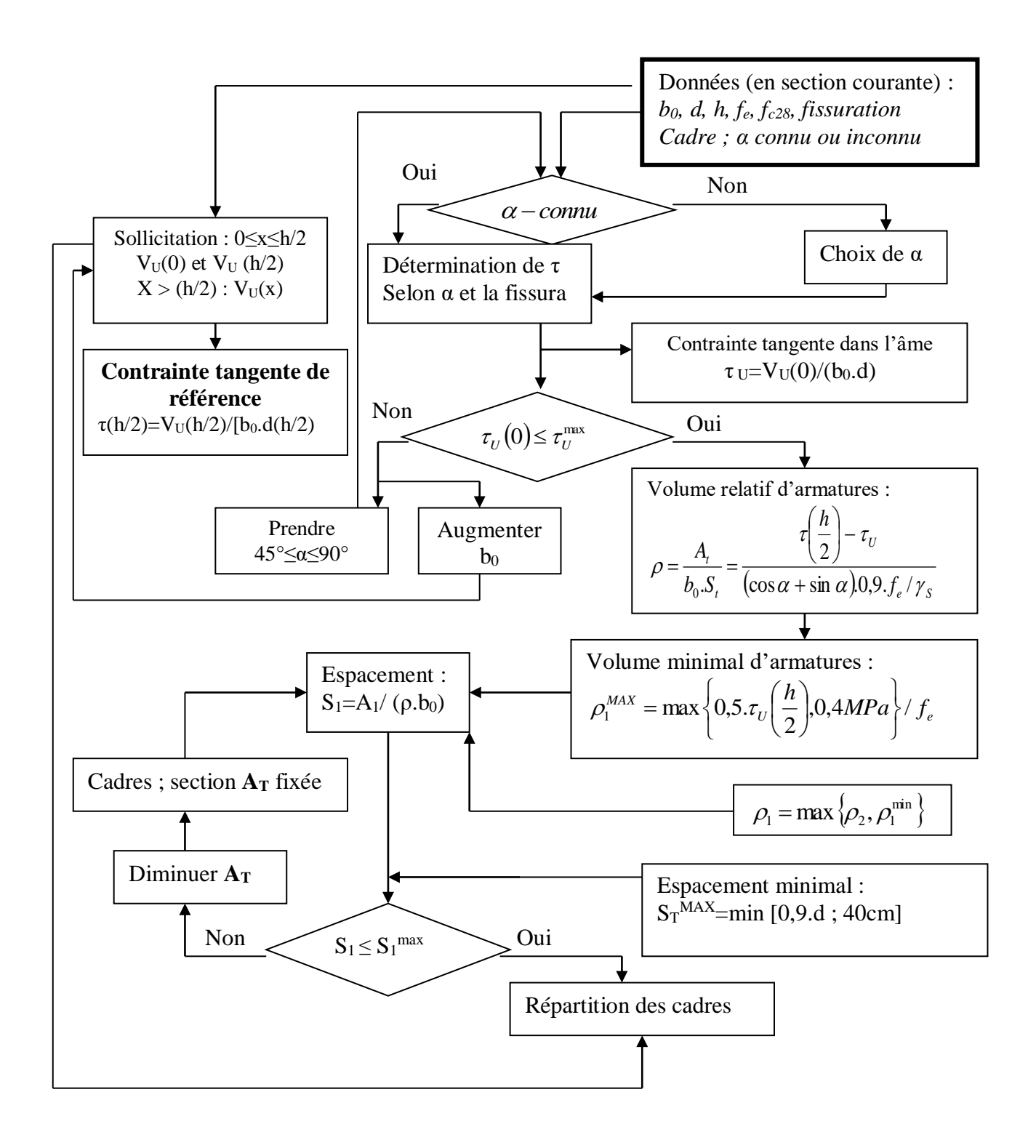